การศึกษาสมรรถนะของลินุกซ์บนระบบฝังตัวสำหรับหน่วยควบคุมการสื่อสารของยูเอวี

้<mark>นายนครินทร์ เหล่าวัฒนาถาวร</mark>

วิทยานิพนธ์นี้เป็นส่วนหนึ่งของการศึกษาตามหลักสูตรปริญญาวิศวกรรมศาสตรมหาบัณฑิต สาขาวิชาวิศวกรรมไฟฟ้า ภาควิชาวิศวกรรมไฟฟ้า คณะวิศวกรรมศาสตร์ จุฬาลงกรณ์มหาวิทยาลัย ปีการศึกษา 2549 ลิขสิทธิ์ของจุฬาลงกรณ์มหาวิทยาลัย

## PERFORMANCE STUDY OF LINUX ON EMBEDDED SYSTEM FOR UAV COMMUNICATION CONTROLLER

Mr. Nakarin Laowattanataworn

A Thesis Submitted in Partial Fulfillment of the Requirements for the Degree of Master of Engineering Program in Electrical Engineering Department of Electrical Engineering Faculty of Engineering Chulalongkorn University Academic Year 2006

Copyright of Chulalongkorn University

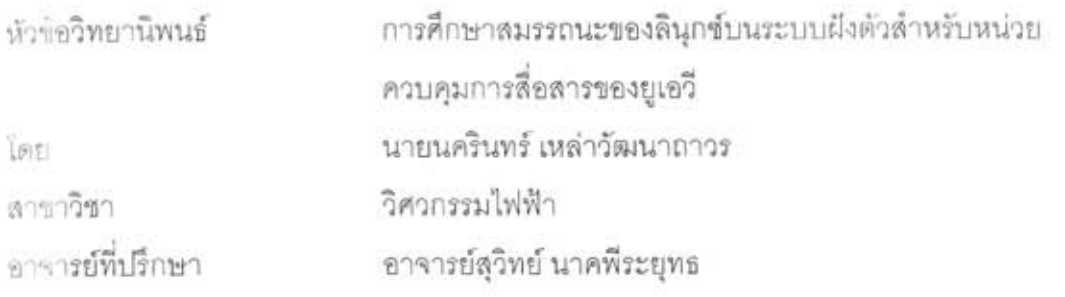

คณะวิศวกรรมศาสตร์ จุฬาลงกรณ์มหาวิทยาลัย อนุมัติให้นับวิทยานิพนธ์ฉบับนี้ เป็นส่วนหนึ่งของการศึกษาตามหลักสูตรปริญญามหาบัณฑิต

(ศาสตราจารย์ ดร.ดิเรก ลาวัณย์ศิริ)

คณะกรรมการสอบวิทยานิพนธ์

ประธานกรรมการ

(รองศาสตราจารย์ ดร.สมชาย จิตะพันธ์กุล)

fta Laon

(อาจารย์สุวิทย์ นาคพีระยุทธ)

DANNI DAN  $\ldots$ nssunns

(รองศาสตราจารย์ ดร.ลัญฉกร วุฒิสิทธิกุลกิจ)

มาวง องกีฬารารรณ

(ผู้ช่วยศาสตราจารย์ ดร.มานพ วงศ์สายสุวรรณ)

นครินทร์ เหล่าวัฒนาถาวร : การศึกษาสมรรถนะของลินกข์บนระบบฝังตัวลำหรับ หน่วยควบคุมการสื่อสารของยูเอวี. (PERFORMANCE STUDY OF LINUX ON EMBEDDED SYSTEM FOR UAV COMMUNICATION CONTROLLER) อ.ที่ปรึกษา : อ.สวิทย์ นาคพีระยทธ. จำนวนหน้า 122 หน้า.

วิทยานิพนธ์ฉบับนี้เป็นการศึกษาสมรรถนะของระบบปฏิบัติการลินุกข์บนระบบฝัง ตัวที่นำมาทำเป็นตัวควบคุมการสื่อสารของเครื่องบินแบบไม่มีคนบังคับอยู่บนเครื่อง (ยูเอวี) โดย ตัวควบคุมการสื่อสารนี้จะต้องรับส่งข้อมูลผ่านช่องทางข้อมูลอนุกรม 8 ช่องพร้อมกันที่อัตราบอด 9600 บิดต่อวินาทีและมีปริมาณงาน 38400 บิดต่อวินาที โดยโปรแกรมควบคุมการทำงานของ แต่ละข่องทางข้อมูลอนุกรมจะเป็นแบบสายโยงใยซึ่งเป็นอิสระจากกัน ผลการทดลอบบนระบบ ฝังตัว 2 ชนิดคือพีซี/104 และ RISC คอมพิวเตอร์ ซึ่งมีบัลแบบไอเอลเอที่ใช้สัญญาณขอ ข้ดจังหวะแบบขอบและบัสแบบพีซีไอที่ใช้สัญญาณขอขัดจังหวะแบบระดับตามลำดับ พบว่า พีซี/104 ที่เลือกใช้ไม่สามารถทดสอบใช้งานช่องทางข้อมูลอนุกรมส่วนต่อขยายที่เกิน 4 ช่องทาง มาตรฐานได้ เนื่องจากขาดโปรแกรมขับที่เหมาะสมและเมื่อทดสอบเพียง 4 ช่องทางในสภาวะ ภาระงานปกติที่ 9600 บิดต่อวินาทีด้วยกรรมวิธีรับส่งสัญญาณจะมี excess time สูงสุดถึง 50.4 และ 26.1 มิลลิวินาทีที่การแบ่งเวลา 10 และ 100 มิลลิวินาทีตามลำดับ ซึ่งค่อนข้างมากเมื่อ เทียบกับกรอบความที่ใช้รับส่งขนาด 73 มิลลิวินาที ในขณะที่ RISC คอมพิวเตอร์จะมี excess lime - สูงสุดเพียง 7.3 มิลลิวินาทีที่ปริมาณงาน 70440 บิตต่อวินาที ซึ่งมีค่าไม่เกิน 10 % ของ ความยาวกรอบความ จึงสามารถนำมาใช้เป็นตัวควบคุมการสื่อสารตามต้องการได้อย่าง น่าเชื่อถือ

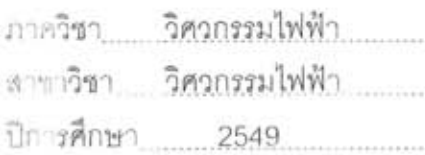

ลายมือชื่อนิสิต นครินทร์ แนส่าวัดมนาณวร ลายมือชื่ออาจารย์ที่ปรึกษา Ato Lawy

## # # 4770314321 : MAJOR ELECTRICAL ENGINEERING KEYWORD: KERNEL / LINUX / EMBEDDED

NAKARIN LAOWATTANATAWORN : PERFORMANCE STUDY OF LINUX ON EMBEDDED SYSTEM FOR UAV COMMUNICATION CONTROLLER. THESIS ADVISOR : SUVIT NAKPEERAYUTH, 122 pp.

This thesis studied the performance of Linux OS on an embedded system, communication controller for unmanned aerial vehicle (UAV). The communication controller must handle 8 serial ports at 9600 bps concurrently with throughput 38400 bos. The control programs for each port will be multi-thread. The performances of two programming methods were evaluated, polling and signaling. The performances were tested on two embedded platforms, PC/104 with edge interrupt ISA bus and RISC based computer with level interrupt PCI bus. The selected PC/104 can not handle the extended serial ports above 4 standard ports due to lack of proper driver. When testing with 4 ports at 9600 bps under typical load, the signaling method has 50.4 and 26.1 ms maximum excess time for 10 and 100 ms time slice respectively. This is quite large for 73 ms frame size. While the RISC based computer has only 7.3 ms maximum excess time at 70440 bps throughput which is less than 10 percent of the frame size. This can be reliably used as a communication controller under the working condition.

Department Electrical Engineering Student's Signature **uns<sup>t</sup>ums<sup>1</sup> judinter unity**<br>Field of study Electrical Engineering Advisor's Signature Ala Law

## กิตติกรรมประกาศ

ขอขอบคุณ อ.สุวิทย์ นาคพีระยุทธ ที่ได้ช่วยเหลือด้านคำแนะนำ จัดหาเอกสาร เครื่องมือ และอุปกรณ์ ตลอดจนถึงการตรวจวิทยานิพนธ์ฉบับนี้

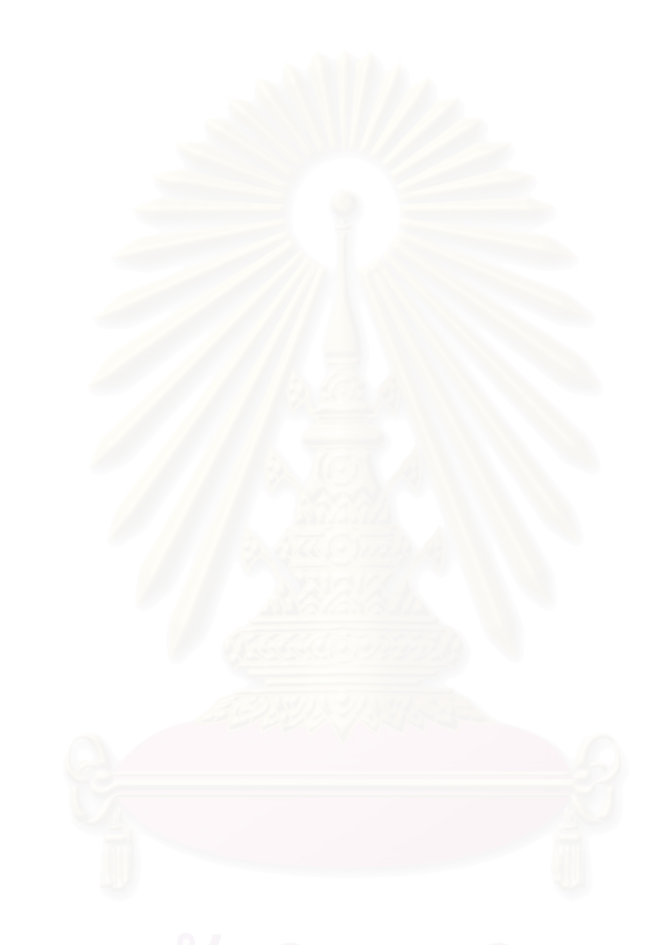

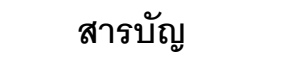

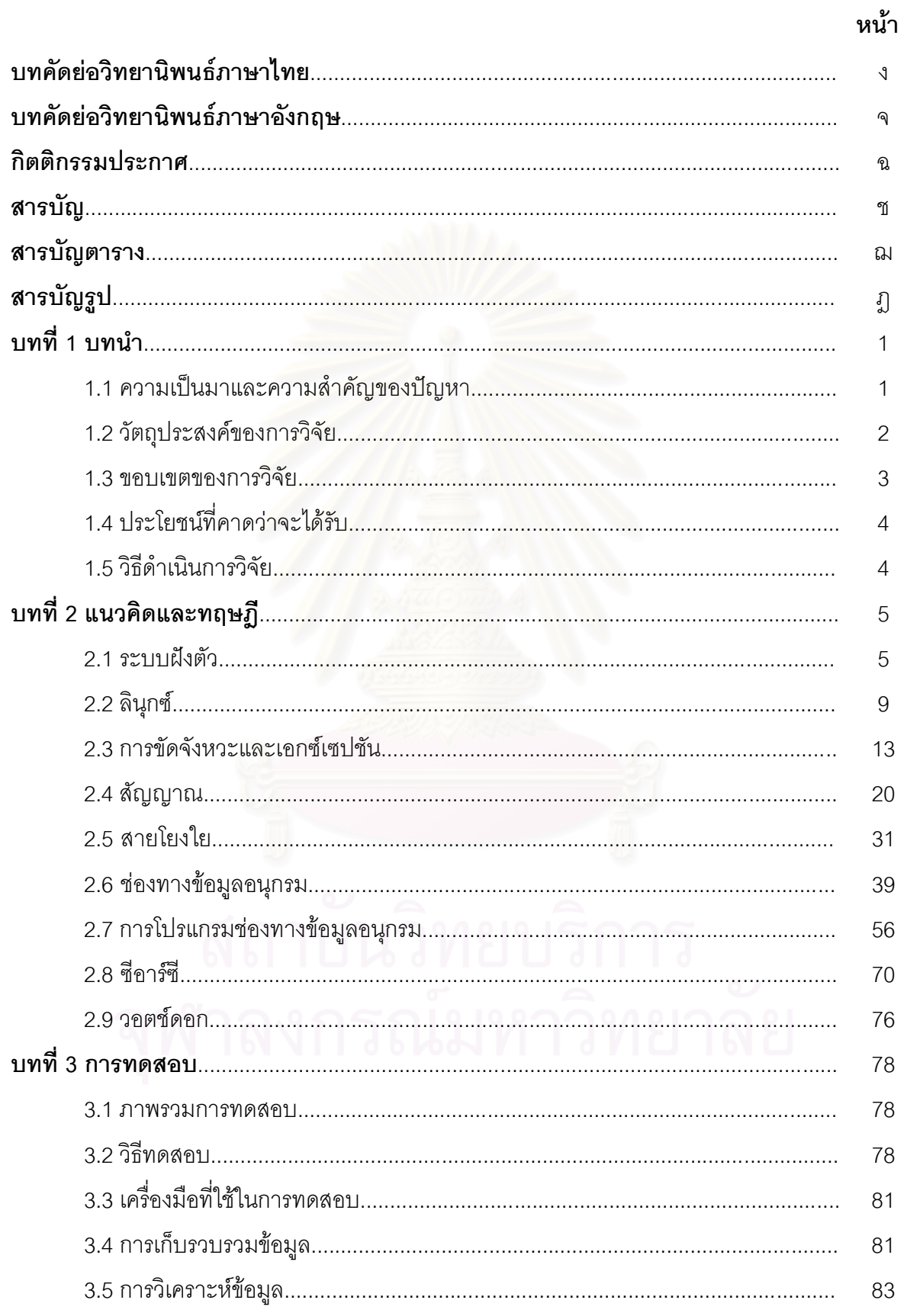

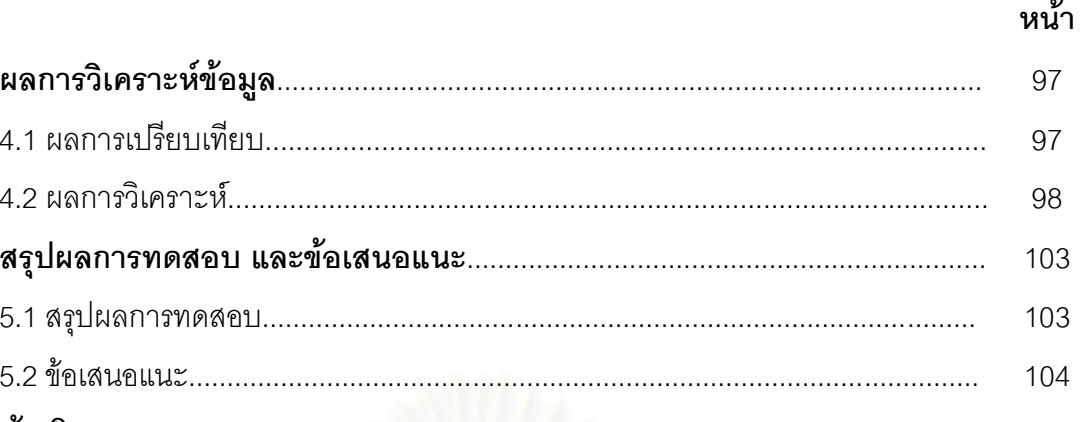

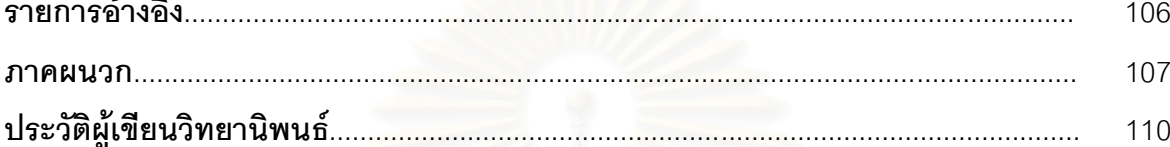

บทที่ 4

บทที่ 5

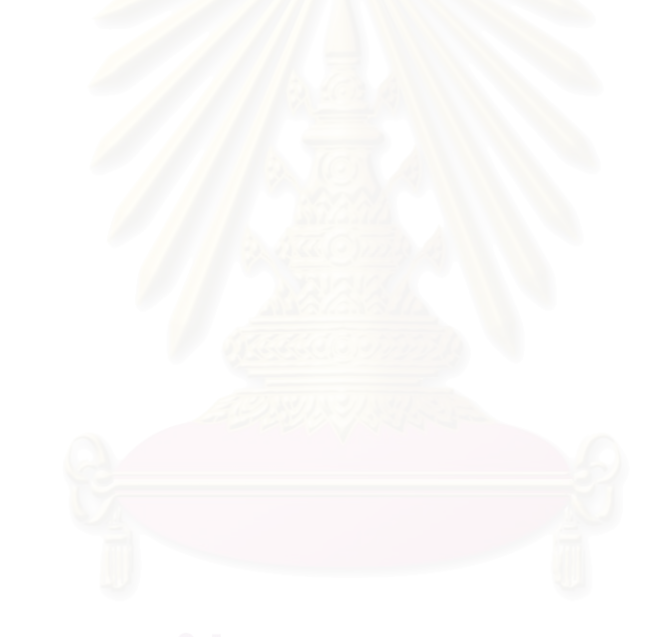

# สารบัญตาราง

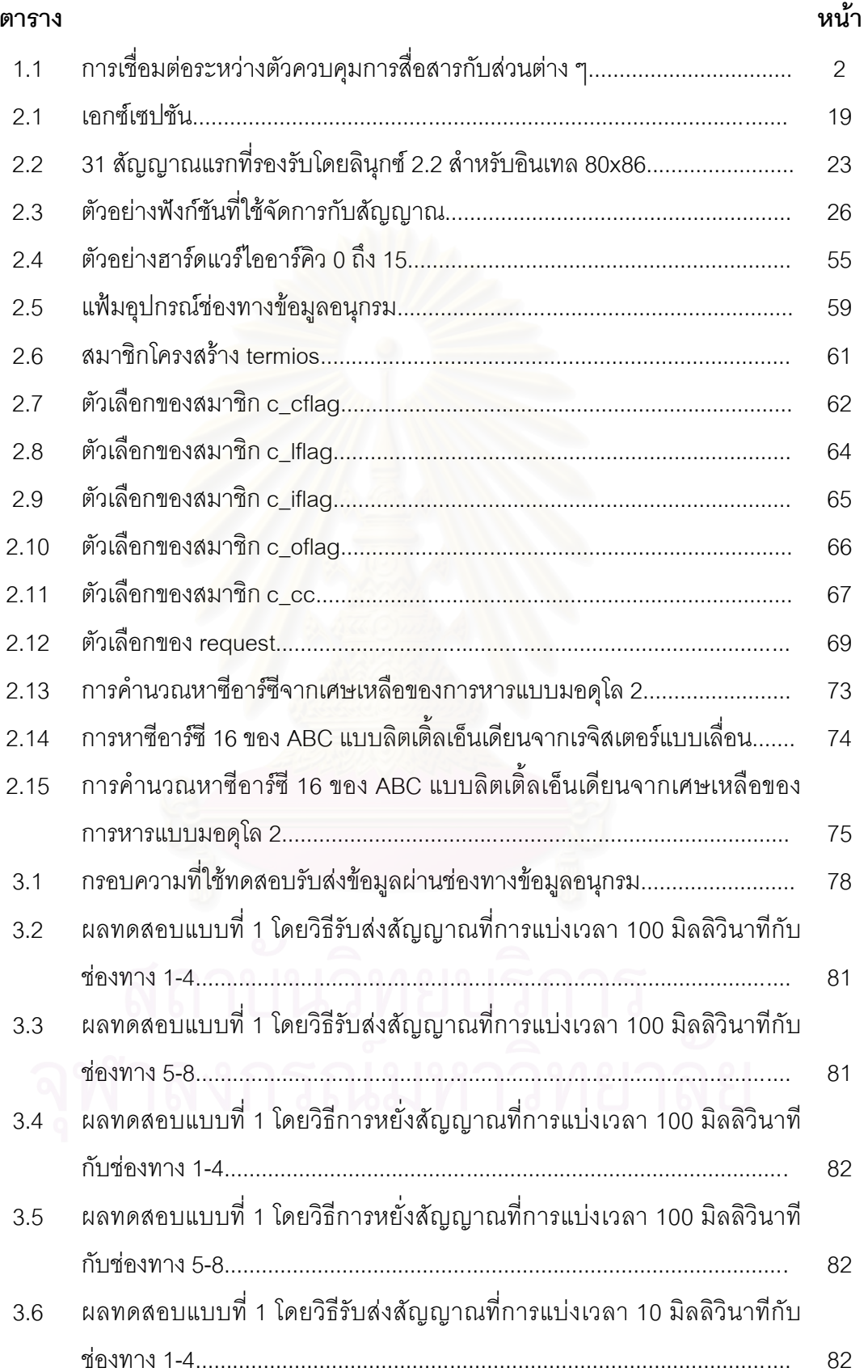

#### ตาราง

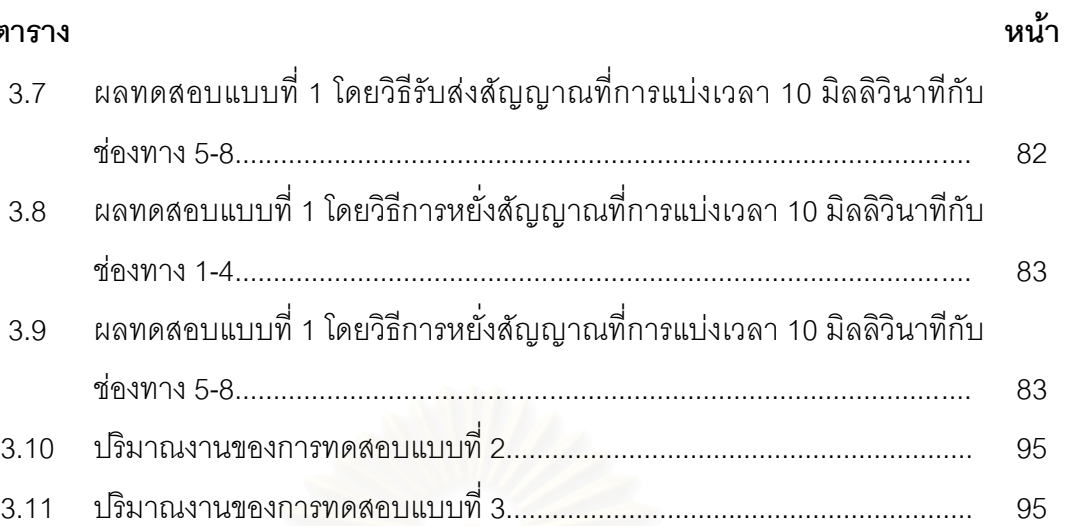

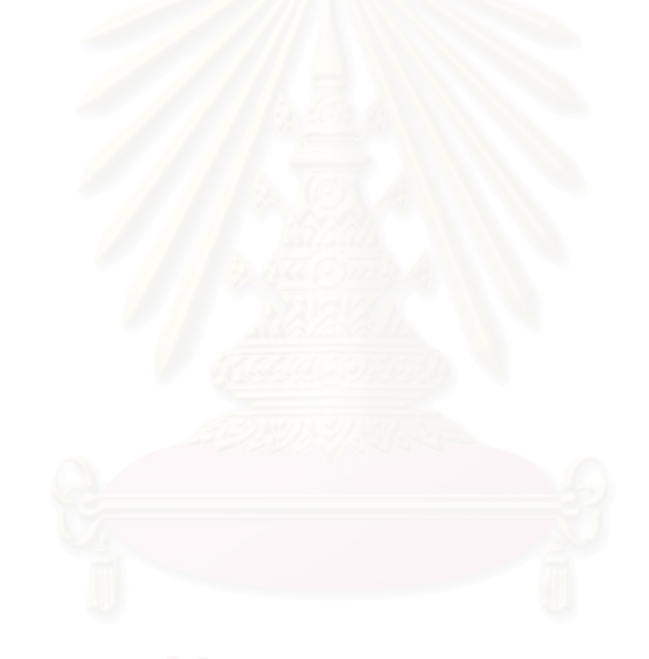

# สารบัญรูป

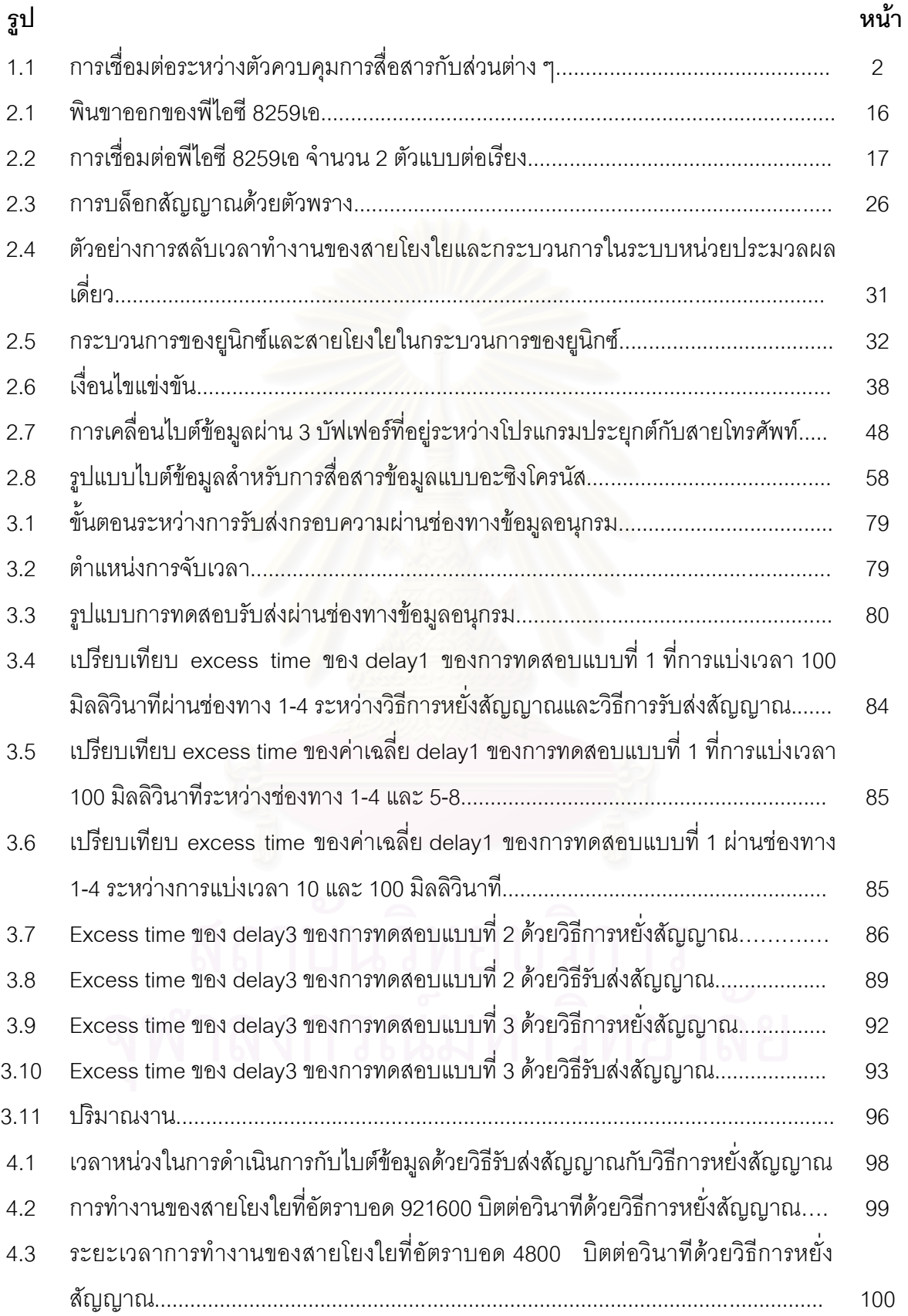

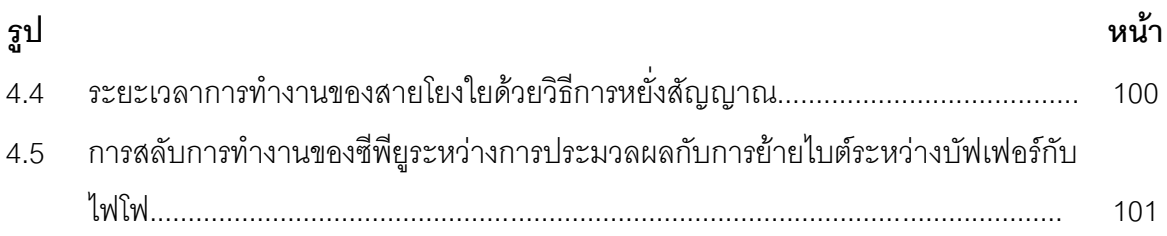

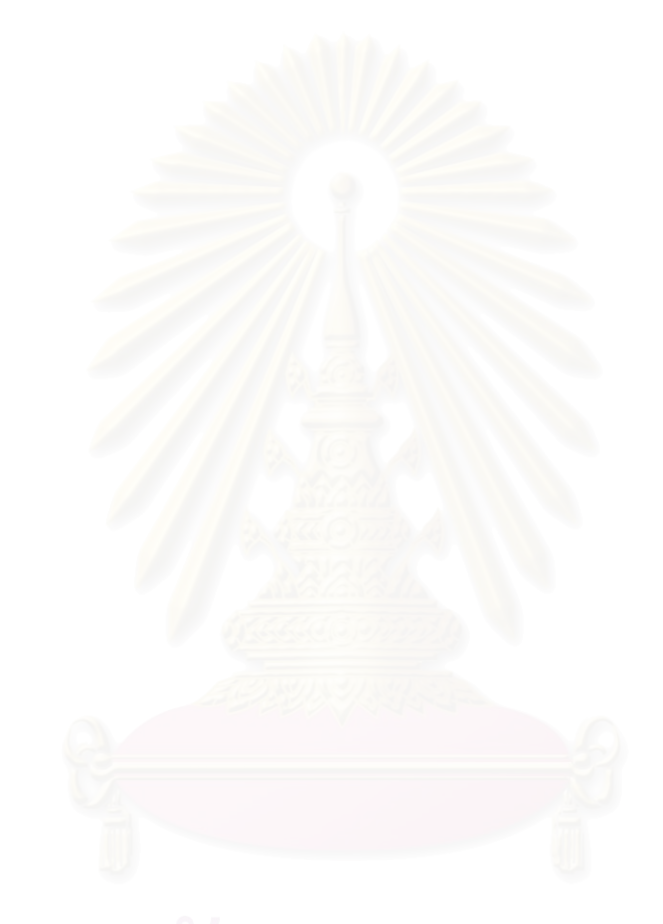

## าเทที่ 1

#### <u>งเทงเำ</u>

## 1.1 ความเป็นมาและความสำคัญของปัญหา

้ต้องการพัฒนาและสร้างเครื่องบินแบบไม่มีคนบังคับอยู่บนเครื่อง โดยเครื่องบินลำนี้มี เป้าหมายหรือหน้าที่หลัก ๆ คือบินไปถ่ายภาพและส่งภาพที่ถ่ายนั้นกลับมาให้ภาคพื้นในแบบทันที ู ทำให้เครื่องบินลำนี้ต้องมีกล้องและอุปกรณ์ควบคุมเครื่องบินต่าง ๆ อยู่หลายส่วนและเนื่องจาก คลื่นวิทยุที่ใช้รับส่งข้อมูลระหว่างภาคพื้นกับเครื่องบินมีอยู่จำกัด ข้อมูลที่จะติดต่อสื่อสารระหว่าง ภาคพื้นกับตัวเครื่องจึงต้องใช้คลื่นวิทยุร่วมกันทำให้เครื่องบินลำนี้ต้องมีอุปกรณ์ที่ทำหน้าที่ ้กระจายข้อมูลที่รับจากภาคพื้นเพื่อส่งไปยังอุปกรณ์ต่าง ๆ และในขณะเดียวกันอุปกรณ์ตัวนี้ก็ต้อง ทำการรวมข้อมูลจากอุปกรณ์ต่าง ๆ ส่งกลับไปยังภาคพื้นได้อย่างถูกต้องและรวดเร็ว

ิจากความต้องการเบื้องต้นอุปกรณ์ดังกล่าวควรจะเป็นระบบฝังตัวจึงได้แบ่งการพิจารณา ่ ออกเป็น 2 ส่วนคือฮาร์ดแวร์และซอฟต์แวร์ ในส่วนของฮาร์ดแวร์จำเป็นจะต้องมีขนาดเล็ก น้ำหนัก เบา กินไฟน้อย มีช่องทางเพียงพอสำหรับการสื่อสาร สามารถตั้งใหม่ (reset) ตัวเองได้เมื่อระบบ ้ล้มเหลว ฯลฯ ซึ่งทางผู้ทดสอบได้เลือกทดสอบกับฮาร์ดแวร์ 2 แพลตฟอร์มคือพีซี/104 รุ่น PCM-3341 + PCM3643 ของ Advantech และ RISC รุ่น UC-7408 ของ MOXA และเนื่องจากระบบฝัง ตัวนี้ต้องเชื่อมต่อกับอุปกรณ์อื่นอีกหลายส่วนทำให้งานที่ทำเป็นแบบหลายภาระงาน ผู้ทดสอบจึง ได้เลือกให้ระบบฝังตัวทำงานโดยมีระบบปฏิบัติการเป็นผู้จัดสรรเวลาให้แต่ละงาน จึงเลือกลินุกซ์ มาเป็นระบบปฏิบัติการเพราะมีข้อดีหลายประการเช่นลินุกซ์ทำงานได้รวดเร็วและเป็น ระบบปฏิบัติการฟรีภายใต้จีพีแอล สามารถปรับแต่งได้ตามสภาพแวดล้อม มีเสถียรภาพ ฯลฯ ซึ่ง ตัวควบคุมนี้จะต้องรับส่งข้อมูลผ่านช่องทางข้อมูลอนุกรมพร้อมกันทั้ง 8 ช่องที่อัตราบอด 9600 บิต ต่ควินาทีโดยมีปริมาณงาน 38400 บิตต่ควินาทีและมีระยะเวลาการประมวลผลที่ยคมรับได้

แต่ว่าบุคลากรที่มีความรู้ความเข้าใจในระบบฝังตัวยังมีจำนวนน้อยถึงแม้ว่าศาสตร์ ดังกล่าวจะมีการใช้งานมานานแล้วแต่ก็จำกัดอยู่ในวงแคบเพราะในอดีตอุปกรณ์ที่ใช้ทดสอบมี ราคาสูงและเครื่องมือในการพัฒนาก็มีน้อยและไม่แพร่หลายทำให้ผู้ที่ต้องการศึกษามีจำนวนน้อย ตามไปด้วย แต่ในปัจจุบันอุปกรณ์ต่าง ๆ มีราคาถูกลงมากและเครื่องมือที่ใช้พัฒนาก็มีเพิ่มมากขึ้น โดยหาได้จากอินเทอร์เน็ตและจากข้อดีดังกล่าวทำให้ปัจจุบันศาสตร์ทางด้านนี้ถูกนำไปใช้งาน ้อย่างกว้างขวางส่งผลให้มีความต้องการบุคลากรทางด้านนี้เพิ่มมากขึ้นและเพื่อให้การพัฒนา เป็นไปอย่างรวดเร็วและต่อเนื่องจึงจำเป็นที่จะต้องสร้างบุคลากรรุ่นใหม่ให้มีความรู้ความสามารถ มาเป็นกำลังสำคัญในอนาคตสืบไป

### 1.2 วัตถุประสงค์ของการวิจัย

พัฒนาระบบฝังตัวเพื่อนำไปใช้เป็นตัวควบคุมการสื่อสารของเครื่องบินขนาดเล็กแบบไม่มี ้ คนบังคับอยู่บนเครื่องซึ่งตัวควบคุมการสื่อสารนี้มีการเชื่อมต่อกับอุปกรณ์หลายส่วน แต่หน้าที่ โดยรวมคือรับข้อมูลจากภาคพื้นแล้วส่งออกไปตามช่องทางขาออกให้ถูกต้อง และในขณะเดียวกัน ้ ก็ต้องรับข้อมูลจากอุปกรณ์ต่าง ๆ เพื่อส่งไปยังภาคพื้นโดยมีรายละเอียดดังรูป 1.1 และตาราง 1.1

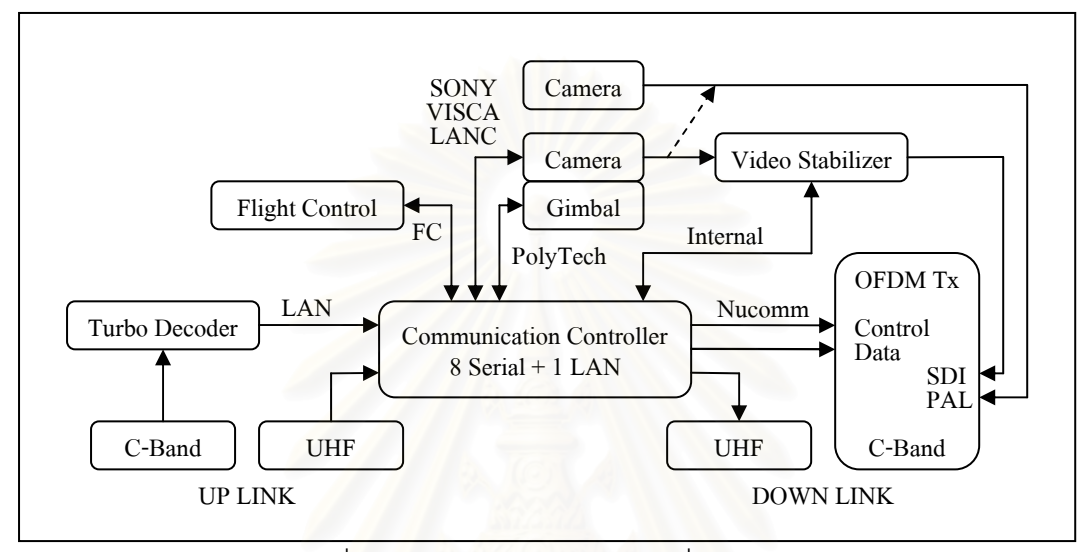

้รูป 1.1 การเชื่อมต่อระหว่างตัวควบคุมการสื่อสารกับส่วนต่างๆ

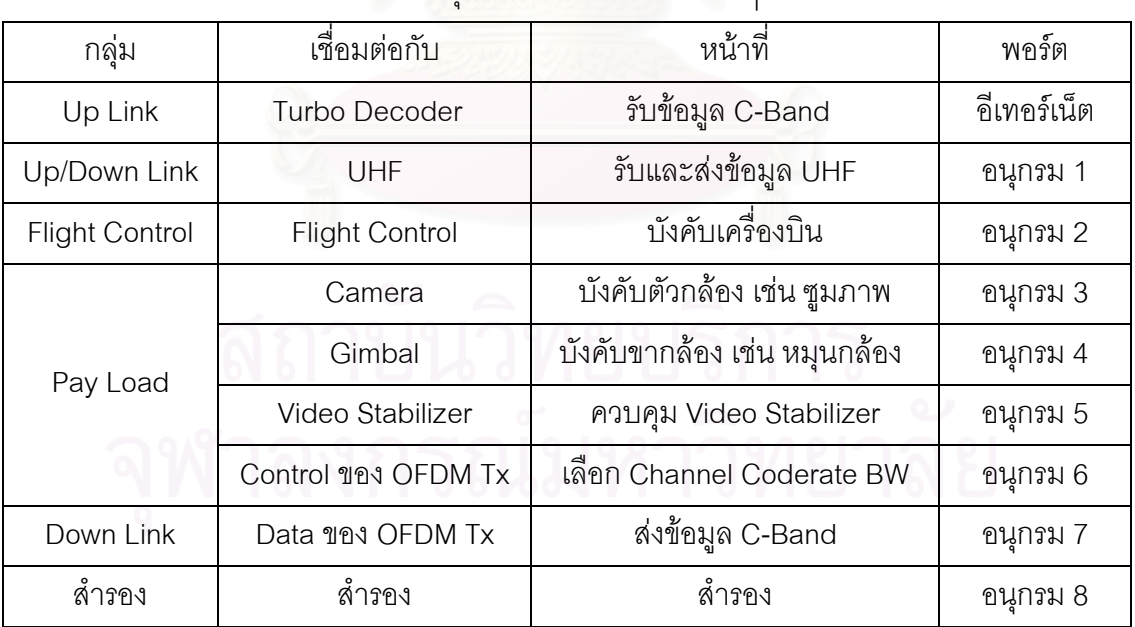

์ ตาราง 1.1 การเชื่อมต่อระหว่างตัวควบคมการสื่อสารกับส่วนต่าง ๆ

โดยความต้องการเบื้องต้นของตัวควบคุมการสื่อสารที่จะพัฒนานี้ต้องทำงานได้ในสภาวะ ิภาระงานปกติที่คัตราบคด 9600 บิตต่ควินาทีและมีปริมาณงาน 38400 บิตต่ควินาที

#### 1.3 ขอบเขตของการวิจัย

ทดสอบประสิทธิภาพการรับส่งข้อมูลผ่านช่องทางข้อมูลอนุกรมแบบทันทีในระบบฝังตัว ้ บนแพลตฟอร์ม 2 แบบที่แตกต่างกันคือแพลตฟอร์มที่ใช้สถาปัตยกรรมแบบ x86 และแพลตฟอร์ม ที่ใช้สถาปัตยกรรมแบบ ARM โดย x86 จะทดสอบกับพีซี/104 รุ่น PCM-3341 + PCM3643 ของ Advantech ที่ช่องทางข้อมูลอนุกรมอยู่บนบัสแบบไอเอสเอที่ใช้สัญญาณขอขัดจังหวะแบบขอบ (edge interrupt) ส่วน ARM จะทดสอบกับ RISC รุ่น UC-7408 ของ MOXA ที่ช่องทางข้อมูล ึ อนุกรมอยู่บนบัสแบบพีซีไอที่ใช้สัญญาณขอขัดจังหวะแบบระดับ (level interrupt) ซึ่งข้อแตกต่าง ของสัญญาณขอขัดจังหวะแบบขอบและแบบระดับคือสัญญาณขอขัดจังหวะแบบขอบจะถูก ้ตรวจสอบในจังหวะที่มีการเปลี่ยนแปลงของระดับสัญญาณไฟฟ้าเท่านั้น ถ้าหากผู้รับสัญญาณขอ ขัดจังหวะตรวจจังหวะการเปลี่ยนแปลงของสัญญาณไฟฟ้าผิดพลาดก็จะทำให้สัญญาณนั้นสญ หายไปหรือในกรณีที่มีอุปกรณ์หลายอุปกรณ์ใช้ไออาร์คิวร่วมกันและแต่ละอุปกรณ์ส่งสัญญาณขอ ขัดจังหวะพร้อมกันก็มีโอก<mark>าสที่สัญญาณขอขัดจังหวะจะซ้อนทับกันพอดีซึ่</mark>งการทำงานก็ขึ้นกับ โปรแกรมขับว่าจะให้บริการกับอุปกรณ์อย่างไรเช่นให้บริการกับอุปกรณ์ตัวหนึ่งตัวใดแล้วหยุดซึ่ง ทำให้อุปกรณ์ตัวอื่นไม่ได้รับบริการ หรืออีกแบบคือโปรแกรมขับต้องทราบก่อนว่ามีอุปกรณ์ใดบ้าง ที่ใช้ไออาร์คิวเส้นนี้และเมื่อมีสัญญาณขอขัดจังหวะเข้ามาโปรแกรมขับก็ต้องให้บริการกับอุปกรณ์ ทุกตัวที่ใช้ไออาร์คิวเส้นดังกล่าว ส่วนการขอขัดจังหวะแบบระดับนั้นมีข้อดีเหนือกว่าแบบขอบ ้<br>เพราะผู้รับสัญญาณจะตรวจสอบสัญญาณขอขัดจังหวะที่ระดับของสัญญาณไฟฟ้าที่จะค้างอยู่ ้ตลอดเวลาจนกว่าอุปกรณ์ที่ส่งสัญญาณขอขัดจังหวะจะได้รับการบริการจากโปรแกรมขับ โดย โปรแกรมขับจะวนให้บริการกับอุปกรณ์ที่ใช้ไออาร์คิวดังกล่าวไปจนกว่าระดับของสัญญาณขอ ขัดจังหวะจะไม่แอ็กทิฟ ซึ่งระบบนี้สามารถรับประกันได้ว่าอุปกรณ์ทุกตัวที่ส่งสัญญาณขอ ขัดจังหวะไปแล้วจะได้รับการบริการจากโปรแกรมขับแน่นอนแม้ว่าจะใช้ไออาร์คิวร่วมกันกับ ้ อุปกรณ์อื่นก็ตาม โดยมีเป้าหมายของการทดสอบดังนี้

1. ที่ภาระงานปกติคือระบบสามารถรับส่งข้อมูลผ่านช่องทางข้อมูลอนุกรมพร้อมกันทั้ง 8 ช่องที่อัตราบอด 9600 บิตต่อวินาทีและมีปริมาณงาน 38400 บิตต่อวินาที โดยระยะเวลาการ <u> ประมวลผลยังคงยุคมรับได้</u>

2. ที่ภาระงานสูงสุดคือระบบสามารถรับส่งข้อมูลผ่านช่องทางข้อมูลอนุกรมพร้อมกันทั้ง 8 ช่องอยู่ตลอดเวลาที่อัตราบอด 9600 บิตต่อวินาที

่ 3. หาขีดจำกัดของระบบเมื่อรับส่งข้อมูลผ่านช่องทางข้อมูลอนุกรมพร้อมกันทั้ง 8 ช่อง

## 1.4 ประโยชน์ที่คาดว่าจะได้รับ

1. หน่วยควบคุมการสื่อสารของยูเอวี

2. ความรู้ในการปรับแต่งลินุกซ์ให้เหมาะสมกับทรัพยากรที่มีและงานที่ทำ

่ 3. แพลตฟอร์มช่วยการพัฒนาสำหรับงานระบบฝังตัวแบบทันทีที่ใกล้เคียงอื่นๆ

### 1.5 วิธีดำเนินการวิจัย

1. ศึกษาข้อมูลของระบบฝังตัวที่จะใช้เป็นฮาร์ดแวร์ของการทดสอบ

2. ศึกษาลินุกซ์ที่จะนำมาใช้เป็นระบบปฏิบัติการในระบบฝังตัว

3. ปรับเปลี่ยนเคอร์เนลของลินุกซ์ที่จะนำไปเป็นระบบปฏิบัติการบน PCM-3341 + PCM-3643 เพื่อลดขนาดและเพิ่มความเร็วให้ระบบ

4. เขียนโปรแกรมทดสอบสมรรถนะการรับส่งข้อมูลผ่านช่องทางข้อมูลอนุกรมบน PCM-3341 + PCM-3643 ที่มีลินุกซ์ที่ผู้ทดสอบประกอบขึ้นเองเป็นระบบปฏิบัติการ

5. นำโปรแกรมในข้อ 4 ไปทดสอบบน UC-7408 ที่มีลินุกซ์ติดตั้งมาแล้วเพื่อทำการ เบรียบเทียบ

6. เก็บผลนำมาสรุปและเขียนวิทยานิพนธ์

## าเทที่ 2

## แนวคิดและทฤษฎี

### 2.1 ระบบฝังตัว (1)

### 211 บทบำระบบฝังตัว

ระบบฝังตัวคือคอมพิวเตอร์ที่รวมเอาอุปกรณ์ในความควบคุมทุกขึ้นมาอยู่บนระบบ เดียวกันเพื่อวัตถุประสงค์พิเศษบางอย่างซึ่งแตกต่างกับคอมพิวเตอร์อเนกประสงค์อย่างเครื่อง ้คอมพิวเตอร์ส่วนบุคคลเพราะระบบฝังตัวมักสร้างมาทำภารกิจตามที่ได้กำหนดไว้และภารกิจที่ทำ ก็เป็นงานที่ไม่หนักมาก

เมื่อระบบถูกกำหนดภารกิจล่วงหน้าแล้วทำให้ผู้ออกแบบสามารถออกแบบระบบให้ ู<br>เหมาะสมกับงานได้มากที่สุดเช่นลดขนาดและราคาของระบบเพราะการออกแบบระบบฝังตัวแต่ ิละครั้งนิยมจะผลิตออกมาเป็นจำนวนมาก โดยตัวอย่างของอุปกรณ์ที่มีระบบฝังตัวเป็น ส่วนประกอบได้แก่

- อุปกรณ์เพื่ออำนวยความสะดวกเช่น เครื่องคิดเลข เครื่องพีดีเอ กล้องดิจิทัล โทรศัพท์เคลื่อนที่ โทรทัศน์ เครื่องเล่น/บันทึกวีซีดี/ดีวีดี เครื่องเล่นเอ็มพีต่าง ๆ เครื่องเล่นเกมส์ เครื่องเอทีเอ็ม เตาไมโครเวฟ เครื่องปรับอากาศ ระบบกล้องวงจรปิด เครื่องซักล้าง รวมถึงอุปกรณ์ จัดเส้นทางและเครื่องพิมพ์ที่ต่อกับคอมพิวเตอร์

- อุปกรณ์เพื่ออำนวยความปลอดภัยเช่น สัญญาณไฟจราจร ระบบนำทางและหน่วย ควบคุมทางการบิน หน่วยควบคุมเครื่องยนต์และหน่วยควบคุมระบบห้ามล้อในรถยนต์

### 212 ประวัติระบบฝังตัว

ในปี ค.ศ.1960 คอมพิวเตอร์สามารถคำนวณวิเคราะห์และประมวลผลข้อมูลด้วย ้ความเร็วสูงแต่ทว่า ณ เวลานั้นคอมพิวเตอร์ยังมีราคาที่ถือว่าสูงมากอีกทั้งการโปรแกรมยังมีความ ชับซ้อนทำให้จำนวนของผู้ที่ต้องการศึกษาเรียนรู้มีจำนวนน้อย ต่อมาเมื่อมีการพัฒนาตัวควบคุม แบบโปรแกรมได้ให้กับคอมพิวเตอร์จึงทำให้การโปรแกรมทำได้ง่ายขึ้นและตัวควบคุมแบบ โปรแกรมได้นี้ก็กลายมาเป็นส่วนหนึ่งของระบบฝังตัว

้ระบบฝังตัวที่โดดเด่นในช่วงยุค 1960 ได้แก่ระบบนำทางของยานอะพอลโลที่พัฒนาขึ้น โดย Charles Stark Draper จากห้องปฏิบัติการของเอ็มไอที ณ ตอนที่เริ่มโครงการอะพอลโลระบบ นำทางถือว่าเป็นส่วนที่มีความเสี่ยงสูงที่สุดเพราะการใช้วงจรรวมเป็นชิ้นเดียวอีกทั้งมีความ

้ พยายามที่จะลดขนาดและน้ำหนักของวงจรที่ยังถือเป็นเรื่องใหม่ในขณะนั้นยิ่งเป็นการเพิ่มความ เสี่ยงให้ระบบสงขึ้น

การผลิตระบบฝังตัวที่มีจำนวนผลิตสงเป็นครั้งแรกคือการผลิตระบบนำทาง "Autonetics ่ D-17" สำหรับ "Minuteman missile" ในปี ค.ศ.1961 ซึ่งสร้างจาก "discrete transistor digital circuit logic" และใช้จานบันทึกแบบแข็งเป็นหน่วยความจำหลัก ต่อมาในปี ค.ศ.1966 มีการผลิต "Minuteman II" โดยเปลี่ยนจาก D-17 ไปใช้ชิปแบบใหม่ทำให้ราคาผลิตลดจาก \$1000 ต่อขึ้น เหลือเพียง \$3 ต่อชิ้น

ไมโครโพรเซสเซอร์ในยคแรกคืออินเทล 4004 แม้จะสามารถคำนวณและประมวลผลใน ้ระบบขนาดเล็กได้แต่ต้องอาศัยหน่วยความจำภายนอกและต้องอาศัยชิปอื่นเพื่อให้ระบบทำงานได้ ึจนถึงกลางปี ค.ศ.1980 ส่วนประกอบของระบบที่เคยอยู่ภายนอกเกือบทั้งหมดถูกนำมาสร้าง รวมอยู่บนชิปเดียวกันกับหน่วยประมวลผลและเรียกวงจรรวมนี้ว่า "เครื่องควบคุมระดับไมโคร" (microcontroller) ซึ่งเป็นที่นิยมใช้งานกันอย่างแพร่หลายในระบบฝังตัว

### 213 ลักษณะของระบบฝั่งตัว

*ร*ะบบฝังตัวถูกออกแบบมาให้ทำตามภารกิจที่ระบุไว้ ซึ่งบางภารกิจมีเงื่อนไขทางด้านเวลา มาเกี่ยวข้องเช่นภารกิจที่ให้ทำต้องเสร็จภายในระยะเวลาที่กำหนดโดยเรียกระบบเช่นนี้ว่า "ทันที" ่ อาจเพื่อเหตุผลทางด้านความปลอดภัยแต่ก็มีภารกิจอื่น ๆ ในระบบฝังตัวที่ไม่ต้องการการ ตอบสนองต่อคำสั่งทันที่ซึ่งระบบแบบหลังนี้ทำให้ลดราคาฮาร์ดแวร์ของระบบได้ระดับหนึ่ง

ซอฟต์แวร์สำหรับระบบฝังตัวมักถกเรียกว่า "เฟิร์มแวร์" และจะเก็บแบบให้อ่านได้อย่าง เดียวภายในชิปหน่วยความจำแฟลชมากกว่าที่จะเก็บในหน่วยขับแผ่นบันทึก โดยซอฟต์แวร์มักจะ ดำเนินงานภายใต้ทรัพยากรทางด้านฮาร์ดแวร์ที่จำกัดเช่น หน่วยความจำมีขนาดเล็ก ไม่มีแผงแป้น ้ อักขระ ไม่มีจอภาพ แต่ระบบฝังตัวที่อยู่ภายในเครื่องใด ๆ ที่ต้องดำเนินการติดต่อกันเป็นปีมักถูก คาดหวังว่าระบบจะต้องไม่มีข้อผิดพลาดเกิดขึ้นเลยหรือถ้ามีข้อผิดพลาดเกิดขึ้นแล้วระบบฝังตัวก็ ต้องสามารถกู้ระบบได้ด้วยตัวเองดังนั้นซอฟต์แวร์สำหรับระบบฝังตัวต้องถูกพัฒนาและทดสอบ ้อย่างละเอียดมากกว่าซอฟต์แวร์ที่ใช้กับเครื่องพีซี ชิ้นส่วนของเครื่องที่เคลื่อนที่ได้เช่นหน่วยขับแผ่น ้บันทึก สวิตช์ ปุ่มกด มักจะหลีกเลี่ยงไม่นำมาใช้ในระบบฝังตัวส่วนการกู้ระบบอาจทำได้ด้วยตัวจับ เวลา "วอตช์ดอก" (watchdog) ที่จะตั้งระบบใหม่ถ้าหากคาบซอฟต์แวร์แจ้งไปยังวอตช์ดอก

#### 2.1.4 แพลตฟอร์มซีพียู

สถาปัตยกรรมซีพียูที่ใช้ในระบบฝังตัวมีหลากหลายสถาปัตยกรรมเช่น **ARM** architecture, MIPS architecture, Coldfire68k, PowerPC, x86 architecture, PIC

microcontrollers, 8051/8751, Atmel AVR, Renesas H8, SuperH(SH), V850, FR-V, M32R, eZ80, Z8 ฯลฯ ซึ่งมากกว่าสถาปัตยกรรมของซีพียูในเครื่องพีซีที่มีแข่งขันอยู่ไม่กี่สถาปัตยกรรม

หน่วยประมวลผลที่ใช้แบ่งได้ 2 ประเภทคือไมโครโพรเซสเซอร์ที่ไม่มีอุปกรณ์รอบข้างติด ้มาบนแกนซิลิคอนและอีกแบบคือเครื่องควบคุมระดับไมโครที่มีอุปกรณ์รอบข้างบางส่วนติดมา ด้วยบนแกนซิลิคคน

พีซี/104 และพีซี/104+ เป็นฮาร์ดแวร์สำหรับระบบฝังตัวที่อาจถือว่าผลิตมาให้ผู้ใช้ได้ เลือกใช้งานกับระบบฝังตัวที่มีปริมาณชื้นงานน้อย ๆ โดยไม่ต้องไปออกแบบวงจรที่ดีที่สุดสำหรับ ระบบฝังตัวเพราะอาจไม่คุ้มกับการอ<mark>อกแบบภายใ</mark>ต้จำนวนชิ้นงานน้อยชิ้นซึ่งพีซี/104 และพีซี/ 104+ ก็ได้รับความนิยมในการใช้งานพอสมควรเพราะถือว่ามีขนาดเล็กและมีหลายแบบให้เลือก ร่วมทั้งยังสามารถใช้งานกับดอส ลินุกซ์ เน็ตบีเอสดี ระบบปฏิบัติการแบบทันทีฝังตัวโดยเฉพาะเช่น QNX, Inferno, Wind River's VxWorks or Green Hill's Intergrity

สำหรับระบบฝังตัวที่ต้องผลิตจำนวนมากชิ้นมักจะออกแบบเพื่อหาระบบหรือหาวงจรที่ดี ที่สุดทั้งทางด้านขนาด น้ำหนัก ราคา ฯลฯ แล้วจึงผลิตออกมาเป็นระบบบนชิป (system on chip) โดยเรียกว่า "วงจรรวมจำเพาะงานประยุกต์" (ASIC : application-specific integrated circuit)

## 2.1.5 อุปกรณ์รอบข้าง

ระบบฝังตัวมักจะต้องมีการสื่อสารกับอุปกรณ์ภายนอกอื่นเพื่อให้ระบบทำงานได้แต่ที่นิยม ใช้ก็เป็นช่องทางปกติที่ใช้อยู่กับเครื่องมือหรือพีซีในยุคนั้น ๆ ตัวอย่างส่วนต่อประสานกับอุปกรณ์ อื่นได้แก่ อาร์เอส-232 อาร์เอส-422 อาร์เอส-485 อาร์เจ-45 ยูเอสบี บลูทูท จีพีไอบี ซีเอเอ็น ทีพียู เคสเคสซี/คีเคสเคสไค ฯลฯ

## 2.1.6 เครื่องมือพัฒนาระบบฝังตัว

การพัฒนาซอฟต์แวร์สำหรับระบบฝังตัวก็มีลักษณะคล้ายการพัฒนาซอฟต์แวร์ปกติทั่วไป คือมีการใช้คอมไพเลอร์ ภาษาแอสเซมบลีและโปรแกรมตรวจแก้จุดบกพร่อง แต่ระบบฝังตัวบาง ระบบอาจต้องใช้เครื่องมือจำเพาะบางอย่างเข้ามาช่วยพัฒนาซอฟต์แวร์เช่น

- ตัวเลียนแบบภายในวงจรหรือไอซีอี (ICE : in-circuit emulator) คืออุปกรณ์ฮาร์ดแวร์ที่ ใช้แทนที่หรือเสียบเข้ากับไมโครโพรเซสเซอร์โดยอุปกรณ์ดังกล่าวจะอำนวยความสะดวกในการ โหลดและแก้จุดบกพร่องของรหัสที่ใช้ทดสอบในระบบ

- โปรแกรมตรวจแก้จุดบกพร่องภายในวงจรหรือไอซีดี (ICD : in-circuit debugger) คือ อุปกรณ์ฮาร์ดแวร์ที่ใช้แทนที่หรือเสียบเข้ากับไมโครโพรเซสเซอร์ผ่านทางส่วนต่อประสาน JTAG หรือ NEXUS โดยอุปกรณ์ดังกล่าวจะอำนวยความสะดวกในการโหลดและแก้จุดบกพร่องของรหัส ที่ใช้ทดสอบในระบบ

- โปรแกรมครรถประโยชน์ที่ใช้โปรแกรมผลรวมตรวจสอบหรือซีอาร์ซี

- สำหรับระบบที่มีการใช้ดีเอสพี การพัฒนาหรือจำลองทางคณิตศาสตร์อาจต้องใช้ MathCad หรือ Mathematica

- คอมไพเลอร์และโปรแกรมเชื่อมโยงเฉพาะอาจต้องใช้เพื่อพัฒนาซอฟต์แวร์ให้เหมาะที่สุด ้สำหรับฮาร์ดแวร์เฉพาะนั้น ๆ

- ระบบฝังตัวอาจมีภาษาหรือเครื่องมือออกแบบพิเศษเป็นของตัวเองหรืออาจเป็น เครื่องมือที่ใช้เสริมกับภาษาที่มีอยู่เพื่อพัฒนาซอฟต์แวร์ให้ใช้งานได้หรือให้ใช้ได้ดีขึ้น เครื่องมือในการพัฒนาซอฟต์แวร์อาจมาจากหลายแหล่งเช่น

- บริษัทที่ทำตอฟต์แวร์สำหรับระบบฝังตัวโดยเจพาะ

- จีเอ็นย (GNU) ซอฟต์แวร์

- ซอฟต์แวร์สำหรับพีซีทั่วไปอาจใช้ในระบบฝังตัวได้หากหน่วยประมวลผลที่ใช้มีความ ใกล้เคียงกับ

## 2.1.7 การแก้จุดบกพร่อง

การแก้จุดบกพร่องในระบบฝังตัวมีหลายระดับขึ้นกับเครื่องมืออำนวยความสะดวกที่หาได้ โดยมีตั้งแต่ระดับแอสเซมบลีหรือระดับรหัสต้นฉบับที่แก้จุดบกพร่องด้วยตัวเลียนแบบภายในวงจร หรือโปรแกรมตรวจแก้จุดบกพร่องภายในวงจรซึ่งจะส่งเอาต์พุตออกมาทางช่องทางแก้จุดบกพร่อง หรือส่วนต่อประสาน JTAG หรือ NEXUS ไปจนถึงระดับที่จำลองสิ่งแวดล้อมให้ดำเนินงานบนพีซี

### 2 1 8 ความน่าเชื่อถือ

ระบบฝังตัวบางระบบเมื่อใช้งานไปแล้วมักจะไม่สามารถปิดระบบเพื่อทำการซ่อมแซมส่วน ที่เสียได้หรือบางระบบอาจยากลำบากในการเข้าไปซ่อมแซมเช่นระบบที่ทำงานอยู่ในอวกาศ เคเบิลใต้น้ำหรือระบบที่ต้องดำเนินงานอย่างต่อเนื่องในช่วงเวลาทำงานเพื่อเหตุผลด้านความ ปลอดภัยทั้งทางชีวิตและทรัพย์สินเช่นระบบนำทางบนเครื่องบิน ระบบควบคุมสารเคมีอันตรายใน โรงงาน ระบบควบคุมเครื่องยนต์บนเครื่องบิน ระบบทางการเงิน ระบบทางการแพทย์ ฯลฯ ซึ่ง โดยทั่วไประบบที่กล่าวมาจะต้องมีระบบลำรองที่สามารถทำงานแทนที่ระบบหลักได้ทันทีที่ระบบ ้หลักไม่สามารถทำงานต่อไปได้เพราะคาจมีความเสียหายตามมาถ้าระบบฝังตัวไม่สามารถทำงาน ได้ซึ่งความเสียหายจะมากน้อยแตกต่างกันไปตามงานที่ทำและที่สำคัญไม่ควรใช้ระบบฝังตัวที่ยัง ไม่ปลอดภัยกับระบบที่เกี่ยวข้องกับความปลอดภัยเพราะหากระบบฝังตัวล้มเหลวแล้วอาจส่งผล กระทบร้ายแรงต่อผู้เกี่ยวข้อง

#### 2.1.9 ระบบควบคุมการขัดจังหวะ

ระบบฝังตัวบางระบบใช้การขัดจังหวะเพื่อแจ้งเหตุการณ์ต่าง ๆ ให้ระบบทราบซึ่ง ้สัญญาณขัดจังหวะถูกสร้างมาจากหลาย ๆ ทางเช่นจากตัวจับเวลาหรือตัวควบคุมช่องทางไอ/โอ ้ต่าง ๆ ฯลฯ คณสมบัติที่ต้องการในการขัดจังหวะคือระยะเวลาการตอบสนองของระบบต่อ ้สัญญาณขัดจังหวะต้องรวดเร็ว การจัดกระทำต่อสัญญาณขัดจังหวะต้องสั้นและง่ายเพื่อลดเวลา แฝงการขัดจังหวะให้น้อยที่สด แต่สัญญาณขัดจังหวะอาจต้องต่อคิวเพื่อรอการประมวลผลที่ เหมาฯสม

### 2.2 ลินุกซ์ (2)

### 2.2.1 บทนำลินุกซ์

ลินุกซ์ถูกถอดแบบมาจากระบบปฏิบัติการยูนิกซ์โดยการเขียนของคุณ Linus Torvalds ์ตั้งแต่ปี ค.ศ. 1991 โดยได้รับการช่วยเหลือจากแฮ็กเกอร์ผ่านระบบเครือข่าย โดยมีเป้าหมายให้ ี สอดคล้องกับข้อกำหนดของโพสิกซ์และยูนิกซ์ดังนั้นลินุกซ์จึงมีคุณลักษณะเด่น ๆ ทุกอย่างที่ยูนิกซ์ ึจบับเต็มพึ่งมีตัวอย่างเช่น ระบบหลายภาระกิจแบบแท้จริง หน่วยความจำเสมือน การใช้คลัง โปรแกรมร่วมกัน คำขอการโหลด การใช้ copy-on-write ที่กระทำการได้ การจัดการหน่วยความจำ ที่เหมาะสม เครือข่ายหลายกองซ้อนทั้งไอพีวี4 (IPv4) และไอพีวี6 (IPv6) โดยการแพร่กระจายของ ้ลินุกซ์นั้นจะอยู่ภายใต้จีเอ็นยูจีพีแอล (GNU General Public License)

### 2.2.2 ฮาร์ดแวร์ที่ลินกซ์ดำเนินงานได้

แม้ว่าเริ่มแรกลินุกซ์จะถูกพัฒนาสำหรับเครื่อง 32 บิต x86 พีซี (386 หรือสูงกว่า) แต่ทุก วันนี้ลินุกซ์สามารถดำเนินงานได้บนหลากหลายสถาปัตยกรรมเช่น the Compaq Alpha AXP, Sun SPARC and UltraSPARC, Motorola 68000, PowerPC, PowerPC64, ARM, Hitachi SuperH, IBM S/390, MIPS, HP PA-RISC, Intel IA-64, DEC VAX, AMD x86-64, AXIS CRIS, Renesas M32R

การเคลื่อนย้ายลินุกซ์ไปยังเครื่องอเนกประสงค์ที่เป็นสถาปัตยกรรม 32 บิต 64 บิต สามารถทำได้โดยง่ายเพราะลินุกซ์มีพีเอ็มเอ็มยู (PMMU : paged memory management unit) และมีช่องทางของจีซีซี (gcc : GNU C compiler) ทำให้ลินุกซ์สามารถย้ายไปบนสถาปัตยกรรมที่ ไม่มีพีเอ็มเอ็มยู่ได้อย่างสะดวกแม้ฟังก์ชันที่ใช้ได้อาจอยู่ในขอบเขตจำกัด

## 223 การติดตั้งเคคร์เนล

- ถ้าจะติดตั้งรหัสต้นฉบับเต็มอัตราให้นำเคอร์เนลที่เป็นทาร์บอลไปไว้ในสารบบที่ผู้ติดตั้ง ได้รับอนุญาตแล้วและทำการขยายออก

gzip-cd linux-2.6.XX.tar.gz | tar xvf -

ในรู้

bzip2 -dc linux-2.6.XX.tar.bz2 | tar xvf -

โดยแทน XX ด้วยหมายเลขรุ่นและไม่ควรใช้พื้นที่ในสารบบ /usr/src/linux เพราะสารบบนี้มักจะมี เซตหัวเรื่องเคอร์เนลที่ใช้โดยแฟ้มหัวเรื่องคลังโปรแกรมซึ่งอาจจะเกิดความสับสนหากถูกรบกวน จากการขยายททาร์บคล

- ถ้าจะยกระดับระหว่างฉบับที่ 2.6.xx โดยการปะก็ให้นำแฟ้มที่จะปะทั้งหมดเข้าไปที่ สารบบระดับสูงสุดของเคอร์เนล ต้นฉบับ (linux-2.6.xx) และดำเนินงานดังนี้

gzip-cd ../patch-2.6.xx.gz | patch-p1

หรือ

bzip2-dc../patch-2.6.xx.bz2 | patch-p1

โดยแทน xx ด้วยหมายเลขรุ่นที่มากกว่าหมายเลขรุ่นที่ใช้งานอยู่ แต่การยกระดับโดยการปะก็ สามารถทำได้อีกวิธีคือใช้บทปะเคอร์เนล (script patch-kernel) โดยบทนี้จะตรวจรุ่นของเคอร์เนล ที่ใช้ในปัจจุบันและทำการยกระดับเคอร์เนลด้วยตัวปะที่เหมาะสม

linux/scripts/patch-kernel linux

โดยอาร์กิวเมนต์แรกของคำสั่งคือที่อยู่ของต้นฉบับเคอร์เนลและการปะจะกระทำการจากสารบบ ้ปัจจุบันหากต้องการกระทำการจากสารบบอื่นให้ระบุเป็นอาร์กิวเมนต์ที่ 2 ของคำสั่ง

- ถ้าจะยกระดับระหว่างฉบับที่ 2.6.xx.y ด้วยตัวปะรุ่นเสถียร (patch-2.6.xx.y) ให้เข้าใจ ว่าตัวปะเหล่านี้ไม่ได้เขียนให้ปะเพิ่มจากตัวปะรุ่นก่อนหน้าแต่อย่างใดแต่เขียนมาให้ปะกับฐานของ ฉบับ 2.6.xx เช่นต้องการยกระดับ 2.6.12 ด้วยตัวปะ 2.6.12.3 ก็ให้ปะ 2.6.12.3 ได้โดยไม่ต้องปะ 2.6.12.1 และ 2.6.12.2 แต่หากต้องการยกระดับ 2.6.12.2 ไปเป็น 2.6.12.3 จะต้องผันกลับตัวปะ 2.6.12.2 (patch -R) ก่อนที่จะปะ 2.6.12.3

- เพื่อให้แน่ใจว่าไม่มีแฟ้ม .o ที่เก่าและใช้งานไม่ได้แล้วและแฟ้มที่มีอยู่ก็มีความน่าเชื่อถือ

cd linux

make mrproper

ณ จุดนี้จะได้ต้นฉบับที่ถูกต้องที่พร้อมติดตั้ง

## 224 ความต้องการทางซอฟต์แวร์

การแปลโปรแกรมและการดำเนินงานเคอร์เนล 2.6.xx ต้องใช้โปรแกรมสำเร็จหลาย โปรแกรมที่ใช้ในปัจจุบันโดยดูได้ใน Documentation/Changes สำหรับหมายเลขรุ่นต่ำสุดที่ สามารถใช้ได้เพราะการใช้หมายเลขรุ่นที่ไม่เหมาะสมอาจเกิดข้อผิดพลาดที่ยากที่จะติดตาม

## 2.2.5 สร้างสารบบสำหรับเคอร์เนล

้เมื่อทำการแปลโปรแกรมแล้วแฟ้มเอาต์พูตทั้งหมดจะถูกเก็บในรหัสต้นฉบับเคอร์เนลโดย ้<br>ปริยายแต่หากต้องการเก็บแฟ้มเอาต์พุตไปยังสถานที่อื่นก็ต้องระบุผ่านตัวเลือก make O=output/dir เช่น

kernel source code:  $lusr/src/linux-26N$ 

build directory: /home/name/build/kernel

เพื่อที่จะกำหนดโครงแบบและสร้างเคอร์เนลทำได้ดังนี้

cd /usr/src/linux-2 6 N

make O=/home/name/build/kernel menuconfig

make O=/home/name/build/kernel

sudo make O=/home/name/build/kernel modules\_install install

## 2.2.6 กำหนดโครงแบบเคอร์เนล

้เป็นขั้นตอนที่สำคัญและไม่ควรมองข้ามเพราะเคอร์เนลแต่ละฉบับที่ถูกปล่อยออกมา ้มักจะมีตัวเลือกใหม่ ๆ เพิ่มเข้ามาอยู่เสมอ การกำหนดแฟ้มโครงแบบที่ไม่เหมาะสมอาจเกิดปัญหา ู้ที่คาดไม่ถึง ถ้าหากต้องการกำหนดโครงแบบโดยใช้โครงแบบเดิมที่ใช้อย่ก็ทำได้โดย

make oldconfig

ซึ่งคำสั่งนี้จะถามเฉพาะคำถามใหม่ที่ไม่มีคำตอบอยู่ในโครงแบบเดิม ส่วนคำสั่งกำหนดโครงแบบ ชนิดคื่นได้แก่

- make menuconfig เป็นข้อความบนฐานรายการเลือกแบบสี่ ปุ่มแสดงรายการและ คำตุคาโต้

- make xconfig เป็นเอกซ์วินโดวส์ (คิวที่) บนฐานของเครื่องมือกำหนดโครงแบบ

- make gconfig เป็นเอกซ์วินโดวส์ (จีทีเค) บนฐานของเครื่องมือกำหนดโครงแบบ
- make oldconfig ใช้โครงแบบเดิมที่มีอยู่ในแฟ้ม ./.config

- make silentoldconfig เหมือน make oldconfig ต่างกันเพียงจะไม่แสดงคำถามที่ตอบ ไปแล้วบนจอมอนิเตอร์

หมายเหต สำหรับ make config มีดังต่อไปนี้

- การมีโปรแกรมขับที่ไม่จำเป็นจะทำให้เคอร์เนลมีขนาดใหญ่ขึ้นและมีโอกาสนำไปสู่ ้ ปัญหาต่าง ๆ เช่นการพยายามหาแผ่นวงจรตัวควบคุมที่ไม่มีอยู่จริงในระบบอาจส่งผลให้ตัว ควบคุมอื่นที่มีอยู่จริงในระบบเกิดความสับสนตามไปด้วย

- การแปลโปรแกรมโดยเซตตัวประมวลผลให้สูงกว่า 386 จะทำให้เคอร์เนลที่ได้ไม่สามารถ ้ ทำงานบนเครื่อง 386 ได้ ซึ่งเคอร์เนลจะตรวจสอบตัวประมวลผลในระหว่างการปลกเครื่อง

- ระบบที่มีตัวประมวลผลร่วมคณิตศาสตร์ (Math coprocessor) รวมอยู่ในระบบแล้วการ ้คำนวณต่าง ๆ ของระบบจะทำโดยตัวประมวลผลร่วมคณิตศาสตร์นี้แม้ว่าเคอร์เนลที่แปลโปรแกรม มาจะมีตัวเลียนแบบคณิตศาสตร์ (math-emulation) รวมอยู่ในเคอร์เนลแล้วก็ตาม ข้อดีของเคอร์ ้ เนลที่มีตัวเลียนแบบคณิตศาสตร์ก็คือเคอร์เนลนั้นสามารถทำงานบนเครื่องใด ๆ ก็ได้โดยไม่ต้อง สนใจว่าเครื่องนั้นมีตัวประมวลผลร่วมคณิตศาสตร์อยู่ในเครื่องหรือไม่แม้ว่าเคอร์เนลที่มีตัว เลียนแบบคณิตศาสตร์รวมอยู่จะมีขนาดใหญ่ขึ้นเล็กน้อยก็ตาม

- โดยปกติการแฮ็กเคอร์เนลจะมีผลทำให้เคอร์เนลมีขนาดใหญ่ขึ้นหรือไม่ก็เคอร์เนลทำงาน ้ได้ช้าลง (หรือทั้ง 2 อย่าง) ตลอดจนทำให้เสถียรภาพของเคอร์เนลลดต่ำลง

## 227 แปลโปรแกรมเคอร์เนล

1. ตรวจสอบรุ่นจีซีซี (gcc) ที่ต้องใช้แปลโปรแกรม

2. ลำรองเคอร์เนลรวมถึงมอดูลเดิมไว้ในกรณีมีความผิดพลาดโดยเฉพาะระหว่างการ พัฒนาที่แก้จุดบกพร่องไม่ได้

3. สั่ง make เพื่อสร้างภาพเคอร์เนลที่บีบอัด

4. สั่ง make install เพื่อติดตั้งเคอร์เนล

5. สั่ง make modules\_install เพื่อติดตั้งมอดูล

6. สำเนาภาพเคอร์เนลไปอยู่ในตำแหน่งที่โปรแกรมบรรจุการปลุกเครื่องมองเห็นหรือดัด แปรโปรแกรมบรรจุการปลุกเครื่องให้มองเห็นภาพเคอร์เนล

### 2.3 การขัดจังหวะและเอกซ์เซปซัน (3. 4)

### 2.3.1 บทนำการขัดจังหวะและเอกซ์เซปซัน

การขัดจังหวะถูกนิยามว่าเป็นเหตุการณ์ที่เปลี่ยนลำดับกระทำการคำสั่งโดยหน่วย ประมวลผลซึ่งเหตุการณ์ดังกล่าวจะตรงกับสัญญาณไฟฟ้าที่ก่อกำเนิดมาจากวงจรฮาร์ดแวร์ทั้ง จากภายในและภายนอกชิปซีพียู โดยการขัดจังหวะมักถูกแบ่งออกเป็นการขัดจังหวะแบบ ซึ่งโครนัสและการขัดจังหวะแบบอะซิงโครนัส

- การขัดจังหวะแบบซิงโครนัสจะถูกสร้างจากหน่วยควบคุมของซีพียูขณะที่กำลังกระทำ การคำสั่งและสาเหตุที่เรียกซิงโครนัสก็เพราะว่าหน่วยควบคุมจะส่งการขัดจังหวะก็ต่อเมื่อเลิก กระทำการคำสั่งแล้วเท่านั้น

- การขัดจังหวะแบบอะซิงโครนัสจะถูกสร้างโดยอุปกรณ์ฮาร์ดแวร์อื่น ณ เวลาใด ๆ ก็ได้ ภายใต้สัญญาณนาฬิกาของซีพียู

ไมโครโพรเซสเซอร์ตระกูลอินเทล 80x86 จะเรียกการขัดจังหวะแบบซิงโครนัสและการ ขัดจังหวะแบบอะซิงโครนัสว่า "เอกซ์เซปชัน" (Exception) และ "การขัดจังหวะ" (Interrupt) ตามลำดับ ซึ่งในที่นี้ก็จะขคใช้การเรียกดังกล่าวในเคกสารนี้ต่อไป แต่บางครั้งการใช้คำว่า "สัญญาณขัดจังหวะ" อาจจะหมายถึงการขัดจังหวะทั้ง 2 แบบคือแบบซิงโครนัสและแบบอะ ติงโครบัส

การขัดจังหวะอาจถูกสร้างหรือปล่อยมาจากอุปกรณ์ไอ/โอ ยกตัวอย่างเช่นการกด แป้นพิมพ์ของผู้ใช้แป้นพิมพ์ทำให้มีสัญญาณขัดจังหวะเกิดขึ้นซึ่งตรงข้ามกับเอกซ์เซปซันที่เกิดจาก ทั้งความผิดพลาดของโปรแกรมหรือมีเงื่อนไขผิดปรกติที่ต้องจัดกระทำด้วยเคอร์เนลโดยในกรณี แรกเคอร์เนลจะจัดกระทำกับเอกซ์เซปซันด้วยการส่งสัญญาณใดสัญญาณหนึ่งที่เหมาะสมไปให้ ้ กระบวนการปัจุบันที่กำลังกระทำการอยู่ส่วนในกรณีที่สองเคอร์เนลจะแสดงขั้นตอนที่จำเป็น ทั้งหมดเพื่อกู้เงื่อนไขที่ผิดปรกติเช่น page fault

## 2.3.2 บทบาทของสัญญาณขัดจังหวะ

สัญญาณขัดจังหวะถูกใช้เพื่อให้หน่วยประมวลผลเปลี่ยนไปกระทำการคำสั่งอื่นนอกคำสั่ง ู้ที่กำลังกระทำการอยู่ในปัจจุบัน เมื่อสัญญาณขัดจังหวะมาถึงซีพียูแล้วซีพียูต้องหยุดการทำงานที่ ิกระทำอยู่เพื่อสลับไปทำกิจกรรมใหม่ โดยจะต้องเก็บค่าต่าง ๆ ของโปรแกรมนับเช่นค่า eip และ cs ไปไว้ในกองซ้อนของภาวะเคอร์เนลหลังจากนั้นนำตำแหน่งเลขที่อยู่ที่เกี่ยวข้องกับการขัดจังหวะ ชนิดนั้น ๆ ไปใส่ในโปรแกรมนับ

การสลับไปจัดกระทำการขัดจังหวะแตกต่างกับการสลับกระบวนการตรงที่การสลับ กระบวนการจะมีการสลับบริบทแต่การสลับไปจัดกระทำการขัดจังหวะจะดำเนินงานบน กระบวนการที่กำลังดำเนินงานอย่ในขณะที่มีการขัดจังหวะเกิดขึ้น

## 2.3.3 การขัดจังหวะและเอกซ์เซปซัน

## 2.3.3.1 การขัดจังหวะ

้อินเทลได้แบ่งประเภทของการขัดจังหวะการขัดจังหวะออกเป็น 2 ประเภทได้แก่

1. การขัดจังหวะที่สามารถพรางได้ (Maskable \_interrupt) จะส่งการขัดจังหวะไปที่พิน INTR ของไมโครโพรเซสเซอร์ซึ่งสามารถปิดทางส่งได้ด้วยการเซตตัวบ่งชี้ IF ของเรจิสเตอร์ eflags ให้อยู่ในสถานะว่างและไออาร์คิวทุกตัวที่ส่งออกจากอุปกรณ์ไอ/โอจะถือเป็นสัญญาณขัดจังหวะที่ สามารถพรางได้

2. การขัดจังหวะที่ไม่สามารถพรางได้ (Nonmaskable interrupt) จะส่งการขัดจังหวะไป ที่พิน NMI ของไมโครโพรเซ<mark>สเ</mark>ซอร์ซึ่งการเซตตัวบ่งชี้ IF ของเรจิสเตอร์ eflags ให้อยู่ในสถานะว่าง ้ไม่สามารถปิดทางสัญญาณชนิดนี้ได้ สัญญาณนี้เกิดได้จากเหตุการณ์วิกฤตเช่นกรณีมีความ ขัดข้องทางสาร์ดแวร์

## 2332 เคกต์เตาใต้น

้อินเทลได้แบ่งประเภทของเอกซ์เซปซันออกเป็น 2 ประเภทได้แก่

1. เอกซ์เซปชันแบบหน่วยประมวลผลตรวจพบ (Processor-detected exceptions) เกิด เมื่อซีพียูตรวจพบเงื่อนไขผิดปรกติขณะกระทำการตามคำสั่งซึ่งแบ่งย่อยออกไปได้ 3 ชนิดตามค่าเร จิสเตอร์ eip ที่เก็บอยู่ในกองซ้อนของภาวะเคอร์เนลเมื่อหน่วยควบคุมของซีพียูยกเอกซ์เซปชัน

1.1 ความผิดพร่อง (Faults) เกิดเมื่อค่า eip คือเลขที่อยู่ของคำสั่งที่เป็นสาเหตุ ของความผิดพร่องหลังจากนั้นคำสั่งดังกล่าวสามารถดำเนินต่อไปเมื่อเลิกจัดกระทำเคกซ์เซปซันซึ่ง การกลับมาทำคำสั่งเดิมจะทำได้ก็ต่อเมื่อตัวจัดกระทำสามารถแก้เงื่อนไขผิดปรกติที่เป็นสาเหตุ ขคงเคกซ์เซง ใช้ง1 ด้แล้ว

1.2 กับดัก (Traps) เกิดเมื่อค่า eip คือเลขที่อยู่ของคำสั่งที่จะกระทำการหลังจาก ที่ได้กระทำการผ่านไปแล้วซึ่งกับดักจะเกิดเมื่อระบบไม่ต้องการกระทำการซ้ำกับคำสั่งที่เลิกหรือ ้สิ้นสุดไปแล้ว วัตถุประสงค์หลักของการใช้กับดักคือใช้เพื่อแก้จุดบกพร่องโดยสัญญาณขัดจังหวะ ่ จะแจ้งไปยังตัวแก้จุดบกพร่องว่าคำสั่งที่ระบุได้กระทำการไปแล้ว เมื่อผู้ใช้ตรวจสอบข้อมูลจากตัว แก้จุดบกพร่องเสร็จผู้ใช้สามารถบอกให้โปรแกรมแก้จุดบกพร่องเริ่มกระทำการคำสั่งถัดไปได้ทันที

1.3 เลิกกลางคัน (Aborts) เกิดเมื่อมีความผิดพลาดอย่างรนแรงจนเป็นเหตให้ ี หน่วยควบคุมมีปัญหาจนถึงขั้นไม่สามารถเก็บค่าจำเป็นต่าง ๆ ในเรจิสเตอร์ eip เลิกกลางคันอาจ มีสาเหตุมาจากความขัดข้องทางฮาร์ดแวร์หรืออาจมาจากค่าที่ไม่สมเหตุสมผลในตารางระบบ ้สัญญาณขัดจังหวะจะถูกหน่วยควบคุมส่งเป็นสัญญาณฉุกเฉินเพื่อไปสลับการควบคุมให้จัด ้กระทำเคกซ์เซปซันเลิกกลางคันทันทีโดยการจัดกระทำชนิดนี้จะไม่มีทางเลือกอื่นนอกจากบังคับให้ กระบวนการเลิกหรือสิ้นสดลง

2. เอกซ์เซปซันแบบโปรแกรม (Programmed exceptions) เกิดเมื่อถูกผู้สร้างโปรแกรม ้ร้องขอโดยตรงด้วยคำสั่ง int หรือ int3 จึงมักถูกเรียกว่าเป็น "การขัดจังหวะชอฟต์แวร์" (software interrupts) ส่วนคำสั่ง into และ bound ก็สามารถทำให้เกิดเอกซ์เซปซันแบบโปรแกรมได้ในกรณีที่ ทดสอบเงื่อนไขแล้วเป็นเท็จ เอกซ์เซปชันแบบโปรแกรมจะถกจัดกระทำแบบกับดักจากหน่วย ้ ควบคุม วัตถุประสงค์การใช้งานเอกซ์เซปซันชนิดนี้คือใช้สร้างการเรียกระบบหรือใช้แจ้งเหตุการณ์ ที่ระบุให้ตัวแก้จุดบกพร่องทราบ

## 234 เวกเตอร์ของการขัดจังหวะและเอกซ์เซปซัน

การขัดจังหวะและเอกซ์เซปชั่นจะถูกระบุด้วยหมายเลขโดยมีพิสัยจาก 0 ถึง 255 โดยอิน เทลจะเรียกหมายเลข 8 บิตชนิดไม่มีเครื่องหมายนี้ว่า "เวกเตอร์" ซึ่งเวกเตอร์ของการขัดจังหวะที่ไม่ สามารถพรางได้และเอกซ์เซปชันจะถูกตรึงไว้แต่เวกเตอร์ของการขัดจังหวะที่สามารถพรางได้นั้น สามารถเปลี่ยนแปลงได้โดยการโปรแกรมตัวควบคุมการขัดจังหวะ โดยลินุกซ์จะกำหนดเวกเตอร์ ให้เป็นดังนี้

- เวกเตอร์พิสัยจาก 0 ถึง 31 จะตรงกับเอกซ์เซปชันและการขัดจังหวะที่ไม่สามารถพรางได้

- เวกเตอร์พิสัยจาก 32 ถึง 47 จะถูกกำหนดให้กับการขัดจังหวะที่สามารถพรางได้หรือก็ คือการขัดจังหวะจากไออาร์คิว

- เวกเตอร์ที่เหลือที่มีพิสัยจาก 48 ถึง 255 อาจใช้ระบุการขัดจังหวะทางซอฟทต์แวร์ ซึ่งลิ นุกซ์จะใช้เวกเตอร์ในส่วนนี้เพียงเวกเตอร์เดียวคือเวกเตอร์ 128 หรือ 0x80 เพื่อใช้สำหรับการเรียก ระบบ โดยเมื่อคำสั่งแอสเซมบลี int 0x80 ถูกกระทำการโดยกระบวนการในภาวะผู้ใช้ ซีพียูจะสลับ ไปยังภาวะเคอร์เนลและเริ่มกระทำการเคอร์เนลฟังก์ชัน system\_call()

## 2.3.5 ไคคาร์คิวและการขัดจังหวะ

ตัวควบคุมอุปกรณ์ฮาร์ดแวร์แต่ละตัวสามารถส่งสัญญาณขอขัดจังหวะไปตามสาย เอาต์พุตที่เรียกว่า "ไออาร์คิว" สายไออาร์คิวที่มีอยู่ทุกสายจะเชื่อมต่อไปยังอินพุตพินของวงจร ้ฮาร์ดแวร์ที่เรียกว่า "ตัวควบคุมการขัดจังหวะ" โดยตัวควบคุมการขัดจังหวะมีการทำงานดังนี้

1. เฝ้าสังเกตสายไออาร์คิวและตรวจสอบสัญญาณยก

2. ถ้ามีสัญญาณยกเกิดขึ้นบนสายไออาร์คิว

2.1 เปลี่ยนสัญญาณยกที่ได้รับไปสู่เวกเตอร์ที่ตรงกับสัญญาณ

่ 2.2 เก็บเวกเตอร์ในช่องทางไอ/โอของตัวควบคุมการขัดจังหวะ ซึ่งซีพียูสามารถ ้อ่านเวกเตอร์นี้ผ่านทางบัสข้อมลได้

2.3 ส่งสัญญาณยกไปยังพิน INTR ของหน่วยประมวลผล

2.4 รอจนกว่าซีพียูจะตอบรับสัญญาณขัดจังหวะ ซึ่งซีพียูจะตอบรับโดยการเขียน ไปยังช่องทางไอ/โอของพีไอซีหรือตัวควบคุมการขัดจังหวะแบบโปรแกรมได้ (PIC : Programable interrupt controller) หลังจากซีพียูตอบรับแล้วสาย INTR จะถูกทำให้อยู่ในสถานะว่าง

3 กลับไปทำข้ด 1

สายไคคาร์คิวจะมีลำดับหมายเลขเริ่มต้งแต่ 0 โดยสายไคคาร์คิวแรกมักกำหนดเป็นไคคาร์ คิว 0 แต่ค่าโดยปริยายของเวกเตอร์ในอินเทลที่สอดคล้องกับไออาร์คิว n คือ n+32 การส่งระหว่าง ใออาร์คิวและเวกเตอร์สามารถทำได้โดยการส่งคำสั่งไอ/โอที่เหมาะสมไปยังช่องทางตัวควบคุมการ ขัดจังหวะ

## 2.3.6 ตัวควบคุมการขัดจังหวะแบบโปรแกรมได้ 8259เอ

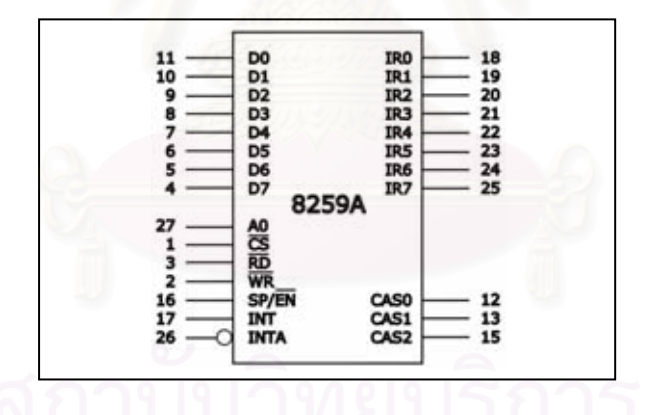

รูป 2.1 พินขาออกของพีไอซี 8259เอ

D0 - D7 "การเชื่อมต่อข้อมูล" ใช้เชื่อมต่อข้อมูลแบบสองทางโดยต่อไปยังบัสข้อมูลบนไมโคร โพรเซสเซคร์

IR0 - IR7 "อินพฺตการขอขัดจังหวะ" ใช้ขอขัดจังหวะและอาจใช้เชื่อมไปยังชิปลูกข่าย 8259เอ ใน ระบบหลายชิป

WR "อินพุตเขียน" ใช้เชื่อมต่อไปยังสัญญาณ IOWC บนไมโครโพรเซสเซอร์

RD "อินพตอ่าน" ใช้เชื่อมต่อไปยังสัญญาณ IORC

INT "เอาต์พตการขัดจังหวะ" ใช้เชื่อมต่อจากชิปหลัก 8259เอ ไปยังพิน INTR บนไมโคร โพรเซสเซคร์

INTA "ตอบรับการขัดจังหวะ" ใช้เป็นอินพตรอการตอบรับขอขัดจังหวะโดยเชื่อมไปยังสัญญาณ INTA บนระบบในกรณีระบบหลายชิปจะมีเพียง INTA ของชิปหลักเท่านั้นที่ใช้เชื่อมต่อ A0 "อินพุตเลขที่อยู่ A0" ใช้เลือกคำของคำสั่งงานที่แตกต่างกันภายในชิป 8259เอ

.<br>CS "เลือกชิป" ใช้เปิดทางให้สามารถโปรแกรมและควบคุมชิป 8259เอ ได้ SP/EN "โปรแกรมลูกข่าย/เปิดทางบัฟเฟอร์" ใช้งานได้ 2 ฟังก์ชันตามภาวะบัฟเฟอร์ กรณีอยู่ใน ่ ภาวะบัฟเฟอร์จะใช้เป็นเอาต์พุตเพื่อควบคุมการรับส่งบัสข้อมูลส่วนกรณีที่ไม่อยู่ในภาวะบัฟเฟอร์ จะใช้โปรแกรมอุปกรณ์ว่าเป็นอุปกรณ์หลัก (1) หรือเป็นอุปกรณ์ลูกข่าย (0)

CAS0 - CAS2 "สายต่อเรียง" ใช้เป็นเอาต์พุตเพื่อเชื่อมต่อจากชิปหลักไปยังชิปลูกข่ายในระบบ หลายศิป

รูป 2.2 แสดงการเชื่อมอินเทลพีไอซี 8259เอ แบบต่อเรียงที่สามารถจัดกระทำสายอินพุต ไออาร์คิวที่แตกต่างกันได้ถึง 15 สายโดยสายเอาต์พุต INT ของพีไอซีตัวที่สองจะเชื่อมต่อไปยังไอ ี อาร์คิว 2 ของฟีไอซีตัวแรก สัญญาณบนไออาร์คิว 2 แสดงว่ามีสัญญาณใดสัญญาณหนึ่งเกิดขึ้น บนไออาร์คิว 8 ถึงไออาร์คิว 15 หมายเลขไออาร์คิวสำหรับการต่อแบบนี้จะถูกจำกัดที่ 15 หมายเลขเท่านั้น

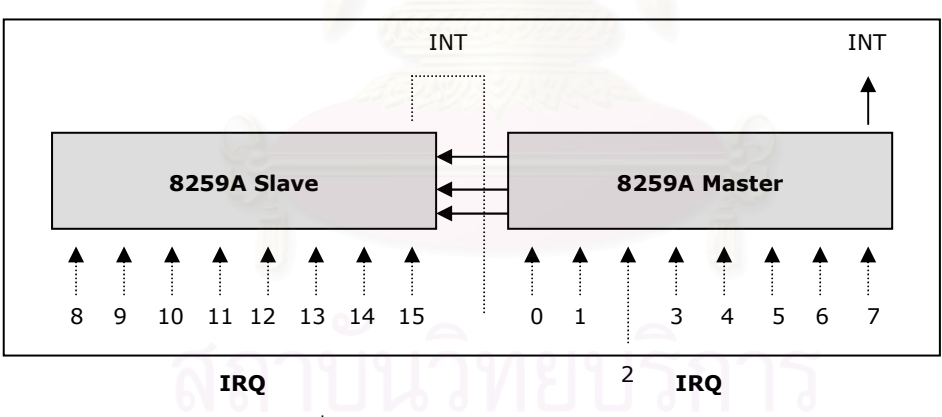

รูป 2.2 การเชื่อมต่อพีไอซี 8259เอ จำนวน 2 ตัวแบบต่อเรียง

เมื่อหมายเลขสายไออาร์คิวมีจำกัดจึงมีความจำเป็นที่อุปกรณ์ไอ/โอที่แตกต่างกันหลาย ๆ ้ อุปกรณ์ต้องใช้สายไออาร์คิวร่วมกัน เมื่อเป็นเช่นนี้อุปกรณ์ทั้งหมดที่ใช้ไออาร์คิวร่วมสายกันจะต้อง ถูกหยั่งสัญญาณตามลำดับโดยซอฟต์แวร์จัดกระทำสัญญาณเพื่อตัดสินว่าอุปกรณ์ใดเป็นผู้ส่ง ล้ญญาณขอขัดจังหวะ

สายไคคาร์คิวแต่ละสายสามารถเลือกที่จะปิดทางได้โดยการโปรแกรมให้พีไอซีปิดทางไอ ้อาร์คิวที่ต้องการหรือก็คือพีไอซีสามารถบอกให้หยุดส่งการขัดจังหวะที่ถูกโปรแกรมให้ปิดทางและ ในทางตรงข้ามก็สามารถโปรแกรมให้พี่ไคซีเปิดทางไคคาร์คิวที่ต้องการได้เช่นกัน การขัดจังหวะที่

้ถูกปิดทางจะไม่มีการสูญหายแต่อย่างใดโดยพี่ไอซีจะส่งการขัดจังหวะดังกล่าวให้ซีพียูทันทีที่มีการ ้เปิดทางให้การขัดจังหวะดังกล่าว ลักษณะเช่นนี้นิยมใช้สำหรับจัดกระทำการขัดจังหวะเพราะ สามารถประมวลผลไออาร์คิวชนิดเดียวกันแบบเรียงได้

การเลือกเปิดทางหรือปิดทางไออาร์คิวจะไม่เหมือนกับการพรางหรือไม่พรางของการ ขัดจังหวะที่สามารถพรางได้ เมื่อตัวบ่งชี้ IF ของเรจิสเตอร์ eflags อยู่ในสถานะว่างการส่งการ ์ ขัดจังหวะที่สามารถพรางได้โดยพีไอซีจะถูกเมินจากซีพียู โดยคำสั่งแอสเซมบลี cli และ sti คือ คำสั่งไม่เซตและเซตตัวบ่งชี้ตามลำดับ

## 2.3.7 เคกต์เตาใต้น

ี อินเทล 80x86 ไมโครโพรเซสเซอร์มีการใช้เอกซ์เซปชันประมาณ 20 เอกซ์เซปชันที่ ้ แตกต่างกัน โดยเคคร์เนลจะต้องจัดหาการจัดกระทำให้กับแต่ละเอกซ์เซปซันซึ่งบางเอกซ์เซปซัน หน่วยควบคุมของซีพียูจะสร้างรหัสค่าผิดพลาดฮาร์ดแวร์และผลักค่าดังกล่าวไปยังกองซ้อนของ ภาวะเคอร์เนลก่อนที่จะเริ่มจัดกระทำเอกซ์เซปชัน

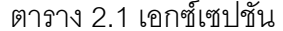

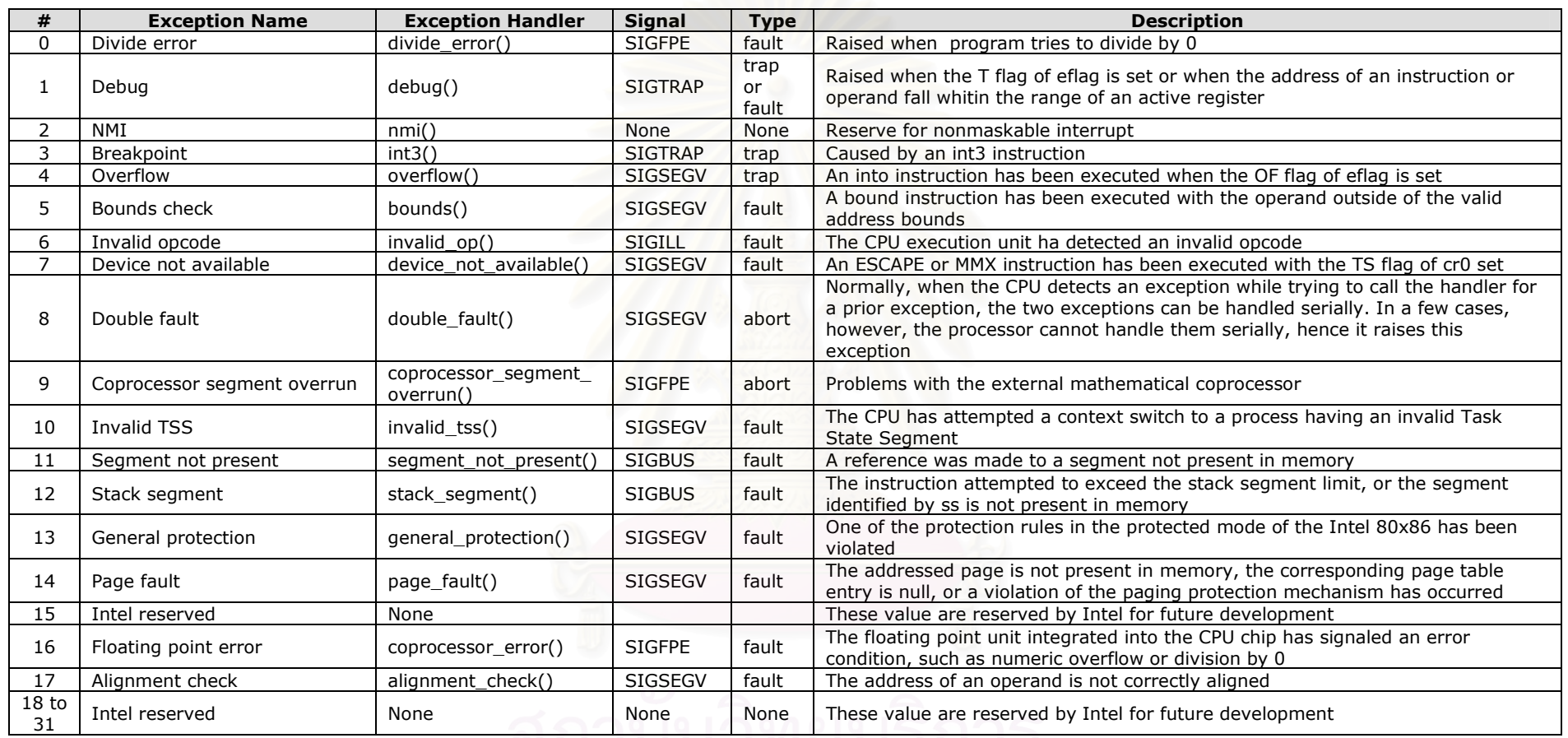

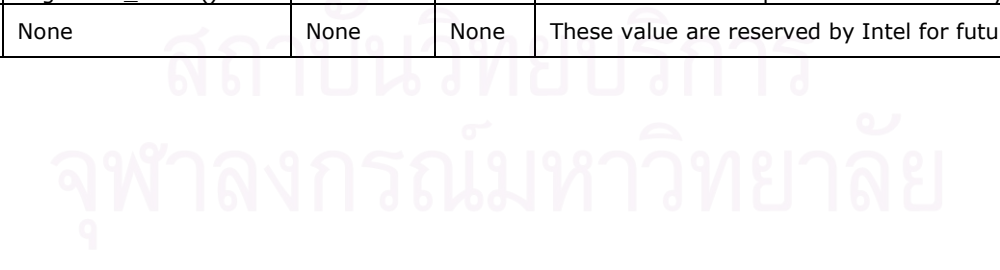

### 2.4 สัญญาณ (3, 4)

#### 2.4.1 บทนำสัญญาณ

สัญญาณถูกแนะนำขึ้นมาใช้งานเป็นครั้งแรกในระบบยูนิกซ์เพื่อทำให้การสื่อสารระหว่าง ้ กระบวนการสามารถทำได้ง่ายขึ้นโดยเคอร์เนลจะใช้สัญญาณเพื่อบอกหรือแจ้งไปยังกระบวนการ ให้ทราบว่ามีเหตุการณ์บางอย่างเกิดขึ้นและสัญญาณส่วนใหญ่ในระบบยูนิกซ์สามารถมองเห็นได้ จากภาวะฝ้ใช้

้ระบบยูนิกซ์มีการใช้งานสัญญาณมากว่า 35 ปีโดยที่มีการเปลี่ยนแปลงน้อยมากเพราะ สัญญาณที่ใช้มาตั้งแต่ต้นนั้นใช้งานง่ายและยังมีประสิทธิภาพสูงอีกทั้งยังได้รับความนิยมในการ นำไปใช้งานอย่างแพร่หลายจนถึงปัจจบัน

### 2.4.2 บทบาทของสัญญาณ

้ สัญญาณคือข่าวสารสั้น ๆ ที่ใช้ส่งไปยังกระบวนการหรือกลุ่มของกระบวนการ ซึ่งปกติ ข่าวสารที่ส่งไปยังกระบวนการจะเป็นตัวเลขเพื่อระบุสัญญาณโดยที่สัญญาณตามมาตรฐานจะไม่ ้มีพื้นที่สำหรับรับอาร์กิวเมนต์หรือข่าวสารหรือข้อมูลอื่นใดนอกจากตัวเลขที่ระบุสัญญาณ โดย ี สัญญาณถูกออกแบบมาเพื่อ 2 วัตถุประสงค์ใหญ่ดังนี้

1. เพื่อให้กระบวนการสามารถรับรู้เหตุการณ์ที่ได้ระบุไว้ในทันทีที่มีเหตุการณ์เกิดขึ้น

2. เพื่อให้กระบวนการกระทำการตามค่าโดยปริยายหรือเรียกชุดคำสั่งจัดเรื่องขัดจังหวะ ภายหลังจากได้รับสัญญาณแล้ว

คุณลักษณะสำคัญของสัญญาณคือสัญญาณสามารถถูกส่งไปยังกระบวนการ ณ เวลาใด ๆ โดยที่ไม่สามารถคาดเดาสถานะของกระบวนการ ณ เวลานั้นได้ ซึ่งสัญญาณที่ถูกส่งไปให้ กระบวนการที่ไม่ได้อยู่ในช่วงดำเนินงานตัวสัญญาณนั้นจะถูกเก็บโดยเคอร์เนลจนกว่า ้ กระบวนการนั้นจะกลับมาดำเนินงานเคอร์เนลจึงค่อยส่งสัญญาณที่เก็บให้กระบวนการนั้นต่อไป โดยเคอร์เนลจะแยกการทำงานกับสัญญาณเป็น 2 เฟสคือ

1. เฟสส่งสัญญาณ โดยเคอร์เนลจะปรับตัวบอกของกระบวนการปลายทางเพื่อแสดงว่า สัญญาณใหม่ถูกส่งไปแล้ว

2. เฟสรับสัญญาณ โดยเคอร์เนลจะบังคับให้กระบวนการปลายทางตอบสนองกับ ้ สัญญาณด้วยการเปลี่ยนสถานะการดำเนินงานหรือเริ่มการดำเนินงานชุดคำสั่งจัดเรื่องขัดจังหวะ ตามสัญญาณที่ได้รับ

้ สัญญาณที่ถูกส่งออกไปแล้วแต่ยังไม่ถึงผู้รับจะถูกเรียกว่า "สัญญาณค้างหรือสัญญาณ ิ คอย" (pending signal) ซึ่ง ระยะเวลาที่สัญญาณค้างต้องรอก่อนถึงผู้รับนั้นไม่สามารถระบุเวลาที่ แน่นอนได้เพราะขึ้นกับองค์ประกอบดังต่อไปนี้

- สัญญาณจะถูกกระบวนการรับได้ก็ต่อเมื่อกระบวนการนั้นกำลังดำเนินงานอยู่เท่านั้น

- สัญญาณนั้นอาจถูกกระบวนการเลือกที่จะบล็อกซึ่งในกรณีนี้สัญญาณนั้นไม่มีทางที่จะ ถกรับจนกว่าการบล็อกนั้นจะมีการแก้ไขให้หายไป

- เมื่อกระบวนการกำลังดำเนินงานชุดคำสั่งจัดเรื่องขัดจังหวะให้สัญญาณใดอยู่ ิกระบวนการนั้นจะอยู่ในสถานะพรางการตอบโต้กับสัญญาณอื่นกล่าวคือกระบวนการจะบล็อก ้สัญญาณอื่นจนกว่าการดำเนินงานชดคำสั่งจัดเรื่องขัดจังหวะสัญญาณที่กำลังทำ ณ ขณะนั้นเสร็จ ้ สิ้นเพราะการดำเนินงานชุดคำสั่งจัดเรื่องขัดจังหวะสัญญาณไม่สามารถถูกขัดจังหวะจากชุดคำสั่ง ้จัดเรื่องขัดจังหวะสัญญาณอื่นได้และฟังก์ชันนั้นไม่ต้องการกลับเข้าใหม่ (reentrant)

แม้ว่าการใช้งานสัญญาณเป็นสิ่งที่ผู้ใช้สามารถทำความเข้าใจได้ง่ายแต่เบื้องหลังการ ้ทำงานของสัญญาณนี้เคอร์เนลจะต้องทำงานที่สลับซับซ้อนหลายอย่างเช่น

- เคอร์เนลจะต้องจำสัญญาณที่แต่ละกระบวนการเลือกที่จะบล็อกได้

- ขณะสลับจากภาวะเคอร์เนลไปภาวะผู้ใช้เคอร์เนลจะต้องตรวจสอบว่ามีสัญญาณใหม่ ้สำหรับแต่ละกระบวนการเข้ามาหรือไม่ซึ่งการตรวจนี้จะเกิดทุก ๆ สัญญาณขัดจังหวะของตัวจับ เวลาซึ่งมีค่าประมาณ 10 มิลลิวินาที

- เคอร์เนลต้องตัดสินว่าสัญญาณนั้นสามารถเมินหรือไม่สนใจได้หรือไม่ซึ่งจะเกิดขึ้นได้ เมื่อเงื่อนไขทั้ง 3 ต่อไปนี้เป็นจริง

1 กระบวนการปลายทางไม่ถูกติดตามจากกระบวนการอื่น (ตัวบ่งชื้ PF TRACED ในตัวบอกกระบวนการมีค่าเป็น 0)

2 สัญญาณไม่ถูกเลือกบล็อกจากกระบวนการปลายทาง

3 สัญญาณถูกเมินหรือไม่สนใจจากกระบวนการปลายทางทั้งกรณีถูกเมินหรือไม่ สนใจอย่างแจ่มแจ้งหรือตัวกระบวนการไม่เปลี่ยนค่าโดยปริยายที่ถูกตั้งให้เมินหรือไม่สนใจ สัญญาณ

- การเรียกชุดคำสั่งจัดเรื่องขัดจังหวะสัญญาณนั้นเคอร์เนลอาจจะต้องมีการสลับ ิกระบวนการไปยังชุดคำสั่งจัดเรื่องขัดจังหวะที่จุดเวลาใด ๆ ขณะที่กระบวนการกำลังดำเนินงานอยู่ และต้องสลับบริบทกลับทันทีที่ชุดคำสั่งจัดเรื่องขัดจังหวะรีเทิร์น

่ สัญญาณที่ใช้ในลินุกซ์อาจรับมาจากหลายทางแตกต่างกันไปเช่นรับมาจาก BSD หรือ System V หรือ POSIX ก็เป็นไปได้ทั้งนั้น

## 2.4.3 โครงสร้างข้อมูลที่เกี่ยวข้องกับสัญญาณ

โครงสร้างพื้นฐานที่ใช้เก็บสัญญาณที่จะส่งไปให้กระบวนการมีลักษณะเป็นแถวลำดับของ ้บิตที่ใช้ชื่อว่า sigset t โดยแต่ละบิตจะแทนสัญญาณแต่ละชนิด

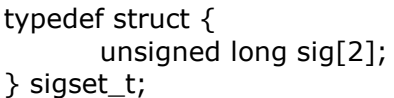

้ เมื่อแต่ละ unsigned long มีพื้นที่เท่ากับ 32 บิตจำนวนสัญญาณมากสุดที่อาจประกาศใช้ได้ในลิ นุกซ์จึงเท่ากับ 64 แต่ไม่มีสัญญาณใดที่มีหมายเลขสัญญาณเท่ากับ 0 จึงเหลือบิตสัญญาณเพียง 63 บิตซึ่งแบ่งได้ 2 ส่วนคือ 31 บิตที่อยู่ในส่วนแรกของ sigset\_t สามารถดูได้ในตาราง 2.2 ส่วน 32 บิตที่อยู่ในส่วนที่สองของ sigset\_t จะถือให้เป็น "สัญญาณเวลาจริงหรือสัญญาณทันที" (realtime signal) โดยตัวบอกกระบวนการที่คอยติดตามการส่งสัญญาณไปให้กระบวนการประกอบไป ด้วยเขตข้อมูลดังต่อไปนี้

- signal เป็นตัวแปรชนิด sigset\_t ใช้เก็บสัญญาณที่จะส่งให้กระบวนการ

- blocked เป็นตัวแปรชนิด sigset\_t ใช้เก็บสัญญาณที่กระบวนการเลือกที่จะบล็อก

- sigpending เป็นตัวบ่งชี้โดยจะอยู่ในสถานะเซตถ้ามีสัญญาณค้างหรือมีสัญญาณคอย ้อยู่โดยที่สัญญาณนั้นไม่ถูกกระบวนการปลายทางเลือกที่จะบล็อก

- gsig เป็นตัวขี้ไปยังโครงสร้างข้อมูล signal\_struct ที่พรรณนาถึงชุดคำสั่งจัดเรื่อง ขัดจังหวะของสัญญาณชนิดต่าง ๆ โดย signal\_struct มีโครงสร้างดังนี้

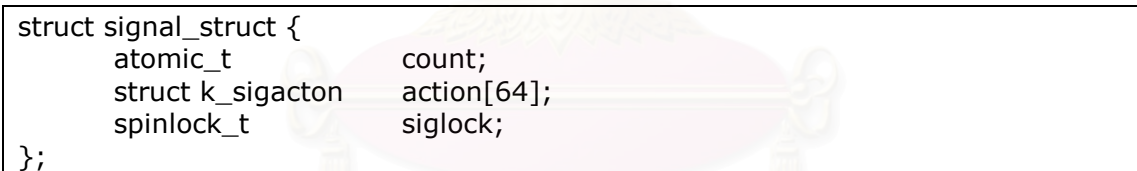

<u>้ว :<br>โครงสร้างนี้อาจจะมีกระบวนการหลายกระบวนการมาใช้งานร่วมกันเพื่อลดขนาดโครงสร้างข้อมูล</u> ของกระบวนการที่จัดเรื่องขัดจังหวะสัญญาณลงซึ่งถ้าไม่ใช้โครงสร้างร่วมกันแล้วแต่ละ ิกระบวนการต้องใช้พื้นที่เพิ่มขึ้นเพื่อโครงสร้างนี้อีกประมาณ 1,300 ไบต์ต่อ 1 กระบวนการโดยตัว แปร count จะแทนจำนวนกระบวนการที่ใช้โครงสร้าง sianal struct ร่วมกันและตัวแปร action[64] จะแทน 64 โครงสร้าง k\_sigaction ที่เก็บชุดคำสั่งจัดเรื่องขัดจังหวะของแต่ละ ้ สัญญาณส่วนตัวแปร siglock ใช้เพื่อซิงโครนัสการเข้าสู่เขตข้อมูล

บางสถาปัตยกรรมมีการกำหนดคุณสมบัติของสัญญาณให้มองเห็นได้เฉพาะจากเคอร์เนล ้ เท่านั้นโดยเก็บคุณสมบัติสัญญาณในโครงสร้าง k\_sigaction แต่แพลตฟอร์มของอินเทลมีการ ออกแบบให้คุณสมบัติของสัญญาณสามารถมองเห็นได้จากภาวะผู้ใช้โดยปรับโครงสร้าง k\_sigaction มาอยู่ในโครงสร้าง sa ชนิด sigaction แทน

#### 2.4.4 ตัวสัญญาณ

| #               | <b>Signal Name</b> | <b>Default Action</b> | <b>Comment</b>                            | <b>POSIX</b> |
|-----------------|--------------------|-----------------------|-------------------------------------------|--------------|
| $\mathbf{1}$    | <b>SIGHUP</b>      | Abort                 | Hangup of controlling terminal or process | Yes          |
| $\overline{2}$  | <b>SIGINT</b>      | Abort                 | Interrupt from keyboard                   | <b>Yes</b>   |
| $\overline{3}$  | <b>SIGOUIT</b>     | Dump                  | Quit from keyboard                        | Yes          |
| 4               | <b>SIGILL</b>      | Dump                  | Illegal instruction                       | Yes          |
| $\overline{5}$  | <b>SIGTRAP</b>     | Dump                  | Breakpoint for debugging                  | <b>No</b>    |
| 6               | <b>SIGABRT</b>     | Dump                  | Abnormal termination                      | Yes          |
|                 | <b>SIGIOT</b>      | Dump                  | Equivalent to SIGABRT                     | <b>No</b>    |
| $\overline{7}$  | <b>SIGBUS</b>      | Abort                 | Bus error                                 | <b>No</b>    |
| 8               | <b>SIGFPE</b>      | Dump                  | Floating point exception                  | Yes          |
| 9               | SIGKILL            | Abort                 | Forced process termination                | Yes          |
| 10              | SIGUSR1            | Abort                 | Available to processes                    | Yes          |
| 11              | SIGSEGV            | Dump                  | Invalid memory reference                  | Yes          |
| 12              | SIGUSR2            | Abort                 | Available to processes                    | Yes          |
| 13              | <b>SIGPIPE</b>     | Abort                 | Write to pipe with no readers             | Yes          |
| 14              | SIGALRM            | Abort                 | Real timer clock                          | Yes          |
| $\overline{15}$ | <b>SIGTERM</b>     | Abort                 | Process termination                       | Yes          |
| 16              | <b>SIGSTKFLT</b>   | Abort                 | Coprocessor stack error                   | No           |
| 17              | <b>SIGCHLD</b>     | Ignore                | Child process stopped or terminated       | Yes          |
| 18              | <b>SIGCONT</b>     | Continue              | Resume execution, if stopped              | Yes          |
| 19              | <b>SIGSTOP</b>     | Stop                  | Stop process execution                    | <b>Yes</b>   |
| 20              | <b>SIGTSTP</b>     | Stop                  | Stop process issued from tty              | Yes          |
| 21              | <b>SIGTTIN</b>     | Stop                  | Background process requires input         | Yes          |
| 22              | SIGTTOU            | Stop                  | Background process requires output        | Yes          |
| 23              | <b>SIGURG</b>      | Ignore                | Urgent condition on socket                | <b>No</b>    |
| 24              | <b>SIGXCPU</b>     | Abort                 | CPU time limit exceeded                   | <b>No</b>    |
| $\overline{25}$ | <b>SIGXFSZ</b>     | Abort                 | File size limit exceeded                  | <b>No</b>    |
| 26              | SIGVTALRM          | Abort                 | Virtual timer clock                       | No           |
| 27              | <b>SIGPROF</b>     | Abort                 | Profile time clock                        | No           |
| 28              | <b>SIGWINCH</b>    | Ignore                | Window resizing                           | No           |
| 29              | SIGIO              | Abort                 | I/O now possible                          | No           |
|                 | <b>SIGPOLL</b>     | Abort                 | Equivalent to SIGIO                       | No           |
| 30              | <b>SIGPWR</b>      | Abort                 | Power supply failure                      | <b>No</b>    |
| 31              | SIGUNUSED          | Abort                 | Not used                                  | No           |

ตาราง 2.2 31 สัญญาณแรกที่รองรับโดยลินุกซ์ 2.2 สำหรับอินเทล 80x86

ตัวสัญญาณมีให้ใช้งานหลายมาตรฐานซึ่งผู้ใช้สามารถสังเกตตัวสัญญาณได้จากชื่อ เพราะส่วนมากเซตของแมโครที่ขึ้นต้นด้วย SIG จะเป็นชื่อของสัญญาณโดยแต่ละสัญญาณจะมี หมายเลขกำกับเป็นของตัวเองตามมาตรฐานที่แตกต่างกันไปเช่น SIGCHLD จะมีหมายเลขกำกับ เท่ากับ 17 ในลินุกซ์โดยจะถูกส่งจากกระบวนการลูกไปให้กระบวนการแม่เพื่อแจ้งให้กระบวนการ แม่ทราบว่ากระบวนการลูกเข้าสู่ภาวะหยุดหรือภาวะเลิกแล้วหรือ SIGSEGV ซึ่งมีหมายเลขกำกับ เท่ากับ 11 ในลินุกซ์จะถูกส่งให้กระบวนการเมื่อหน่วยความจำที่กระบวนการอ้างถึงไม่มีอยู่จริง หรือไม่สามารถเข้าใช้งานได้เป็นต้น ส่วนในช่อง POSIX ของตาราง 2.2 แสดงถึงการรองรับกับ คลาสสัญญาณใหม่ในมาตรฐานโพสิกซ์ที่เรียกว่าสัญญาณทันที

#### 2.4.5 การตอบสนองสัญญาณ

กระบวนการมี 3 ทางเลือกในการตอบสนองสัญญาณ

1. เมินหรือไม่สนใจ (ignore) สัญญาณอย่างแจ่มแจ้ง

2. กระทำการตามค่าโดยปริยาย (default) ที่สอดคล้องกับสัญญาณ (Default action ใน ตาราง 2.2) ซึ่งค่าโดยปริยายนี้จะถูกกำหนดล่วงหน้าจากเคอร์เนลโดยจะขึ้นอยู่กับชนิดของ ้ สัญญาณและค่าโดยปริยายอาจเป็นไปได้จากค่าใดค่าหนึ่งต่อไปนี้

- Abort กระบวนการจะถูกทำลายหรือลบทิ้ง

- Dump กระบวนการจะถูกทำลายหรือลบทิ้งแต่แกนของแฟ้มข้อมูลที่เก็บบริบท ่ ของการกระทำการจะถูกสร้างขึ้นอาจเพื่อวัตถุประสงค์ในการนำไปใช้แก้จดบกพร่อง

- Ignore สัญญาณจะถูกเมินหรือไม่ใส่ใจ

- Stop กระบวนการจะหยุดหรือถูกจัดให้อยู่ในสถานะ TASK\_STOPPED

- Continue ถ้ากระบวนการกำลังอยู่ในสถานะ TASK\_STOPPED กระบวนการ จะถูกจัดไปยังสถานะ TASK\_RUNNING

3. จับสัญญาณ (catch) แล้วให้กระบวนการเรียกชุดคำสั่งจัดเรื่องขัดจังหวะสัญญาณที่ ี สอดคล้องกับสัญญาณนั้น ๆ

SIGKILL และ SIGSTOP เป็นสัญญาณที่ไม่สามารถเมินหรือไม่สนใจหรือแม้แต่จะไป เรียกชุดคำสั่งจัดเรื่องขัดจังหวะสัญญาณได้ เมื่อผู้รับได้รับสัญญาณดังกล่าวจะต้องกระทำการ ตามค่าโดยปริยายทันที่ซึ่งก็คือผู้รับจะถูกทำลายหรือลบทิ้งในกรณี SIGKILL และผู้รับจะต้องหยุด ในกรณี SIGSTOP แต่จะมีข้อยกเว้นสำหรับ 2 กระบวนการพิเศษคือกระบวนการ 0 และ ้กระบวนการ 1 ที่ไม่ต้องคำนึงถึงการป้องกันสัญญาณจากโปรแกรมที่กำลังกระทำการตัวอย่างเช่น ี สัญญาณทุกสัญญาณที่ส่งถึงกระบวนการ 0 (swapper) จะถูกละทิ้งทันทีซึ่งทำให้กระบวนการ 0 ้ไม่มีทางตาย ส่วนสัญญาณที่ส่งถึงกระบวนการ 1 (init) จะถูกละทิ้งในกรณีที่กระบวนการ 1 ไม่ ์ต้องการจับสัญญาณซึ่งทำให้กระบวนการ 1 จะตายได้กรณีเดียวคือโปรแกรม init จบการทำงาน แล้วเท่านั้น

## 2.4.6 สัญญาณทันที

มาตรฐานโพสิกซ์ได้แนะนำคลาสสัญญาณใหม่ที่เรียกว่าสัญญาณทันทีสอดคล้องกับ หมายเลข 32 ถึง 63 โดยข้อแตกต่างระหว่างสัญญาณมาตรฐานกับสัญญาณทันทีคือ

- สัญญาณทันทีชนิดเดียวกันสามารถเข้าคิวเพื่อรอการจัดเรื่องขัดจังหวะจากกระบวนการ ้ได้ซึ่งทำให้แน่ใจได้ว่าสัญญาณชนิดเดียวกันที่ส่งไปให้กระบวนการจะไม่มีสัญญาณใดถูกละทิ้ง
- มีการกำหนดลำดับความสำคัญให้กับสัญญาณทันทีโดยสัญญาณทันทีที่มีหมายเลขต่ำ ่ กว่าจะมีลำดับความสำคัญสูงกว่าทำให้สัญญาณคอยที่มีลำดับความสำคัญสูงกว่าจะถูกส่งออก ไปก่อน

โครงสร้างคิวของสัญญาณทันที

```
struct signal queue {
        struct signal queue *next;
        siginfo t info:
```
 $\}$ ;

โดยตัวแปร next ชนิด signal\_queue จะชี้ไปยังส่วนย่อยถัดไปที่แสดงในรายการ ส่วนตัวแปร info ชนิด siginfo\_t จะเก็บสารสนเทศของสัญญาณทันทีที่รับมาและต้องส่งไปให้กระบวนการ ปลายทางเช่น pid ของผู้ส่งและ uid ของเจ้าของสัญญาณ

้ตัวบอกกระบวนการของแต่ละกระบวนการจะมี 2 เขตข้อมูลคือ sigqueue ที่ขี้ไปยัง ้ ส่วนย่อยแรกของคิวสัญญาณทันทีและ sigqueue\_tail ที่จะขี้ไปยังเขตข้อมูล next ของส่วนย่อย สุดท้ายของคิว

เมื่อมีการส่งสัญญาณทางฟังก์ชัน send\_sig\_info() จะตรวจสอบว่าหมายเลขสัญญาณที่ ้ ส่งมีค่ามากกว่า 31 หรือไม่กรณีที่มีค่ามากกว่า 31 สัญญาณที่ส่งจะถูกแทรกเข้าไปในคิวสัญญาณ ทันทีของกระบวนการปลายทาง

่ สัญญาณทันทีที่มีหมายเลขต่ำสุดจะแทนด้วย SIGRTMIN และสัญญาณทันทีที่มี หมายเลขสูงสุดจะแทนด้วย SIGRTMAX การเรียกใช้งานใช้ได้ตั้งแต่ค่าต่ำสุดไปถึงค่าสูงสุดซึ่งมี ค่าที่ไม่แน่นอน ตัวอย่างการเรียกใช้งานเช่น SIGRTMIN, SIGRTMIN+1, ... , SIGRTMAX-1, **SIGRTMAX** 

# 2.4.7 การบล็อกสัญญาณด้วยตัวพราง

ำกะบวนการสามารถสร้างตัวพรางเพื่อบล็อกสัญญาณที่กระบวนการไม่ต้องการรับหรือใช้ ้เพื่อป้องกันไม่ให้กระบวนการถูกขัดจังหวะจากสัญญาณที่ไม่ต้องการ โดยการบล็อกสัญญาณต่าง กับการเมินหรือไม่สนใจตรงที่การเมินหรือไม่สนใจสัญญาณนั้นทางผู้รับได้รับสัญญาณเข้ามา แล้วแต่ไม่มีการกระทำการอะไรกับสัญญาณที่เมินหรือไม่สนใจแตกต่างกับการบล็อกสัญญาณที่ ผู้รับจะไม่ได้รับสัญญาณที่เลือกบล็อกจนกว่าผู้รับเลือกที่จะไม่บล็อกสัญญาณนั้นโดยสัญญาณที่ ถูกบล็อกจะจัดอยู่ในสถานะของสัญญาณคอย

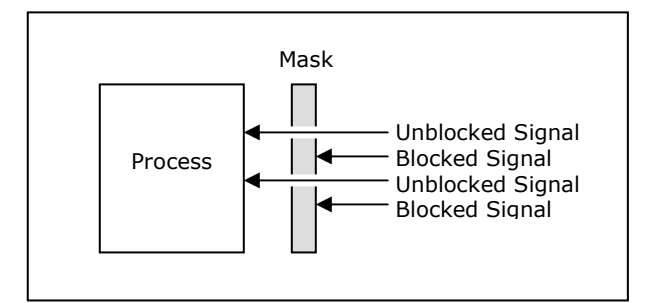

รูป 2.3 การบล็อกสัญญาณด้วยตัวพราง

# 2.4.8 การใช้งานหรือควบคมสัญญาณในระดับกระบวนการ

การใช้งานสัญญาณนอกจากจะต้องรู้จักกับตัวสัญญาณแล้วผู้ใช้จำเป็นจะต้องทราบวิธี ้จัดการหรือควบคุมสัญญาณต่าง ๆ ให้ทำงานได้ตามความต้องการซึ่งฟังก์ชันที่เกี่ยวข้องกับการ บังคับใช้สัญญาณมีอยู่หล<mark>ายฟังก์ชันซึ่งในที่นี้จะยกตัวอย่างฟังก์ชันและวิธีใช้อย่างย่อที่เห็นว่า</mark> ้ สำคัญและจำเป็นสำหรับก<mark>ารเ</mark>ริ่มต้นที่จะเรียนรู้การใช้สัญญาณเช่นการส่ง การรับ การบล็อก ฯลฯ ชึ่งผู้ที่เข้าใจฟังก์ชันเบื้องต้นเหล่านี้ดีแล้วและต้องการใช้งานฟังก์ชันอื่นเพิ่มเติมก็สามารถศึกษาได้ เคงโดยง่าย

# ์ ตาราง 2.3 ตัวอย่างฟังก์ชันที่ใช้จัดการกับสัญญาณ

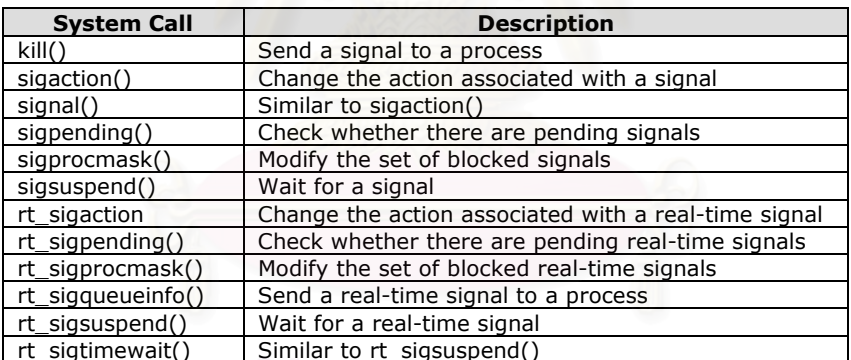

## 2.4.8.1 ฟังก์ชัน kill()

#include <sys/types.h>

#include <signal.h>

int kill(pid\_t pid, int signum);

ใช้ส่งสัญญาณไปให้กระบวนการหรือกลุ่มกระบวนการ โดยฟังก์ชันนี้ต้องการ 2 อาร์กิวเมนต์คือ

1. pid เพื่อระบุไอดีของกระบวนการที่ต้องการส่งสัญญาณไปให้โดย

1.1 ถ้า pid > 0 สัญญาณ sig จะถูกส่งไปกระบวนการที่มีไอดีของกระบวนการ

เท่ากับ pid

1.2 ถ้า pid = 0 สัญญาณ sig จะถูกส่งไปทุก ๆ กระบวนการที่อยู่ภายในกลุ่ม ิ กระบวนการเดียวกับกระบวนการที่เรียกฟังก์ชันนี้

1.3 ถ้า pid = -1 สัญญาณ sig จะถูกส่งไปทุก ๆ กระบวนการยกเว้นกระบวนการ 0 กระบวนการ 1 และกระบวนการที่เรียกฟังก์ชันนี้

1.4 ถ้า pid < -1 สัญญาณ sig จะถูกส่งไปทุก ๆ กระบวนการที่อยู่ภายในกลุ่ม กระบวนการเดียวกับกระบวนการที่มีไอดีของกระบวนการเท่ากับ -pid

2. signum เพื่อระบุสัญญาณที่ต้องการส่งไปให้กระบวนการ แต่ถ้า signum มีค่าเป็น 0 จะไม่มีการส่งสัญญาณ

ฟังก์ชัน kill() จะรีเทิร์น 0 ในกรณีส่งสัญญาณออกไปได้สำเร็จและจะรีเทิร์น -1 ในกรณี เกิดคาาบยิดพลาด

#### 2.4.8.2 ฟังก์ชัน sigaction()

#include <signal.h>

int sigaction(int signum, const struct sigaction \*act, struct sigaction \*oldact);

ใช้เปลี่ยนการกระทำของกระบวนการให้สอดคล้องกับสัญญาณที่ได้รับ ซึ่งการกระทำจะอยู่ใน ิ สถานะเซตไปจนกว่าจะมีการเปลี่ยนแปลงเป็นอย่างอื่น โดยฟังก์ชันนี้ต้องการ 3 อาร์กิวเมนต์คือ

1. signum เพื่อระบุสัญญาณสำหรับการกระทำที่กำหนด ยกเว้น SIGKILL กับ SIGSTOP

2. act เพื่อระบุการกระทำที่ต้องการให้กระบวนการทำเมื่อกระบวนการได้รับสัญญาณ signum

3. oldact เพื่อใช้เก็บการกระทำก่อนหน้าการกระทำที่ใช้อยู่ในปัจจุบัน 1 ขั้น โครงสร้าง sigaction ถูกกำหนดไว้ดังนี้

```
struct sigaction {
       void (*sa handler)(int);
                                             \frac{1}{2} POSIX 1003.1 signal handler \frac{1}{2}void (*sa_sigaction)(int, siginfo t *, void *)
                                                      /* POSIX 1003.1b realtime signal
handler */
       sigset t sa mask;
       int sa flags;
       void (*sa_restorer)(void);
```
1. sa\_handler และ sa\_sigaction เพื่อระบุชนิดของการกระทำที่จะทำโดยค่านี้สามารถ ่ ระบุเป็นตัวขี้ให้ชี้ไปยังชุดคำสั่งจัดเรื่องขัดจังหวะสัญญาณหรือระบุเป็น SIG DFL เพื่อกระทำการ ิตามค่าโดยปริยายหรือระบุเป็น SIG IGN เพื่อเมินหรือไม่สนใจสัญญาณอย่างแจ่มแจ้ง

2. sa\_mask เพื่อระบุตัวพรางสัญญาณที่กระบวนการต้องการบล็อก นอกจากนั้น สัญญาณที่กำลังอยู่ระหว่างการดำเนินการชุดคำสั่งจัดเรื่องขัดจังหวะจะถูกบล็อกโดยปริยายถ้าไม่ มีการระบุตัวบ่งชี้ SA NODEFER หรือ SA NOMASK

3. sa\_flags เพื่อระบุเซตของตัวบ่งชี้ที่ใช้ดัดแปรพฤติกรรมของกระบวนการจัดเรื่อง ขัดจังหวะสัญญาณ ซึ่งทำขึ้นโดยการออร์ 0 กับตัวบ่งชี้ที่ต้องการโดยตัวอย่างของตัวบ่งชี้ได้แก่

3.1 SA NOCLDSTOP ถ้า signum คือ SIGCHLD กระบวนการที่ระบตัวบอกนี้ ใน sa\_flags จะไม่ได้รับการแจ้งเมื่อกระบวนการลูกหยุดตัวอย่างเช่นเมื่อกระบวนการลูกได้รับ SIGSTOP, SIGTSTP, SIGTTIN หรือ SIGTTOU

3.2 SA\_ONESHOT หรือ SA\_RESETHAND กระบวนการที่ระบุตัวบอกนี้ใน sa\_flags เมื่อได้รับสัญญาณจะทำงานตามชุดคำสั่งจัดเรื่องขัดจังหวะที่กำหนดไว้เพียงครั้งเดียว เท่านั้นก่อนที่การกระทำครั้งต่อ ๆ ไปหลังได้รับสัญญาณจะกระทำการตามค่าโดยปริยาย

3.3 SA\_RESTART กระบวนการที่ระบุตัวบอกนี้ใน sa\_flags จะทำให้การเรียก ระบบที่ถูกขัดจังหวะจากชุดคำสั่งจัดเรื่องขัดจังหวะสัญญาณสามารถเริ่มทำต่อได้

3.4 SA\_NOMASK หรือ SA\_NODEFER กระบวนการที่ระบุตัวบอกนี้ใน sa\_flags จะไม่บล็อกสัญญาณชนิดเดียวกันกับสัญญาณที่ชุดคำสั่งจัดเรื่องขัดจังหวะกำลัง ดำเนินงานอยู่ในปัจจุบัน

3.5 SA\_SIGINFO กระบวนการที่ระบุตัวบอกนี้ใน sa\_flags จะใช้ sa\_sigaction แทน sa handler

4. sa\_restorer ไม่ค่อยมีผู้ใช้งานแล้วและไม่มีการรองรับในมาตรฐานโพสิกซ์

ี ฟังก์ชัน sigaction() จะรีเทิร์น 0 ในกรณีทำงานสำเร็จและจะรีเทิร์น -1 ในกรณีเกิดความ ผิดพลาด

2.4.8.3 ฟังก์ชัน sigprocmask(), sigpending(), sigsuspend()

#include <signal.h>

int sigprocmask(int how, const sigset t \*set, sigset t \*oldset);

int sigpending(sigset\_t \*set);

int sigsuspend(const sigset\_t \*mask);

่ ฟังก์ชัน sigprocmask() ใช้ดัดแปรตัวพรางสัญญาณของกระบวนการซึ่งแต่ละกระบวนการจะมีตัว ี พรางสัญญาณเป็นของตัวเอง โดยฟังก์ชันนี้ต้องการ 3 อาร์กิวเมนต์คือ

1. how เพื่อระบวิธีที่จะใช้กับอาร์กิวเมนต์ set ซึ่งกำหนดได้ 3 แบบดังนี้

1.1 SIG BLOCK เพื่อให้กระบวนการบล็อกสัญญาณที่ระบุในตัวแปร set โดย การเพิ่มเข้ากับสัญญาณบล็อกเดิม

1.2 SIG UNBLOCK เพื่อให้กระบวนการไม่บล็อกสัญญาณที่ระบในตัวแปร set โดยการลบออกจากสัญญาณบล็อกเดิม

1.3 SIG SETMASK เพื่อให้กระบวนการบล็อกสัญญาณที่กำหนดในตัวแปร set โดยใช้แทนสัญญาณบล็อกเดิมทั้งหมด

2. set เพื่อระบชดของสัญญาณที่จะดัดแปรตัวพรางสัญญาณ

3. oldset เพื่อระบที่เก็บชดสัญญาณก่อนหน้าชดสัญญาณ set ที่ใช้อย่ในปัจจุบัน 1 ขั้น ฟังก์ชัน sigpending() ใช้ตรวจสอบการมีอยู่ของสัญญาณคอยโดยนำไปเก็บที่ตัวแปร set ้ ฟังก์ชัน sigsuspend() กระบวนการที่เรียกฟังก์ชันนี้จะใช้ชุดสัญญาณที่อยู่ในตัวแปร mask แทน ตัวพรางสัญญาณปัจจุบันชั่วคราวโดยกระบวนการที่เรียกฟังก์ชันนี้จะค้างหรือคอยไปจนกว่าจะ ได้รับสัญญาณ

ฟังก์ชัน sigprocmask(), sigpending(), sigsuspend() จะรีเทิร์น 0 ในกรณีทำงานสำเร็จ และจะรีเทิร์น -1 ในกรณีเกิดความผิดพลาด

## 2.4.8.4 ฟังก์ชัน sigemptyset(), sigfillset(), sigaddset(), sigdelset(), sigismember()

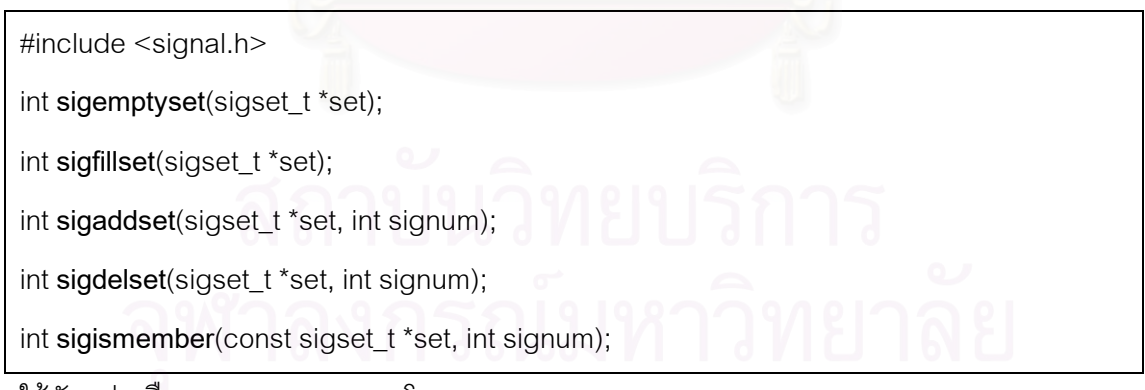

ใช้ดัดแปรหรือตรวจสอบ sigset\_t โดย

้ ฟังก์ชัน sigemptyset() ใช้กำหนดสถานะว่างหรือไม่เซตให้กับบิตทกบิตที่อย่ในตัวแปร set

ฟังก์ชัน sigfillset() ใช้กำหนดสถานะเซตให้กับบิตทุกบิตที่อยู่ในตัวแปร set

้ ฟังก์ชัน sigaddset() ใช้เพิ่มสัญญาณที่มีหมายเลข signum เข้าไปในชดสัญญาณที่อย่ในตัวแปร set

ี ฟังก์ชัน sigdelset() ใช้ลบสัญญาณที่มีหมายเลข signum ออกจากชดสัญญาณที่อย่ในตัวแปร set

่ ใช้ทดสอบว่าสัญญาณที่มีหมายเลข sianum เป็นสมาชิกของชด ฟังก์ชัน sigismember() ้ สัญญาณที่อยู่ในตัวแปร set หรือไม่

ฟังก์ชัน sigemptyset(), sigfillset(), sigaddset(), sigdelset() จะรีเทิร์น 0 ในกรณีสำเร็จ และจะรีเทิร์น -1 ในกรณีเกิดความผิดพลาด

ี ฟังก์ชัน sigismember() จะรีเทิร์น 1 ในกรณี signum เป็นสมาชิกของชุดสัญญาณที่อยู่ใน ้ตัวแปร set หรืออย่ในสถานะเซตและจะรีเทิร์น 0 ถ้าไม่ได้เป็นสมาชิกและจะรีเทิร์น -1 ในกรณีเกิด คาาบยิดพลาด

#### 2.4.8.5 ฟังก์ชัน rt \*

้ ฟังก์ชันที่กล่าวข้างต้นเป็นตัวอย่างฟังก์ชันที่ใช้กับสัญญาณมาตรฐานเท่านั้นส่วนฟังก์ชันที่ ใช้กับสัญญาณทันทีจะขึ้นต้นด้วย rt\_ (ดูตาราง 2.3) ซึ่งมีลักษณะการใช้งานที่ใกล้เคียงกับฟังก์ชัน ้ สำหรับสัญญาณมาตรฐานที่ได้กล่าวไปแล้วและจะไม่ขอกล่าวถึงรายละเอียดซ้ำอีก

## 2.4.9 การใช้งานหรือควบคุมสัญญาณในระดับสายโยงใย

การใช้สัญญาณในระดับสายโยงใยมีข้อแตกต่างไปจากการใช้สัญญาณในระดับ ้ กระบวนการเพียงเล็กน้อยเท่านั้น ฟังก์ชันที่ใช้ส่วนใหญ่ก็เป็นฟังก์ชันที่กล่าวมาแล้วในการใช้ ้สัญญาณในระดับกระบวนการแต่จะมีฟังก์ชันเพิ่มเติมอีกเล็กน้อยที่จะกล่าวถึงในที่นี้เพื่อให้ สามารถใช้สัญญาณในระดับสายโยงใยได้

#### 2.4.9.1 ฟังก์ชัน pthread\_kill()

#include <pthread.h>

#include <signal.h>

int pthread\_kill(pthread\_t thread, int signum);

ใช้ส่งสัญญาณไปยังสายโยงใยที่ต้องการ โดยฟังก์ชันนี้ต้องการ 2 อาร์กิวเมนต์คือ

1. thread เพื่อระบุสายโยงใยที่ต้องการส่งสัญญาณไปให้

2. signum เพื่อระบุหมายเลขของสัญญาณที่ต้องการส่ง

ี ฟังก์ชัน pthread kill() จะรีเทิร์น 0 ในกรณีส่งสัญญาณได้สำเร็จหรือรีเทิร์นตัวเลขอื่นเพื่อ <u>ำเคกความผิดพลาดที่เกิดขึ้น</u>

#### 2.4.9.2 ฟังก์ชัน pthread sigmask()

#include <pthread.h>

#include <signal.h>

int pthread sigmask(int how, const sigset\_t \*set, sigset\_t \*oldset);

ใช้ดัดแปรตัวพรางสัญญาณของสายโยงใยซึ่งแต่ละสายโยงใยจะมีตัวพรางสัญญาณเป็นของ ตัวเองโดยสายโยงใยที่ถูกสร้างขึ้นใหม่จะใช้ตัวพรางสัญญาณเหมือนกับตัวพรางสัญญาณของ ผู้สร้างสายโยงใยนั้น ๆ โดยฟังก์ชันนี้ต้องการ 4 อาร์กิวเมนต์คือ

1. how เพื่อระบุวิธีที่จะใช้กับอาร์กิวเมนต์ set ซึ่งกำหนดได้ 3 แบบดังนี้

1.1 SIG\_BLOCK เพื่อให้สายโยงใยบล็อกสัญญาณที่ระบุในตัวแปร set โดยเพิ่ม เข้าไปในสัญญาณบล็อกเดิม

1.2 SIG\_UNBLOCK เพื่อให้สายโยงใยไม่บล็อกสัญญาณที่กำหนดในตัวแปร set โดยลบออกจากสัญญาณบล็อกเดิม

1.3 SIG\_SETMASK เพื่อให้สายโยงใยบล็อกสัญญาณที่กำหนดในตัวแปร set โดยใช้แทนสัญญาณบล็อกเดิมทั้งหมด

2. set เพื่อระบชดของสัญญาณที่จะดัดแปรตัวพรางสัญญาณ

3. oldset เพื่อระบุที่เก็บตัวพรางสัญญาณเดิมหรือในกรณีที่ไม่ต้องการเก็บตัวพราง สัญญาณเดิมให้แทนด้วย NULL

ี ฟังก์ชัน pthread sigmask() จะรีเทิร์น 0 ในกรณีทำงานสำเร็จหรือรีเทิร์นตัวเลขอื่นเพื่อ ำเคกความผิดพลาดที่เกิดขึ้น

# 2.5 สายโยงใย (5)

## 2.5.1 งาทบำสายโยงใย

คือสายงานหนึ่งของกระบวนการซึ่งแต่ละกระบวนการสามารถสร้างสายโยงใยขึ้นได้หลาย สายโดยแต่ละสายจะทำงานสลับกันไปตามการจัดตารางเวลาของระบบปฏิบัติการ

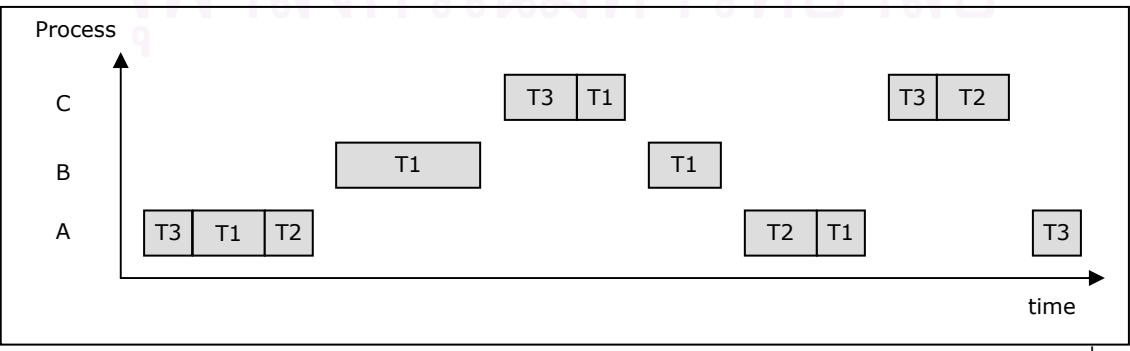

้ รูป 2.4 ตัวอย่างการสลับเวลาทำงานของสายโยงใยและกระบวนการในระบบหน่วยประมวลผลเดี่ยว

เมื่อก่อนผู้ผลิตฮาร์ดแวร์จะสร้างหรือกำหนดกรรมวิธีในการใช้สายโยงใยให้เป็นไปตาม ฮาร์ดแวร์ของผู้ผลิตเองการจะนำโปรแกรมที่มีสายโยงใยสำหรับฮาร์ดแวร์หนึ่งไปใช้กับฮาร์ดแวร์ จากผู้ผลิตอื่นอาจมีปัญหาเกิดขึ้นได้ ระบบยูนิกซ์จึงกำหนดมาตรฐานการเขียนโปรแกรมสายโยงใย ้ด้วยภาษาซีขึ้นมาในปี ค.ศ.1995 และเรียกว่ามาตรฐาน "IEEE POSIX 1003.1c" ซึ่งเป็นที่มาของ ู้ <sup>สี่</sup>ก "POSIX threads" หรือเรียกย่อว่า "Pthreads" โดยกระบวนการและฟังก์ชันที่สามารถเรียกใช้ ได้มักจะกำหนดอยู่ใน pthread.h กับ libc และในปัจจุบันผู้ผลิตฮาร์ดแวร์ส่วนใหญ่จะผลิต ี ฮาร์ดแวร์ที่สามารถรองรับ IEEE POSIX 1003.1c เป็นมาตรฐานเอพีไอสำหรับการเขียนโปรแกรม ที่มีการใช้สายโยงใย

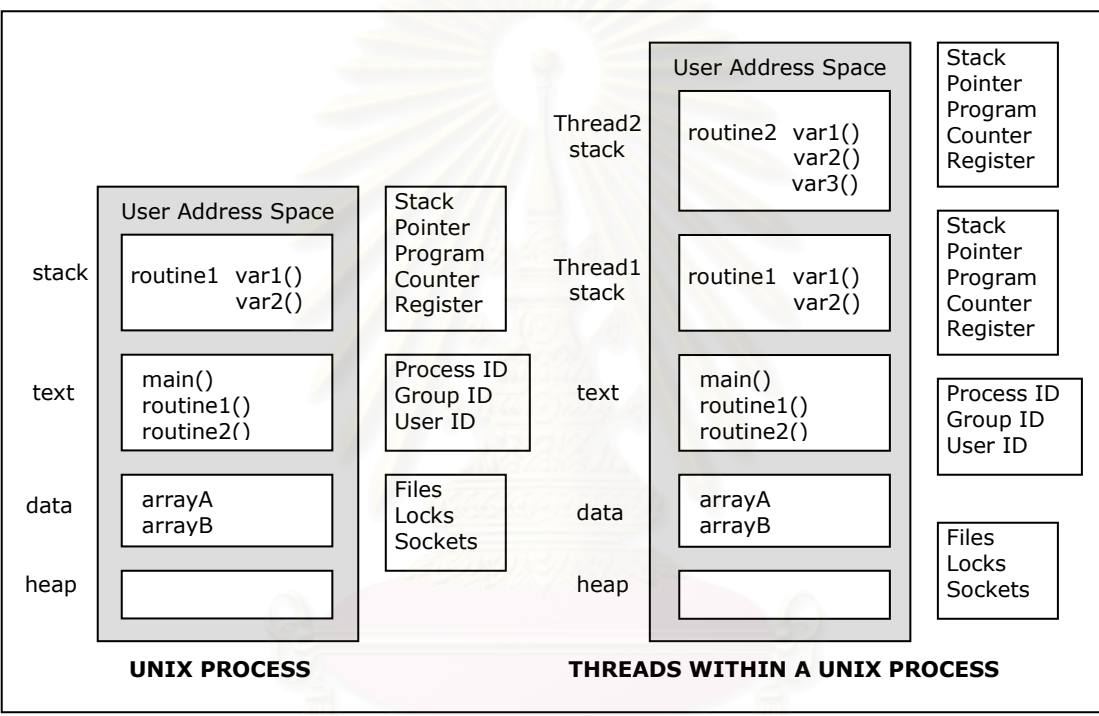

รูป 2.5 กระบวนการของยูนิกซ์และสายโยงใยในกระบวนการของยูนิกซ์ ดังที่กล่าวในตอนต้นว่าสายโยงใยเป็นส่วนหนึ่งของกระบวนการดังนั้นการมีอยู่หรือการ ทำงานของสายโยงใยจะต้องอาศัยทรัพยากรของกระบวนการบางส่วนและมีทรัพยากรของสายโยง ใยเองอีกบางส่วนทำให้อาจมองได้ว่าการทำงานแบบสายโยงใยก็คือการทำงานแบบกึ่ง กระบวนการนั้นเคง

้ตัวอย่างของสิ่งที่สายโยงใยต้องใช้ร่วมกับกระบวนการและสายโยงใยอื่นที่อยู่บนกระบวนการ เดียกกับได้แก่

- คำสั่งกระบวนการ
- ข้อมูลส่วนใหญ่
- ตัวบคก
- สัญญาณและตัวจัดกระทำสัญญาณ
- สารบบที่ทำงานในปัจจุบัน
- ไอดีผู้ใช้และไอดีกลุ่มและไอดีกระบวนการ
- สี่ 1

ตัวคย่างขคงสิ่งที่สายโยงใยต้คงมีเป็นขคงตัวเคงได้แก่

- ไคดีขคงสายโยงใย
- กลุ่มของเรจิสเตอร์
- ตัวชี้สแต็ก
- ตัวแปรท้องถิ่นภายในสแต็ก
- เลขที่อยวีเทิร์น
- ตัวพรางสัญญาณ
- ลำดับชั้น
- ค่ารีเทิร์นผิดพลาด

# 252 เปรียบเทียบข้อดีข้อด้อยระหว่างสายโยงใยและกระบวนการ

1. ทั้งสายโยงใยและกระบวนการต่างมีข้อดีในการทำงานด้วยการแบ่งแยกงานออกเป็น ี ส่วน ๆ แล้วให้แต่ละส่วนสามารถทำงานสลับกันไปแบบขนานซึ่งลักษณะเช่นนี้เหมาะกับงานที่ต้อง ทำหน้าที่หลายอย่างที่แตกต่างกันหรือมีอิสระจากกันเช่นให้สายโยงใยหรือกระบวนการหนึ่งทำงาน ประมวลผลข้อมูลและให้สายโยงใยหรือกระบวนการอีกส่วนหนึ่งรอรับข้อมูลจากช่องทางไอ/โอที่ มักเป็นแบบอะซิงโครนัสโดยเมื่อมีข้อมูลเข้ามาก็ส่งสัญญาณขัดจังหวะให้ซีพียูทราบเพื่อทำการรับ ข้อมูลเป็นต้น ซึ่งโปรแกรมที่ใช้สายโยงใยหรือกระบวนการตั้งแต่ 2 สายหรือ 2 กระบวนการขึ้นไป ิจะทำงานได้โดดเด่นมากเมื่อทำงานอยู่บนระบบหน่วยประมวลผลแบบหลายหน่วยโดยการทำงาน ของสายโยงใยหรือกระบวนการจะถูกแยกไปทำงานบนหน่วยประมวลผลแต่ละตัวพร้อม ๆ กันตาม การจัดตารางเวลาของระบบปฏิบัติการทำให้การทำงานเป็นแบบขนานอย่างชัดเจน

สายโยงใยแต่ละสายภายในกระบวนการเดียวกันสามารถใช้ข้อมูลหรือตัวแปร  $\mathcal{P}$ ิ ครอบคลุม (Global variable) ร่วมกันได้ง่ายและเร็วกว่าการสื่อสารระหว่างกระบวนการที่จะต้อง ใช้การส่งข้อมูลหรือไอพีซี (IPC : Inter Process Communication) แต่เนื่องจากสายโยงใยแต่ละ ี สายที่อยู่ในกระบวนการเดียวกันมีการใช้หน่วยความจำร่วมกันถ้าหากข้อมูลในหน่วยความจำถูก สายโยงใยใดสายโยงใยหนึ่งทำให้ข้อมูลเกิดความผิดพลาดหรือเสียหายแล้วสายโยงใยอื่นที่ต้องใช้ ข้อมูลเหล่านั้นก็จะได้รับผลกระทบไปด้วยในขณะที่กระบวนการจะใช้หน่วยความจำต่างพื้นที่กัน ้ ความผิดพลาดของข้อมูลในกระบวนการหนึ่งจะไม่กระทบกับข้อมูลของกระบวนการอื่นถ้าไม่มีการ ส่งข้อมูลที่ผิดพลาดนั้นทางไอพีซี

.3. สายโยงใยมีข้อจำกัดที่ต้องทำงานบนเครื่องเพียง 1 เครื่องเท่านั้นในขณะที่กระบวนการ ้สามารถทำงานบนเครื่องหลาย ๆ เครื่องพร้อมกันได้

4. ระยะเวลาและทรัพยากรที่ใช้ในการสร้างสายโยงใยจากฟังก์ชัน pthread create() ้ เฉลี่ยแล้วน้อยกว่าระยะเวลาและทรัพยากรที่ใช้ในการสร้างกระบวนการจากฟังก์ชัน fork()

5. การเปลี่ยนการทำงานจากสายโยงใยหนึ่งไปคีกสายโยงใยหนึ่งบนกระบวนการเดียวกัน สามารถทำได้เร็วกว่าการเปลี่ยนการทำงานจากกระบวนการหนึ่งไปอีกกระบวนการหนึ่ง

6. การเขียนโปรแกรมโดยใช้สายโยงใยจะประหยัดหน่วยความจำได้ดีกว่าการเขียน โปรแกรมแบบแยกกระบวนการเพราะแต่ละสายโยงใยที่สร้างจากกระบวนการเดียวกันจะใช้ปริภมิ ู้ เลขที่อย่ (address space) อันเดียวกัน

7. สายโยงใยจะจบการทำงานทันทีที่กระบวนการแม่ (parent process) ที่สร้างสายโยงใย ้นั้น ๆ จบการทำงานขณะที่การเขียนโปรแกรมแบบหลายกระบวนการเมื่อมีกระบวนการใดจบการ ทำงานแล้วกระบวนการคื่นก็ยังสามารถทำงานต่อไปได้

# 253 ตัวคย่างงานที่เหมาะสมกับการใช้สายโยงใย

1. งานที่สามารถแบ่งออกเป็นสายงานย่อยและให้ทำงานขนานกับงานอื่นได้

2. งานที่ต้องรองรับกับเหตุการณ์ประเภทอะซิงโครนัสหรืองานที่ต้องรอเหตุการณ์ บางอย่างเป็นเวลานาน ๆ

## 2.5.4 ตัวอย่างฟังก์ชันในมาตรฐาน IEEE POSIX 1003.1c

IEEE POSIX 1003.1c มีฟังก์ชันให้เลือกใช้งานอยู่หลายฟังก์ชันโดยในที่นี้จะขอ ยกตัวอย่างเฉพาะฟังก์ชันที่สำคัญและจำเป็นในการสร้างและคว<mark>บ</mark>คุมสายโยงใยให้ทำงานได้ใน ระดับพื้นฐานซึ่งเหมาะสำหรับการเริ่มต้นการใช้งานสายโยงใยเท่านั้นสำหรับผู้ที่เข้าใจฟังก์ชัน พื้นฐานเหล่านี้ดีแล้วและต้องการใช้ฟังก์ชันอื่นเพิ่มเติมก็สามารถศึกษาทำความเข้าใจต่อได้เอง โดยง่าย

## 2.5.4.1 ฟังก์ชัน pthread create()

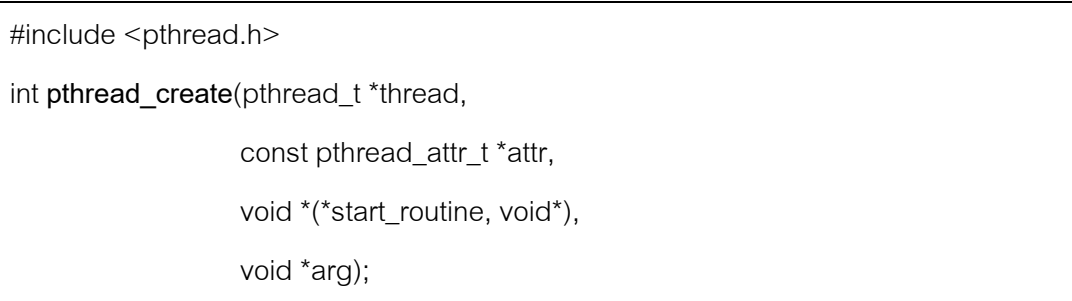

ใช้สร้างสายโยงใยขึ้นใหม่ โดยฟังก์ชันนี้ต้องการ 4 คาร์กิวเมนต์คือ

1. thread เพื่อใช้เก็บไอดีสายโยงใยใหม่ในกรณีเรียกฟังก์ชันสำเร็จ

2. attr เพื่อระบแอ็ตทริบิวที่จะใช้หรือให้แทนด้วย NULL ในกรณีต้องการใช้ค่าโดยปริยาย

3. start\_routine เพื่อระบุฟังก์ชันที่ต้องการให้สายโยงใยใหม่กระทำการ

1. arg เพื่อระบอาร์กิวเมนต์ที่ต้องการส่งไปยังฟังก์ชันของสายโยงใยใหม่ ในกรณีต้องการ ส่งคาร์กิวเมนต์หลายตัวให้ส่งเป็นโครงสร้างของคาร์กิวเมนต์แทน

้ฟังก์ชัน pthread\_create() - จะรีเทิร์น 0 ในกรณีสร้างสายโยงใยใหม่สำเร็จหรือรีเทิร์น ต้าเลขคืบเพื่อบอกคาาบนิดพลาดที่เกิด

# 2.5.4.2 ฟังก์ชัน pthread self()

#include <pthread.h>

pthread\_t pthread self(void);

ใช้เรียกไอดีสายโยงใยของสายโยงใยที่เรียกฟังก์ชันนี้ โดยไม่ต้องการอาร์กิวเมนต์ใด ๆ ฟังก์ชัน pthread\_self() จะรี่เทิร์นไอดีสายโยงใยของสายโยงใยที่เรียกฟังก์ชันนี้ส่วนการรี

เทิร์นความผิดพลาดยังไม่มีการกำหนด

# 2.5.4.3 ฟังก์ชัน pthread join()

#include <pthread.h>

int pthread\_join(pthread\_t thread, void \*\*status);

ใช้บล็อกการทำงานของผู้เรียกฟังก์ชัน pthread\_join() จนกว่าสายโยงใยที่ระบุในฟังก์ชันจะ ์ ทำงานเสร็จ โดยฟังก์ชันนี้ต้องการ 2 คาร์กิวเมนต์คี่อ

1. thread เพื่อระบุสายโยงใยที่ต้องการรอ

2. status เพื่อใช้เก็บสถานภาพที่รี่เทิร์นจากpthread\_exit() ของสายโยงใยที่ระบุใน ฟังก์ชันในกรณีที่สถานภาพนั้นไม่เป็น NULL

้ ฟังก์ชัน pthread join() จะรีเทิร์น 0 ในกรณีทำงานสำเร็จหรือรีเทิร์นตัวเลขอื่นเพื่อบอก ความผิดพลาดที่เกิด

# 2.5.4.4 ฟังก์ชัน pthread mutex lock()

#include  $\leq$ pthread.h>

int pthread\_mutex\_lock(pthread\_mutex\_t \*mutex);

ใช้ยึดมิวเท็กซ์ (mutex) ในกรณีที่มิวเท็กซ์นั้นถูกยึดอยู่แล้วสายโยงใยที่เรียกฟังก์ชันนี้จะถูกบล็อก ึจนกว่ามิวเท็กซ์นั้นจะถูกปล่อย โดยฟังก์ชันนี้ต้องการอาร์กิวเมนต์ 1 อาร์กิวเมนต์คือ

1. mutex เพื่อระบุมิวเท็กซ์ที่ต้องการยึด

์ ฟังก์ชัน pthread\_mutex\_lock() จะรีเทิร์น 0 ในกรณีทำงานสำเร็จหรือรีเทิร์นตัวเลขอื่น เพื่อบอกความผิดพลาดที่เกิดขึ้น

# 2.5.4.5 ฟังก์ชัน pthread mutex trylock()

#include <pthread.h>

int pthread\_mutex\_trylock(pthread\_mutex\_t \*mutex);

ใช้ยึดมิวเท็กซ์ในกรณีที่มิวเท็กซ์นั้นถูกยึดอยู่แล้วฟังก์ชันจะรีเทิร์น EBUSY ทันที โดยฟังก์ชันนี้ ต้องการอาร์กิวเมนต์ 1 อาร์กิวเมนต์คือ

1. mutex เพื่อระบมิวเท็กซ์ที่ต้องการยึด

ฟังก์ชัน pthread\_mutex\_trylock() จะรีเทิร์น 0 ในกรณีล็อกและสามารถยึดมิวเท็กซ์มาได้ สำเร็จหรือรีเทิร์นตัวเลขอื่นเพื่อบอกความผิดพลาดที่เกิดขึ้น

2.5.4.6 ฟังก์ชัน pthread\_mutex\_unlock()

#include  $\leq$ pthread.h>

int pthread\_mutex\_unlock(pthread\_mutex\_t \*mutex);

ใช้ปล่อยมิวเท็กซ์ที่ได้ยึดไว้ โดยฟังก์ชันนี้ต้องการอาร์กิวเมนต์ 1 อาร์กิวเมนต์คือ

1. mutex เพื่อระบุมิวเท็กซ์ที่ต้องการปล่อย

ี ฟังก์ชัน pthread\_mutex\_unlock() จะรีเทิร์น 0 ในกรณีทำงานสำเร็จหรือรีเทิร์นตัวเลขอื่น เพื่อบอกความผิดพลาดที่เกิดขึ้น

# 2.5.4.7 ฟังก์ชัน pthread\_cond\_wait()

#include <pthread.h>

int pthread cond wait(pthead cond t \*cond, pthread mutex t \*mutex);

ใช้รอเงื่อนไข cond โดยปล่อยมิวเท็กซ์ที่ระบุในฟังก์ชันที่ยึดไว้ชั่วคราวและทำการบล็อกการทำงาน ของสายโยงใยที่เรียกฟังก์ชันนี้จนกว่าเงื่อนไข cond ที่รอจะรีเทิร์นสำเร็จหลังจากนั้นผู้เรียกจะยึด ้มิวเท็กซ์ที่ปล่อยไปชั่วคราวกลับมาไว้ดังเดิม โดยฟังก์ชันนี้ต้องการ 2 อาร์กิวเมนต์คือ

1. cond เพื่อระบุเงื่อนไขการรอ

2. mutex ระบุมิวเท็กซ์ที่ต้องการปล่อยชั่วคราว

้ ฟังก์ชัน pthread\_cond\_wait() จะรีเทิร์น 0 ในกรณีทำงานสำเร็จหรือรีเทิร์นตัวเลขคื่นเพื่อ บอกความผิดพลาดที่เกิดขึ้น

2.5.4.8 ฟังก์ชัน pthread cond signal()

#include  $\leq$ pthread.h>

int pthread\_cond\_signal(pthread\_cond\_t \*cond);

ใช้ปลดบล็อกสายโยงใยที่ถกบล็อกโดยตัวแปร cond อย่างน้อย 1 สายโดยฟังก์ชันนี้ต้องการ 1 คาร์กิวเมนต์คือ

1. cond เพื่อระบุเงื่อนไขที่จะปลดบล็อกให้กับสายโยงใยที่ถูกบล็อกโดยตัวแปร cond

้ ฟังก์ชัน pthread cond signal() จะรีเทิร์น 0 ในกรณีทำงานสำเร็จหรือรีเทิร์นตัวเลขอื่น เพื่อบอกความผิดพลาดที่เกิดขึ้น

## 2.5.4.9 ฟังก์ชัน pthread\_cond\_broadcast()

#include <pthread.h>

int pthread cond broadcast(pthread cond t \*cond);

ใช้ปลดบล็อกสายโยงใยทุกสายที่ถูกบล็อกโดยตัวแปร cond โดยฟังก์ชันนี้ต้องการ 1 อาร์กิวเมนต์

1. cond เพื่อระบุเงื่อนไขที่จะปลดบล็อกให้กับสายโยงใยที่ถูกบล็อกโดยตัวแปร cond

ฟังก์ชัน pthread cond broadcast() จะรีเทิร์น 0 ในกรณีทำงานสำเร็จหรือรีเทิร์นตัวเลข อื่นเพื่อบอกความผิดพลาดที่เกิดขึ้น

### 2.5.4.10 ฟังก์ชัน pthread cancel()

#include  $\leq$ pthread.h>

int pthread\_cancel(pthread\_t target\_thread);

ใช้ยกเลิกการทำงานของสายโยงใยซึ่งปกติการยกเลิกจะประวิงเวลาไปถึงจุดยกเลิกของสายโยงใย ้นั้นจึงจะสามารถทำการยกเลิกได้ โดยฟังก์ชันนี้ต้องการ 1 อาร์กิวเมนต์คือ

1. target thread เพื่อระบสายโยงใยเป้าหมายที่ต้องการให้ยกเลิกการทำงาน

ฟังก์ชัน pthread\_cancel() จะรีเทิร์น 0 ในกรณีทำงานสำเร็จหรือรีเทิร์นตัวเลขอื่นเพื่อบอก คาาบยิดพลาด

ตัวอย่างของจุดยกเลิกได้แก่ pthread\_join(), pthread\_cond\_wait(), sem wait(), sigwait(), pthread\_cond\_timedwait(), thread\_testcancel() เป็นต้นโดยสายโยงใยที่ทำงาน ้มาถึงจุดยกเลิกแล้วมักจะต้องตรวจว่ามีคำสั่งยกเลิกสายโยงใยตนเองรอการทำงานอยู่หรือไม่ถ้ามี คำสั่งยกเลิกรออยู่การยกเลิกก็จะเกิดขึ้นที่จุดนี้ทันที

# 2.5.4.11 ฟังก์ชัน pthread exit()

#include  $\leq$ pthread.h>

void pthread\_exit(void \*value\_ptr);

ใช้ออกจากสายโยงใยหรือทำให้สายโยงใยนั้นสิ้นสุดการทำงานลงโดยฟังก์ชันนี้ต้องการ 1 อาร์กิว เมนต์คีค

1. value\_ptr เพื่อระบุสภานภาพการออกในกรณีที่สายโยงใยไม่เป็นแบบดีแทช (detach) หรือแทนด้วย NULL ถ้าต้องการใช้ค่าโดยปริยาย

ฟังก์ชัน pthread\_exit() จะไม่มีการรีเทิร์นค่าให้ผู้ที่เรียกฟังก์ชันนี้

# 2.5.5 ปัญหาที่มักพบในการเขียนโปรแกรมที่ใช้สายโยงใย

การเขียบโปรแกรมที่มีสายโยงใยตั้งแต่ 2 สายขึ้นไปบักจะมีการติดต่อสื่อสารหรือมีการ ้รับส่งข้อมูลระหว่างสายโยงใยซึ่งอาจมีปัญหาเกิดขึ้นได้ถ้าเขียนโปรแกรมไม่รัดกุมพอโดยปัญหาที่ ้ พบบ่อยในการเขียนโปรแกรมที่มีการใช้สายโยงใยตั้งแต่ 2 สายขึ้นไปได้แก่ปัญหาติดตายและ ปัญหาเงื่อนไขแข่งขัน

1. ติดตาย (deadlock) คือสภาวะที่สิ่ง 2 สิ่งหรือมากกว่าเกิดการติดขัดไม่สามารถทำงาน หรือดำเนินงานต่อไปได้ ซึ่งในกรณีสายโยงใยอาจเกิดจากสายโยงใย 2 สายต่างต้องการยึดมิว เท็กซ์ที่โดนคีกสายโยงใยหนึ่งยึดไว้แล้ว

2. เงื่อนไขแข่งขัน (race condition) มาจากสภาวะที่สิ่ง 2 สิ่งหรือมากกว่ากำลังแข่งขัน ทำงานของตนเองให้เสร็จโดยในขณะแข่งขันนั้นผู้แข่งขันต่างต้องใช้บางสิ่งบางอย่างร่วมกันและ ลำดับการใช้ก่อนหลังหรือการใช้พร้อมกันมีผลให้ผลลัพธ์ที่ได้มีความหลากหลายแตกต่างกัน

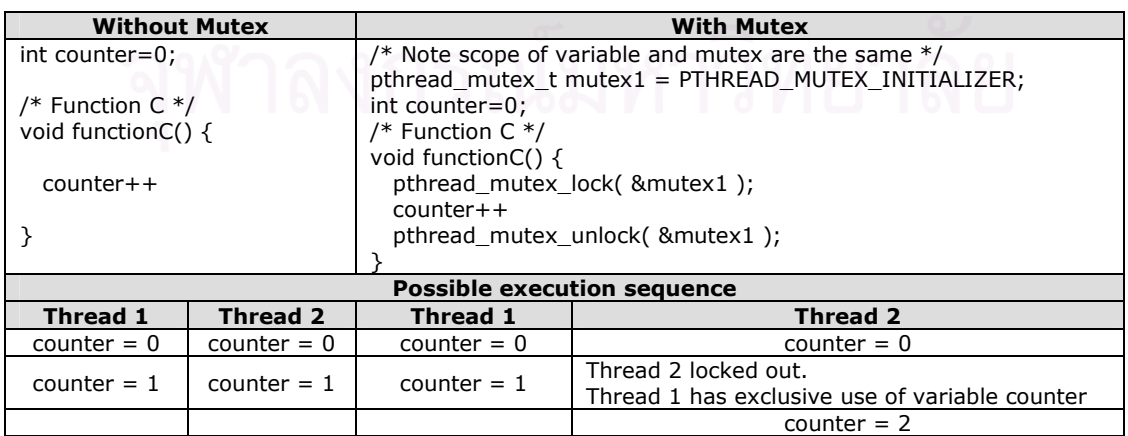

#### 2.6 ช่องทางข้อมูลอนุกรม (6)

#### 2.6.1 บทนำช่องทางข้อมูลอนุกรม

ช่องทางข้อมูลอนุกรมจัดเป็นอุปกรณ์ไอ/โอ (I/O Device : Input/Output Device) ชนิด หนึ่งโดยอุปกรณ์ไอ/โอนี้เป็นหนทางที่จะรับข้อมูลเข้าคอมพิวเตอร์และส่งข้อมูลออกจาก ้คอมพิวเตอร์ซึ่งอุปกรณ์ไอ/โอมีหลายชนิดเช่นช่องทางข้อมูลอนุกรม ช่องทางขนาน หน่วยขับแผ่น ้บันทึก แผงอีเทอร์เน็ต ยูเอสบี เป็นต้น เครื่องพีซีในปัจจุบันมักจะมีช่องทางข้อมูลอนุกรม 1 หรือ 2 ช่องโดยเป็นแบบ 9 พินหรืออาจเป็นแบบ 25 พินติดตั้งอย่ด้านหลังของคอมพิวเตอร์โดยแต่ละช่อง ้ จะมีพินส่งข้อมูล 1 พินและพินรับข้อมูล 1 พินส่วนพินที่เหลือเป็นพินสำหรับสัญญาณควบคุม และพินสำหรับสายดินค้างคิง

ช่องทางข้อมูลอนุกรมไม่ได้มีเพียงหัวต่อสำหรับเชื่อมต่อเท่านั้นแต่ยังต้องทำหน้าที่เปลี่ยน ้รูปแบบข้อมูลจากแบบขนานไปเป็นแบบอนุกรมและจากแบบอนุกรมกลับมาเป็นแบบขนานรวมถึง ้เปลี่ยนข้อมูลไปเป็นสัญญาณทางไฟฟ้าและเปลี่ยนสัญญาณทางไฟฟ้ากลับมาเป็นข้อมูลให้ได้ เพราะในเครื่องคอมพิวเตอร์การรับส่งบิตข้อมูลทำในรูปแบบขนานที่ใช้สายหลายสายในการรับ หรือส่งพร้อม ๆ กันแต่การรับส่งแบบอนุกรมนั้นบิตข้อมูลจะส่งผ่านพินส่งที่ต่อกับสายส่งที่มีเพียง 1 เส้นและส่งได้ที่ละ 1 บิตเท่านั้นส่วนการรับก็รับได้ที่ละ 1 บิตผ่านพินรับที่ต่อกับสายรับที่มีเพียง 1 ้<br>เส้นเช่นกันและด้วยเหตุที่กล่าวมาทำให้ช่องทางข้อมูลอนุกรมต้องสามารถเปลี่ยนข้อมูลระหว่าง แบบขนานและแบบอนุกรมได้อย่างถูกต้องเหมาะสม

์ ขึ้นส่วนอิเล็คทรอนิกส์ส่วนใหญ่ที่พบในชิปของช่องทางข้อมูลอนุกรมนั้นรู้จักในชื่อ "ยูอาร์ต" (UART: Universal Asynchronous Receiver Transmitter)

### 2.6.2 การรับส่งไบต์ข้อมูล

#### 2.6.2.1 การส่ง

คือการส่งข้อมูลออกจากช่องทางข้อมูลอนุกรมเพื่อส่งออกจากคอมพิวเตอร์ซึ่งงานส่วน ใหญ่ทำโดยชิปที่ชื่อยูอาร์ต (UART : Universal Asynchronous Receiver Transmitter) โดย ทำงานคู่กับโปรแกรมขับคุปกรณ์ (Device Driver) ที่ดำเนินงานอยู่บนซีพียูโดยการส่งไบต์ข้อมูลไป เลขที่อยู่ของช่องทางที่ต้องการส่งซึ่งไบต์ข้อมูลจะถูกส่งเข้าเรจิสเตอร์ขาส่ง(Transmit shift register) ทีละ 1 ไบต์และที่เรจิสเตอร์ขาส่งนี้เองจะส่งข้อมูลออกทีละ 1 บิตไปตามสายอนุกรมและ เมื่อบิตสุดท้ายถูกส่งออกไปเรจิสเตอร์ขาส่งจะถามไปยังซีพียูว่ามีไบต์ต่อไปให้ส่งหรือไม่ถ้ามีซีพียู ต้องส่งไบต์ถัดไปเข้าที่เรจิสเตอร์ขาส่งและทำเช่นนี้จนกว่าไม่มีไบต์ที่จะส่ง

แม้ว่าการส่งข้อมูลแบบที่กล่าวมาดูเหมือนจะไม่ซับซ้อนแต่ถ้าสังเกตให้ดีจะเห็นว่าใน ้จังหวะที่เรจิสเตอร์ขาส่งถามหาไบต์ถัดไปกับซีพียอาจเกิดเวลาหน่วงขึ้นถ้าซีพียูทำงานอื่นอยู่และ ไม่สามารถส่งไบต์ถัดไปให้เรจิสเตอร์ขาส่งได้ในทันทีที่ร้องขอและด้วยเหตนี้จึงมีการพัฒนาเพื่อแก้ ้ เวลาหน่วงดังกล่าวโดยให้ช่องทางข้อมูลอนุกรมมีฮาร์ดแวร์บัฟเฟอร์ขาส่งเป็นของตัวเองเมื่อเรจิ สเตอร์ขาส่งได้ส่งบิตสุดท้ายของไบต์ออกไปแล้วแทนที่จะไปถามหาไบต์ถัดไปกับซีพียูก็ไปถามกับ ฮาร์ดแวร์บัฟเฟอร์ขาส่งให้ส่งไบต์ถัดไปมาแทนเพราะฮาร์ดแวร์บัฟเฟอร์ขาส่งมีอยู่ในตัวช่องทาง ข้อมูลอนุกรมเองโอกาสเกิดเวลาหน่วงจึงลดลงมาก

แรกเริ่มเดิมที่ฮาร์ดแวร์บัฟเฟอร์ขาส่งมีขนาด 1 ไบต์ซึ่งมีลักษณะการทำงานคือเมื่อ ้สาร์ดแวร์บัฟเฟคร์ขาส่งส่งไบต์ให้เรจิสเตคร์ขาส่งแล้วและต้องการไบต์ถัดไปมาเก็บไว้ สาร์ดแวร์ บัฟเฟอร์ขาส่งก็จะส่งสัญญาณขัดจังหวะไปที่ซีพียูด้วยการใส่แรงดันไฟฟ้าที่เหมาะสมบนสายไฟ ้<br>เส้นที่กำหนดไว้บนบัสคอมพิวเตอร์เพื่อให้ซีพียูส่งไบต์ถัดไปมาที่ฮาร์ดแวร์บัฟเฟอร์ขาส่ง

เมื่อซีพียูได้รับสัญญาณขัดจังหวะแล้วซีพียูจะตรวจว่าอุปกรณ์ตัวใด (ในกรณีไม่ใช้ ้ สัญญาณขัดจังหวะร่วม) หรืออุปกรณ์กลุ่มใด (ในกรณีใช้สัญญาณขัดจังหวะร่วม) ร้องขอการ <u>บริการจากซีพียูซึ่งในกรณีนี้ก็คืออุปกรณ์ช่องทางข้อมูลอนุกรมที่ร้องขอการบริการ ซีพียูจะ</u> ้ดำเนินงานโปรแกรมขับอุปก<mark>รณ์ของช่องทางข้อมูลอนุกรมให้ตรวจสอบเรจิสเตอร์เลขที่อยู่ช่องทาง</mark> ์นั้น ๆ เพื่อดูว่ามีอะไรเกิดขึ้นซึ่งในกรณีนี้โปรแกรมขับอุปกรณ์จะพบว่าฮาร์ดแวร์บัฟเฟอร์ขาส่งมี ที่ว่างสำหรับไบต์ถัดไปอยู่และหากโปรแกรมขับอุปกรณ์ยังมีไบต์ข้อมูลที่ต้องการส่งอยู่อีกโปรแกรม ขับอุปกรณ์ก็จะส่งไบต์ข้อมูลถัดไปให้ฮาร์ดแวร์บัฟเฟอร์ขาส่งต่อไป

สรุปแล้วถ้าไบต์ข้อมูลในเรจิสเตอร์ขาส่งถูกส่งออกไปจนหมดจะเกิดเหตุการณ์ 3 ้<br>เหตการณ์ดังนี้

1. ไบต์ข้อมูลจะเคลื่อนจากฮาร์ดแวร์บัฟเฟอร์ขาส่งไปที่เรจิสเตอร์ขาส่ง

2. เรจิสเตอร์ขาส่งส่งข้อมูลแบบบิตต่อบิตออกไปตามสายส่ง

3. ฮาร์ดแวร์บัฟเฟอร์ขาส่งส่งสัญญาณขัดจังหวะบอกให้โปรแกรมขับอุปกรณ์ส่งไบต์ข้อมูล ถัดไปมาที่สาร์ดแวร์บัฟเฟอร์ขาส่ง

แต่การทำเช่นนี้จะเห็นว่าฮาร์ดแวร์บัฟเฟอร์ขาส่งจะต้องส่งสัญญาณขัดจังหวะให้ซีพียูทุก ๆ การส่งข้อมูล 1 ไบต์และโดยทั่วไปในแต่ละไบต์ที่ส่งมักจะมีบิตเริ่ม (start bit) บิตภาวะคู่หรือคี่ (parity bit) บิตหยุด (stop bit) เพิ่มเข้ามาทำให้เฉลี่ยแล้ว 1 ไบต์จะมีประมาณ 10 บิตและเมื่อลอง ้คำนวณที่อัตราส่ง 9,600 บิต/วินาทีหรือคิดเป็น 960 ไบต์ต่อวินาทีจะเห็นได้ว่าในกรณีที่มีข้อมูล ส่งออกช่องทางข้อมูลอนุกรมนี้ตลอดเวลาซีพียูจะต้องรับสัญญาณขัดจังหวะจากงานส่วนนี้เพียง ส่วนเดียวสูงถึง 960 ครั้งต่อวินาที

เพื่อลดจำนวนสัญญาณขัดจังหวะที่ส่งถึงซีพียในปัจจบันช่องทางข้อมลอนกรมส่วนใหญ่ ้จึงเพิ่มขนาดฮาร์ดแวร์บัฟเฟอร์ขาส่งจาก 1 ไบต์เป็น 16 ไบต์หรืออาจเป็นขนาดอื่นขึ้นกับฮาร์ดแวร์ ซึ่งการเพิ่มขนาดของฮาร์ดแวร์บัฟเฟอร์ขาส่งนี้ทำให้การส่งสัญญาณขัดจังหวะถึงซีพียจะมีความถี่ ิลดลงโดยในกรณีความจุของฮาร์ดแวร์บัฟเฟอร์ขาส่ง 16 ไบต์การส่งสัญญาณขัดจังหวะอาจส่งเมื่อ ไบต์ที่ 16 ถกส่งเข้าเรจิสเตอร์ขาส่งแล้วฮาร์ดแวร์บัฟเฟอร์ขาส่งค่อยส่งสัญญาณขัดจังหวะให้ซีพีย ้ เพื่อขอไบต์ข้อมูลชุดถัดไปซึ่งอาจมา 16 ไบต์ต่อการสัญญาณขัดจังหวะ 1 ครั้งและจากการทำงาน ของฮาร์ดแวร์บัฟเฟอร์ที่มีลักษณะไบต์ไหนที่เข้ามาก่อนจะถูกส่งออกก่อนจึงมักเรียกฮาร์ดแวร์ บัฟเฟอร์ว่า "ไฟโฟ" (FIFO : first-in-first-out)

ถึงแม้ว่าจะมีการลดจำนวนสัญญาณขัดจังหวะให้น้อยลงตามขนาดของไฟโฟแต่การส่ง ไบต์ข้อมูลจากโปรแกรมขับอุปกรณ์มายังไฟโฟผ่านบัสข้อมูลยังคงเป็นแบบครั้งละ 1 ไบต์ซึ่งเมื่อ เทียบความกว้างบัสข้อมูลที่มีขนาด 16 บิต 32 บิต 64 บิตตามแต่สถาปัตยกรรมกับข้อมูล 1 ไบต์ที่ ้มีเพียง 8 บิตแล้วอาจมองได้ว่าเป็นการใช้งานบัสข้อมูลที่ไม่คุ้มค่า

#### 2622 การรับ

มีลักษณะเหมือนกับการส่งแตกต่างเพียงทิศทางของไบต์ข้อมูลที่ตรงข้ามกับการส่งเท่านั้น ์ โดยเริ่มจากเรจิสเตอร์ขารับรับข้อมูลครบ 1 ไบต์แล้วจึงย้ายข้อมูลไปสู่ไฟโฟขารับที่มีความจุ 1 ไบต์ หลังจากนั้นไฟโฟขารับจะส่งสัญญาณขัดจังหวะให้ซีพียูและเมื่อซีพียูได้รับสัญญาณขัดจังหวะแล้ว ชีพียูจะดำเนินงานโปรแกรมขับอุปกรณ์ของช่องทางข้อมูลอนุกรมให้ตรวจสอบเรจิสเตอร์เลขที่อยู่ ช่องทางนั้น ๆ เพื่อดูว่ามีอะไรเกิดขึ้นซึ่งในกรณีนี้โปรแกรมขับอุปกรณ์จะพบว่าไฟโฟขารับมีไบต์ ข้อมูลอยู่และจะต้องย้ายไบต์ข้อมูลออกมาเพื่อให้มีที่ว่างสำหรับไบต์ข้อมูลถัดไปที่เรจิสเตอร์ขารับ จะส่งมาเก็บ

้สำหรับช่องทางข้อมูลอนุกรมที่มีไฟโฟขารับขนาด 16 ไบต์การส่งสัญญาณขัดจังหวะอาจ ้ทำเมื่อมีไบต์ข้อมูลในไฟโฟขารับ 14 ไบต์โดยในช่วงที่รอโปรแกรมขับอุปกรณ์มาย้ายข้อมูลออกไป ้นั้นเรจิสเตอร์ขารับอาจส่งไบต์ถัดไปมาเพิ่มได้ไม่เกิน 2 ไบต์ก่อนที่ข้อมูลจะถูกย้ายออกไปหาก ไม่เช่นนั้นไฟโฟขารับจะอยู่ในสถานะเกินการดำเนินงาน (Overrun) ทำให้ข้อมูลเกิดความผิดพลาด จ์เปล้

#### 2.6.2.3 บัฟเฟอร์ขนาดใหญ่ของช่องทางข้อมูลอนุกรม

เป็นบัฟเฟอร์ที่อยู่ในหน่วยความจำหลัก (Main Memery) อาจมีขนาดถึง 8,000 ไบต์โดย ทำหน้าที่เป็นจุดพักข้อมูลขารับและขาส่งโดยข้อมูลขารับที่โปรแกรมขับอุปกรณ์ย้ายจากไฟโฟขา ้รับจะมาพักที่จุดนี้ก่อนเพื่อรอที่จะ read() ออกไป ส่วนข้อมูลขาส่งที่มาจาก write() ก็จะมาพักที่จุด นี้เช่นกันก่อนที่โปรแกรมขับอุปกรณ์จะมาย้ายไปสู่ไฟโฟขาส่ง

# 2.6.3 ความรู้พื้นฐานของช่องทางข้อมูลอนุกรม

ในส่วนนี้จะกล่าวถึงพื้นฐานต่าง ๆ ที่เกี่ยวข้องกับช่องทางข้อมูลอนุกรมถึงแม้ว่าการใช้งาน ช่องทางข้อมูลอนุกรมนั้นสามารถทำได้โดยไม่ต้องอาศัยความรู้ในส่วนที่จะกล่าวต่อไปนี้เลยก็ ตามแต่ความเข้าใจพื้นฐานที่ดีพอก็จะมีส่วนช่วยให้การหาสาเหตุความผิดพลาดตลอดถึงวิธี แก้ปัญหาในระหว่างการพัฒนาโปรแกรมเพื่อนำไปใช้งานได้อย่างถูกต้องและรวดเร็วโดยเนื้อหาใน ส่วนนี้อาจมีบางส่วนซ้ำกับที่กล่าวมาแล้วแต่จะมีการเพิ่มเติมรายละเอียดให้สมบูรณ์มากขึ้น

#### 2631 พินและสาย

ในอดีตช่องทางข้อมูลอนกรมมักเป็นแบบ 25 พินแต่ปัจจุบันจะเหลือเป็นแบบ 9 พิน ้มากกว่าซึ่งพินแต่พินจะมีการเชื่อมต่อกับสายโดยแยกเป็น 1 พินส่ง 1 พินรับและที่เหลือเป็นพิน ้ สัญญาณควบคุมกับพินสำหรับสายดินอ้างอิงซึ่งสัญญาณทุกสัญญาณต้องวัดเทียบกับสายดิน ้อ้างอิงนี้เพื่อแยกว่าเป็นสถา<mark>นะออนหรือออฟส่วนจำนวนพินหรือสายที่น้อยที่สดที่ใช้ใ</mark>นการสื่อสาร ้ทั้งรับและส่งคือ 3 พินหรือ 3 สายโดยมีสายรับ สายส่ง สายดินอ้างอิงหรือในบางครั้งอาจรับส่งได้ โดยไม่ใช้สายดินค้างคิงเลยก็ได้ซึ่งกรณีนี้คาจมีความผิดพลาดในการรับส่งมากขึ้น ส่วนสายที่เหลือ นอกเหนือ 3 สายที่กล่าวก็เป็นสายสัญญาณที่ใช้ควบคุมการรับส่งให้เป็นไปอย่างถูกต้องและ ถึงแม้ว่าสัญญาณควบคุมเหล่านี้สามารถรับส่งร่วมกันได้บนสายเพียงเส้นเดียวแต่ช่องทางข้อมูล อนุกรมก็ยังแยกสายให้แต่ละสัญญาณควบคุมมีสายรับส่งสัญญาณเป็นของตัวเองโดย ี สายสัญญาณควบคุมนี้มักเรียกว่า "เส้นควบคุมโมเด็ม" (Modem Control Lines) และ สายควบคุมโมเด็มนี้จะมีได้ 2 สถานะคือแทนสถานะออนด้วยแรงดันไฟฟ้า +12 โวลต์และแทน สถานะออฟด้วยแรงดันไฟฟ้า -12 โวลต์ซึ่งสายควบคุมโมเด็มนี้จะมีอยู่สายหนึ่งที่สามารถบอกให้ คอมพิวเตอร์หยุดส่งข้อมูลออกได้และจะมีอีกสายหนึ่งที่สามารถบอกให้อุปกรณ์ที่ต่ออยู่กับ คอมพิวเตอร์หยุดส่งข้อมูลมาได้เช่นกัน

# 2.6.3.2 อาร์เอส-232 หรือดีไดเด-232

ช่องทางข้อมูลอนุกรม (ไม่รวมยูเอสบี) หรืออาร์เอส-232-ซี (RS-232-C) อีไอเอ-232-ดี (EIA-232-D) อีไอเอ-232-อี (EIA-232-E) ทั้งสามชื่อนี้เกือบจะเป็นชื่อเรียกสิ่งเดียวกันโดยคำ ี นำหน้า "อาร์เอส" (RS : Recommended Standard) นั้นมาจากอีไอเอ (EIA : Electronics

Industries Association) และเปลี่ยนมาเป็นอีไอเอ/ทีไอเอ (EIA/TIA) หลังจากอีไอเอรวมกับทีไอเอ (TIA: Telecommunications Industries Association)

#### 2.6.3.3 เลขที่อยู่ไอ/โอและสัญญาณขัดจังหวะ

เมื่อคอมพิวเตอร์ต้องการติดต่อกับช่องทางข้อมูลอนุกรมระบบปฏิบัติการจะต้องทราบว่ามี ช่องทางข้อมลอนกรมต่ออย่ในคอมพิวเตอร์หรือไม่และถ้ามีแล้วจะต้องทราบว่าช่องทางนั้นอย่ที่ ี่ ไหนซึ่งในที่นี้หมายถึงเลขที่อยู่ไอ/โอ (I/O Address) ของช่องทางนั้นเองรวมถึงจะต้องทราบ สายสัญญาณที่ช่องทางข้อมูลอนุกรมใช้ส่งสัญญาณขัดจังหวะเพื่อร้องขอการบริการจากซีพียูหรือ ู้ที่มักเรียกว่า "เลขไออาร์คิว" (IRQ Number) ทั้งเลขที่อย่ไอ/โอและเลขไออาร์คิวของแต่ละช่องทาง ข้อมลอนกรมจะถกเก็บไว้ที่หน่วยความจำถาวร (Non-Volatile Memory) โดยทั่วไปบัสพีซีไอ (PCI ี จะมีระบบขัดจังหวะเป็นของตัวเองโดยมีจุดเด่นที่อนุญาตให้มีอุปกรณ์มากกว่า 1 ชิ้น  $R(s)$ สามารถใช้เลขสัญญาณขัดจังหวะร่วมกันได้

ส่วนการส่งข้อมูลจากหน่วยความจำหลักไปสู่อุปกรณ์หรือไปสู่ช่องทางสามารถทำได้โดย .<br>การใส่เลขที่อยู่ไอ/โอในบัสเลขที่อยู่ของคอมพิวเตอร์ทำให้อุปกรณ์หรือช่องทางที่มีเลขที่อยู่ไอ/โอ ์ต้องตรวจสอบว่าเลขที่อยู่ไอ/โอในบัสเลขที่อยู่นั้นตรงกับเลขที่อยู่ไอ/โอของตัวเองหรือไม่ ถ้าเลขที่ ือยู่ไอ/โอตรงกันแสดงว่าหน่วยความจำหลักส่งข้อมูลบางอย่างมาให้อุปกรณ์หรือช่องทางนั้น ๆ ซึ่ง ์ คุปกรณ์หรือช่องทางดังกล่าวจะต้องทำการอ่านข้อมูลออกจากบัสข้อมูลทันที

เลขที่อยู่ไอ/โอของแต่ละอุปกรณ์หรือแต่ละช่องทางนั้นจะมีเลขที่อยู่เป็นช่วงโดยค่าเลขที่อยู่ ี ที่มีค่าต่ำที่สุดของช่วงจะเรียกว่า "เลขที่อยู่ฐาน" (Base Address) และในที่นี้การกล่าวหรืออ้างถึง ้คำว่า "เลขที่อยู่" นั้นจะหมายถึง "เลขที่อยู่ฐาน" เสมอ

## 2.6.3.4 ชื่อช่องทาง ttyS0 ttyS1 ฯลฯ

ี สำหรับช่องทางข้อมูลอนุกรมแต่ละช่องทางจะใช้ชื่อ ttyS0 ttyS1 ฯลฯ (เทียบได้กับ COM1 COM2 ฯลฯ ในดอสหรือวินโดวส์) ซึ่งชื่อนี้จัดเป็นแฟ้มพิเศษใน /dev สามารถเรียกดูได้โดย "Is -la /dev/ttyS\*" และชื่อแต่ละชื่อนี้จะใช้แทนหรือเทียบได้กับช่องทางข้อมูลอนุกรมที่ต่ออยู่กับ ้คอมพิวเตอร์โดยโปรแกรมขับอุปกรณ์ของช่องทางข้อมูลอนุกรมจะมีตารางดูแลชื่อช่องทางว่าตรง ้กับเลขที่อยู่ไอ/โอและเลขไออาร์คิวไหนซึ่งค่าเลขที่อยู่ไอ/โอกับเลขไออาร์คิวนี้สามารถตั้งค่าได้โดย ้คำสั่ง "setserial" แต่คำสั่งนี้สามารถตั้งค่าเลขที่อยู่ไอ/โอกับเลขไออาร์คิวทางซอฟต์แวร์เท่านั้นซึ่ง ในบางกรณีมีความจำเป็นต้องมีการตั้งค่าทางสาร์ดแวร์ด้วยโดยการเซตตัวโยงหรือดิปสวิตช์ซึ่งการ ตั้งค่าทั้งทางซอฟต์แวร์และฮาร์ดแวร์นั้นจำเป็นจะต้องตรงกันเพื่อการทำงานที่ถูกต้อง

#### 2.6.3.5 การขัดจังหวะ

เมื่อช่องทางข้อมูลอนุกรมได้รับไบต์ข้อมูลเข้ามาเก็บในไฟโฟขารับตามจำนวนไบต์ที่ตั้งไว้ แล้วซึ่งอาจจะเป็น 1 ไบต์ 4 ไบต์ 8 ไบต์หรือ 14 ไบต์จากนั้นไฟโฟขารับจะส่งสัญญาณให้ซีพียูโดย ้การส่งสัญญาณไฟฟ้าที่เรียกว่า "สัญญาณขัดจังหวะ" ไปบนสายสัญญาณที่แน่นอนเส้นหนึ่งที่จะ ส่งสัญญาณขัดจังหวะดังกล่าวเข้าสู่ซีพียูต่อไป แต่อย่างไรก็ตามการส่งสัญญาณขัดจังหวะอาจ เกิดขึ้นได้แม้ว่าจำนวนไบต์ในไฟโฟขารับจะยังไม่ถึงจำนวนที่ตั้งไว้แต่ระยะเวลาที่รอไบต์ถัดไปนั้น นานเกินระยะเวลาที่กำหนดหรือ "หมดเวลารอ" (timeout) ดังนั้นมีความเป็นไปได้ที่การส่ง ่ สัญญาณขัดจังหวะอาจเกิดขึ้นทุก ๆ ไบต์หากไบต์ข้อมูลที่ได้รับมีระยะเวลาห่างกันมากกว่าระยะ ี่ หมดเวลารอที่กำหนด (เช่นไบต์ข้อมูลที่มาจากแป้นพิมพ์ที่มักต้องรอการกดแป้นพิมพ์จากผู้พิมพ์) ้ สำหรับชิปยูอาร์ตก็มีการกำหนดระยะหมดเวลารอเช่นกันตัวอย่างเช่นเมื่อได้รับไบต์ข้อมูลเข้ามา 4 ใบต์ภายในระยะเวลาที่กำหนดจากนั้นจะรอไบต์ถัดไปจนหมดเวลารอชิปยูอาร์ตก็จะส่งสัญญาณ ขัดจังหวะให้ซีพียูมาดึงไบต์ข้อมูล 4 ไบต์นั้นออกไปจากไฟโฟขารับทันทีโดยไม่ต้องรอให้ครบ ้จำนวนไบต์ตามที่ตั้งไว้ แต่ในกรณีที่ไม่มีไบต์ข้อมูลในไฟโฟขารับเลยก็จะไม่มีการส่งสัญญาณ ชัดจังหวะให้ซีพียูแม้จะหมดเวลารอแล้วก็ตาม

สายนำสัญญาณที่นำสัญญาณขัดจังหวะระหว่างอุปกรณ์หรือช่องทางกับซีพียูนั้นจะต้องมี หมายเลขกำกับที่เรียกว่า "ไออาร์คิว" (IRQ : Interrupt ReQuest) และดังที่กล่าวมาแล้วช่องทาง ข้อมูลอนุกรมจะต้องทราบสายนำสัญญาณหรือไออาร์คิวของตัวเองเพื่อใช้รับส่งสัญญาณ ขัดจังหวะตัวอย่าง ttyS0\_ปกติจะใช้ไออาร์คิวหมายเลข 4 หรือไออาร์คิว 4 (IRQ4) และช่องทาง ข้อมูลอนุกรมจะส่งสัญญาณขัดจังหวะไปหาซีพียูก็เพื่อร้องขอการบริการจากซีพียูโดยเฉพาะการ ้รับไบต์ข้อมูลที่ไฟโฟขารับในช่องทางข้อมูลอนุกรมนั้นมีพื้นที่รองรับไบต์ได้เพียง 16 ไบต์หากซีพียู มาย้ายไบต์ข้อมูลออกจากไฟโฟขารับไม่ทันก็จะทำให้ไม่มีที่ว่างสำหรับไบต์ข้อมูลถัดไปที่จะรับเข้า มาซึ่งในกรณีนี้จะเกิด "การล้น" (overflow) หรือ "เกินการดำเนินงาน" (overrun) ทำให้ไบต์ข้อมูล ้ ส่วนนั้น ๆ สูญหายไปซึ่ง ณ ตอนนี้ยังไม่มีการควบคุมสายงานใดที่สามารถป้องกันเหตุการณ์นี้ได้

การส่งสัญญาณขัดจังหวะนอกจากจะใช้เมื่อมีการรับข้อมูลเข้ามาแล้วการส่งข้อมูลออกก็ ต้องใช้สัญญาณขัดจังหวะเช่นเดียวกันโดยเมื่อไฟโฟขาส่งที่ใช้พักไบต์ข้อมูลที่ต้องการส่งได้ทำการ ้ ส่งไบต์ข้อมูลให้เรจิสเตอร์ขาส่งจนหมดแล้วจะทำมีที่ว่างในไฟโฟขาส่งซึ่งในที่นี้จะใช้ค่า 16 ไบต์ จากนั้นไฟโฟขาส่งจะส่งสัญญาณขัดจังหวะให้ซีพียูทราบว่ามีที่ว่างในไฟโฟขาส่งและเมื่อซีพียู ิทราบและมีข้อมูลที่ต้องการส่งอีกซีพียูจะส่งข้อมูล 16 ไบต์ถัดไปหรืออาจน้อยกว่าในกรณีที่ไบต์ ้ข้อมูลที่เหลือมีไม่ถึง 16 ไบต์ไปให้กับไฟโฟขาส่งเพื่อทำการส่งให้เรจิสเตอร์ขาส่งต่อไป

ที่กล่าวมาข้างต้นว่าช่องทางข้อมูลอนุกรมส่งสัญญาณขัดจังหวะให้ซีพียูนั้นแท้จริงแล้ว สัญญาณขัดจังหวะที่ออกจากช่องทางข้อมูลอนุกรมถูกส่งไปที่ชิปที่เรียกว่า "ตัวควบคุมการ ์ ขัดจังหวะ" (Interrupt Controller) เพื่อแจ้งว่าช่องทางข้อมูลอนุกรมนั้นต้องการใช้บริการจากซีพียู หลังจากนั้นตัวควบคุมการขัดจังหวะค่อยส่งสัญญาณให้ซีพียูอีกทอดหนึ่งและเมื่อซีพียูได้รับ สัญญาณแล้วก็จะดำเนินงานโปรแกรมพิเศษเพื่อให้บริการกับช่องทางข้อมูลอนุกรมดังกล่าวโดย เรียกโปรแกรมนั้นว่า "รูทีนบริการสัญญาณขัดจังหวะ" (Interrupt Service Routine) ซึ่งเป็นส่วน หนึ่งของโปรแกรมขับช่องทางข้อมูลอนุกรมโดยโปรแกรมนี้จะตรวจว่าเกิดอะไรขึ้นที่ช่องทางข้อมูล ้อนุกรมดังกล่าวแล้วจึงเข้าให้บริการอาทิเช่นช่องทางข้อมูลอนุกรมนั้นต้องการให้ย้ายข้อมูลออก ิ จากหรือเข้าไปสู่ไฟโฟเป็นต้นส่วนการตรวจว่ามีอะไรเกิดขึ้นที่ช่องทางข้อมูลอนุกรมตัวรูที<sub>่</sub>นบริการ สัญญาณขัดจังหวะสามารถตรวจได้โดยง่ายเพราะช่องทางข้อมูลอนุกรมทุกช่องทางจะมีเรจิสเตอร์ เลขที่อยู่ไอ/โอของแต่ละช่องทางซึ่งโปรแกรมขับช่องทางข้อมูลอนุกรมนั้นทราบค่าเลขที่อยู่ไอ/โอ ้ดังกล่าวอยู่แล้วโดยเรจิสเตอร์ดังกล่าวจะมีข้อมูลสถานะของช่องทางข้อมูลอนุกรมที่ต่ออยู่ ดังนั้นรู ทีนบริการสัญญาณขัดจังหวะเพียงอ่านข้อมูลจากเรจิสเตอร์ก็จะทราบว่าเกิดอะไรขึ้นที่ช่องทาง ข้อมูลอนุกรมเพื่อจะได้ให้บริการที่เหมาะสมต่อไป

#### 2.6.3.6 กระแสข้อมูล

์คือข้อมูลที่ผ่านเข้าหรือออกจากช่องทางซึ่งเรียกปริมาณหรือจำนวนข้อมูลเข้าหรือออกนี้ ว่า "อัตราสายงาน" (Flow rate) มีหน่วยเป็นบิต/วินาที (bits per second) บางครั้งมักเรียก ึบริมาณข้อมูลเข้าหรือออกนี้ผิดไปเป็น "ความเร็ว" (Speed) แต่ส่วนใหญ่เมื่อกล่าวถึงคำว่า ความเร็วก็เป็นที่เข้าใจกันว่าคือคัตราสายงานนั้นเคง

สิ่งสำคัญที่ต้องเข้าใจอีกประการคือความเร็วเฉลี่ยมักจะมีค่าน้อยกว่าความเร็วที่กำหนด เสมอเพราะความเร็วที่กำหนดเช่น 9,600 บิต/วินาทีนั้นคือความเร็วสูงสุดที่ช่องทางสามารถรับหรือ ส่งได้ถ้าต้องการให้ความเร็วเฉลี่ยมีค่าเท่ากับความเร็วที่กำหนดการรับส่งต้องทำอยู่ตลอดเวลา

#### 2.6.3.7 การควบคุมสายงาน

เป็นการควบคุมจำนวนไบต์ข้อมูลที่จะรับส่งผ่านช่องทางให้อยู่ในระดับที่เหมาะสม ซึ่งการ ้ ควบคุมช่องทางข้อมูลอนุกรมนั้นทำโดยการสั่งให้ช่องทางหยุดหรือสั่งให้ช่องทางส่งไบต์ข้อมูลซึ่ง ้การทำเช่นนี้จะไม่ทำให้ข้อมูลที่รับส่งมีการสูญหายแต่อย่างใดและการควบคุมสายงานก็มีความ ้จำเป็นต้องใช้เมื่อการรับส่งนั้นเกิดระหว่างคอมพิวเตอร์กับโมเด็มหรือสาร์ดแวร์บางชนิด

#### 2.6.3.7.1 ตัวอย่างการควบคุมสายงาน

้พิจารณาการต่อช่องทางข้อมูลอนุกรมผ่านสายเคเบิลสั้นเข้ากับโมเด็ม (แบบภายนอก) และใช้โมเด็มนี้ต่อเข้ากับสายโทรศัพท์ที่ความเร็ว 33.600 บิต/วินาทีโดยไม่มีกระบวนการบีบอัด และแก้ไขข้อมูลผิดพลาดแต่อย่างใดและขณะเดียวกันช่องทางข้อมูลอนุกรมที่เครื่องคอมพิวเตอร์ ถูกตั้งความเร็วรับส่งที่ 115,200 บิต/วินาทีเพื่อทำการส่งข้อมูลจากคอมพิวเตอร์ไปยังสายโทรศัพท์ ซึ่งในที่นี้จะเห็นได้ว่าความเร็วข้อมูลในสายเคเบิลสั้นที่เข้าสู่โมเด็มจะอยู่ที่ 115,200 บิต/วินาทีส่วน ความเร็วข้อมูลออกไปสู่สายโทรศัพท์จะอยู่ที่ 33,600 บิต/วินาทีหรือคิดเป็นส่วนต่าง 115,200-33,600=81,600 บิต/วินาทีซึ่งทำให้บัฟเฟอร์อยู่ในสถานะเกินการดำเนินงาน

แต่ในกรณีที่มีการควบคุมสายงาน เมื่อบัฟเฟอร์ในโมเด็มมีไบต์ข้อมูลเกือบเต็มความจุแล้ว ์ โมเด็มจะส่งสัญญาณ "หยุด" (stop) ให้ช่องทางข้อมูลอนุกรมเมื่อช่องทางข้อมูลอนุกรมได้รับ ี สัญญาณหยุดแล้วก็จะทำการส่งสัญญาณนั้นต่อให้โปรแกรมขับอุปกรณ์เพื่อให้ "ขะงัก" (Halt) การส่งข้อมูลทันทีขณะเดียวกันนั้นโมเด็มก็จะทยอยส่งข้อมูลในบัฟเฟอร์ออกไปทางสายโทรศัพท์ที่ ี ความเร็ว 33,600 บิต/วินาที่จนไบต์ข้อมูลในบัฟเฟอร์ใกล้หมดโมเด็มจะส่งสัญญาณ "เริ่ม" (Start) ให้ช่องทางข้อมูลอนุกรมเพื่อผ่านสัญญาณไปสู่โปรแกรมขับอุปกรณ์ให้เริ่มส่งข้อมูลที่ 115,200 ู้บิต/วินาทีต่อไปซึ่งเรียกการควบคุมสายงานแบบนี้ว่า "การควบคุมสายงานแบบเริ่ม/หยุด" (Start Stop Flow Control)

ในกรณีตัวอย่างข้างบนนั้นโมเด็มไม่มีการบีบอัดข้อมูลซึ่งอาจเป็นเพราะข้อมูลที่รับมานั้น ถูกบีบอัดแล้วและไม่สามารถบีบอัดเพิ่มได้อีกแต่ถ้าข้อมูลนั้นสามารถบีบอัดได้และโมเด็มมี ้ความสามารถในการบีบอัดสูงเช่นในกรณีข้างบนที่ความเร็วข้อมูลเข้าและออกจากโมเด็มมีค่า 115,200 และ 33,600 บิต/วินาทีตามลำดับโมเด็มจะต้องมีความสามารถในการบีบอัดข้อมูล 115,200/33,600 หรือประมาณ 3.43 ซึ่งในกรณีที่โมเด็มทำได้ก็ไม่มีความจำเป็นที่ต้องใช้การ ้ ควบคุมสายงานแต่การบีบอัดนั้นปกติจะมีอัตราการบีบอัดที่ไม่แน่นอนสามารถเปลี่ยนแปลงได้ ้ตลอดเวลาและถ้าอัตราบีบอัดต่ำกว่า 3.43 เมื่อไหร่ระบบก็มีความจำเป็นต้องใช้การควบคุมสาย งานในช่วงเวลาดังกล่าว

ในตัวอย่างที่ผ่านมาโมเด็มที่ใช้อธิบายเป็นแบบภายนอกแต่เหตุการณ์ที่กล่าวมาก็ยังคง เกิดกับโมเด็มแบบภายในคือข้อจำกัดในเรื่องความเร็วแม้ว่าโมเด็มแบบภายในจะไม่ต้องใช้สาย เคเบิลสั้นเหมือนโมเด็มภายนอกก็ตามที่

การควบคุมสายงานนั้นไม่ได้ใช้เฉพาะเวลาส่งข้อมูลจากคอมพิวเตอร์ไปสู่โมเด็มเท่านั้นใน ทิศทางตรงข้ามหรือเวลาโมเด็มส่งข้อมูลเข้าคอมพิวเตอร์ก็มีการควบคุมสายงานเช่นเดียวกันซึ่งแต่ ้ละทิศทางการส่งจะมีบัฟเฟอร์ที่เกี่ยวข้องอยู่ 3 บัฟเฟอร์คือบัฟเฟอร์ในโมเด็ม ไฟโฟในยูอาร์ต บัฟเฟอร์ในหน่วยความจำหลักที่ดูแลจัดการโดยโปรแกรมขับช่องทางข้อมูลอนุกรมโดยการควบคุม ี สายงานจะทำหน้าที่ป้องกันการล้นของบัฟเฟอร์ภายในโมเด็ม และในหน่วยความจำหลักเท่านั้นไม่ สามารถป้องกันการล้นที่จะเกิดกับไฟโฟในยอาร์ตได้

ในลินุกซ์ไฟโฟในยูอาร์ตนั้นจะไม่ได้รับการปกป้องจากการควบคุมสายงานแต่จะอาศัย ้ กระบวนการขัดจังหวะที่น่าเชื่อถือได้ว่าจะไม่เกิดการล้นในส่วนนี้และถึงแม้ว่าชิปยูอาร์ตบางตัวถูก ้ ออกแบบและสร้างให้มีการควบคุมสายงานที่สามารถป้องกันการล้นในตัวเองได้แต่ในขณะนี้ลินุกซ์ ดูเหมือนว่าจะยังไม่รองรับกับระบบดังกล่าว

### 2.6.3.7.2 อาการที่เกิดเมื่อไม่มีการควบคุมสายงาน

ในกรณีที่ความเร็วการรับส่งข้อมูลไม่เหมาะสมหรือข้อมูลเข้ามากกว่าข้อมูลออกและไม่มี การควบคุมสายงานจะทำให้ข้อมูลบางส่วนเกิดการสูญหาย

#### 2.6.3.7.3 การควบคุมสายงานด้วยฮาร์ดแวร์กับการควบคุมสายงานด้วยซอฟต์แวร์

การควบคุมสายงานด้วยฮาร์ดแวร์จะทำโดยการส่งสัญญาณผ่านสายควบคุมโมเด็ม (Modem Control Wires) โดยสัญญาณที่ส่งนั้นมี 2 คำสั่งคือ "เริ่ม" กับ "หยุด" ผ่านพิน 2 พิน คือพินอาร์ทีเอส (RTS): Request To Send) กับพินซีทีเอส (CTS): Clear To Send) เมื่อ คอมพิวเตอร์พร้อมที่จะรับข้อมูลคอมพิวเตอร์จะใส่แรงดันไฟฟ้าบวก (+12 โวลต์หรืออาจเป็นค่าอื่น ์ขึ้นกับมาตรฐานที่ใช้) ที่พินอาร์ที่เ<mark>อสเพื่อบอกว่า "ขอร้องให้ส่งข้อมูลมา" (Request To Send to</mark> me) แต่ถ้าคอมพิวเตอร์ไม่พร้อมหรือไม่สามารถรับไบต์ข้อมูลได้คอมพิวเตอร์จะใส่แรงดันลบ (-12 โวลต์หรืออาจเป็นค่าอื่นขึ้นกับมาตรฐานที่ใช้) ที่พินอาร์ทีเอสเพื่อบอกว่า "ให้หยุดการส่งข้อมูลมา" (Stop Sending to me)โดยพินอาร์ทีเอสนี้จะต่อกับสายเคเบิลไปสู่พินของโมเด็มหรือพินของ ้ อุปกรณ์อื่นโดยพินที่จะต่อด้วยนั้นต้องทำหน้าที่คอยรับสัญญาณเพี<mark>ย</mark>งอย่างเดียวเท่านั้น

ในกรณีต่คระหว่างคอมพิวเตอร์กับโมเด็ม พินอาร์ที่เอสจากคอมพิวเตอร์จะต่อผ่านสาย เคเบิลไปสู่พินอาร์ทีเอสของโมเด็มแต่หากเป็นการต่อระหว่างคอมพิวเตอร์กับเครื่องพิมพ์หรือต่อกับ เครื่องคอมพิวเตอร์เครื่องอื่นหรือต่อกับอุปกรณ์ที่ไม่ใช่โมเด็มพินอาร์ทีเอสจากคอมพิวเตอร์จะต้อง ต่อผ่านสายเคเบิลไปสู่พินซีที่เอสของอุปกรณ์เหล่านั้นโดยการต่อแบบหลังนี้จะต้องการสายแบบ "ครอสโอเวอร์" (crossover) หรือใช้อุปกรณ์ "โมเด็มว่าง" (null modem) ซึ่งสายแบบนี้จะสลับพิน ระหว่างอาร์ทีเอสกับซีทีเอสให้ซึ่งแตกต่างกับการต่อระหว่างคอมพิวเตอร์กับโมเด็มที่สายต่อไม่ต้อง สลับระหว่างสองพินดังกล่าวหรือที่เรียกว่าการต่อตรงนั้นเอง

ในทิศทางตรงข้ามโมเด็มจะใช้การควบคุมสายงานด้วยฮาร์ดแวร์ผ่านพินซีทีเอสของโมเด็ม ไปสู่พินซีทีเอสของคอมพิวเตอร์และสำหรับอุปกรณ์ที่ไม่ใช่โมเด็มจะใช้การควบคุมสายงานด้วย ฮาร์ดแวร์ผ่านพินอาร์ทีเอสต่อผ่านสายเคเบิลไปสู่พินซีทีเอสของคอมพิวเตอร์ แต่อย่างไรก็ตามการ ควบคุมสายงานด้วยฮาร์ดแวร์อาจจะใช้พินอื่นในการรับส่งสัญญาณก็ได้เช่นอุปกรณ์ "เครื่อง ปลายทางใบ้" (dumb terminal) ที่ใช้การควบคุมสายงานด้วยฮาร์ดแวร์ผ่านพินดีที่อาร์ (DTR : Data Terminal Ready) แทนพินอาร์ทีเอสเป็นต้น

การควบคุมสายงานด้วยซอฟต์แวร์จะทำโดยการส่งสัญญาณผ่านสายส่งข้อมูลโดย ี สัญญาณที่ส่งนั้นมี 2 คำสั่งคือ "เริ่ม" กับ "หยด" โดยจะใช้ตัวอักษรควบคมในรหัสแอสกี้ (ASCII control characters) คือดีซี 1 (DC1) สำหรับคำสั่งเริ่มและดีซี3 (DC3) สำหรับคำสั่งหยุดโดยการ แทรกรหัสดังกล่าวเข้าไปในไบต์ข้อมูลขาส่งแต่เมื่อเทียบความเร็วของการควบคุมสายงานด้วย ี ซอฟต์แวร์แล้วก็ยังถือว่าทำงานช้ากว่าการควบคมสายงานด้วยฮาร์ดแวร์แม้ว่าการแทรกรหัสคำสั่ง จะสามารถหยุดการส่งข้อมูลปกติได้ทั้งหมดเพื่อให้รหัสคำสั่งนี้ได้ส่งไปก่อนนอกจากนี้ยังต้อง แก้ปัญหาในกรณีที่ในข้อมูลปกติมีไบต์ดีซี1 หรือไบต์ดีซี3 ซึ่งตรงกับรหัสคำสั่งโดยระบบต้องแยกให้ ออกว่าไบต์ที่รับมานี้เป็นข้อมูลปกติหรือไบต์คำสั่ง

# 2.6.3.8 เส้นทางกระแสข้อมูลและบัฟเฟอร์

ี การรับส่งข้อมูลนั้นเกี่ยวข้องกับบัฟเฟอร์ 3 ส่วน (3 คู่บัฟเฟอร์ในกรณีรับและส่ง) คือไฟโฟ 16 ไบต์ในยูอาร์ต บัพเฟอร์ใหญ่ที่อยู่ในอุปกรณ์ที่ต่อกับช่องทางข้อมูลอนุกรม (เช่นโมเด็ม) ้บัฟเฟอร์ใหญ่ 8,000 ไบต์ในหน่วยความจำหลักในคอมพิวเตอร์

้เมื่อต้องการส่งไบต์ข้อมูลออกทางช่องทางข้อมูลอนุกรม โปรแกรมประยุกต์ต้องส่งไบต์ ข้อมูลไปที่บัฟเฟอร์ใหญ่ขาส่ง 8,000 ไบต์ในหน่วยความจำหลักในคอมพิวเตอร์ส่วนบัฟเฟอร์ใหญ่ ขารับ 8,000 ไบต์ในหน่วยความจำหลักก็จะทำหน้าที่ในทิศตรงกันข้ามกล่าวคือคอยรับข้อมูลที่ได้ รับเข้ามา

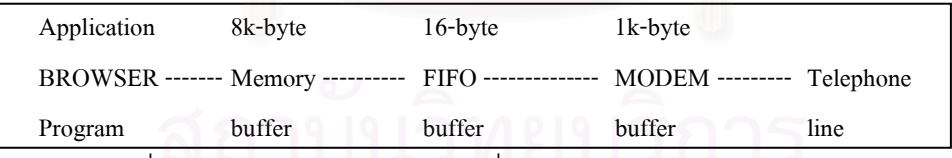

กรณีส่งข้อมูลจากโปรแกรมประยุกต์ไปหาสายโทรศัพท์ (ซ้ายไปขวา) โปรแกรมประยุกต์ ้ต้องส่งไบต์ข้อมูลไปที่บัฟเฟอร์ใหญ่ขาส่ง 8,000 ไบต์ในหน่วยความจำหลักในคอมพิวเตอร์จากนั้น โปรแกรมขับอุปกรณ์ของช่องทางข้อมูลอนุกรมจะย้ายไบต์ข้อมูลประมาณ 15 ไบต์จากบัฟเฟอร์ ใหญ่ขาส่ง 8,000 ไบต์ไปให้กับไฟโฟ 16 ไบต์ในยูอาร์ตผ่านบัสข้อมูลทีละ 1 ไบต์เพื่อรอการส่งต่อ ให้เรจิสเตอร์ขาส่งทำการแปลงข้อมูลจากไบต์เป็นบิตและส่งออกทีละ 1 บิตออกทางพินขาส่งเชื่อม ้ต่อไปยังสายเคเบิลซึ่งไบต์ข้อมูลที่มาถึงไฟโฟ 16 ไบต์แล้วจะต้องถูกส่งออกจากพินขาส่งทุกไบต์ หลังจากนั้นบิตข้อมูลจะเคลื่อนไปตามสายเคเบิลเข้าสู่โมเด็ม (หรืออุปกรณ์อื่นใดที่เชื่อมต่อกับ ี่ ช่องทางข้อมูลอนุกรม) ซึ่งมีบัฟเฟอร์ใหญ่ขนาด 1,000 ไบต์และหากบัฟเฟอร์ในโมเด็มเต็มทำให้ ต้องส่งสัญญาณควบคุมสายงานมาบอกให้คอมพิวเตอร์หยุดส่งข้อมูลออกทางช่องทางข้อมูล ้อนกรมซึ่งสัญญาณควบคมสายงานจากโมเด็มนี้จะถกตรวจสอบโดยโปรแกรมขับอปกรณ์และเมื่อ ตรวจแล้วโปรแกรมขับอุปกรณ์จะสั่งหยุดการย้ายข้อมูลจากบัฟเฟอร์ใหญ่ขาส่ง 8,000 ไบต์ไป ให้กับไฟโฟ 16 ไบต์ในยูอาร์ตแต่ถ้าบัฟเฟอร์ใหญ่ขาส่ง 8,000 ไบต์ยังมีที่ว่างและโปรแกรม ประยุกต์ต้องการส่งข้อมูลผ่านช่องทางข้อมูลอนุกรมดังกล่าวข้อมูลที่จะส่งก็จะถูกนำมาเก็บไว้ใน ้ บัฟเฟอร์ใหญ่ขาส่ง 8,000 ไบต์และในเวลาเดียวกันนี้ข้อมูล 16 ไบต์ที่ค้างในไฟโฟในยูอาร์ตก็จะ ้ส่งออกไปทางพินขาส่งตามปกติ ส่วนโมเด็มก็จะส่งไบต์ข้อมูลออกไปตามสายโทรศัพท์จนมีที่ว่าง ในบัฟเฟอร์แล้วจึงส่งสัญญาณควบคุมสายงานให้คอมพิวเตอร์เริ่มส่งข้อมูลออกมาทางช่องทาง ข้อมลอนกรมมาที่โมเด็มได้ตามปกติต่อไป

ถ้าหากบัฟเฟอร์ใหญ่ขาส่ง 8,000 ไบต์มีข้อมูลอยู่เต็มบัฟเฟอร์แล้วโปรแกรมประยุกต์ที่จะ ส่งข้อมูลมาที่บัฟเฟอร์นี้จะถูกปฏิเสธซึ่งโปรแกรมประยุกต์จะหยุดการส่งชั่วคราวและรอจนกว่า บัฟเฟอร์ 8,000 ไบต์จะมีพื้นที่ว่างถึงจะเริ่มส่งข้อมูลเข้ามาได้ซึ่งในขณะที่รอนี้ซีพียูก็อาจจะสลับไป ทำงานคืน

จากที่กล่าวมายังมีข้อมูลเพิ่มเติมบางส่วนที่สรุปได้ 3 ประการคือประการแรกบิตข้อมูลที่ ้อยู่ในไฟโฟจะต้องถูกส่งออกไปตามสายเคเบิลเสมอแต่อาจมียูอาร์ตบางตัวที่สามารถหยุดการส่ง ์ ข้อมูลจากไฟโฟ 16 ไบต์ในยูอาร์ตไม่ให้ออกไปที่พินขาส่งได้แต่ลินุกซ์ยังไม่รองรับระบบนี้ ประการ ี่ที่สองขณะที่โปรแกรมประยุกต์รอการส่งข้อมูลให้บัฟเฟอร์ใหญ่ขาส่ง 8,000 ไบต์นั้นซีพียูสามารถ สลับไปทำงานอื่นได้ ประการที่สามโปรแกรมขับอุปกรณ์ของช่องทางข้อมูลอนุกรมจะมีบัฟเฟอร์ ขนาดเล็กเป็นของตัวเองที่อยู่ในหน่วยความจำหลักเพื่อใช้จัดการกับไบต์ข้อมูล

## 2.6.3.9 โปรแกรมขับช่องทางข้อมูลอนุกรม

เป็นซอฟต์แวร์ที่ใช้จัดการงานที่เกี่ยวข้องกับช่องทางข้อมูลอนุกรมโดยโปรแกรมขับ ช่องทางข้อมูลอนุกรมนี้สามารถเลือกติดตั้งได้ 2 แบบคือแบบมอคูล (Module) และแบบในตัว (Built in) และตั้งแต่เคอร์เนล 2.2 เป็นต้นมาโปรแกรมขับที่ติดตั้งแบบมอคูลจะถูกโหลดโดย ้อัตโนมัติแต่ถ้าเป็นเคอร์เนลรุ่นก่อนหน้านั้นจะต้องสั่งดำเนินงาน "kerneld" เพื่อทำการโหลดมอดูล หรือมิฉะนั้นต้องประกาศใน /etc/modules ส่วนโปรแกรมขับช่องทางข้อมูลอนุกรมที่ติดตั้งแบบใน ตัวเข้าไปในเคอร์เนลแล้วสามารถใช้งานโปรแกรมขับได้ทันทีเมื่อต้องการโดยไม่ต้องโหลดโปรแกรม ขับช่องทางข้อมูลอนุกรมแบบมอดูลมาซ้ำอีกเพราะจะทำให้เกิดความผิดพลาดขึ้นได้ขณะทำการ ้เปิดช่องทางซึ่งสามารถตรวจมอดูลได้โดย "Ismod"

เมื่อโปรแกรมขับแบบมอดูลของช่องทางข้อมูลอนุกรมถูกโหลดมอนิเตอร์จะแสดงช่องทาง ้ ข้อมูลอนุกรมที่มีอยู่ทั้งหมดพร้อมกับเลขไออาร์คิวโดย ณ จุดนี้เลขไออาร์คิวที่แสดงขึ้นมามักจะผิด แต่สามารถแก้ได้โดยใช้คำสั่ง "setserial" เพื่อเซตเลขไออาร์คิวที่ถูกต้องให้กับโปรแกรมขับช่องทาง ข้อมูลอนุกรมซึ่งในภายหลังก็จะแสดงช่องทางข้อมูลอนุกรมที่มีทั้งหมดพร้อมกับเลขไออาร์คิวที่ ถกต้อง

#### 2.6.4 แผง/แผ่นวงจร/ตัวปรับต่อช่องทางข้อมูลอนุกรมหลายช่อง

# 2.6.4.1 บทนำช่องทางข้อมูลอนุกรมหลายช่อง

แผ่นวงจรช่องทางข้อมูลอนุกรมหลายช่องสามารถต่อใส่คอมพิวเตอร์ผ่านทางบัสไอเอสเอ (ISA Bus) หรือบัสพีชีไอ (PCI Bus) และนอกจากจะเรียก "...แผ่นวงจร" แล้วยังอาจเรียก "...แผง" หรือ "...ตัวปรับต่อ" โดยแผ่นวงจรนี้จะเพิ่มจำนวนช่องทางข้อมูลอนุกรมให้มากขึ้นซึ่งในปัจจุบัน ี อาจใช้ในงานควบคุมที่ต้องการรับส่งข้อมูลกับอุปกรณ์หลาย ๆ ตัวในระยะทางใกล้ ๆ และใช้ ้ความเร็วไม่มากนักและด้วยข้อจำกัดดังกล่าวแผ่นวงจรช่องทางข้อมูลอนุกรมหลายช่องจึงค่อย ๆ ิลดความสำคัญลงและการนำมาใช้ก็ไม่แพร่หลายเหมือนอย่างที่เคยเป็นในอดีต

แผ่นวงจรหลายช่องบางแผ่นที่มีจำนวนหัวต่อมาก ๆ ในแผ่นวงจรเดียวกันเช่นดีบี 9 ดีบี 25 ี อาร์เจ 45 จะก่อให้เกิดปัญหาคือตัวแผ่นวงจรมีพื้นที่ไม่มากพอที่จะรองรับหัวต่อได้ทั้งหมดและ เพื่อที่จะแก้ปัญหาดังกล่าวมักจะใช้สายเคเบิลพิเศษที่มีลักษณะคล้ายหนวดปลาหมึก (Octopus Cable) โดยใช้ปลายด้านหนึ่งต่อเข้ากับแผ่นวงจรส่วนปลายอีกด้านจะแบ่งออกไปต่อกับหัวต่อ ประเภทต่าง ๆ ที่อาจจะมีราวชั้นวาง (Rack) ให้หัวต่อเกาะซึ่งแยกต่างหากจากแผ่นวงจรก็เป็นได้

#### 2.6.4.2 แผ่นวงจรช่องทางข้อมูลอนุกรมใบ้กับแผ่นวงจรช่องทางข้อมูลอนุกรมสมาร์ต

แผ่นวงจรช่องทางข้อมูลอนุกรมใบ้หลายช่องมีลักษณะไม่ต่างจากแผ่นวงจรช่องทางข้อมูล อนุกรมหลายช่องแบบเดิมมากนักเพราะงานเกือบทุกอย่างต้องอาศัยซีพียูเป็นผู้จัดการและโดย ี ปกติแผ่นวงจรช่องทางข้อมูลอนุกรมใบ้หลายช่องจะใช้สัญญาณขัดจังหวะร่วมกันทั้งแผ่นวงจรซึ่ง ึการทำเช่นนี้เมื่อซีพียูได้รับสัญญาณขัดจังหวะแล้วจะต้องตรวจสอบสถานะของช่องทางทุก ้ช่องทางที่อยู่ในแผ่นวงจรช่องทางข้อมูลอนุกรมใบ้หลายช่องเพื่อหาว่าช่องทางใดร้องขอการบริการ จากซีพียูเพื่อที่จะให้บริการได้อย่างถูกต้องต่อไปและแผ่นวงจรช่องทางข้อมูลอนุกรมใบ้หลายช่อง ี<br>บางตัวจะต้องใช้โปรแกรมขับเฉพาะของตัวเองเพื่อที่จะให้แผ่นวงจรทำงานได้

แผ่นวงจรสมาร์ตบางตัวอาจใช้ยูอาร์ตปกติทั่วไปแต่ภายในแผ่นวงจรสมาร์ตนั้นมักจะมี ้ความสามารถจัดการกับสัญญาณขัดจังหวะจากยูอาร์ตได้เองโดยไม่ต้องอาศัยซีพียูแต่อย่างใด และในตัวแผ่นวงจรสมาร์ตก็จะมีบัฟเฟอร์ขนาดใหญ่ที่สามารถเก็บไบต์ข้อมูลไว้ก่อนที่จะส่งให้ ้บัฟเฟอร์ใหญ่ในหน่วยความจำหลักซึ่งการส่งแต่ละครั้งอาจส่งได้สูงถึง 1,000 ไบต์และแผ่นวงจร สมาร์ตบางตัวยังมีความสามารถรับส่งไบต์ข้อมูลผ่านบัสข้อมูลในคอมพิวเตอร์ได้เต็มความกว้าง ี ของบัสเช่นบัสข้อมลที่กว้าง 64 บิตก็สามารถรับส่งได้ทีละ 64 บิตซึ่งต่างจากแผ่นวงจรช่องทาง ้ข้อมูลอนุกรมใบ้หลายช่องที่แม้ว่าบัสข้อมูลจะกว้างถึง 64 บิตแต่ก็รับส่งไบต์ข้อมูลผ่านบัสนี้ได้ ้เพียงครั้งละ 8 บิต แต่แผ่นวงจรสมาร์ตก็มีหลายระดับแตกต่างกันกล่าวคือบางแผ่นวงจรก็ทำ ตามที่กล่าวได้ทั้งหมดแต่บางแผ่นวงจรก็ทำได้บางอย่างเท่านั้นซึ่งแผ่นวงจรสมาร์ตในปัจจุบันส่วน ใหญ่จะเป็นแบบ "ต่อแล้วใช้" (PnP : plug-and-play)

### 2.6.4.3 โปรแกรมขับแผ่นวงจรหลายช่อง

เพื่อที่จะให้แผ่นวงจรหลายช่องทำงานได้จะต้องใช้โปรแกรมขับพิเศษของตัวแผ่นวงจรเอง โดยโปรแกรมขับนี้ติดตั้งได้สองแบบคือแบบมอดลและแบบในตัวซึ่งโดยทั่วไปแผ่นวงจรช่องทาง ข้อมูลอนุกรมใบ้มักนิยมติดตั้งโปรแกรมขับแบบในตัวส่วนแผ่นวงจรสมาร์ตนิยมติดตั้งโปรแกรมขับ แบบมอดูล กรณีติดตั้งโปรแกรมขับแบบในตัวเคอร์เนล (นิยมใช้กับแผ่นวงจรช่องทางข้อมูลอนุกรม ใบ้) สามารถทำได้โดยเลือกหัวข้อ "CONFIG SERIAL EXTENDED" รวมเข้าไปในเคอร์เนล (ตระกูล 2.4) ก่อนที่จะทำการแปลโปรแกรมเคอร์เนลส่วนกรณีติดตั้งโปรแกรมขับแบบมอดูล (นิยม ใช้กับแผ่นวงจรสมาร์ต) สามารถทำได้โดยเลือกหัวข้อ "CONFIG\_SERIAL\_EXTENDED" ให้เป็น แบบมอดูลก่อนที่จะทำการแปลโปรแกรมเคอร์เนลซึ่งโปรแกรมขับแบบมอดูลจะถูกโหลดโดย ้อัตโนมัติเมื่อระบบต้องการใช้งานแผ่นวงจรสมาร์ต ส่วนเนื้อหาหรือข้อมูลของแผ่นวงจรแต่ละ แผ่นวงจรนั้นสามารถหาได้จากเว็บไซต์ของผู้ผลิตแต่จะมีแผ่นวงจรบางแผ่นที่เคอร์เนลรองรับได้ แน่นอนเช่น computone, hayes-esp, moxa-smartio, riscom8, specialix, stallion, and sx (specialix) ซึ่งข้อมูลของแผ่นวงจรเหล่านี้สามารถหาอ่านได้ในหัวข้อเอกสารภายในเคอร์เนล

# 2.6.4.4 แฟ้มช่องทางข้อมูลอนุกรมของแผ่นวงจรหลายช่องในสารบบ /dev

แฟ้มช่องทางข้อมูลอนุกรมที่อยู่ในแผ่นวงจรหลายช่องนั้นมีอยู่หลายชื่อแฟ้มขึ้นอยู่กับว่าใช้ แผ่นวงจรชนิดไหนเพราะบางแผ่นวงจรจะใช้ชื่อเฉพาะของตัวเองเช่น /dev/ttyE0 (Stallion) หรือ /dev/ttyD0 (Digiboard) หรือ /dev/ttyF0 (Computone) เป็นต้น ส่วนชื่อมาตรฐานของช่องทาง ข้อมูลอนุกรมที่ใช้ทั่วไปคือ /dev/ttyS0 และชื่อแฟ้มเฉพาะของช่องทางข้อมูลอนุกรมของผู้ผลิตราย อื่นสามารถหาดูได้จาก "devices.txt" ในหัวข้อเอกสารภายในเคอร์เนล

### 2.6.4.4.1 การสร้างแฟ้มช่องทางข้อมูลอนุกรมในสารบบ /dev

ทำได้โดยใช้คำสั่ง "MAKEDEV" หรือ "mknod" ตัวอย่างเช่นต้องการสร้างแฟ้มช่องทาง ์ ข้อมูลอนุกรมช่องทางที่ 1 โดยใช้ชื่อมาตรฐาน ttyS0 สามารถทำได้โดยคำสั่ง

[root]# MAKEDEV /dev/ttyS0

า*มี*<br>จั

[root]# mknod /dev/ttyS0 c 4 64

โดยคำสั่ง mknod นั้นจะต้องระบุชนิด (Type) เมเจอร์ (Major) ไมเนอร์ (Minor) ที่ถูกต้องด้วยโดย ดูได้จาก "devices.txt" ในหัวข้อเอกสารภายในเคอร์เนล

### 2.6.4.5 แผ่นวงจรช่องทางข้อมูลอนุกรมหลายช่องสำหรับคอมพิวเตอร์มาตรฐาน

คอมพิวเตอร์ตั้งโต๊ะทั่ว ๆ ไปมักจะมีช่องทางข้อมูลอนุกรมมาให้ 1 หรือ 2 ช่องโดยช่องทาง ข้อมูลอนุกรมจะติดอยู่ด้านหลังแผงหลักของเครื่องคอมพิวเตอร์ซึ่งช่องทางข้อมูลอนุกรมที่ใช้ใน ้ปัจจุบันส่วนใหญ่จะใช้ยูอาร์ตรุ่น 16550 หรือรุ่น 16650 (บัฟเฟอร์ถาวร 32 ไบต์) และในกรณีที่ ช่องทางข้อมูลอนุกรมที่มากับคอมพิวเตอร์มีไม่พอสำหรับการใช้งานก็สามารถซื้อแผ่นวงจร ช่องทางข้อมูลอนุกรมมาต่อเพิ่มได้ (นิยมต่อกับบัสพีซีไอ) แต่ก่อนที่จะซื้อนั้นต้องตรวจสอบให้ ชัดเจนว่าระบบที่ใช้งานอยู่ทั้งระบบปฏิบัติการและฮาร์ดแวร์สามารถทำงานเข้ากับแผ่นวงจรที่จะ สู้คำหม่น้ำปล้

## 2.6.4.6 แผ่นวงจรช่องทางข้อมูลอนุกรมใบ้หลายช่อง

หรืออาจเรียกว่า "ตัวปรับต่ออนุกรม" (Serial Adapter) โดยช่องทางแต่ละช่องของ แผ่นวงจรจะต้องมีเลขที่อยู่เป็นของตัวเองและส่วนมากแผ่นวงจรเหล่านี้มักจะมีกรรมวิธีพิเศษให้แต่ ละช่องทางใช้สัญญาณขัดจังหวะร่วมกันได้โดยต้องแปลโปรแกรมเคอร์เนลให้รองรับกรรมวิธีพิเศษ ดังกล่าว

### 2.6.4.7 แผ่นวงจรช่องทางข้อมลอนกรมสมาร์ตหลายช่อง

ก่อนจะขื้อหรือใช้แผ่นวงจรเหล่านี้ควรศึกษาข้อมูลให้แน่ใจว่าแผ่นวงจรดังกล่าวสามารถ ใช้งานเข้าได้กับระบบปฏิบัติการและฮาร์ดแวร์ที่ใช้อยู่หรือไม่เพราะแผ่นวงจรเหล่านี้มักจะต้อง อาศัยโปรแกรมขับที่มากับแผ่นวงจรร่วมถึงอุปกรณ์พิเศษที่จะอยู่ใน /dev ที่ไม่ใช่ tts และข้อมูลของ แผ่นวงจรเหล่านี้จะแตกต่างกันไปตามผ้ผลิตฮาร์ดแวร์

มอดูลของโปรแกรมขับในลินุกซ์จะใช้ชื่อ \*.ko หรือไม่ก็ \*.o ซึ่งโปรแกรมขับที่มากับเคอร์ ่ เนลนั้นอาจรองรับแผ่นวงจรบางแผ่นได้อยู่แล้วโดยไม่ต้องอาศัยโปรแกรมขับที่มากับแผ่นวงจร แต่ ้ อย่างไรก็ตามผู้ใช้ก็ต้องเซตค่าเลขที่อยู่ไอ/โอกับเลขไออาร์คิวที่เหมาะสมให้กับโปรแกรมขับด้วย

#### 2.6.4.8 แผ่นวงจรหลายช่องที่ลินุกซ์ไม่รองรับ

้ตัวอย่างแผ่นวงจรที่ไม่ได้กล่าวถึงการใช้งานร่วมกับลินกซ์ (1 มกราคม ค.ศ.2000)

- Aurora (PCI only) www.auroratech.com

#### 2.6.5 การเซตค่าพารามิเตอร์ให้ช่องทางข้อมูลอนุกรม

ก่อนที่จะใช้งานช่องทางข้อมูลอนุกรมได้นั้นโปรแกรมขับจะต้องทราบพารามิเตอร์ของ ช่องทางก่อนเช่นชื่อ เลขที่อยู่ช่องทางไอ/โอ เลขไออาร์คิว ฯลฯ เป็นต้นและแม้ว่าจะไม่มีมาตรฐาน ้กำหนดแน่นอนว่าช่องทางไหนจะต้องใช้เลขที่อยู่ไอ/โอกับเลขไออาร์คิวไหนแต่ในทางปฏิบัติแล้ว ช่องทางลำดับต้น ๆ (ประมาณ 4 ช่องทางแรก) จะมีค่าที่นิยมใช้งานกันและจะถูกกำหนดให้ โปรแกรมขับใช้ค่าดังกล่าว<mark>ไ</mark>ด้เลยส่วนในกรณีที่ต้องการเปลี่ยนแปลงเป็นค่าอื่นก็สามารถทำได้โดย คำสั่งที่เหมาะสมในภายหลัง

การเชตระดับล่างเช่นการเซตเลขที่อยู่ไอ/โอและเลขไออาร์คิวให้ช่องทางจะต้องสอดคล้อง ้กันทั้ง 2 ส่วนคือทางฮาร์ดแวร์และทางซอฟต์แวร์โดยทางฮาร์ดแวร์ทำโดยการเซตตัวโยงที่มักพบได้ ในแผ่นวงจรบางรุ่นหรือการเซตที่ไบออสในกรรมวิธีแบบต่อแล้วใช้ ส่วนทางซอฟต์แวร์ทำผ่านคำสั่ง "setserial" เพื่อบอกโปรแกรมขับให้ทราบค่าเลขที่อยู่ไอ/โอและเลขไออาร์คิวที่ต้องการจะใช้

การเซตระดับบนเช่นการเซตความเร็ว (เช่น 9,600 บิต/วินาที) การเลือกใช้หรือไม่ใช้การ ้ ควบคุมสายงานซึ่งปกติการเซตระดับบนสามารถทำได้ในตัวโปรแกรมสื่อสารเช่น PPP minicom aetty หรือโดยโปรแกรม "stty"

# 2.6.6 เลขที่อยู่ไอ/โอและเลขไออาร์คิวของช่องทางข้อมูลอนุกรม

### 2.6.6.1 บัสเชื่อมต่อระหว่างช่องทางข้อมูลอนุกรมกับคอมพิวเตอร์

ึกรณีที่ช่องทางข้อมูลอนุกรมมาในรูปแบบแผ่นวงจรก็สามารถสังเกตจุดที่แผ่นวงจร เชื่อมต่อได้โดยง่ายซึ่งมักจะต่อกับคอมพิวเตอร์ผ่านบัสพีซีไอเป็นส่วนใหญ่แต่ถ้าช่องทางข้อมูล ้อนุกรมติดตั้งมาพร้อมกับแผงหลักการสังเกตอาจทำได้ยากแต่หากเป็นแผงหลักรุ่นเก่าแล้วแผง ี หลักจะต่อกับช่องทางข้อมูลอนุกรมทางบัสไอเอสเอเป็นหลักหรือไม่เช่นนั้นการเชื่อมต่ออาจเป็นบัส ิชนิดอื่นเช่นบัสแอลพีซี (LPC Bus) ซึ่งบัสชนิดหลังนี้ไม่มีมาตรฐานการเชื่อมต่อแบบต่อแล้วใช้ เพื่อที่จะเซตช่องทางระดับล่าง โดยหนทางเดียวที่จะเซตได้คือให้ไบออสของแผงหลักเซตผ่านเอซี พีไอ (ACPI) ให้เท่านั้น

# 2.6.6.2 เลขที่อยู่ไอ/โอและเลขไออาร์คิว

เพื่อจะให้ช่องทางข้อมูลอนุกรมทำงานได้ขั้นแรกต้องกำหนดเลขที่อยู่ไอ/โอและเลขไออาร์ ์ คิวที่ถูกต้องให้กับช่องทางนั้น ๆ สำหรับฮาร์ดแวร์รุ่นเก่า (รุ่นก่อนกลางปี ค.ศ.1990) การเซตค่าทาง ฮาร์ดแวร์ต้องอาศัยการเซตตัวโยงหรือใช้ค่าที่เซตไว้ในไบออสแต่สำหรับฮาร์ดแวร์ร่นใหม่จะไม่มีตัว โยง การเซตค่าทางฮาร์ดแวร์จะทำแบบอัตโนมัติโดยไบออสหรือลินกซ์ในช่วงการปลุกเครื่อง (Boot) ์ ซึ่งไบออสหรือลินกซ์จะส่งสัญญาณดิจิทัลไปส่ฮาร์ดแวร์เพื่อเซตค่าดังกล่าวและในกรณีที่เซตเลขที่ ้อยู่ไอ/โอผิดหรือช่องทางไม่มีเลขที่อยู่ไอ/โอเลยโปรแกรมขับจะไม่สามารถรับส่งข้อมูลผ่านช่องทาง ได้อย่างถูกต้องและถ้าช่องทางใช้เลขไออาร์คิวที่ผิดการรับส่งข้อมูลจะเป็นไปอย่างไม่มี ประสิทธิภาพเพราะโปรแกรมขับต้องคอยวนมาตรวจสอบข้อมูลโดยกรรมวิธี "การหยั่งสัญญาณ" (Polling) ทำให้การรับส่งข้อมูลช้ามากจนถึงรับส่งข้อมูลไม่ได้เลย

โปรแกรมขับช่องทางข้อมูลอนุกรมจะต้องทราบเลขที่อยู่ไอ/โอและเลขไออาร์คิวเพื่อจะ ้รับส่งข้อมูลผ่านชิปช่องทางข้อมูลอนุกรมโดยโปรแกรมขับรุ่นใหม่ ๆ (ตั้งแต่เคอร์เนล 2.4 เป็นต้น มา) จะพยายามหาเลขที่อยู่ไอ/โอและเลขไออาร์คิวด้วยกรรมวิธีแบบต่อแล้วใช้ทำให้ผู้ใช้ไม่ต้องเข้า ไปเซตเอง (โดยคำสั่ง setserial) นอกจากนี้โปรแกรมขับรุ่นใหม่ ๆ อาจจะทำการเซตเลขที่อยู่ไอ/โอ และเลขไคคาร์คิวในทางสารด์แวร์ให้คีกด้วย

# 2.6.6.3 การเลือกไออาร์คิวให้ช่องทางข้อมูลอนุกรม

้ถ้าแผ่นวงจรช่องทางข้อมูลอนุกรมที่ใช้เป็นแบบต่อแล้วใช้แล้วการเซตค่าต่าง ๆ ให้กับ ช่องทางจะทำโดยตอฟต์แวร์ของกรรมวิธีต่อแล้วใช้ในไบออสหรือโดยโปรแกรมขับซึ่งซอฟต์แวร์ ้ดังกล่าวจะหาค่าที่ซอฟต์แวร์คิดว่าเหมาะสมที่สุด (แต่อาจจะไม่ใช่ค่าที่ดีที่สุด) แล้วทำการเซตค่า นั้นให้กับช่องทางโดยอัตโนมัติส่วนในกรณีที่ผ้ใช้ไม่ได้ใช้ช่องทางที่สามารถเซตค่าไออาร์คิวได้เอง โดยอัตโนมัติและต้องเลือกไออาร์คิวเองในหัวข้อต่อไปจะกล่าวถึงการเลือกและการใช้งานไออาร์ ้ คิวต่าง ๆ รวมถึงแนะนำไออาร์คิว 0 ซึ่งมีการใช้งานที่พิเศษต่างจากไออาร์คิวอื่นทั่วไป

# 2.6.6.3.1 ไคคาร์คิว 0

แท้จริงแล้วไออาร์คิว 0 เป็น "ตัวจับเวลา" (Timer) ในทางฮาร์ดแวร์แต่ไออาร์คิว 0 จะมี ิ ความหมายพิเศษเมื่อนำมาเซตในช่องทางข้อมูลอนุกรมด้วยคำสั่ง "setserial" โดยจะเป็นการบอก ให้โปรแกรมขับทราบว่าช่องทางที่เซตไออาร์คิว 0 นี้ไม่มีหรือไม่ได้ใช้ไออาร์คิวแต่อย่างใดแต่การ ทำงานกับช่องทางนี้จะใช้วิธีการหยั่งสัญญาณแทนซึ่งกรรมวิธีการหยั่งสัญญาณจะเป็นการเพิ่ม งานให้ซีพียูโดยเฉพาะกรณีที่ช่องทางมีการรับส่งข้อมูลน้อยแต่ซีพียูต้องวนมาตรวจสอบตลอดเวลา แต่ทว่าไออาร์คิว 0 ก็มีประโยชน์ในการทดสอบช่องทางเช่นในกรณีที่ไออาร์คิวเกิดขัดกันหรือเซตไอ ้อาร์คิวผิดเพราะฝ้ใช้สามารถใช้ไออาร์คิว 0 ได้โดยไม่จำเป็นต้องทราบการเซตไออาร์คิวหรือการ ์ ขัดจังหวะทางฮาร์ดแวร์เลย แต่อย่างไรก็ตามไออาร์คิว 0 เป็นการใช้งานช่องทางด้วยการหยั่ง ้ สัญญาณซึ่งเหมาะใช้ในการทดสอบช่องทางเพียงชั่วคราวหรือจนกว่าจะสามารถหาค่าไออาร์คิวที่ เหมาะสมได้ หลังจากนั้นควรจะเปลี่ยนไปใช้ไออาร์คิวที่เหมาะสมในการทำงานจริงต่อไป

# 2.6.6.3.2 การใช้สัญญาณขัดจังหวะร่วม (เคอร์เนล 2.2+)

คือมีอุปกรณ์ตั้งแต่ 2 อุปกรณ์ขึ้นไปใช้เลขไออาร์คิวซ้ำกันบนซีพียูตัวเดียวซึ่งโดยปกติจะ ทำได้บนบัสพีซีไคส่วนระบบที่ใช้บัสไคเคสเคหรือระบบที่ใช้บัสพีซีไครวมกับบัสไคเคสเคจะไม่ สามารถใช้สัญญาณขัดจังหวะร่วมได้เว้นแต่จะมีอปกรณ์เสริมเพิ่มเติม แผ่นวงจรหลายช่องส่วน ใหญ่จะใช้สัญญาณขัดจังหวะร่วมเพราะเลขสัญญาณขัดจังหวะมีอยู่อย่างจำกัดแต่การใช้ สัญญาณขัดจังหวะร่วมก็มีข้อด้อยตรงที่เมื่อมีสัญญาณขัดจังหวะเกิดขึ้นแล้วระบบจะต้องตรวจว่า ่ สัญญาณขัดจังหวะที่รับมานี้เกิดมาจากอุปกรณ์ตัวไหนซึ่งถ้าเป็นไปได้ควรใช้อินทอร์รัพแยกจะดี ที่สด

์ตั้งแต่เคอร์เนล 2.2 เป็นต้นมาอาจมีการใช้สัญญาณขัดจังหวะร่วมกับช่องทางข้อมูล อนุกรมซึ่งการจะใช้สัญญาณขัดจังหวะร่วมได้นั้นเคอร์เนลจะต้องเลือกแปลโปรแกรม CONFIG\_SERIAL\_SHARE\_IRQ เข้าไปในเคอร์เนลด้วย นอกจากนี้แล้วฮาร์ดแวร์ที่ใช้จะต้อง รองรับการใช้สัญญาณขัดจังหวะร่วมได้เช่นกัน

## 26633 การเลือกไออาร์คิว

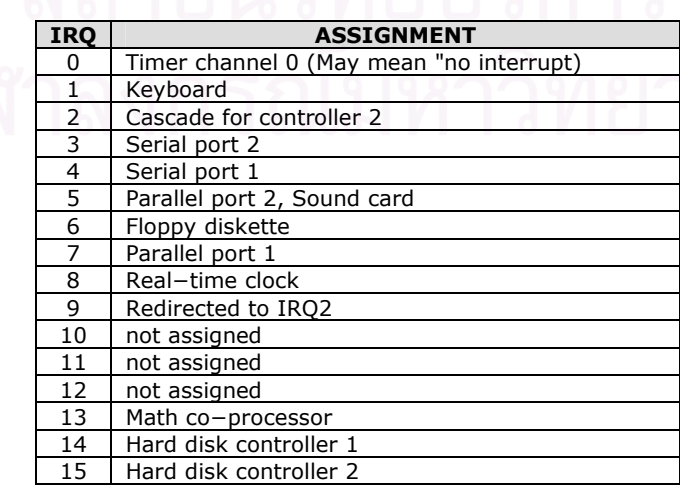

ตาราง 2.4 ตัวอย่างฮาร์ดแวร์ไออาร์คิว 0 ถึง 15

ฮาร์ดแวร์ไออาร์คิวที่มีใช้อยู่ในปัจจุบันมีอยู่อย่างจำกัด ดังนั้นการเลือกไออาร์คิวจึงเป็นสิ่ง ี สำคัญเพื่อป้องกันไม่ให้ไออาร์คิวเกิดขัดแย้งกันเองภายในระบบ พีซีปกติจะกำหนดให้ ttyS0 และ ttyS2 ใช้ไออาร์คิว 4 และให้ ttyS1 และ ttyS3 ใช้ไออาร์คิว 3 ส่วนไออาร์คิว 5 ใช้กับแผ่นวงจรเลี้ยง แต่บ่อยครั้งที่ไออาร์คิว 5 ถูกนำมาใช้กับช่องทางข้อมูลอนุกรม

จะเห็นได้ว่าไม่มีคำตอบสำเร็จรูปในการเลือกไออาร์คิวหรือเลขการขัดจังหวะแต่การเลือก ้นั้นจะต้องหลีกเลี่ยงไม่ใช้ไออาร์คิวซ้ำกับแผงหลักหรือแผงอื่น ๆ ไออาร์คิวที่สามารถเลือกได้คือ 2 3 4 5 7 10 11 12 15 ซึ่งไออาร์คิว 2 กับไออาร์คิว 9 ทางโปรแกรมขับจะถือเป็นไออาร์คิวเดียวกัน ส่วนไคคาร์คิวที่ไม่สามารถเลือกได้คือ 1.6.8.13.14 เพราะเป็นไคคาร์คิวที่แผงหลักต้องใช้และ ิภายหลังจากที่เลือกไออาร์คิวและเซตค่าแล้วควรตรวจความถูกต้องใน /proc/interrupts ระหว่างที่ ้อุปกรณ์กำลังทำงานว่าไม่มีไออาร์คิวไหนทำงานขัดกัน

# 2.7 การโปรแกรมช่องทางข้อมูลอนุกรม (7)

# 2.7.1 บทนำการโปรแกรมช่องทางข้อมูลอนุกรม

ในบทนี้จะแนะนำการสื่อสารแบบอนุกรมบนคอมพิวเตอร์ด้วยมาตรฐานอาร์เอส-232 (RS-่ 232) แต่อาจจะมีเนื้อหาบางส่วนคล้ายกับที่กล่าวมาแล้วในช่องทางข้อมูลอนุกรมแต่ในที่นี้จะมี ี รายละเอียดเพิ่มเติมเช่นสถานะของสัญญาณ การกำหนดสัญญาณพิน ฯลฯ รวมทั้งจะกล่าวถึง การเขียนโปรแกรมเพื่อใช้งานช่องทางอนุกรมด้วยภาษาซี

# 2.7.2 พื้นฐานการสื่อสารแบบอนุกรม

# 2.7.2.1 ความหมายทั่วไปของการสื่อสารแบบอนุกรม

โดยปกติคอมพิวเตอร์จะมีการรับส่งหรือเคลื่อนย้ายข้อมูลแบ่งได้สองประเภทใหญ่ ๆ ขึ้นกับจำนวนเส้นทางและจุดรับส่งกล่าวคือถ้าจำนวนเส้นทางและจุดรับส่งที่ใช้มีมากกว่าหนึ่งการ ้รับส่งจะสามารถรับส่งพร้อมกันรวมแล้วได้มากกว่า 1 บิตซึ่งมักเรียกการรับส่งนี้ว่าการสื่อสารแบบ ่ ขนานแต่ถ้าจำนวนเส้นทางและจุดรับส่งมีเพียงหนึ่งการรับส่งแบบนี้สามารถรับส่งข้อมูลได้ทีละ 1 บิตเท่านั้นและเรียกการรับส่งนี้ว่าการสื่อสารแบบอนุกรม

เมื่อกล่าวถึงการสื่อสารแบบอนุกรมระหว่างคอมพิวเตอร์กับอุปกรณ์ที่เชื่อมต่อนั้นข้อมูลที่ ้รับส่งมักเป็นข้อมูลแบบดิจิตอลซึ่งโดยปกติแต่ละบิตนั้นมีได้หนึ่งในสองสถานะคือสถานะออน (on) ้ กับสถานะออฟ (off) เท่านั้นซึ่งชื่อของสถานะอาจมีหลายชื่อแตกต่างกันไปเช่นมาร์ค (mark) แทน สถานะออนส่วนสเปซ (space) แทนสถานะออฟแต่อย่างไรก็ตามสรุปแล้วที่สภาวะปกติจะมีได้ เพียงหนึ่งในสองสถานะตามที่กล่าวเท่านั้น

ิ ความเร็วในการสื่อสารแบบอนกรมมักวัดด้วยหน่วยบิตต่อวินาที (bps : bits-persecond) หรืออัตราบอด (baud : baudot rate) ซึ่งแสดงถึงจำนวนบิตทั้งหมดที่สามารถรับส่งได้ ภายใน 1 วินาทีซึ่งในอดีตความเร็ว 300 บอดก็ถือว่ารวดเร็วมากในการรับส่งหรือการสื่อสารข้อมล แต่ในปัจจุบันคอมพิวเตอร์สามารถรองรับความเร็วของอาร์เอส-232 ได้สูงถึง 430,800 บอด

เมื่อกล่าวถึงพอร์ตอนกรมหรืออปกรณ์ที่มีพอร์ตอนกรมแล้วมักจะเรียกพอร์ตอนกรมด้วย ชื่อดีซีอี (DCE : Data Communications Equipment) หรือดีทีอี (DTE : Data Terminal Equipment) ตามการส่งและรับโดยลำดับ

#### 2.7.2.2 ความหมายของอาร์เอส-232

้อาร์เอส-232 เป็นมาตรฐานการเชื่อมต่อทางไฟฟ้าสำหรับการสื่อสารแบบอนุกรมซึ่ง ้ กำหนดโดยอีไอเอ (EIA : Electronic Industries Association) โดยอาร์เอส-232 นี้แบ่งได้ 3 แบบ ์ คือเอ (A) บี (B) ซี (C) ซึ่งมีความแตกต่างกันที่ค่าแรงดันไฟฟ้าของสถานะออนกับสถานะออฟโดย แบบที่ได้รับความนิยมใช้งานมากคืออาร์เอส-232ซีโดยกำหนดให้สถานะออนหรือมาร์คมีค่า แรงดันไฟฟ้าอย่ในช่วงระหว่าง -3 โวลต์ถึง -12 โวลต์ส่วนสถานะออฟหรือสเปซมีค่าแรงดันไฟฟ้า ้อยู่ในช่วงระหว่าง +3 โวลต์ถึง +12 โวลต์ โดยมาตรฐานอาร์เอส-232ซีที่ใช้แรงดันดังกล่าวทำให้ การรับส่งข้อมูลสามารถทำระยะทางได้ถึง 25 ฟุต (8 เมตร) ก่อนที่จะรับส่งไม่ได้หรือมีข้อมูลผิด มากเกินกว่าที่จะรับได้แต่คย่างไรก็ตามระยะทางการรับส่งสามารถเพิ่มได้คีกหากลดคัตราบคดลง คย่างเหมาะสม

มาตรฐานการเชื่อมต่อแบบอนุกรมยังมีอีก 2 มาตรฐานคืออาร์เอส-422 (RS-422) และ อาร์เอส-574 (RS-574) โดยอาร์เอส-422 จะใช้ค่าแรงดันไฟฟ้าที่ต่ำผนวกกับวิธีผลต่างสัญญาณ ทำให้สายสัญญาณมีระยะทางได้ไกลถึง 1000 ฟุต (300 เมตร) ส่วนอาร์เอส-574 ถูกกำหนดและ ้ออกแบบให้พอร์ตเป็นแบบ 9 พิน

# 2723 สื่อสารสองทางเต็มอัตราและสื่อสารสองทางครึ่งอัตรา

สื่อสารสองทางเต็มอัตราคือคอมพิวเตอร์สามารถรับและส่งข้อมูลได้ในเวลาเดียวกันจาก 2 ช่องสัญญาณคือ 1 ช่องรับและ 1 ช่องส่ง

สื่อสารสองทางครึ่งอัตราคือคอมพิวเตอร์ไม่สามารถรับและส่งข้อมูลได้ในเวลาเดียวกัน ้ เพราะการสื่อสารแบบนี้มักจะมีช่องสัญญาณเพียง 1 ช่องที่ทำหน้าที่ทั้งรับและส่งทำให้การรับและ การส่งข้อมูลต้องทำต่างเวลากัน

### 2724 การสื่อสารแบบคะซิงโครนัส

เพื่อที่จะให้คอมพิวเตอร์เข้าใจได้ว่ากำลังมีข้อมูลอนุกรมเข้ามาจะต้องมีสิ่งที่บ่งบอก จุดเริ่มต้นจุดปิดท้ายของอักขระ ซึ่งวิธีนี้เหมาะลำหรับการรับข้อมูลแบบอะซิงโครนัส

ในภาวะอะซิงโครนัสสายข้อมูลอนุกรมจะอยู่ในสถานะมาร์ค (1) ไปจนกว่าจะมีการส่ง ้อักขระเข้ามาในสายข้อมูลและปกติทุก ๆ อักขระจะมีบิตพิเศษเพิ่มเข้ามาซึ่งเรียงลำดับบิตได้ ์ ดังนี้คือเริ่มต้นจากบิตเริ่ม (start bit) 1 บิตแล้วตามด้วยบิตอักขระ 7 หรือ 8 บิตแล้วตามด้วยบิต ภาวะคู่หรือคี่ (parity bit) 0 หรือ 1 บิตที่เลือกได้แล้วปิดท้ายด้วยบิตหยุด (stop bit) 1 บิตหรือ ้มากกว่า โดยบิตเริ่มจะอยู่ในสถานะสเปซ (0) เสมอเพื่อบอกคอมพิวเตอร์ว่ามีข้อมูลอนุกรมใหม่เข้า ่ มาซึ่งการมีบิตพิเศษดังกล่าวทำให้การรับข้อมูลทำได้ทุกขณะเวลาใด ๆ และเรียกชื่อการสื่อสาร แบบนี้ว่าเป็นแบบอะซิงโครนัส

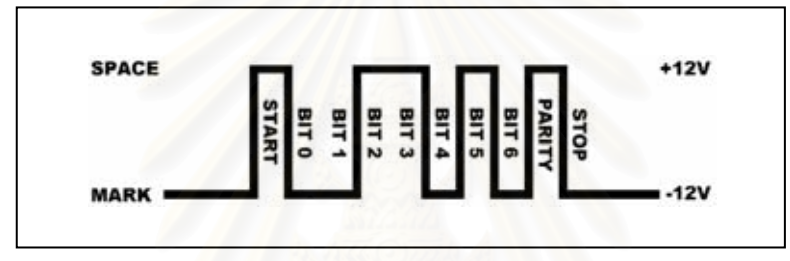

รูป 2.8 รูปแบบไบต์ข้อมูลสำหรับการสื่อสารข้อมูลแบบอะซิงโครนัส ้บิตภาวะคู่หรือคี่สามารถเลือกได้ว่าจะให้เป็นภาวะคู่หรือภาวะคี่ โดยบิตนี้จะต้องทำให้ ้จำนวนรวมของบิต 1 เป็นจำนวนคู่ในกรณีที่เลือกให้เป็นบิตภาวะคู่ แต่ในทางตรงข้ามบิตนี้จะต้อง ทำให้จำนวนรวมของบิต 1 เป็นจำนวนคี่ในกรณีที่เลือกให้เป็นบิตภาวะคี่ ซึ่งบิตภาวะคู่หรือคี่ ้ดังกล่าวจะต้องใช้บิต 1 บิตเพื่อทำให้เงื่อนไขเป็นจริงแต่ยังมีตัวเลือกอื่นอีกเช่นอาจจะไม่ใช้บิต ภาวะคู่หรือคีเลยก็เป็นได้

ส่วนบิตหยุดที่เป็นบิตปิดท้ายอักขระสามารถมีได้ 1 บิต 1.5 บิตหรือ 2 บิต ซึ่งบิตหยุดนี้จะ ้อยู่ในสถานะมาร์ค (1) เสมอเพื่อสร้างระยะห่างระหว่างอักขระไม่ให้ใกล้กันจนเกินไปและให้เวลา คคมพิวเตคร์จัดการกับคักขระก่อนหน้า

รูปแบบข้อมูลอะซิงโครนัสนิยมเขียนเป็น 3 ส่วนคือบิตข้อมูล (7, 8) บิตภาวะคู่หรือคี่ (E, O, N) บิตหยุด (1, 1.5, 2) เช่น 8N1 คือ 8 บิตข้อมูล ไม่มีบิตภาวะคู่หรือคี่ 1 บิตหยุด ส่วน 7E1 คือ 7 บิตข้อมูล บิตภาวะคู่ 1บิตหยุด

### 2725 การสื่อสารแบบซิงโครนัส

ต่างกับการสื่อสารแบบอะซิงโครนัสตรงที่ข้อมูลรับส่งมักจะมีลักษณะเป็นกระแสบิตข้อมูล แบบคงที่และการรับส่งข้อมูลระหว่างผู้รับและผู้ส่งจะต้องประสานเวลากันโดยใช้สัญญาณนาฬิกา เดียวกันหรือไม่เช่นนั้นสัญญาณนาฬิกาก็ต้องตรงกันเพื่อให้เกิดการซิงโครนัส

แม้ว่าจะการสื่อสารแบบซิงโครนัสจะมีเวลารับส่งที่ตรงกันแต่คอมพิวเตอร์ก็ยังต้องมี เครื่องหมายกำกับจุดเริ่มต้นของข้อมูลด้วยวิธีการบางวิธี แต่วิธีที่ได้รับความนิยมนำมาใช้งานคือใช้ โพรโทคอลกลุ่มข้อมูลเช่น Serial Data Link Control (SDLC) หรือ High-Speed Data Link Control (HDLC) ซึ่งแต่ละโพรโทคอลจะกำหนดลำดับบิตที่แน่นอนเพื่อใช้แทนจุดเริ่มต้นและจุดปิด ท้ายของกลุ่มข้อมูลรวมทั้งจะกำหนดลำดับบิตที่แสดงว่าไม่มีข้อมูลที่จะส่งเป็นผลให้ฝ่ายรับ ิสามารถรับและแยกแยะข้อมูลได้อย่างถูกต้องโดยสังเกตจากจุดเริ่มและจุดปิดท้ายของกลุ่ม

เหตุที่โพรโทคอลแบบซิงโครนัสไม่ได้ใช้บิตซิงโครนัสต่ออักขระทำให้ประสิทธิภาพของการ สื่อสารแบบซึ่งโครนัสดีขึ้นมากกว่า 25% เมื่อเทียบกับการสื่อสารแบบคะซึงโครนัส ซึ่งการสื่อสาร แบบซิงโครนัสนี้เหมาะสำหรับการสื่อสารระหว่างเครือข่ายระยะไกลและมีส่วนต่อประสานอนุกรม ์ตั้งแต่ 2 ส่วนขึ้นไป และแม้การสี่คสารแบบซิงโครนัสจะมีขัดได้เบรียบด้านความเร็วแต่สาร์ดแวร์ อาร์เอส-232 ส่วนใหญ่กลับไม่รองรับการสื่อสารระบบดังกล่าวเพราะต้องใช้ทั้งฮาร์ดแวร์และ ซอฟต์แวร์พิเศษเพิ่มเติบ

# 2.7.2.6 การเข้าถึงช่องทางข้อมูลอนุกรม

เช่นเดียวกับอุปกรณ์อื่นทั่วไป ยูนิกซ์ใช้การเข้าถึงช่องทางข้อมูลอนุกรมผ่านแฟ้มอุปกรณ์ file) และเพื่อที่จะเข้าถึงช่องทางข้อมูลอนุกรมทางผู้ใช้จะต้องเปิดแฟ้มอุปกรณ์ที่ (device ิสอดคล้องกับช่องทางข้อมูลอนุกรมที่ต้องการเข้าถึง

#### 2.7.2.7 แฟ้มช่องทางข้อมูลอนุกรม

ี ช่องทางข้อมูลอนุกรมในยูนิกซ์แต่ละช่องทางต่างมีแฟ้มอุปกรณ์อยู่ในสารบบ /dev ดังนี้

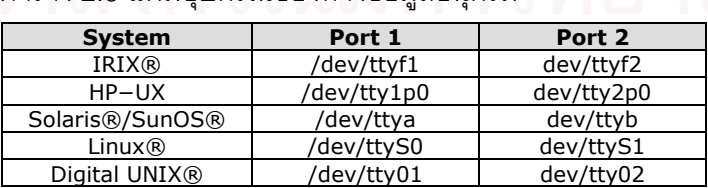

ตาราง 2.5 แฟ้มอปกรณ์ช่องทางข้อมลอนกรม

### 2.7.2.8 การเปิดช่องทางข้อมูลอนุกรม

เมื่อช่องทางข้อมูลอนุกรมมีสถานะเป็นแฟ้ม การจะเข้าถึงแฟ้มจะต้องได้รับอนุญาตก่อน จึงจะเปิดแฟ้มได้ โดยการเปิดแฟ้มก็ใช้ฟังก์ชัน open() เช่นเดียวกับที่ใช้เปิดแฟ้มทั่ว ๆ ไป

# 2.7.2.8.1 ตัวเลือกการเปิด

ี ตัวบ่งชี้ที่อยู่ในฟังก์ชัน open() ถือเป็นตัวเลือกของการเปิดแฟ้มให้ทำงานเป็นไปตามที่ ต้องการโดย

- ตัวบ่งขี้ O\_RDWR เพื่อระบุว่าการเปิดแฟ้มครั้งนี้สามารถอ่านข้อมูลจากแฟ้มและเขียน ข้อมูลลงแฟ้มได้

- ตัวบ่งชื้ O NOCTTY เพื่อระบว่าโปรแกรมที่เปิดแฟ้มนี้ไม่ต้องการให้ถกควบคมจาก ้เครื่องปลายทางสำหรับช่อ<mark>งทางเพราะถ้าไม่ระบุตัวบ่งชี้นี้เมื่อมีอินพุ</mark>ตใด ๆ เข้ามาเช่นมีสัญญาณ abort จากแผงแป้นดักขระเข้ามาก็จะส่งผลกระทบกับกระบวนการนี้ทันที

- ตัวบ่งชี้ O\_NDELAY เพื่อระบุว่าโปรแกรมที่เปิดแฟ้มนี้ไม่สนใจสถานะของสัญญาณดีซีดี ู้ที่ใช้แสดงสถานะการทำงานของอุปกรณ์ปลายทางว่ากำลังทำงานอยู่หรือไม่ ในกรณีที่ไม่ได้ระบุตัว บ่งขี้นี้ในฟังก์ชัน open() กระบวนการจะหลับไปจนกว่าจะมีแรงดันสเปซบนสายสัญญาณดีซีดี

# 2.7.2.9 เขียนข้อมูลไปช่องทาง

การเขียนข้อมูลไปยังช่องทางสามารถทำได้โดยง่ายเพียงอาศัยฟังก์ชัน write() เพื่อที่จะส่ง ข้อมูลออกไป

```
n = write(fd, "ATZ\rr", 4);
```
if  $(n < 0)$ 

fputs("write() of 4 bytes failed!\n", stderr);

# 2.7.2.10 อ่านข้อมูลจากช่องทาง

การอ่านข้อมูลจากช่องทางมีกรรมวิธีที่ซับซ้อนกว่าการเขียนเล็กน้อยเพราะต้องเซต ตัวเลือกให้การรับเป็นไปตามความต้องการเพราะการรับจะมีลักษณะการทำงานหลายภาวะหลาย แบบเช่นช่องทางที่ทำงานในภาวะข้อมูลดิบ (raw data mode) ฟังก์ชัน read() จะรีเทิร์นจำนวน ้อักขระที่อยู่ในอินพุตบัฟเฟอร์ของช่องทางทันทีแต่ถ้าในอินพุตบัฟเฟอร์ไม่มีอักขระอยู่เลยฟังก์ชัน read() จะถูกบล็อกไปจนกว่าจะมีอักขระเข้ามาหรือหมดเวลารอหรือมีความผิดพลาดเกิดขึ้น
ี ฟังก์ชัน read() สามารถกำหนดให้รีเทิร์นได้ทันทีด้วยคำสั่ง fcntl(fd, F SETFL. FNDELAY) เพราะตัวบ่งชี้ FNDELAY จะทำให้ฟังก์ชัน read() รีเทิร์น 0 ทันทีในกรณีที่ไม่มีอักขระ ่ อย่ในบัฟเฟอร์ แต่หากมีความต้องการกลับไปใช้งานตามปกติคือให้ฟังก์ชัน read() ถกบล็อกเมื่อ ไม่มีอักขระอยู่ในบัฟเฟอร์ก็สามารถทำได้ด้วยคำสั่ง fcntl(fd, F\_SETFL, 0)

#### 27211 การปิดช่องทาง

การปิดช่องทางสามารถทำได้โดยฟังชัน close() และภายหลังจากที่ปิดช่องทางแล้ว ้ สัญญาณดีที่อาร์จะถูกเซตให้มีแรงดันมาร์คเพื่อแจ้งให้อุปกรณ์ปลายทางทราบว่าอุปกรณ์นี้ไม่อยู่ ในสถานะที่จะรับส่งข้อมูลผ่านช่องทางนี้แล้ว

#### 2.7.3 โครงแบบช่องทางข้อมูลอนุกรม

#### 2731 ส่วนต่อประสานเครื่องปลายทางโพสิกซ์

ระบบส่วนใหญ่ในปัจจุบันมักจะรองรับส่วนต่อประสานเครื่องปลายทางโพสิกซ์ได้เพื่อใช้ ดัดแปรพารามิเตอร์ต่าง ๆ เช่นอัตราบอด ขนาดอักขระ ฯลฯ โดยจะต้องประกาศ #include <termios.h> เพื่อระบุโครงสร้างที่ใช้ควบคุม โดยฟังก์ชันโพสิกซ์ 2 ฟังก์ชันสำคัญที่ใช้เปลี่ยน พารามิเตอร์ได้แก่ tcgetattr() และ tcsetattr() ซึ่งจะทำหน้าที่อ่านและเซตลักษณะประจำของโครง แบบตามลำดับ การเปลี่ยนโครงแบบจะต้องใช้ตัวชี้ให้ชี้ไปยังโครงสร้าง termios ที่มีสมาชิกดังนี้

| <b>Member</b> | <b>Description</b>          |
|---------------|-----------------------------|
| c_cflag       | Control options             |
| c Iflag       | Line options                |
| c iflag       | Input options               |
| c oflag       | Output options              |
| c cc          | Control characters          |
| c_ispeed      | Input baud (new interface)  |
| c_ospeed      | Output baud (new interface) |

ตาราง 2.6 สมาชิกโครงสร้าง termios

# 2.7.3.2 ตัวเลือกควบคม

ี สมาชิก c\_cflag นี้จะใช้ควบคุมอัตราบอด จำนวนบิตข้อมูล ภาวะคู่หรือคี่ บิตหยุด การ ้ ควบคมสายงานด้วยฮาร์ดแวร์ ฯลฯ ด้วยการเลือกตัวเลือกตามตาราง 2.7

ี สมาชิก c\_cflag นิยมจะเปิดทาง 2 ตัวเลือกสำคัญคือ CLOCAL เพื่อให้แน่ใจได้ว่า ี ช่องทางจะไม่มีการเปลี่ยนเจ้าของในขณะเปิดใช้งานและ CREAD เพื่อให้ช่องทางรับข้อมูลได้ ส่วนอัตราบอดที่เป็นตัวเลือกในสมาชิก c cflag เป็นการเซตที่ใช้สำหรับส่วนต่อประสาน

แบบดั้งเดิมเพราะการเซตแบบนี้อัตราบอดรับและส่งจะมีค่าเท่ากัน สำหรับผู้ที่ต้องการเซตอัตรา

บอดรับค่าหนึ่งและอัตราบอดส่งอีกค่าหนึ่งสามารถทำได้ในสมาชิก c\_ispeed และ c\_ospeed ตามลำดับ

การเลือกตัวเลือกให้กับสมาชิก c cflag นิยมใช้ตัวดำเนินการแอนด์ (AND) ออร์ (OR) นอต (NOT) เพื่อที่จะเซตหรือลบล้างบิตตัวเลือกเพราะการเพิ่มหรือลดตัวเลือกจากชุดตัวเลือกเดิม ที่มีอยู่จะป้องกันไม่ให้ตัวเลือกที่โปรแกรมขับต้องการใช้ได้รับผลกระทบ

| <b>Constant</b>    | <b>Description</b>                         |  |  |  |
|--------------------|--------------------------------------------|--|--|--|
| <b>CBAUD</b>       | Bit mask for baud rate                     |  |  |  |
| B <sub>0</sub>     | 0 baud (drop DTR)                          |  |  |  |
| <b>B50</b>         | 50 baud                                    |  |  |  |
| <b>B75</b>         | 75 baud                                    |  |  |  |
| <b>B110</b>        | 110 baud                                   |  |  |  |
| <b>B134</b>        | 134.5 baud                                 |  |  |  |
| <b>B150</b>        | 150 baud                                   |  |  |  |
| <b>B200</b>        | 200 baud                                   |  |  |  |
| <b>B300</b>        | 300 baud                                   |  |  |  |
| <b>B600</b>        | 600 baud                                   |  |  |  |
| B1200              | 1200 baud                                  |  |  |  |
| B1800              | 1800 baud                                  |  |  |  |
| B2400              | 2400 baud                                  |  |  |  |
| B4800              | 4800 baud                                  |  |  |  |
| B9600              | 9600 baud                                  |  |  |  |
| B19200             | 19200 baud                                 |  |  |  |
| B38400             | 38400 baud                                 |  |  |  |
| B57600             | 57,600 baud                                |  |  |  |
| B76800             | 76,800 baud                                |  |  |  |
| B115200            | 115,200 baud                               |  |  |  |
| <b>EXTA</b>        | <b>External rate clock</b>                 |  |  |  |
| <b>EXTB</b>        | <b>External rate clock</b>                 |  |  |  |
| <b>CSIZE</b>       | Bit mask for data bits                     |  |  |  |
| CS5                | 5 data bits                                |  |  |  |
| CS <sub>6</sub>    | 6 data bits                                |  |  |  |
| CS7                | 7 data bits                                |  |  |  |
| CS <sub>8</sub>    | 8 data bits                                |  |  |  |
| <b>CSTOPB</b>      | 2 stop bits (1 otherwise)                  |  |  |  |
| <b>CREAD</b>       | Enable receiver                            |  |  |  |
| <b>PARENB</b>      | Enable parity bit                          |  |  |  |
| <b>PARODD</b>      | Use odd parity instead of even             |  |  |  |
| <b>HUPCL</b>       | Hangup (drop DTR) on last close            |  |  |  |
| <b>CLOCAL</b>      | Local line - do not change "owner" of port |  |  |  |
| <b>LOBLK</b>       | Block job control output                   |  |  |  |
| <b>CNEW RTSCTS</b> | Enable hardware flow control               |  |  |  |
| <b>CRTSCTS</b>     | (not supported on all platforms)           |  |  |  |

ตาราง 2.7 ตัวเลือกของสมาชิก c cflag

#### 2.7.3.2.1 การเซตคัตราบคด

อัตราบอดจะถูกเก็บในที่ต่างกันขึ้นกับระบบปฏิบัติการโดยส่วนต่อประสานแบบเดิมจะ เก็บอัตราบอดไว้ในสมาชิก c\_cflag ซึ่งใช้อัตราบอดได้ตามที่กำหนดในตาราง 2.7 ขณะที่ส่วนต่อ ประสานแบบใหม่จะมีสมาชิก c\_ispeed และ c\_ospeed เก็บอัตราบอดรับและส่งแยกกัน ซึ่งการ เซตอัตราบอดในโครงสร้าง termios ให้กับสมาชิกทั้ง 2 ทำได้โดยฟังก์ชัน cfsetispeed() และ cfsetospeed() ตามลำดับ

#### $2.7.3.2.2$  การเซตขนาดอักขระ

การเซตขนาดอักขระสามารถเซตได้ตามค่าที่กำหนดในตาราง 2.7 โดยมีขั้นตอนดังนี้

options.c\_cflag  $&= ~CSIZE$ ; /\* Mask the character size bits \*/

options.c\_cflag |= CS8; /\* Select 8 data bits \*/

#### 2.7.3.2.3 การเซตภาวะคู่หรือคี่

# สามารถเซตได้ 3 แบบคือภาวะคู่ ภาวะคี่ ไม่มีทั้งภาวะคู่หรือคี่

/\* No parity (8N1): \*/ options.c\_cflag &= ~PARENB options.c\_cflag &= ~CSTOPB options.c\_cflag &= ~CSIZE; options.c\_cflag |= CS8; /\* Even parity (7E1): \*/ options.c\_cflag |= PARENB options.c\_cflag  $&=$  ~PARODD options.c\_cflag &= ~CSTOPB options.c\_cflag &= ~CSIZE; options.c\_cflag |= CS7; /\* Odd parity (7O1): \*/ options.c\_cflag |= PARENB options.c\_cflag |= PARODD options.c\_cflag &= ~CSTOPB options.c\_cflag  $&=-CSIZE;$ options.c\_cflag |= CS7; /\* Space parity is setup the same as no parity (8S1): \*/ options.c\_cflag &= ~PARENB

options.c\_cflag  $&=$  ~CSTOPB

options.c\_cflag &= ~CSIZE;

options.c\_cflag |= CS8;

### 2.7.3.2.4 การเซตการควบคุมสายงานด้วยฮาร์ดแวร์

ยูนิกซ์บางรุ่นใช้การควบคุมสายงานด้วยฮาร์ดแวร์ผ่านสายสัญญาณซีทีเอสและอาร์ทีเอส ซึ่งการจะใช้งานดังกล่าวได้จะต้องระบุตัวเลือก CNEW\_RTSCTS หรือ CRTSCTS ดังนี้

options.c\_cflag |= CNEW\_RTSCTS; /\* Also called CRTSCTS \*/

ถ้าหากต้องการปิดทางการควบคุมสายงานด้วยฮาร์ดแวร์

options.c\_cflag &= ~CNEW\_RTSCTS;

# 2.7.3.3 ตัวเลือกท้องถิ่น

สมาชิก c\_lflag ใช้บอกโปรแกรมขับช่องทางข้อมูลอนุกรมว่าจะให้โปรแกรมจัดการกับ อักขระที่รับเข้ามาอย่างไรโดยมีตัวเลือกดังต่อไปนี้

ตาราง 2.8 ตัวเลือกของสมาชิก c\_lflag

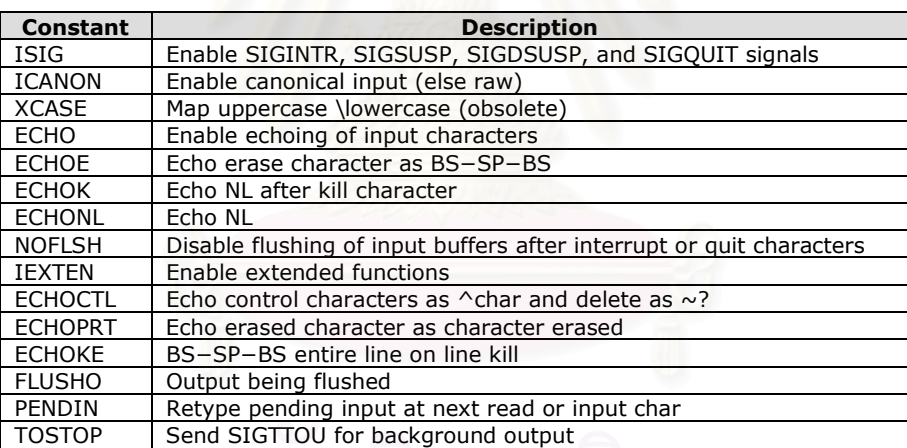

#### 2.7.3.3.1 อินพุตคานอนนิแคล

เป็นการจัดการกับอักขระที่รับเข้ามาในแบบที่อาจเรียกว่าจัดการทีละบรรทัดเพราะอักขระ ที่รับเข้ามาจะถูกนำไปเก็บในบัฟเฟอร์แต่ทว่าผู้รับจะยังไม่สามารถเข้าถึงอักขระกลุ่มนี้ได้จนกว่าจะ ได้รับอักขระ CR (carriage return) หรือ LF (line feed) เป็นการปิดท้ายเพื่อบอกว่าจบบรรทัดแล้ว เท่านั้น สำหรับการเซตใช้งานภาวะเช่นนี้จะต้องเลือกตัวเลือก ICANON, ECHO, ECHOE ดังนี้

```
options.c_lflag |= (ICANON | ECHO | ECHOE);
```
# 2.7.3.3.2 อินพุตดิบ

้อักขระที่รับเข้ามาจะถูกนำไปเก็บในบัฟเฟอร์โดยผู้รับสามารถเข้าถึงอักขระที่ได้รับในทันที แบบคักขระต่อคักขระ สำหรับการเซตใช้งานภาวะนี้จะต้องไม่เลือกตัวเลือก ICANON. FCHO. ECHOE, ISIG ดังนี้

options.c\_lflag &= ~(ICANON | ECHO | ECHOE | ISIG);

จะต้องถูกเลือกให้ปิดทางเมื่อต้องการส่งคำสั่งไปให้โมเด็มหรือ ลำหรับค่าคงที่ ECHO\* ์ คอมพิวเตอร์อื่นเพื่อป้องกันผลป้อนกลับวนซ้ำที่จะเกิดระหว่างส่วนต่อประสานอนุกรมทั้ง 2 ฝัง

# 2.7.3.4 ตัวเลือกอินพุต

สมาชิก c\_iflag ใช้ควบคุมกระบวนการที่ใช้จัดการกับอักขระที่ได้รับเข้ามาจากช่องทาง ข้อมูลอนุกรม โดยมีตัวเลือกดังต่อไปนี้

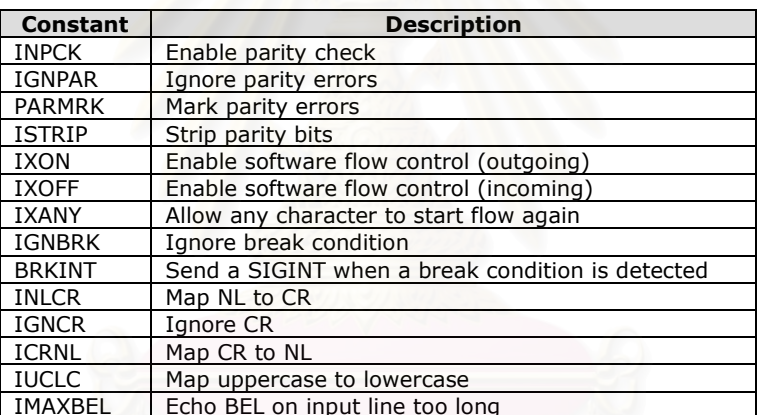

ตาราง 2.9 ตัวเลือกของสมาชิก c\_iflag

# 2.7.3.4.1 การเซตตัวเลือกภาวะคู่หรือคี่ของอินพุต

ผู้รับสามารถเลือกตรวจสอบบิตภาวะคู่หรือคี่ได้ในกรณีอักขระที่รับมามีบิตภาวะคู่หรือคี่ กำกับความถูกต้องมาด้วยโดยมีตัวเลือกที่เกี่ยวข้องคือ INPCK, IGNPAR, PARMRK, ISTRIP ซึ่ง การเลือกตรวจสอบบิตภาวะคู่หรือคี่พร้อมทั้งถอดบิตดังกล่าวออกทำได้ดังนี้

options.c if  $|q| = (INPCK | ISTRIP);$ 

้ตัวเลือก IGNPAR ใช้บอกให้โปรแกรมขับไม่สนใจความผิดพลาดบิตภาวะคู่หรือคี่โดยจะส่งผ่าน ้อักขระที่รับเข้ามาให้ผู้รับเสมือนหนึ่งไม่มีความผิดพลาดเกิดขึ้น

้ตัวเลือก PARMRK ใช้ทำเครื่องหมายนำหน้าให้กับอักขระที่มีบิตภาวะคู่หรือคี่ผิดพลาด ในกรณีที่ เปิดทาง IGNPAR แล้วเครื่องหมายนำหน้าอักขระที่มีบิตภาวะคู่หรือคี่ผิดพลาดจะใช้อักขระ NUL

ส่วนกรณีอื่นเครื่องหมายนำหน้าอักขระที่มีบิตภาวะคู่หรือคี่ผิดพลาดจะใช้อักขระ DEL และอักขระ NUL

#### 2.7.3.4.2 การเซตการควบคุมสายงานด้วยซอฟต์แวร์

การเปิดทางการควบคุมสายงานด้วยซอฟต์แวร์มีตัวเลือกที่ต้องเปิดใช้คือ IXON, IXOFF,

IXANY

options.c\_iflag |= (IXON | IXOFF | IXANY);

แต่หากต้องการปิดทางการควบคุมสายงานด้วยซอฟต์แวร์ก็ทำได้ดังนี้

options.c\_iflag &= ~(IXON | IXOFF | IXANY);

โดย IXON แทนอักขระเริ่มข้อมูลและ XOFF แทนอักขระหยุดข้อมูลตามที่ได้กำหนดในสมาชิก c\_cc

#### 2.7.3.5 ตัวเลือกเอาต์พุต

สมาชิก c\_oflag ใช้ควบคุมกระบวนการที่ใช้จัดการกับอักขระที่จะส่งออกไปตามช่องทาง ข้อมูลอนุกรม โดยมีตัวเลือกดังต่อไปนี้

ตาราง 2.10 ตัวเลื<mark>่อกของสมาชิก c\_oflag</mark>

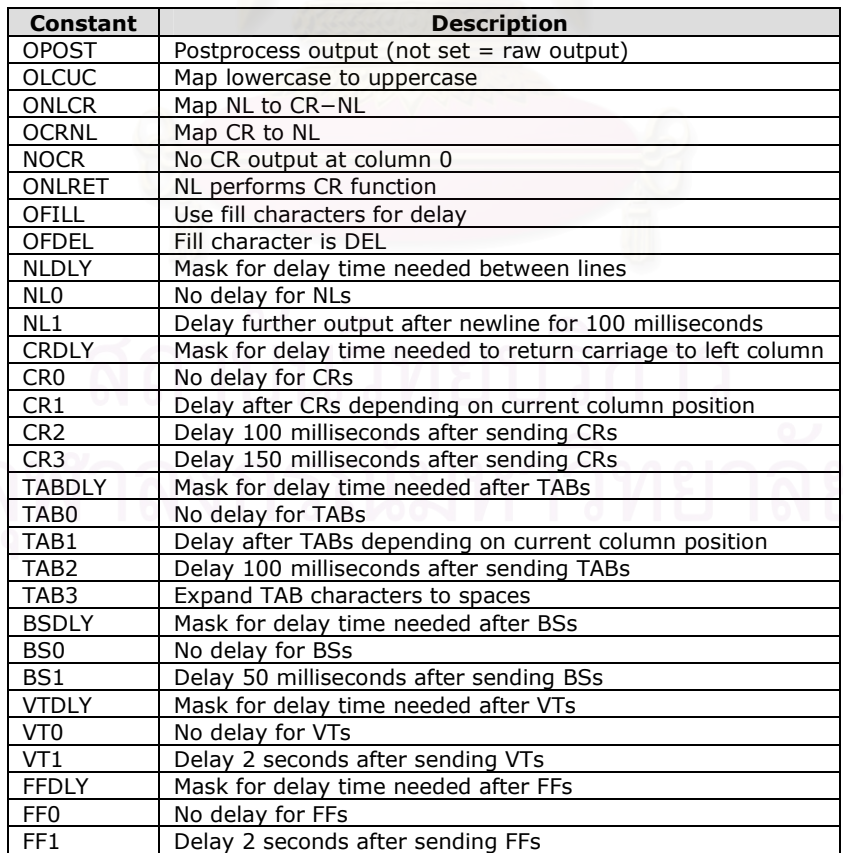

#### 2.7.3.5.1 เอาต์พุตประมวลผล

การประมวลผลเอาต์พุตสามารถเซตได้ด้วยการเปิดทางตัวเลือก OPOST ที่อยู่ในสมาชิก c\_oflag ดังนี้

options.c oflag |= OPOST;

#### 2.7.3.5.2 เอาต์พุตดิบ

เซตได้ด้วยการปิดทางตัวเลือก OPOST ที่อยู่ในสมาชิก c\_oflag ดังนี้

options.c\_oflag  $&=$  ~OPOST;

เมื่อตัวเลือก OPOST ถูกปิดทางแล้วตัวเลือกอื่นในสมาชิก c\_oflag จะอยู่ในสถานะถูกเมินหรือไม่ สนใจทันที

#### 2.7.3.6 อักขระควบคุม

สมาชิก c\_cc ใช้ควบคุมบทนิยามอักขระต่าง ๆ เช่นพารามิเตอร์หมดเวลารอ โดยสมาชิก c cc มีตัวเล็คกดังนี้

ตาราง 2.11 ตัวเลือกของสมาชิก c cc

| <b>Constant</b>   | <b>Description</b>                        | Key                  |  |
|-------------------|-------------------------------------------|----------------------|--|
| <b>VINTR</b>      | Interrupt                                 | CTRL-C               |  |
| VOUIT             | Quit                                      | $CTRL-Z$             |  |
| <b>VERASE</b>     | Erase                                     | Backspace (BS)       |  |
| <b>VKILL</b>      | Kill-line                                 | CTRL-U               |  |
| <b>VEOF</b>       | End–of–file                               | CTRL-D               |  |
| <b>VEOL</b>       | End–of–line                               | Carriage return (CR) |  |
| VEOL <sub>2</sub> | Second end-of-line                        | Line feed (LF)       |  |
| <b>VMIN</b>       | Minimum number of characters to read      |                      |  |
| <b>VSTART</b>     | Start flow                                | CTRL-Q (XON)         |  |
| <b>VSTOP</b>      | Stop flow                                 | CTRL-S (XOFF)        |  |
| <b>VTIME</b>      | Time to wait for data (tenths of seconds) |                      |  |

### 2.7.3.6.1 การเซตอักขระการควบคุมสายงานด้วยซอฟต์แวร์

ตัวเลือก VSTART และ VSTOP จะเก็บอักขระที่ใช้สำหรับการควบคุมสายงานด้วย ชอฟต์แวร์ โดยปกติตัวเลือกทั้ง 2 จะถูกเซตให้เป็นอักขระ DC1 (0x11) และ DC3 (0x13) ตาม มาตรฐานแอสกีเพื่อแทน XON และ XOFF ตามลำดับ

#### 2.7.3.6.2 การเศตหมดเวลารอการอ่าบ

โปรแกรมขับส่วนต่อประสานอนุกรมมีความสามารถที่จะระบุให้การอ่านรอข้อมูลได้ไม่เกิน ่ ระยะเวลาที่กำหนดโดยเรียกระยะเวลานี้ว่าหมดเวลารอ ตัวเลือกภายในสมาชิก c cc ที่ใช้ ้กำหนดเวลารอได้แก่ VMIN และ VTIME แต่การเซตหมดเวลารอจะถูกเมินถ้าการรับข้อมูลอยู่ใน ภาวะอินพุตคานอนนิแคลหรือมีการเซตตัวเลือก NDELAY บนแฟ้มผ่านฟังก์ชัน open() หรือ  $f$ cntl $()$ 

VMIN ใช้ระบุจำนวนอักขระต่ำสุดที่จะอ่าน ในกรณีเซต VMIN เป็น 0 VTIME จะระบุเวลา ที่รออ่านอักขระก่อนจะสิ้นสุดการอ่านส่วนในกรณี VMIN ไม่เป็น 0 VTIME จะระบุเวลาที่รออ่าน อักขระแรกและหากอ่านอักขระแรกได้ภายในระยะเวลา VTIME ที่กำหนดจะทำให้การอ่านถก ้ำเล็กกไปจนกว่าจะค่านได้ครบจำนวน VMIN แต่หากค่านคักขระแรกไม่ได้ภายในระยะเวลา VTIMF ที่กำหนดจะถือว่าค่านได้ 0 คักขระซึ่งกรรมวิธีเช่นนี้เป็นการบอกโปรแกรมขับว่าการค่าน ์ ครั้งนี้มีผลได้ 2 แบบคืออ่านได้ 0 อักขระหรือไม่ก็อ่านได้ VMIN อักขระแต่กรรมวิธีดังกล่าวก็มี ้ ความเสี่ยงกรณีมีการสูญหายของอักขระเพราะจะทำให้การอ่านถูกบล็อกไปจนกว่าจะมีอักขระมา ้เพิ่มจนครบจำนวน VMIN

VTIME ใช้ระบเวลาที่รออ่านอักขระโดย 1 VTIME เท่ากับ 0.1 วินาทีและในกรณีที่เซต VTIME เป็น 0 การอ่านจะถูกบล็อกไปแบบไม่จำกัด แต่การบล็อกจะถูกยกเว้นถ้ามีการเซตตัวเลือก NDELAY บนแฟ้มผ่านฟังก์ชัน open() หรือ fcntl()

แต่อย่างไรก็ตามบทนิยาม VMIN และ VTIME ก็อาจแตกต่างจากที่ได้กล่าวข้างต้นโดย บางเคกสารก็ให้บทนิยาม VMIN และ VTIMF ดังนี้

1. ถ้า VMIN > 0 และ VTIME = 0 การอ่านจะสิ้นสุดเมื่ออักขระที่อ่านได้มีจำนวนไม่ต่ำ กว่า VMIN

2. ถ้า VMIN = 0 และ VTIME > 0 การอ่านจะสิ้นสุดเมื่ออ่านได้ 1 อักขระหรือเวลาที่รอ เกิน 0.1\*VTIME วินาทีซึ่งในกรณีหลังนี้จะถือว่าอ่านอักขระได้ 0 อักขระหรือก็คืออ่านอักขระไม่ได้ เลย

3. ถ้า VMIN > 0 และ VTIME > 0 การรับจะสิ้นสุดเมื่ออักขระที่ได้รับมีจำนวนไม่ต่ำกว่า VMIN หรือระยะเวลาห่างระหว่างอักขระที่รอเกิน 0.1\*VTIME วินาทีโดยการจับเวลาจะเริ่มนับ หลังจากที่ได้อ่านอักขระแรกแล้วและการจับเวลาจะเริ่มนับใหม่หลังจากการอ่านอักขระล้าสุด

4. ถ้า VMIN = 0 และ VTIME = 0 การอ่านจะสิ้นสุดทันทีเพราะการอ่านแบบนี้จะอ่าน อักขระเท่าที่มีอยู่ในบัฟเฟอร์

### 2.7.4 การโปรแกรมระดับสูงช่องทางข้อมูลอนุกรม

่ ในบทนี้จะกล่าวถึงการโปรแกรมระดับสูงช่องทางข้อมูลอนุกรมด้วยฟังก์ชัน ioctl() และ select()

### 2.7.4.1 ฟังก์ชัน joctl()

เป็นฟังก์ชันภายใต้ยูนิกซ์ที่เพิ่มความสามารถในการโปรแกรมให้มากขึ้นกว่าการใช้ฟังก์ชัน tcgetattr() และ tcsetattr() ที่ได้แนะนำในบทที่ผ่านมา

#include  $\leq$ unistd.h>

#include <termios  $h$ >

int ioctl(int fd, int request, ...);

์ ซึ่งฟังก์ชัน joctl() ต้องการ 2 คาร์กิวเมนต์ดังต่อไปนี้

- 1. fd เพื่อระบุแฟ้มที่ต้องการจะโปรแกรมด้วย
- 2. request เพื่อระบุการกระทำที่ต้องการโดยใช้ค่าคงที่ดังต่อไปนี้

ตาราง 2.12 ตัวเลือกของ request

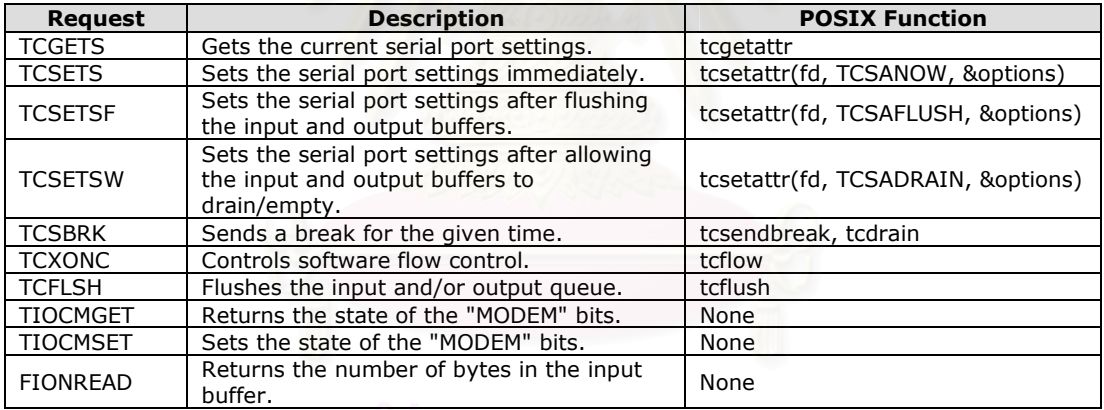

้ จะเห็นว่าฟังก์ชัน joctl() สามารถทำงานได้หลากหลายตามตัวเลือกในตาราง 2.12 ซึ่งใน

ที่นี้จะแนะนำการใช้งานตัวเลือกบางตัวเช่น FIONREAD

- FIONREAD ใช้อ่านจำนวนไบต์ในอินพุตบัฟเฟอร์ของช่องทางข้อมูลอนุกรมดังนี้

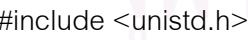

#include <termios.h>

int fd;

int bytes;

ioctl(fd, FIONREAD, &bytes);

โดยอาร์กิวเมนต์ bytes ใช้ระบุที่เก็บจำนวนไบต์ในอินพุตบัฟเฟอร์

#### 2.7.4.2 ฟังก์ชัน select()

้การโปรแกรมที่ต้องจัดการช่องทางข้อมูลหลายช่องพร้อมกันจะมีความสะดวกมากขึ้นหาก ้สามารถตรวจสอบไบต์ข้อมูลในอินพุตบัฟเฟอร์ของทุกช่องได้ในคำสั่งเดียว ดังนั้นยูนิกซ์จึงจัดหา ี ฟังก์ชัน select() \_ขึ้นมาเพื่อใช้ตรวจสอบอินพต เอาต์พต ข้อผิดพลาดที่เกิดกับช่องสัญญาณซึ่ง สามารถตรวจได้พร้อมกันหลายช่องและตัวบอกแฟ้มนี้ก็สามารถขี้ไปได้ทั้งช่องทางข้อมูลอนุกรม แฟ้มทั่วไป อุปกรณ์อื่นใด ท่อ ซ็อกเก็ต ฯลฯ นอกจากนี้ฟังก์ชัน select() ยังกำหนดระยะหมดเวลา รคที่จะตรวจสคบไบต์ได้คีกด้วย

int select(int max\_fd, fd\_set \*input, fd\_set \*output, fd\_set \*error, struct timeval \*timeout);

โดยต้องการ 5 อาร์กิวเมนต์ดังนี้

- 1. max\_fd เพื่อระบุหมายเลขสูงสุดของตัวบอกในเซต input output error
- 2. input เพื่อระบุเซตตัวบอกอินพุต
- 3. output เพื่อระบุเซตตัวบอกเอาต์พุต
- 4. error เพื่อระบุเซตตัวบอกควมผิดพลาด
- ์ ซึ่งเซตของตัวบอกสามารถสร้างได้จาก 3 แมโครต่อไปนี้

FD ZERO(&fd set);

FD\_SET(fd, &fd\_set);

FD\_CLR(fd, &fd\_set);

5. timeout เพื่อระบุระยะหมดเวลารอด้วย timeout.tv\_sec และ timeout.tv\_usec ฟังก์ชัน select() จะรีเทิร์นจำนวนของตัวบอกตามเงื่อนไขที่ระบุใน fd\_set หรือรีเทิร์น -1

ในกรณีมีความผิดพลาด

#### 2.8 ซือาร์ซี (8)

# 2.8.1 บทนำซีคาร์ซี

การตรวจสอบด้วยส่วนซ้ำซ้อนแบบวนหรือชื่อาร์ซี (CRC : Cyclic redundancy check) ้ถือเป็นฟังก์ชันแฮชชนิดหนึ่งที่ใช้สร้างผลรวมตรวจสอบบล็อกข้อมูลที่มีจำนวนบิตคงที่ค่าใด ๆ เช่น ใช้ตรวจสอบกลุ่มข้อมูลที่รับส่งผ่านเครือข่ายหรือใช้ตรวจสอบแฟ้มข้อมูลในคอมพิวเตอร์ โดยซีอาร์ ชีจะถูกคำนวณและผนวกเข้ากับบล็อกข้อมูลก่อนที่จะส่งออกไปหรือเก็บในหน่วยเก็บและซีอาร์ซีนี้ ำะถูกตรวจสอบในภายหลังเพื่อใช้ยืนยันว่าข้อมูลภายในบล็อกไม่มีการเปลี่ยนแปลงเกิดขึ้น ระหว่างการรับส่งหรือระหว่างเก็บในหน่วยเก็บ

ชือาร์ซีเป็นที่นิยมนำมาใช้งานเพราะมีองค์ประกอบที่ไม่ซับซ้อนและสร้างได้ง่ายในทาง ้ฮาร์ดแวร์นอกจากนี้ยังสะดวกในการวิเคราะห์ทางคณิตศาสตร์และยังมีความสามารถในการ ตรวจหาความผิดพลาดของบล็อกข้อมูลจากสัญญาณรบกวนที่มักเกิดระหว่างช่องทางสื่อสาร

ซือาร์ซีหรือผลรวมตรวจสอบคือเศษของการหารกระแสบิตข่าวสารด้วยกระแสบิตความ ายาว n บิตที่ได้กำหนดไว้โดยแต่ละบิตจะแทนสัมประสิทธิ์ของพหนามและจะต้องผนวก 0 จำนวน n บิตเข้ากับกระแสบิตข่าวสารก่อนที่จะทำการหาร ซึ่งการหารเพื่อหาซีอาร์ซีนี้จะเป็นการหารแบบ ไม่มีการทดโดยจะใช้การออร์เฉพาะ (XOR : Exclusive-or) บนจีเอฟ 2 (GF2) หรือมอดโล 2

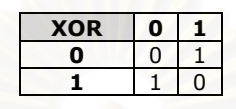

ตัวอย่างการบวกแบบมอดุโล 2

 $(x<sup>2</sup> + x)+(x + 1) = x<sup>2</sup> + 2x + 1 = x<sup>2</sup> + 1$ 

ตัวอย่างการคูณแบบมอดุโล 2

$$
(x2 + x)(x + 1) = x3 + x2 + x2 + x = x3 + 2x2 + x = x3 + x
$$

ตัวอย่างการหารแบบมอดโล 2

 $(x<sup>3</sup> + x<sup>2</sup> + x) / (x + 1) = (x<sup>2</sup> + 1) - (1 / (x + 1))$ 

ซึ่งได้ผลลัพธ์จากการหารคือ  $x^2 + 1$  และเหลือเศษจากการหารคือ -1

้กระแสบิตความยาว n บิตที่กล่าวมาแล้วเมื่อนำมาเขียนเป็นสัมประสิทธิ์ของพหุนามจะ ้<br>เห็นได้ว่าค่า n ก็คือดีกรีของพหุนามและการผนวก 0 จำนวน n บิตเข้ากับกระแสบิตข่าวสารก่อนที่ จะทำการหารก็คือการคูณกระแสบิตข่าวสารด้วย x นั่นเองส่วนพหุนามเศษเหลือที่เหลือจากการ หารเมื่อนำสัมประสิทธิ์มาเขียนเป็นกระแสบิตความยาว n บิตก็จะได้ซีอาร์ซีที่ต้องการ ซึ่งถ้ามองใน ้มุมของการหาค่าซีอาร์ซีแล้วมักจะเรียกพหุนามของกระแสบิตความยาว n บิตที่ได้กำหนดไว้อีกชื่อ หนึ่งว่าพหุนามก่อกำเนิด

รูปแบบทั่วไป

 $M(x).x^n = Q(x).G(x) + R(x)$ 

แทนพหุนามของกระแสบิตข่าวสาร โดย  $M(x)$ 

- แทนพหุนามของผลลัพธ์จากการหาร  $Q(x)$
- แทนพหุนามของกระแสบิตความยาว n บิตที่ได้กำหนดไว้  $G(x)$
- แทนพหุนามเศษเหลือจากการหาร  $R(x)$

โดยทั่วไปเมื่อหาซีอาร์ซีที่ต้องการได้แล้วมักจะนำไปวางต่อกับบล็อกข้อมูลของซีอาร์ซีนั้น ๆ เพื่อใช้ในการตรวจสอบบล็อกข้อมูลในภายหลัง โดยการตรวจสอบทำได้โดยนำ G(x) ไปหาร M(x).x" - R(x) แล้วดูว่าได้เศษเท่ากับ 0 หรือไม่ ถ้าได้เศษจากการหารเป็น 0 กระบวนการ ตรวจสอบจะตั้งสมมติฐานว่าบล็อกข้อมูลนั้นถูกต้องซึ่งถ้ามองในมุมการตรวจสอบจะเห็นได้ว่า G(x) มีความสำคัญเสมือนเป็นกุญแจในการตรวจสอบจึงมีการเรียก G(x) อีกชื่อว่าพหนามกุญแจ นอกจากนี้จะสังเกตได้ว่า M(x).x" - R(x) ก็คือตัวข้อมูลจริงหรือคำรหัสนั้นเอง

้ซีการ์ซีเป็นผลรวมตรวจสกบที่มาจากการคำนวณทางคณิตศาสตร์เพราะฉะนั้นจึงนำไปใช้ ้ กับมอดโลอื่นได้เช่นกันตัวอย่างเช่นมอดโล 10 มอดโล 256 มอดโล 65535 เป็นต้น

ชือาร์ซีไม่เพียงแต่ใช้ตรวจหาความผิดพลาดได้เท่านั้นแต่ยังสามารถใช้เป็นส่วนหนึ่งในการ แก้ไขข้อมลที่ผิดพลาดให้กลับมาถกต้องได้ในระดับหนึ่งโดยอาศัยพื้นฐานการคำนวณทาง คณิตศาสตร์

#### 282 เด็บเดียบ

การส่งข้อมูลแบบอนุกรมนั้นโดยทั่วไปจะให้บิตแรกที่ส่งไปเป็นบิตที่มีค่าสัมประสิทธิ์ของ x สูงที่สุดส่วน n บิตสุดท้ายที่ส่งก็คือซีอาร์ซีของบล็อกข้อมูลนั้น ๆ เริ่มต้นจากบิตที่มีสัมประสิทธิ์ x<sup>n-1</sup> ไปจนถึงบิตสดท้ายที่มีสัมประสิทธิ์ x<sup>0</sup>

แต่ข้อมูลที่รับส่งในคอมพิวเตอร์มักรับส่งเป็นไบต์ผ่านบัสข้อมูลแบบขนานทำให้ลำดับของ ้บิตในไบต์มีความสำคัญเวลาน<mark>้ำมาคำนวณหาซีอาร์ซี ซึ่งจะต้องระบุว่าบิตไหนของไบต์เป็นบิตแรก</mark> ี ที่จะถูกนำมากำหนดเป็นส้มประสิทธิ์ของ x ที่มีกำลังสูงสุดโดยเรียกการระบุนี้ว่า "เอ็นเดียน"

ตัวอย่างเอ็นเดียนตามมาตรฐานของอีเทอร์เน็ตและอาร์เอส-232 จะกำหนดใช้การส่งแบบ "ลิตเติ้ลเอ็นเดียน" หรือกำหนดให้บิตที่มีความสำคัญน้อยที่สุดในไบต์เป็นบิตแรก ดังนั้นการ คำนวณซีอาร์ซีของการส่งแบบลิตเติ้ลเอ็นเดียนก็จะกำหนดให้บิตที่มีความสำคัญน้อยที่สุดในแต่ ละไบต์เป็นสัมประสิทธิ์ของ x ที่มีกำลังสูงที่สุดแต่ในทางตรงข้ามแผ่นบันทึกและจานบันทึกแบบ แข็งจะใช้การเขียนแบบ "บิ๊กเอ็นเดียน" หรือกำหนดให้บิตที่มีความสำคัญมากที่สุดในไบต์เป็นบิต แรก

การคำนวณซีอาร์ซีแบบลิตเติ้ลเอ็นเดียนนั้นดูเหมือนจะง่ายและสะดวกในการคำนวณทาง ชอฟต์แวร์มากกว่าแบบบิ๊กเอ็นเดียนดังนั้นโดยทั่วไปจะเห็นการคำนวณซีอาร์ซีแบบลิตเติ้ลเอ็น เดียนมากกว่าแต่ผู้เขียนโปรแกรมบางส่วนก็เห็นว่าบิ๊กเอ็นเดียนมีการเรียงลำดับของบิตที่สามารถดู หรือติดตามได้ง่ายกว่าแบบลิตเติ้ลเอ็นเดียนตัวอย่างเช่นซีอาร์ซีของเอกซ์โมเด็มหรือการคำนวณซี ิ คาร์ซีไนสมัยเริ่มแรกก็ใช้การคำนวณซี่คาร์ซีแบบว่าบิ๊กเค็นเดียน

#### 2821 การกำหนดเอ็นเดียน

ี สมมติว่าต้องการคำนวณ 8 บิตซีอาร์ซีของข้อมูลที่มีความยาว 8 บิตคืออักขระ 'W' ในแอ สกีซึ่งเทียบได้กับ 87<sub>10</sub> หรือ 57<sub>16</sub> โดยใช้ CRC-8-ATM ที่มีพหุนาม  $x^8 + x^2 + x + 1$  เป็นพหุนาม ก่อกำเนิดและจะกำหนดให้บิตแรกคือสัมประสิทธิ์ของ x ที่มีกำลังสูงที่สุดโดยจะเขียนให้อยู่ ทางซ้ายมือ ซึ่งได้ผลออกมาเป็น "100000111"

้ไบต์ข้อมูล W สามารถส่งได้ 2 แบบขึ้นกับการกำหนดเอ็นเดียนซึ่ง W สามารถเขียนในรูป ู้บิตได้ดังนี้ 01010111 โดยบิตที่มีความสำคัญ<mark>มากที่</mark>สุดจะอยู่ทางซ้ายส่วนบิตที่มีความสำคัญน้อย ที่สุดจะอยู่ทางขวา ในกรณีบิ๊กเอ็นเดียนสามารถเขียน W ในรูปพหุนามได้เป็น  $x^6 + x^4 + x^2 + x +$ 1 หรือ 01010111 ส่วนกรณีลิตเติ้ลเอ็นเดียนสามารถเขียน W ในรูปพหุนามได้เป็น  $x^7 + x^6 + x^5 +$  $x^3 + x$  หรือ 11101010 ซึ่งทั้ง 2 กรณีจะให้ซีอาร์ซีที่แตกต่างกันและก่อนที่จะคำนวณซีอาร์ซีจะต้อง คูณพหุนามข้อมูล M(x) ด้วย x $^8$ ซึ่งเทียบได้กับการเติม 0 จำนวน 8 ตัวต่อท้ายอักขระ 'W'

การคำนวณเพื่อหาเศษที่เหลือจากการหารจะใช้การคำนวณแบบมอดุโล 2 ดังที่ได้อธิบาย ไว้ในตอนต้นกล่าวคือไม่มีการทดและตัวเลขมีเพียง 0 และ 1 เท่านั้น

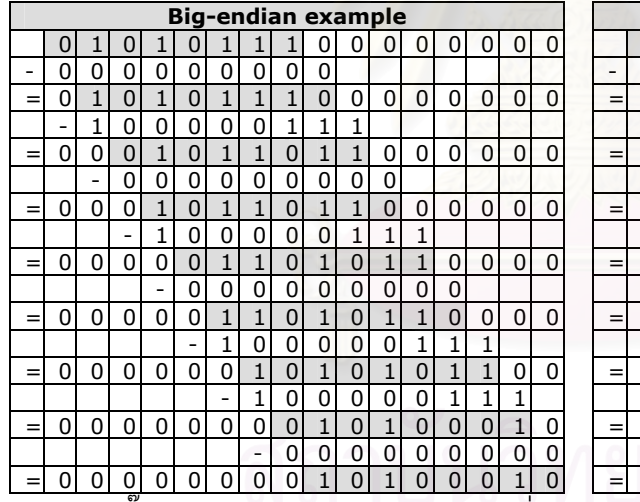

<u>ตาราง 2.13 การคำนวณหาซีอาร์ซีจากเศษเหลือของการหารแบบมอดุโล 2</u>

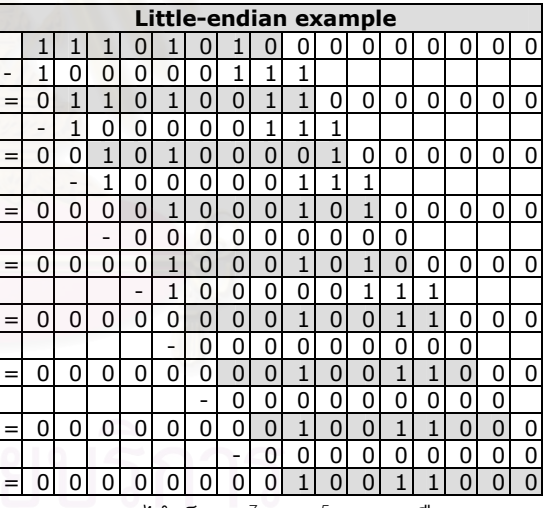

บิ๊กเอ็นเดียนจะได้เศษจากการหารที่เขียนในรูปพหุนามได้เป็น  $x^7 + x^5 + x$  หรือเท่ากับ

 $A2_{16}$  (10100010) ส่วน ลิตเติ้ลเอ็นเดียนจะได้เศษจากการหารที่เขียนในรูปพหุนามได้เป็น  $x^7 + x^4$  $+ x^{3}$  ซึ่งสามารถเปลี่ยนเป็นเลขฐาน 2 ตามวิธีของลิตเติ้ลเอ็นเดียนได้เท่ากับ 00011001 หรือ 19 $_{\rm 16}$ 

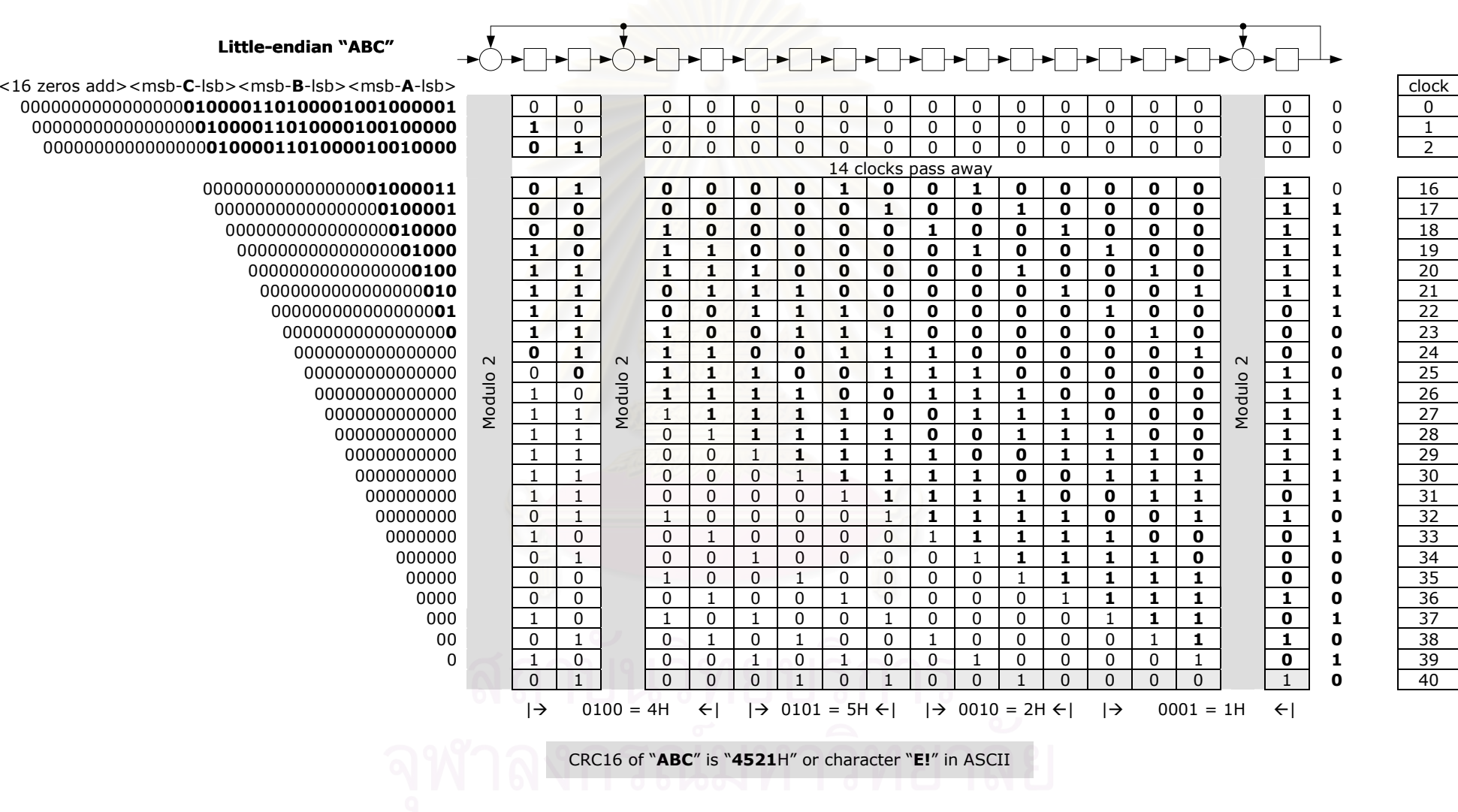

ตาราง 2.14 การหาซีอาร์ซี 16 ของ ABC แบบลิตเติ้ลเอ็นเดียนจากเรจิสเตอร์แบบเลื่อน

74

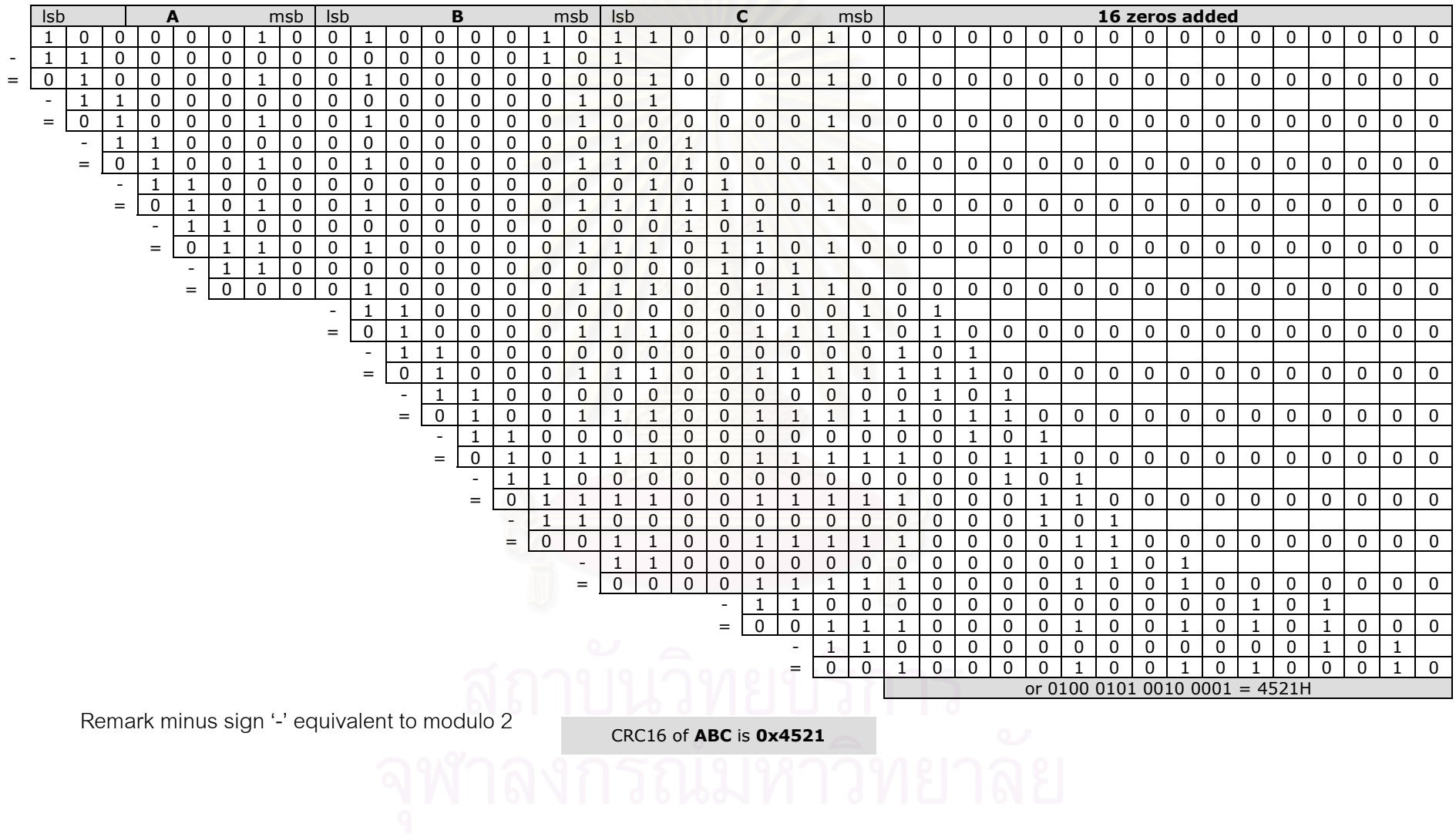

ตาราง 2.15 การคำนวณหาซีอาร์ซี 16 ของ ABC แบบลิตเติ้ลเอ็นเดียนจากเศษเหลือของการหารแบบมอคุโล 2

#### 2.9 วอตช์ดอก (2)

#### 2.9.1 บทนำวอตช์ดอก

ตัวจับเวลาวอตช์ดอก (Watchdog Timer) เป็นวงจรฮาร์ดแวร์ที่สามารถตั้งใหม่ระบบ ้ คอมพิวเตอร์ในกรณีที่ซอฟต์แวร์เกิดความผิดพร่อง โดยทั่วไปในขณะที่ปริภูมิผู้ใช้ยังคงทำงานได้ ตามปกติ ดีมอนที่อยู่ในปริภูมิผู้ใช้จะบอกโปรแกรมขับวอตช์ดอกในเคอร์เนลผ่านแฟ้มอุปกรณ์พิเศษ /dev/watchdog ด้วยระยะห่างระหว่างการบอกเท่าๆ กัน เมื่อโปรแกรมขับวอตช์ดอกได้รับการบอกมา จากดีมอนทางโปรแกรมขับก็จะบอกไปยังวอตช์ดอกที่เป็นวงจรฮาร์ดแวร์เพื่อแสดงว่าทุกอย่างยังคง ้ทำงานได้เป็นปกติดี แต่ถ้าปริภูมิผู้ใช้เกิดความขัดข้องบางประการเช่น แรมเกิดความผิดพลาด มี ึจุดบกพร่องในเคอร์เนล ฯลฯ ทำให้ดีมอนที่อยู่ปริภูมิผู้ใช้ไม่สามารถบอกโปรแกรมขับได้ตามปกติเป็น ผลให้โปรแกรมขับไม่ได้บอกต่อไปยังวอตช์ดอกที่เป็นวงจรฮาร์ดแวร์และถ้าหากระยะห่างระหว่างการ บอกมากกว่าที่กำหนดหรือถึงจุดหมดเวลารอทางวอตช์ดอกที่เป็นวงจรฮาร์ดแวร์ก็จะทำการตั้งใหม่ ระบบทันที

ลินุกซ์วอตช์ดอกเอพีไอมีการพัฒนาโปรแกรมขับที่แตกต่างกันออกไปเพราะว่าไม่มีจุดอ้างอิงที่ แน่นคนสำหรับการพัฒนาโปรแกรมขับทำให้บางครั้งเกิดเข้ากันไม่ได้หรือใช้แทนกันไม่ได้ในบางส่วน จึงมีผู้พยายามจัดทำเอกสารเพื่อใช้เป็นจุดอ้างอิงสำหรับการพัฒนาโปรแกรมขับในอนาคต

#### 2.9.2 เคพีไออย่างง่าย

วอตช์ดอกควรจะอยู่ในสภาวะทำงานเมื่อเปิดแฟ้ม /dev/watchdog และจะทำการตั้งใหม่ ระบบถ้าวอตช์ดอกไม่ได้รับการปิง (ping) ภายในระยะเวลาที่แน่นอนค่าหนึ่งที่เรียกว่าหมดเวลารอ (timeout) หรือขอบ (margin) วิธีง่ายสุดที่จะปิงวอตช์ดอกคือการเขียนข้อมูลบางอย่างไปยังวอตช์ดอก โปรแกรมขับระดับสูงอาจตรวจสอบแม่ข่ายเอชทีทีพีว่ายังตอบสนองได้ปกติหรือไม่ก่อนการ เขียนเพื่อจะปิงวอตช์ดอก แต่เมื่ออุปกรณ์ถูกปิดก็จะปิดทางวอตช์ดอกไปด้วยซึ่งถือเป็นแนวคิดที่ไม่ ้ค่อยจะดีนักเพราะหากวอตช์ดอกดีมอนมีจุดบกพร่องจนเกิดล้มเหลวในการทำงานก็จะทำให้ระบบไม่มี ทางตั้งใหม่โดยวอตช์ดอกได้ ด้วยเหตุนี้ทำให้โปรแกรมขับบางโปรแกรมจะอนุญาตให้ปิดทางวอตช์ด อกได้ก็ต่อเมื่อต้องปิดเครื่องเท่านั้น โดยเลือกตัวบ่งชี้ CONFIG\_WATCHDOG\_NOWAYOUT เป็น Y ่ ขณะแปลโปรแกรมเคอร์เนลซึ่งทำให้การปิดทางวอตช์ดอกไม่สามารถทำได้หลังจากวอตช์ดอกเริ่มต้น การทำงานไปแล้วและแม้ว่าวอตช์ดอกดีมอนจะล้มเหลวระบบก็จะถูกตั้งใหม่ทันทีหลังจากหมดเวลารอ โปรแกรมขับบางโปรแกรมจะไม่มีการปิดทางวอตช์ดอกไปจนกว่าจะมีการส่งอักขระ V ไปให้ /dev/watchdog จึงจะสามารถปิดทางวอตช์ดอกได้ ถ้าหากดีมอนในปริภูมิผู้ใช้ถูกปิดโดยไม่ได้ส่ง ี อักขระ V ทางโปรแกรมขับจะสมมติว่าดีมอนไม่ทำงานแล้วและจะหยดการปิงไปยังวอตช์ดอกอันจะทำ ให้วุคตุก็ดุกกลั่งการตั้งใหม่ระบบ

# 2.9.3 ไอโอซีทีแอลเอพีไอ (The joctl API)

โปรแกรมขับที่เข้ากันได้ทุกโปรแกรมจะรองรับไอโอซีทีแอลเอพีไอ ซึ่งการปิงวอตช์ดอกก็จะใช้ ไอโอซีทีแอลนี้เองโดยโปรแกรมขับจะต้องรองรับโปรแกรมต่อประสานไอโอซีทีแอลที่มีตัวบ่งชื้ KFFPAI IVF เพื่อเขียนไปยังอปกรณ์วอตช์ดอกโดยมีลักษณะโปรแกรมดังนี้

```
while (1) {
ioctl(fd, WDIOC KEEPALIVE, 0);
sleep(10);
```
#### 294 การเศตและการรับระยะหมดเวลารอ

โปรแกรมขับบางโปรแกรมอนุญาตให้ดัดแปรระยะหมดเวลารอของวอตช์ดอกด้วย SETTIMEOUT ioctl ผ่านการเซตตัวบ่งชี้ WDIOF\_SETTIMEOUT ซึ่งอาร์กิวเมนต์ที่เป็นจำนวนเต็มจะ แสดงระยะหมดเวลารคโดยมีหน่วยเป็นวินาทีและทางโปรแกรมขับจะรีเทิร์นระยะหมดเวลารคจริงที่ใช้ ในตัวแปรดังกล่าว แต่ระยะหมดเวลารคคาจแตกต่างไปจากที่ร้องขอไปคับเนื่องมาจากข้อจำกัดทาง ฮาร์ดแวร์

int timeout =  $45$ :

ioctl(fd, WDIOC\_SETTIMEOUT, &timeout);

printf("The timeout was set to %d seconds\n", timeout);

ตัวอย่างข้างต้นอาจพิมพ์ "The timeout was set to 60 seconds" ถ้าหากอุปกรณ์ที่ใช้มีระยะหมด ้เวลารคในหน่วยนาทีและตั้งแต่เคคร์เนล 2.4.18 เป็นต้นมาการซักถามระยะหมดเวลารคสามารถทำได้ ผ่าน GFTTIMFOUT ioctl ดังนี้

ioctl(fd, WDIOC GETTIMEOUT, &timeout);

printf("The timeout was is %d seconds\n", timeout);

# าเทที่ 3

#### การทดสุดาเ

#### 3.1 กาพราบการทดสุดบ

้เป็นการทดสอบประสิทธิภาพของระบบฝังตัวที่จะนำมาใช้เป็นตัวควบคุมการสื่อสาร โดยมี ้ ความต้องการเบื้องต้นคือระบบสามารถรองรับการสื่อสารผ่านช่องทางข้อมูลอนุกรมได้พร้อมกันทั้ง 8 ท่องที่คัตราบคด 9600 บิตต่อวินาทีโดยมีปริมาณงาน 38400 บิตต่อวินาที ซึ่งในการทดสอบได้สมมติ ี กรอบความยาว 70 ไบต์ขึ้นมาใช้ใน<mark>การรับส่งด้วยวิธีการหยั่งสัญญาณและวิธีรับส่งสัญญาณโดยไม่มี</mark> ำการควบคุมสายงานทั้งทางซอฟต์แวร์และฮาร์ดแวร์ แต่มีการจับเวลาเพื่อใช้วัดประสิทธิภาพ ซึ่งแต่เดิม ได้ทดสอบกับพีซี/104 รุ่น PCM-3341 + PCM-3643 ที่มีสถาปัตยกรรมแบบ x86 โดยใช้ลินุกซ์ (เคอร์ ี เนล 2.6) ที่ผู้ทดสอบประกอบขึ้นเองเป็นระบบปฏิบัติการแต่เกิดปัญหาในการทดสอบคือไออาร์คิวที่ ใช้ได้มีจำกัดทำให้ต้องใช้ไออาร์คิวร่วม แต่ว่าช่องทางข้อมูลอนุกรมบนพีซี/104 อยู่บนบัสแบบไอเอสเอ ซึ่งใช้สัญญาณขอขัดจังหวะแบบขอบ (edge interrupt) การจะใช้ไออาร์คิวร่วมได้ต้องมีโปรแกรมขับที่ เหมาะสมซึ่งทางผู้ทดสอบไม่สามารถหาโปรแกรมขับดังกล่าวที่ใช้กับลินุกซ์ได้ เป็นผลให้ช่องทางข้อมูล ้อนุกรมทั้ง 8 ช่องของพีซี/104 ทำงานพร้อมกันไม่ได้ จึงต้องเปลี่ยนมาทดสอบกับอุปกรณ์ตัวใหม่คือ RISC base ที่มีสถาปัตยกรรมแบบ ARM รุ่น UC-7408 ที่มีลินุกซ์ (เคอร์เนล 2.4) ติดตั้งมาพร้อมแล้ว และช่องทางข้อมูลอนุกรมทั้ง 8 ก็อยู่บนบัสแบบพีซีไอทำให้ปัญหาด้านไออาร์คิวหมดไปเพราะบัสแบบ ้พี่ซีไอใช้สัญญาณขอขัดจังหวะแบบระดับ (level interrupt) ที่ใช้ไออาร์คิวร่วมได้แบบไม่เป็นปัญหาและ ี ผลของการทดสอบกับ UC-7408 ก็ปรากฏว่าช่องทางข้อมูลอนุกรมทั้ง 8 ช่องทำงานพร้อมกันได้ โดยที่ อัตราบอด 9600 บิตต่อวินาทีที่ภาวะงานปกติด้วยวิธีรับส่งสัญญาณวัด excess time สูงสุดได้ 7.3 ้มิลลิวินาทีและได้ปริมาณงาน 70440 บิตต่อวินาที ส่วนขีดจำกัดของระบบคือที่สภาวะภาระงานสูงสุด ้ระบบทำงานได้ถึงอัตราบอด 9600 บิตต่อวินาทีในกรรมวิธีการหยั่งสัญญาณและ 115200 บิตต่อ วินาทีในกรรมวิธีรับส่งสัญญาณก่อนจะล้มเหลวด้วย Segmentation fault

#### 3.2 วิธีทดสคบ

# 3.2.1 กรอบความที่ใช้ทดสดบ

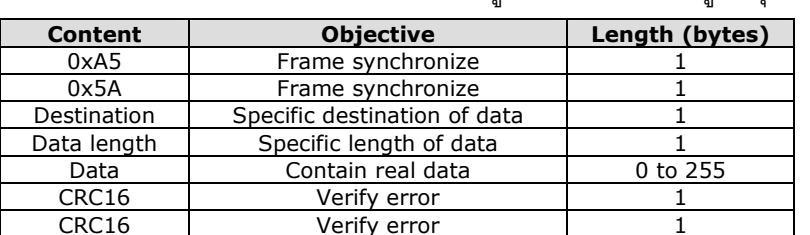

้ตาราง 3 1 กรดบความที่ใช้ทดสดบรับส่งข้อมูลผ่านช่องทางข้อมูลอนกรม

โดยซีอาร์ซี 16 จะเริ่มคำนวณจากไบต์แรกของกรอบความคือ A5 ไปจนถึงไบต์สุดท้ายของ Data ด้วยพหุนามก่อกำเนิด X $^{16}$ +X $^{15}$ +X $^2$ +X+1 แบบลิตเติ้ลเอ็นเดียน ซึ่งในการทดสอบครั้งนี้จะแทน ิ ละไบต์จะเป็นแบบ 8n1 คือมีบิตเริ่ม 1 บิต บิตอักขระ 8 บิต ไม่มีบิตภาวะค่หรือคี่ และบิตหยด 1 บิต ้ ทำให้แต่ละไบต์จะประกอบไปด้วยบิตทั้งหมด 10 บิต

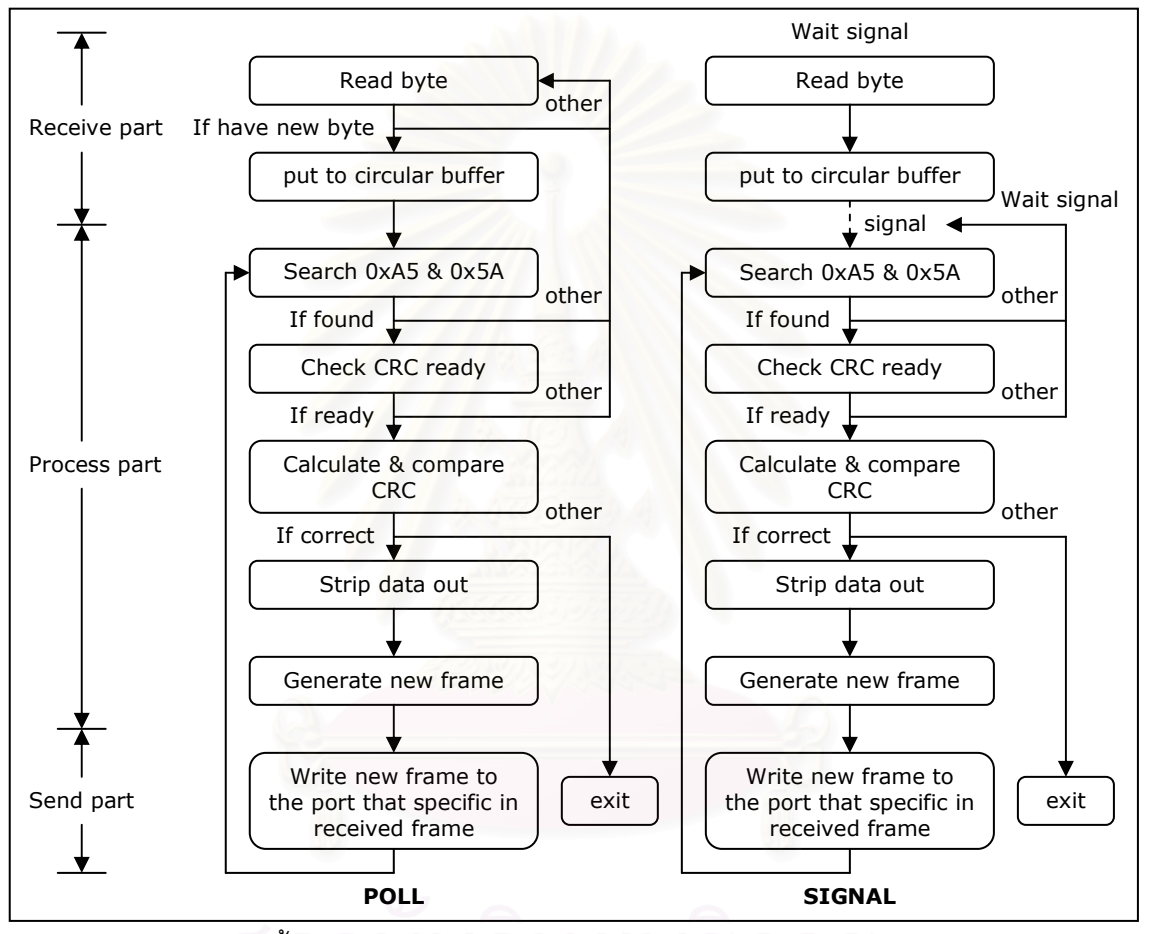

# 3.2.2 กรรมวิธีการหยั่งสัญญาณและรับส่งสัญญาณ

รูป 3.1 ขั้นตอนระหว่างการรับส่งกรอบความผ่านช่องทางข้อมูลอนุกรม

#### 3.2.3 การจับเวลา

การจับเวลาในการทดสอบจะใช้ฟังก์ชัน gettimeofday() โดยมีจุดของการจับเวลาดังรูป 3.2

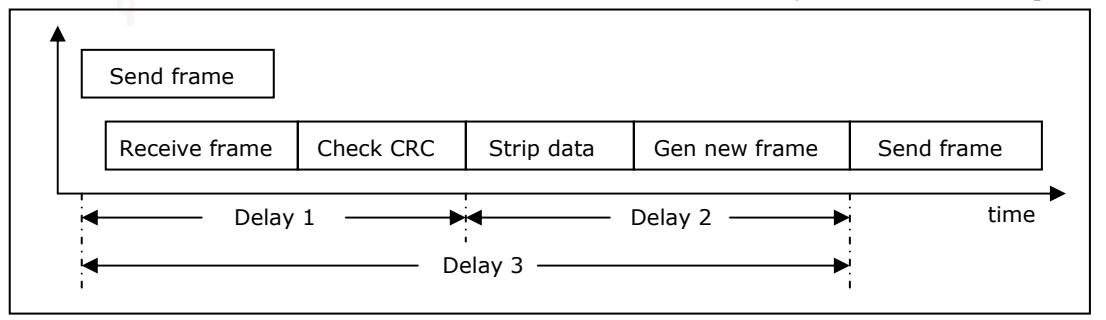

#### 3.2.4 รูปแบบการทดสอบ

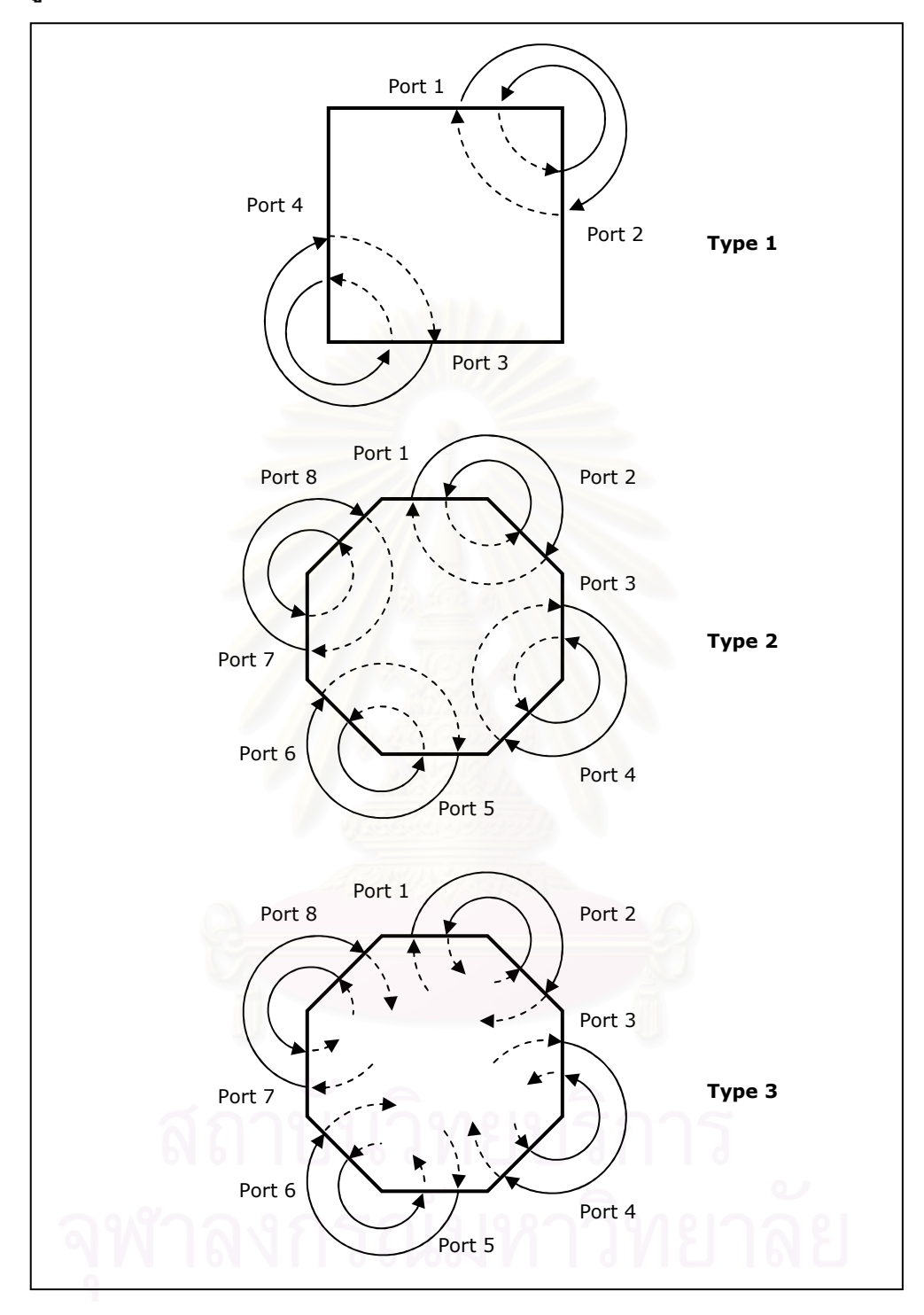

รูป 3.3 รูปแบบการทดสอบรับส่งผ่านช่องทางข้อมูลอนุกรม

- 1. แบบที่ 1 เริ่มต้นโดยส่งกรอบความออกทางช่องทางข้อมูลอนุกรมที่ 1-4 ช่องทางละ 1 กรอบความและให้กรอบความดังกล่าววิ่งวนอยู่ภายในแต่ละวงโดยมีขั้นตอนรับส่งตามรูป 3.1
- 2. แบบที่ 2 เริ่มต้นโดยส่งกรอบความออกทางช่องทางข้อมูลอนุกรมที่ 1-8 ช่องทางละ 1 กรอบความและให้กรอบความดังกล่าววิ่งวนอยู่ภายในแต่ละวงโดยมีขั้นตอนรับส่งตามรูป 3.1

3. แบบที่ 3 ส่งกรอบความออกทางข่องทางข้อมูลอนุกรมที่ 1-8 ตลอดเวลาที่สามารถส่งได้ ส่วนฝ่ายรับจะทำงานตามขั้นตอนดังรูป 3.1 ต่างกันเพียงจะไม่มีการส่งกรอบความใหม่ออกไปตาม ช่องทางข้อมลอนกรม

ี การทดสอบบน UC-7408 มีการใช้งานวอตช์ดอกโดยเซตให้ระยะหมดเวลารออย่ที่ 2 วินาทีแต่ ้กำหนดให้โปรแกรมส่งสัญญาณให้วอตช์ดอกทุก ๆ 1 วินาที ส่วนการทดสอบบน PCM-3341 + PCM-3643 ไม่มีการใช้งานวคตช์ดคก

# 3.3 เครื่องมือที่ใช้ในการทดสอบ

1. PC/104 รุ่น PCM-3341 + PCM-3643 ของ Advantech

2. RISC base embedded computer รุ่น UC-7408 ของ MOXA

# 3.4 การเก็บรวบรวมข้อมล

้ข้อมูลที่เก็บจะเป็นข้อมูลทางด้านเวลาเพื่อนำมาศึกษาและเปรียบเทียบโดยจะแยกเป็น 2 ส่วน คือข้อมูลที่ทดสอบบน PCM-3341 + PCM-3643 กับข้อมูลที่ทดสอบบน UC-7408

# 3.4.1 ข้อมูลที่ทดสอบบน PC/104 รุ่น PCM-3341 + PCM-3643

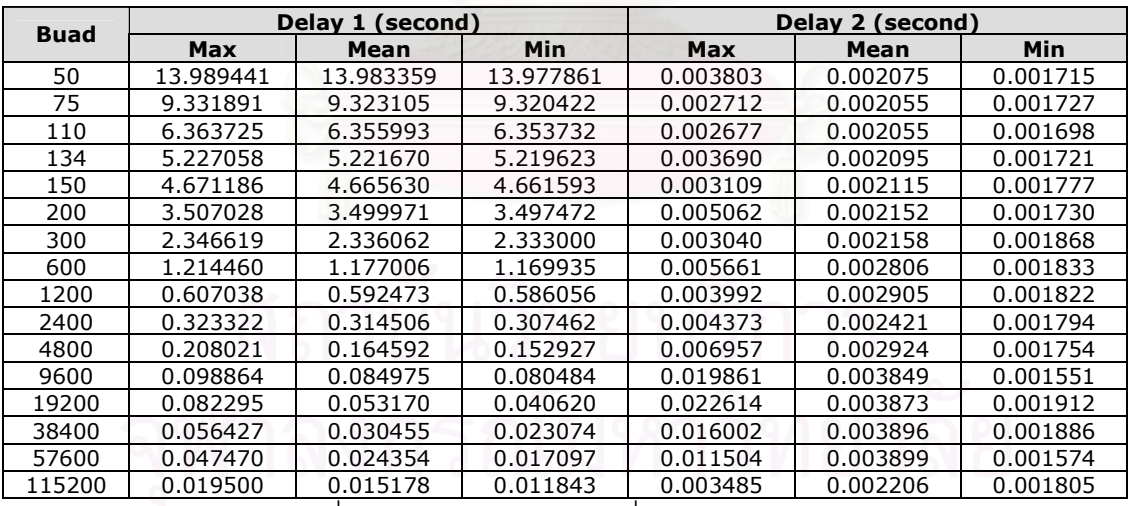

ิ ตาราง 3.2 ผลทดสอบแบบที่ 1 โดยวิธีรับส่งสัญญาณที่การแบ่งเวลา 100 มิลลิวินาทีกับช่องทาง 1-4

ี ตาราง 3.3 ผลทดสอบแบบที่ 1 โดยวิธีรับส่งสัญญาณที่การแบ่งเวลา 100 มิลลิวินาทีกับช่องทาง 5-8

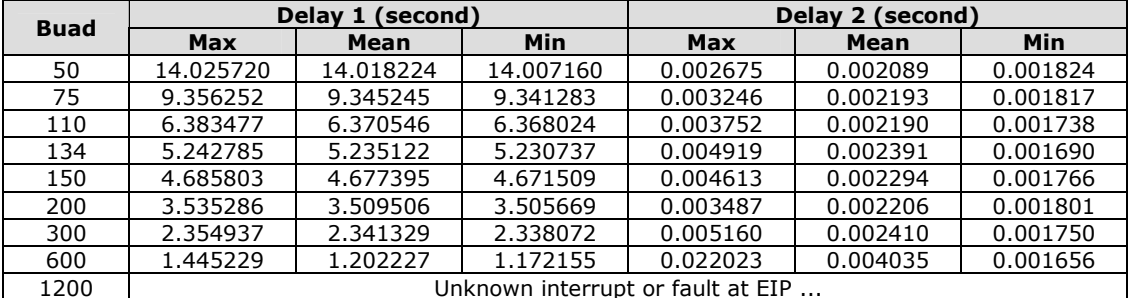

|             | Delay 1 (second) |           |           | Delay 2 (second) |          |          |
|-------------|------------------|-----------|-----------|------------------|----------|----------|
| <b>Buad</b> | Max              | Mean      | Min       | Max              | Mean     | Min      |
| 50          | 14.258319        | 14.012543 | 13.973990 | 0.002466         | 0.002111 | 0.001583 |
| 75          | 9.602915         | 9.563236  | 9.318005  | 0.002471         | 0.002106 | 0.001633 |
| 110         | 6.578726         | 6.403022  | 6.351667  | 0.003251         | 0.002207 | 0.001613 |
| 134         | 5.517676         | 5.269621  | 5.217701  | 0.002803         | 0.002058 | 0.001543 |
| 150         | 4.879931         | 4.783839  | 4.660415  | 0.003924         | 0.002258 | 0.002009 |
| 200         | 3.796237         | 3.598474  | 3.498423  | 0.003153         | 0.002111 | 0.001581 |
| 300         | 2.617724         | 2.401007  | 2.331192  | 0.005425         | 0.002244 | 0.001877 |
| 600         | 1.368148         | 1.210106  | 1.166854  | 0.003467         | 0.002335 | 0.001825 |
| 1200        | 0.818601         | 0.773603  | 0.585042  | 0.003693         | 0.002205 | 0.001579 |
| 2400        | 0.607610         | 0.395595  | 0.293600  | 0.003171         | 0.002210 | 0.001623 |
| 4800        | 0.529919         | 0.367768  | 0.155989  | 0.003768         | 0.002522 | 0.001953 |
| 9600        | 0.402399         | 0.185605  | 0.078926  | 0.004085         | 0.002430 | 0.001621 |
| 19200       | 0.329905         | 0.125006  | 0.039713  | 0.002947         | 0.002242 | 0.001594 |
| 38400       | 0.321674         | 0.066971  | 0.021199  | 0.107196         | 0.005107 | 0.001534 |
| 57600       | 0.309737         | 0.055095  | 0.014228  | 0.004040         | 0.002123 | 0.001611 |
| 115200      | 0.234044         | 0.030564  | 0.008684  | 0.122703         | 0.005630 | 0.001786 |

ตาราง 3.4 ผลทดสอบแบบที่ 1 โดยวิธีการหยั่งสัญญาณที่การแบ่งเวลา 100 มิลลิวินาทีกับช่องทาง 1-4

ตาราง 3.5 ผลทดสอบแบบที่ 1 โดยวิธีการหยั่งสัญญาณที่การแบ่งเวลา 100 มิลลิวินาทีกับช่องทาง 5-8

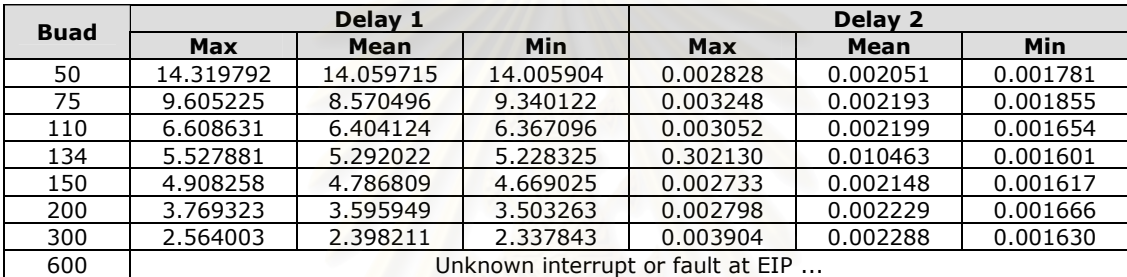

ตาราง 3.6 ผลทดสอบแบบที่ 1 โดยวิธีรับส่งสัญญาณที่การแบ่งเวลา 10 มิลลิวินาทีกับช่องทาง 1-4

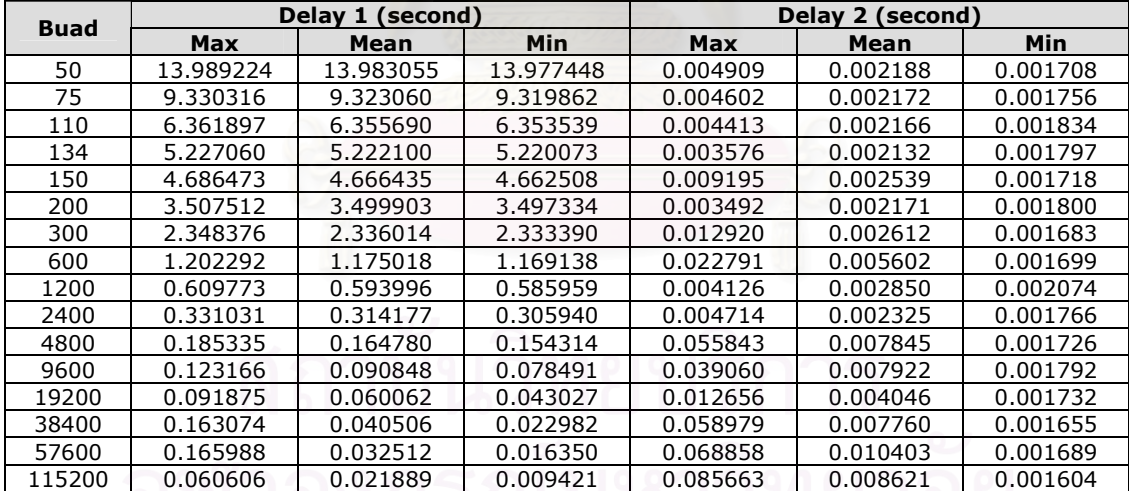

ตาราง 3.7 ผลทดสอบแบบที่ 1 โดยวิธีรับส่งสัญญาณที่การแบ่งเวลา 10 มิลลิวินาทีกับช่องทาง 5-8

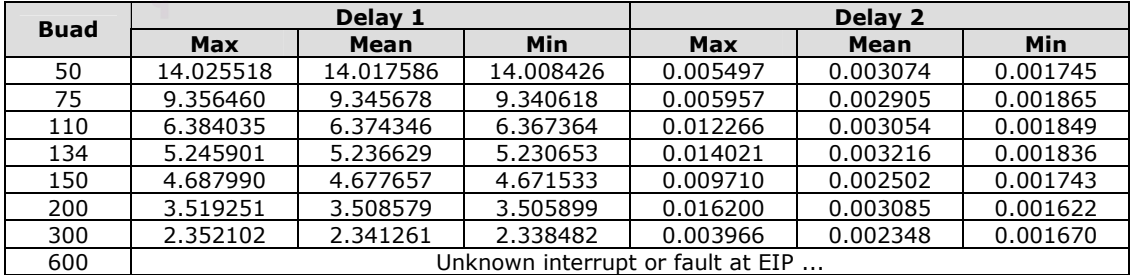

| <b>Buad</b> | Delay 1 (second) |           |           | Delay 2 (second) |          |          |
|-------------|------------------|-----------|-----------|------------------|----------|----------|
|             | Max              | Mean      | Min       | Max              | Mean     | Min      |
| 50          | 14.007317        | 14.001810 | 13.983491 | 0.003982         | 0.002236 | 0.001712 |
| 75          | 9.354813         | 9.324303  | 9.317993  | 0.032098         | 0.002923 | 0.001775 |
| 110         | 6.779062         | 6.372741  | 6.352409  | 0.432271         | 0.021645 | 0.001661 |
| 134         | 5.242359         | 5.238734  | 5.219135  | 0.003287         | 0.002187 | 0.001587 |
| 150         | 4.681274         | 4.678086  | 4.660001  | 0.002713         | 0.002159 | 0.001703 |
| 200         | 3.522052         | 3.517706  | 3.498297  | 0.003197         | 0.002141 | 0.001602 |
| 300         | 2.753175         | 2.364240  | 2.330773  | 0.432183         | 0.021686 | 0.001872 |
| 600         | 1.589018         | 1.188484  | 1.166681  | 0.431990         | 0.027274 | 0.001808 |
| 1200        | 1.014442         | 0.606843  | 0.584224  | 0.435204         | 0.021703 | 0.001684 |
| 2400        | 0.334833         | 0.317752  | 0.310216  | 0.002930         | 0.002246 | 0.001686 |
| 4800        | 0.183189         | 0.158480  | 0.156120  | 0.003468         | 0.002238 | 0.001599 |
| 9600        | 0.401398         | 0.111616  | 0.075299  | 0.014591         | 0.003867 | 0.001996 |
| 19200       | 0.317972         | 0.074432  | 0.039500  | 0.050494         | 0.006053 | 0.001602 |
| 38400       | 0.367430         | 0.046131  | 0.020255  | 0.113462         | 0.009263 | 0.001752 |
| 57600       | 0.154442         | 0.031693  | 0.014613  | 0.140411         | 0.013064 | 0.001873 |
| 115200      | 0.127746         | 0.026962  | 0.007832  | 0.127292         | 0.009204 | 0.001659 |

ตาราง 3.8 ผลทดสอบแบบที่ 1 โดยวิธีการหยั่งสัญญาณที่การแบ่งเวลา 10 มิลลิวินาทีกับช่องทาง 1-4

ตาราง 3.9 ผลทดสอบแบบที่ 1 โดยวิธีการหยั่งสัญญาณที่การแบ่งเวลา 10 มิลลิวินาทีกับช่องทาง 5-8

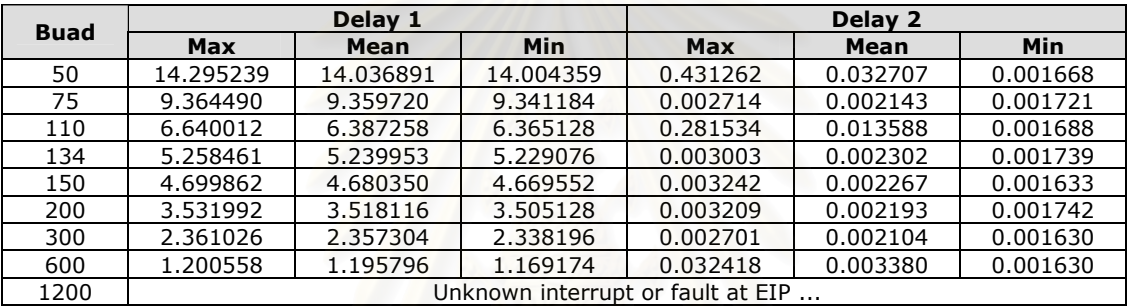

# 3.4.2 ข้อมูลที่ทดสอบบน RISC base embedded computer รุ่น UC-7408

เนื่องจากข้อมูลทางเวลาที่ทด<sub>ี</sub>สอบบน UC-7408 นี้มีจำนวนมากและไม่เหมาะที่จะนำมาแสดง ในรูปข้อมูลดิบผู้ทดสอบจึงได้แปรข้อมูลไปเป็นแผนภูมิซึ่งจะได้แสดงในหัวข้อถัดไป

#### 3.5 การวิเคราะห์ข้อมูล

เพื่อความสะดวกในการวิเคราะห์ข้อมูลจึงได้แปรข้อมูลดิบไปเป็นแผนภูมิโดยเวลาที่แสดงจะ ลบเวลาที่ใช้ไปในการส่งข้อมูลผ่านช่องทางตามความเร็วของการส่งดังนี้

1. ใน PCM-3341 + PCM-3643 ให้ลบด้วย 700/(1.002xขัตราบขด) โดยใช้หน่วยมิลลิวินาที ซึ่งสาเหตุที่อัตราบอดต้องคูณด้วย 1.002 เป็นเพราะต้องการให้เวลาหลังการลบมีค่าเป็นบวกทุกค่า โดยคิดว่าช่องทางข้อมูลอนุกรมรับส่งได้เร็วกว่าที่ตั้งไว้ประมาณ 0.2 %

2. ใน UC-7408 ให้ลบด้วย 753/อัตราบอด โดยใช้หน่วยมิลลิวินาที ซึ่งตัวเลข 753 มาจากการ จับเวลารับส่ง 1 กรอบความแล้วนำมาวาดกราฟหาจุดตัดที่อัตราบอดเท่ากับ 0 ซึ่งได้ค่าประมาณ 753 กิต

และให้เรียกระยะเวลาหลังการลบว่า excess time

### 3.5.1 PC/104 รุ่น PCM-3341 + PCM-3643

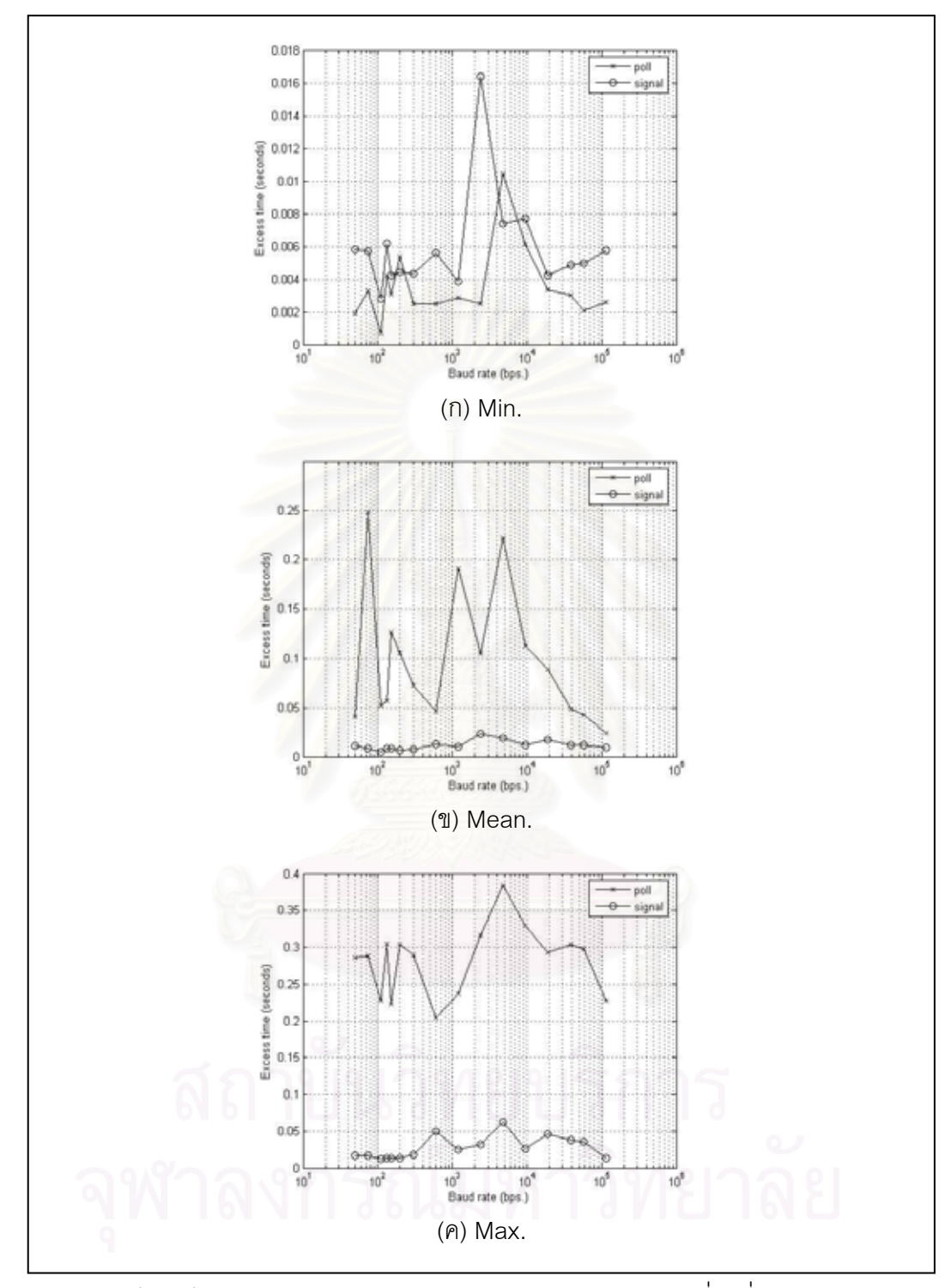

รูป 3.4 เปรียบเทียบ excess time ของ delay1 ของการทดสอบแบบที่ 1 ที่การแบ่งเวลา 100 ้มิลลิวินาที่ผ่านช่องทาง 1-4 ระหว่างวิธีการหยั่งสัญญาณและวิธีการรับส่งสัญญาณ

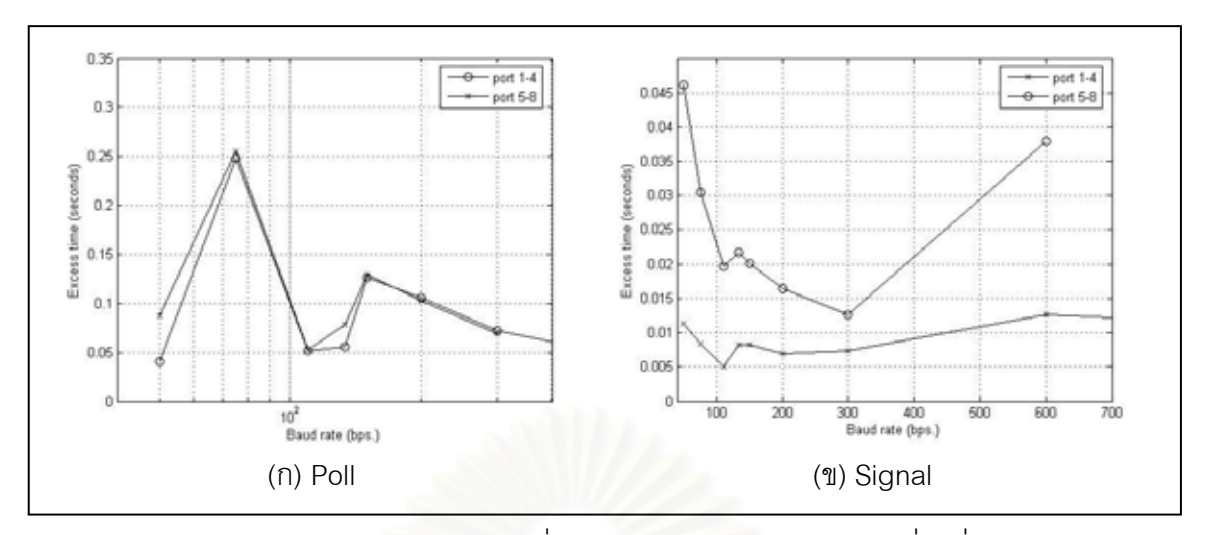

รูป 3.5 เปรียบเทียบ excess time ของค่าเฉลี่ย delay1 ของการทดสอบแบบที่ 1 ที่การแบ่งเวลา 100 ้มิลลิวินาที่ระหว่างช่องทาง 1-4 และ 5-8

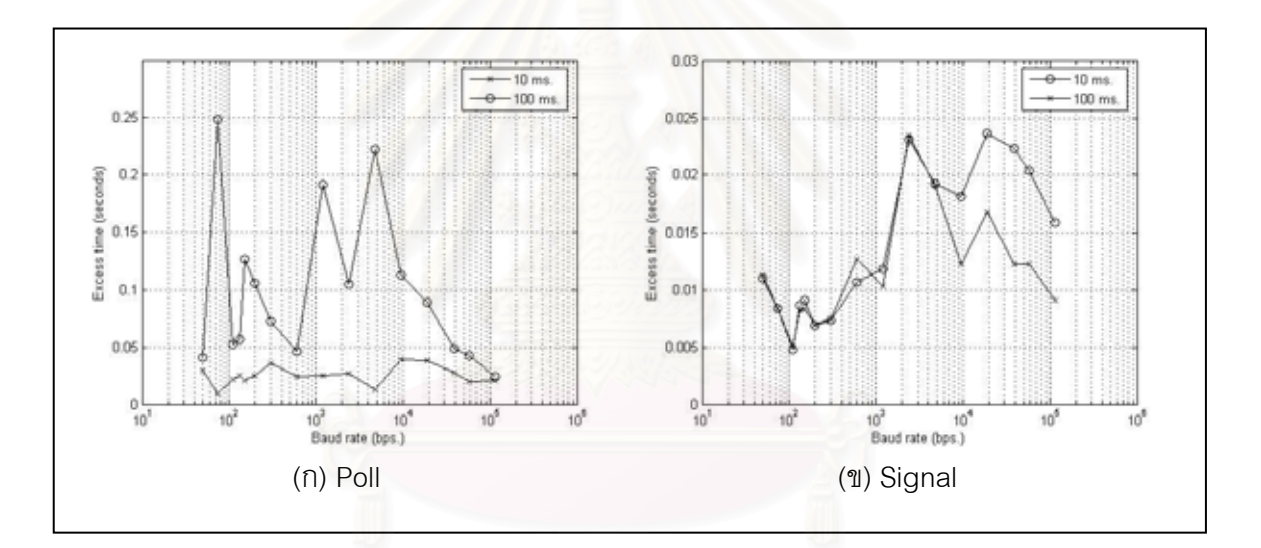

รูป 3.6 เปรียบเทียบ excess time ของค่าเฉลี่ย delay1 ของการทดสอบแบบที่ 1 ผ่านช่องทาง 1-4 ระหว่างการแบ่งเวลา 10 และ 100 มิลลิวินาที

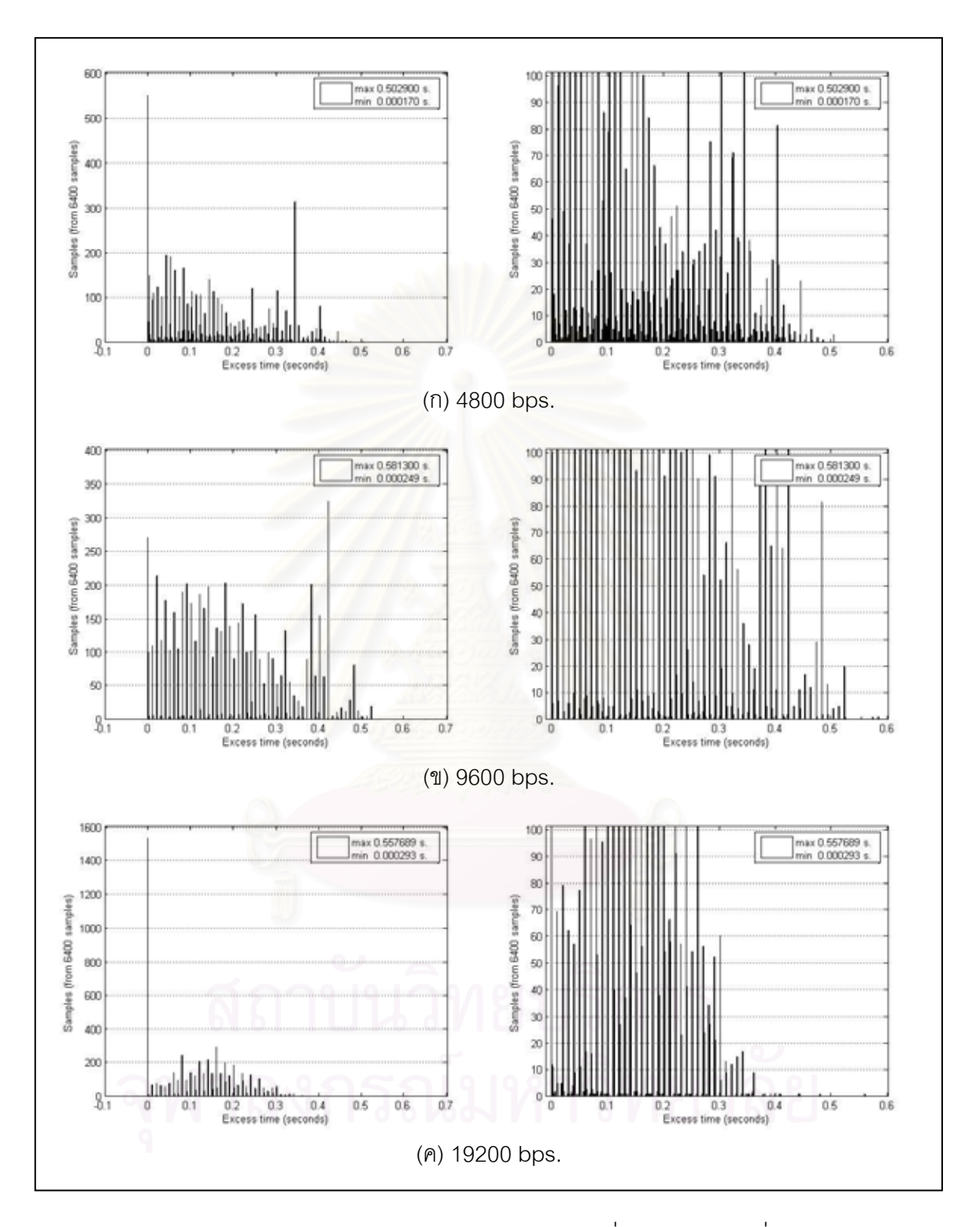

3.5.2 RISC base embedded computer รุ่น UC-7408

รูป 3.7 Excess time ของ delay3 ของการทดสอบแบบที่ 2 ด้วยวิธีการหยั่งสัญญาณ

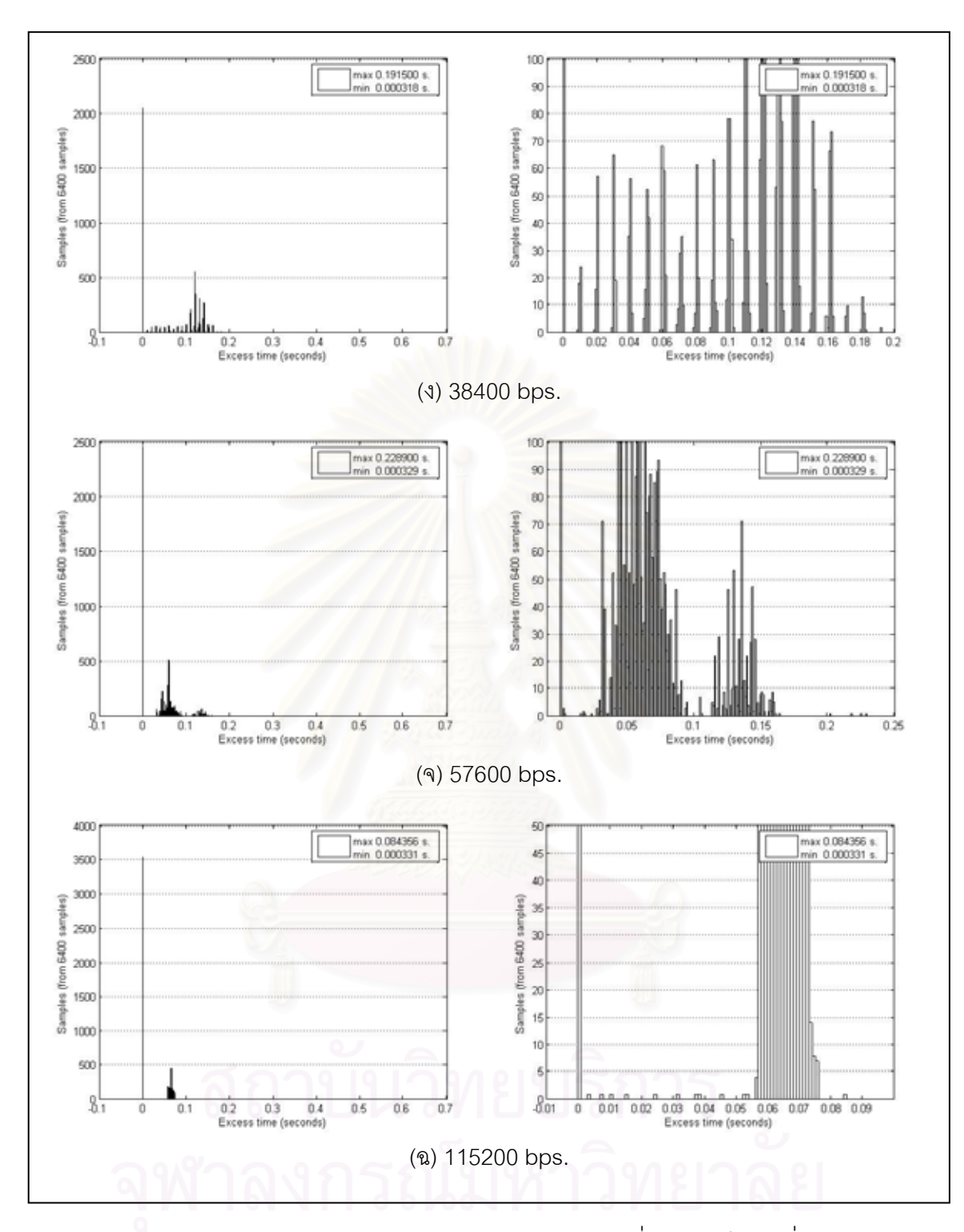

รูป 3.7 (ต่อ) Excess time ของ delay3 ของการทดสอบแบบที่ 2 ด้วยวิธีการหยั่งสัญญาณ

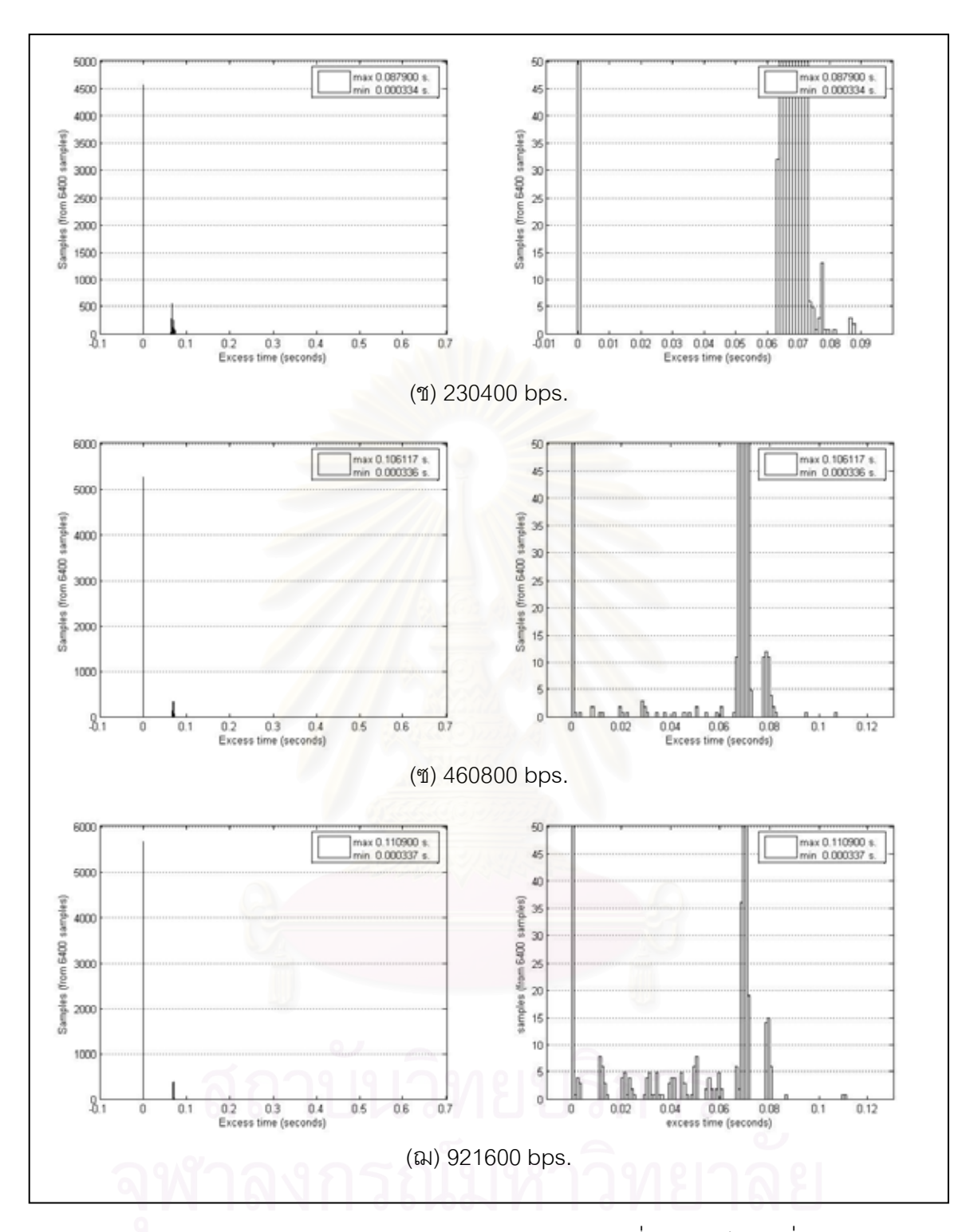

รูป 3.7 (ต่อ) Excess time ของ delay3 ของการทดสอบแบบที่ 2 ด้วยวิธีการหยั่งสัญญาณ

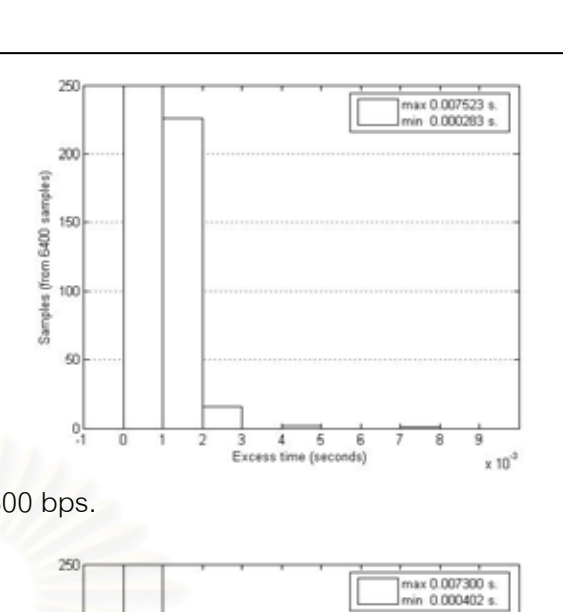

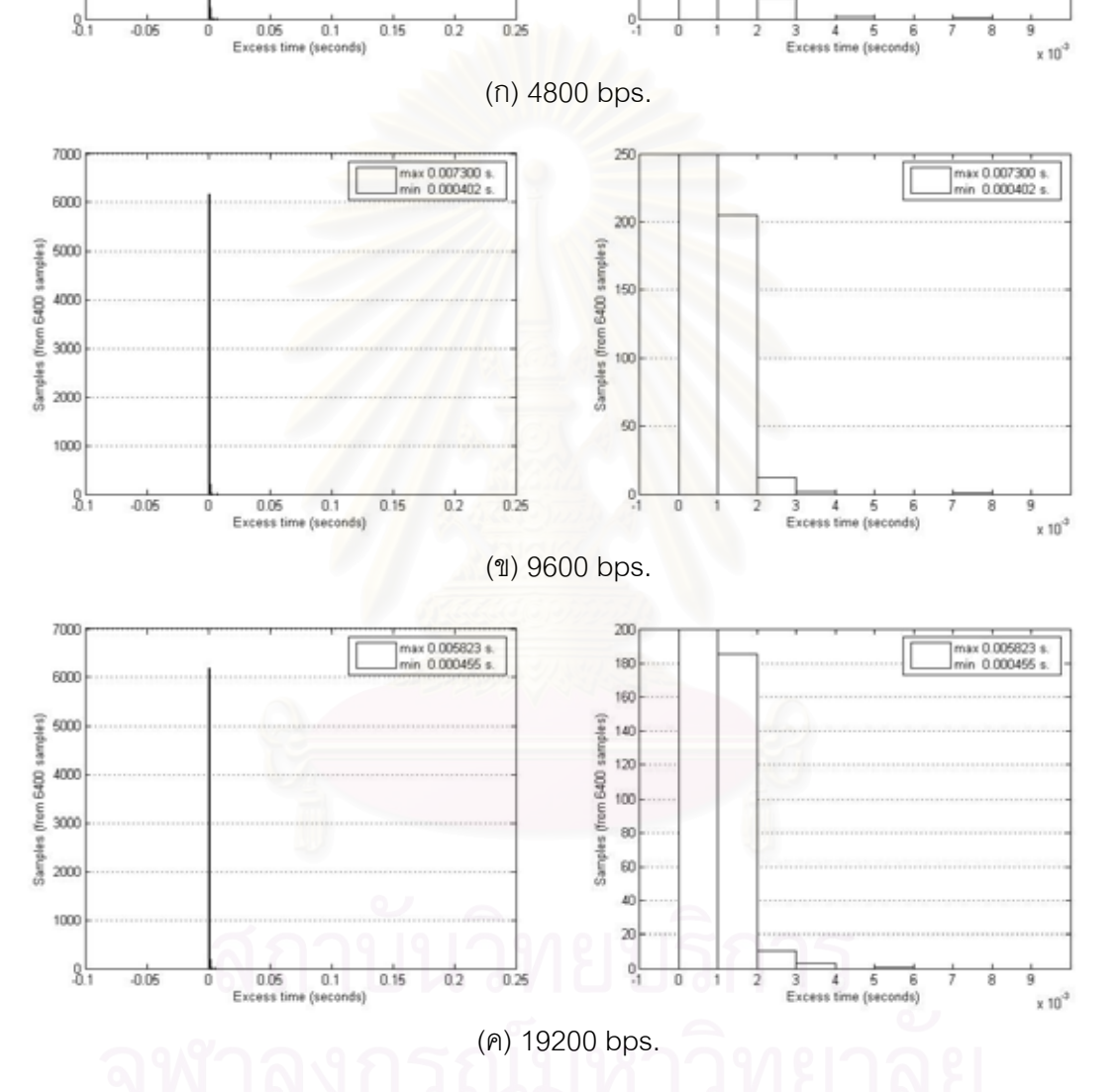

max 0.007523 s.<br>min 0.000283 s.

 $rac{1}{2}$ 

G400 frem 

Sample 

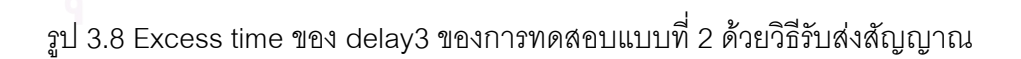

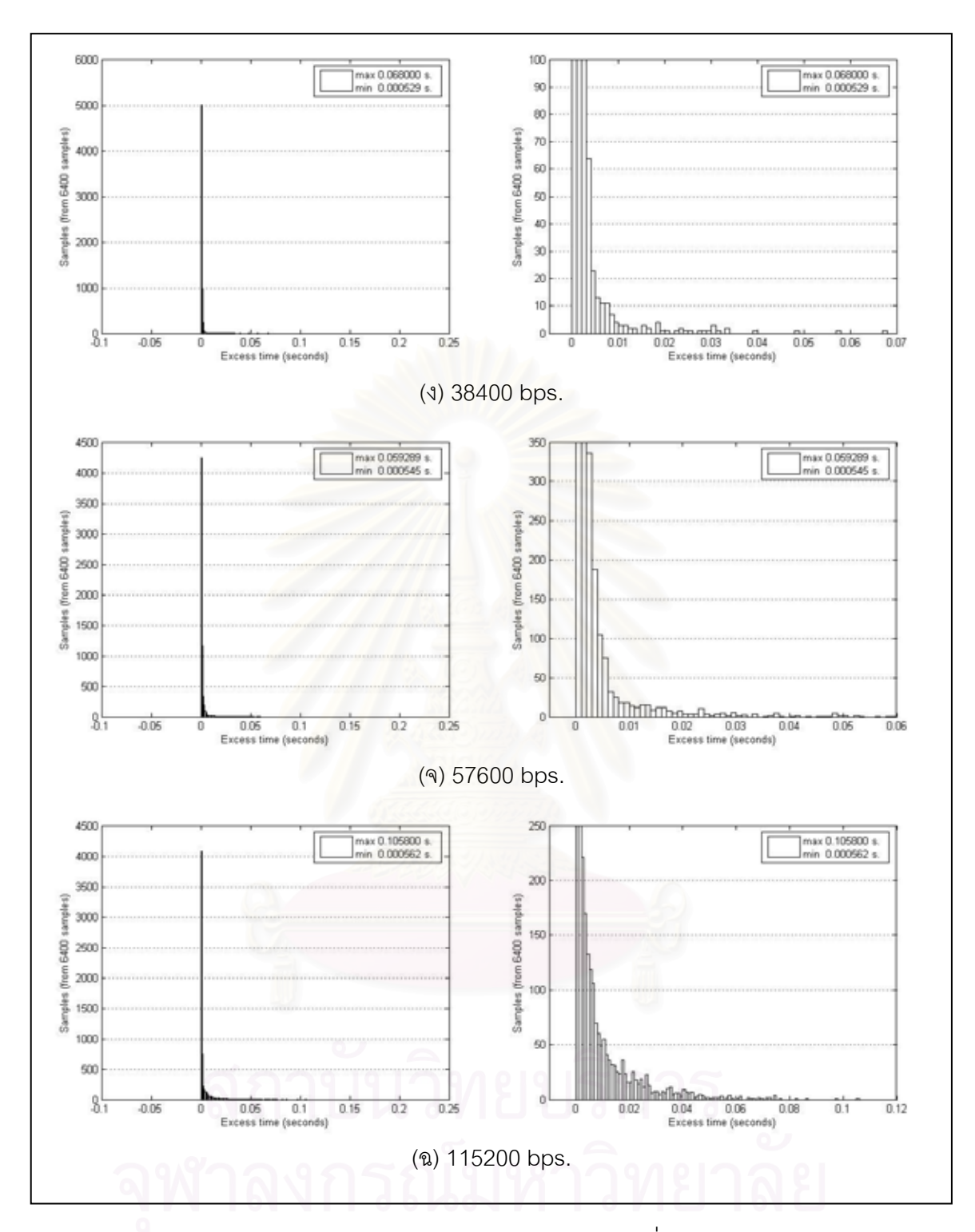

รูป 3.8 (ต่อ) Excess time ของ delay3 ของการทดสอบแบบที่ 2 ด้วยวิธีรับส่งสัญญาณ

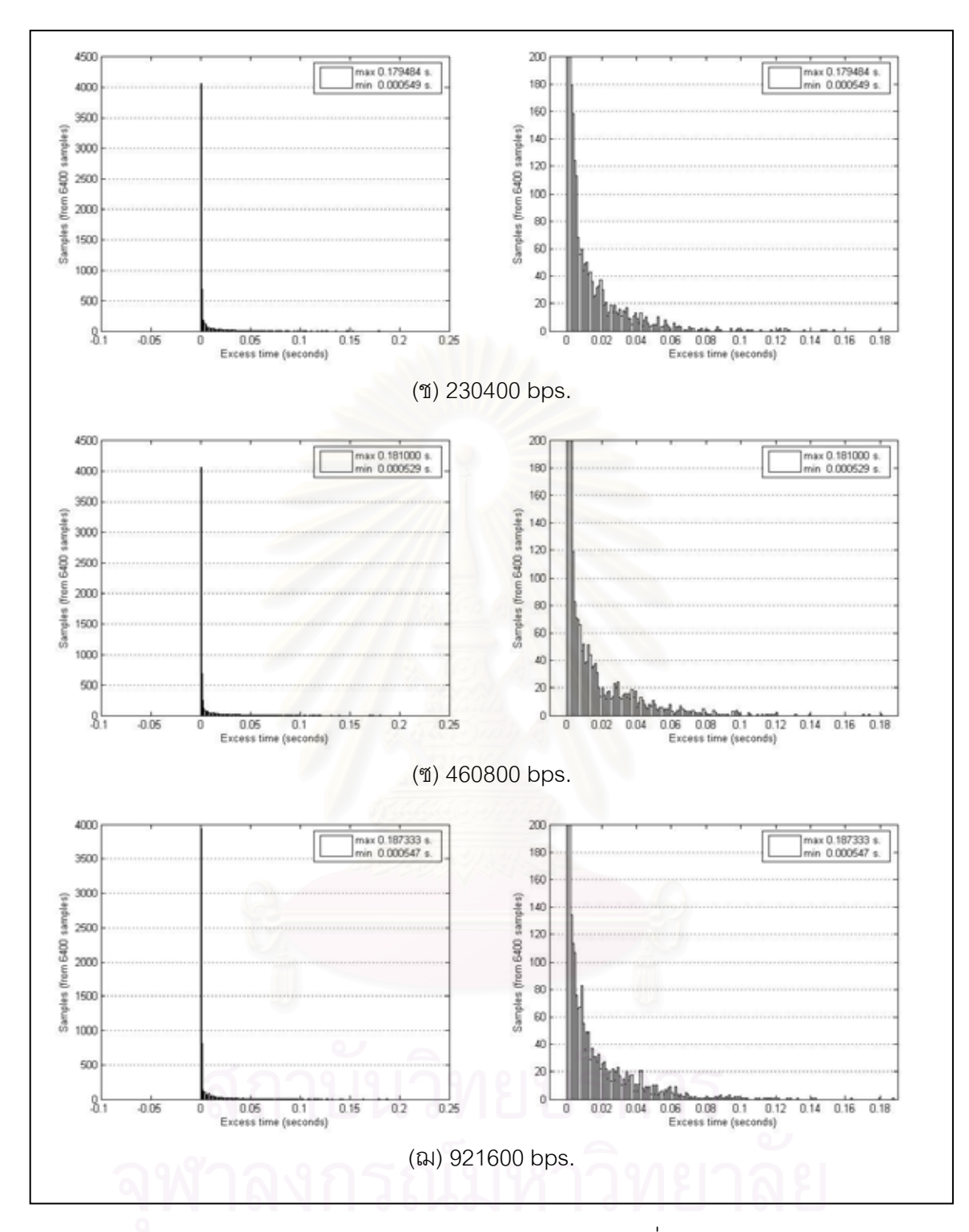

รูป 3.8 (ต่อ) Excess time ของ delay3 ของการทดสอบแบบที่ 2 ด้วยวิธีรับส่งสัญญาณ

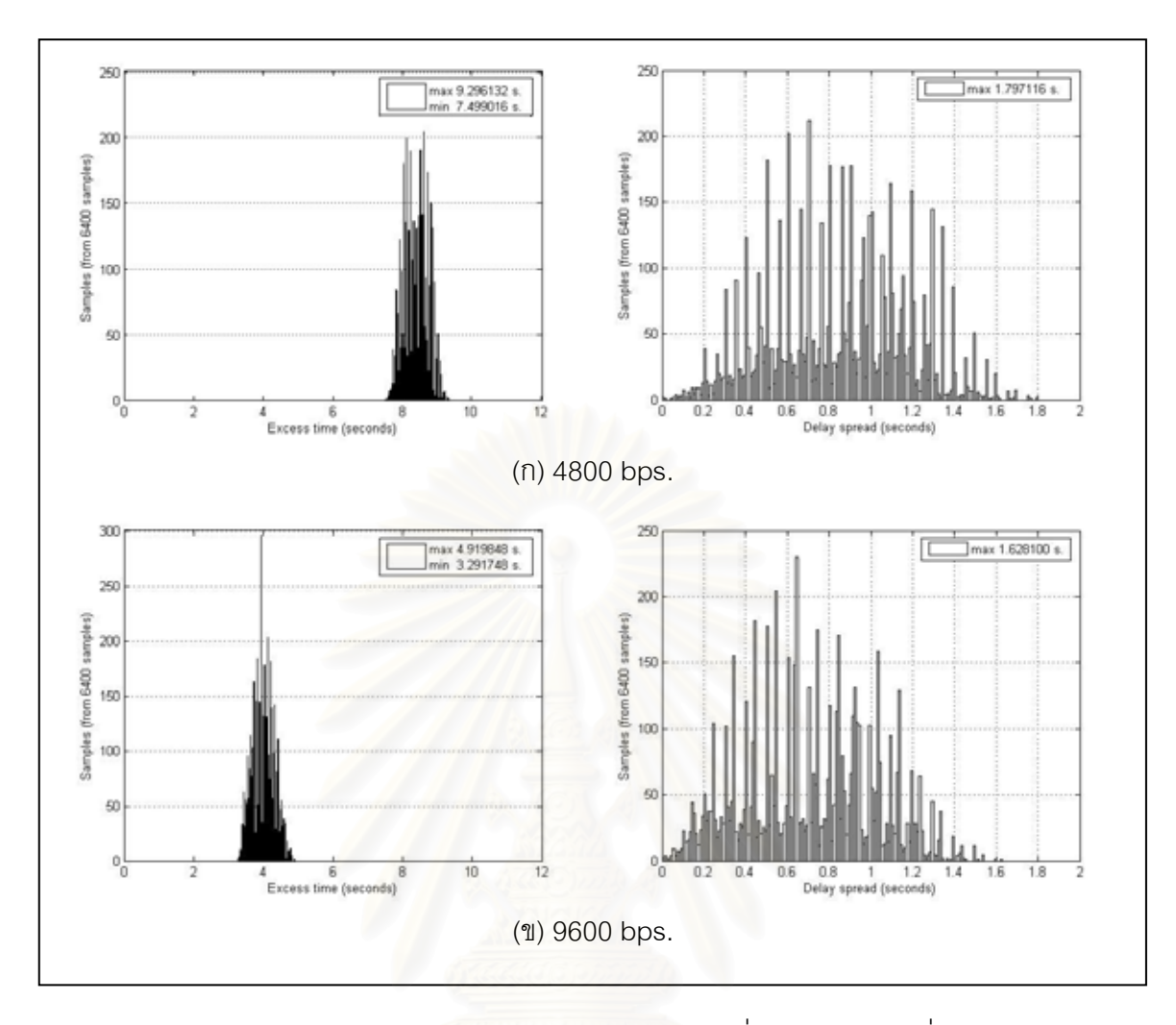

รูป 3.9 Excess time ของ delay3 ของการทดสอบแบบที่ 3 ด้วยวิธีการหยั่งสัญญาณ

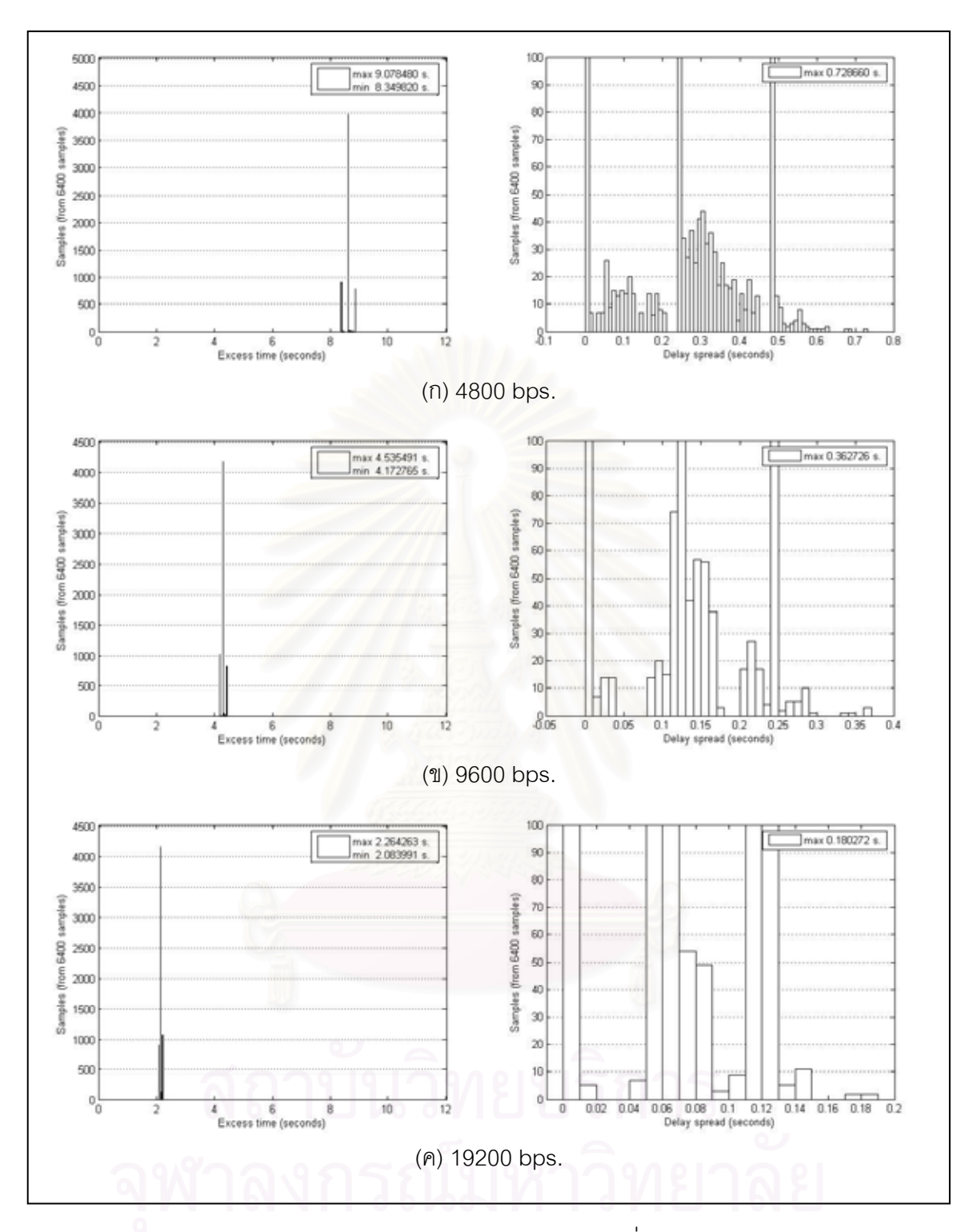

รูป 3.10 Excess time ของ delay3 ของการทดสอบแบบที่ 3 ด้วยวิธีรับส่งสัญญาณ

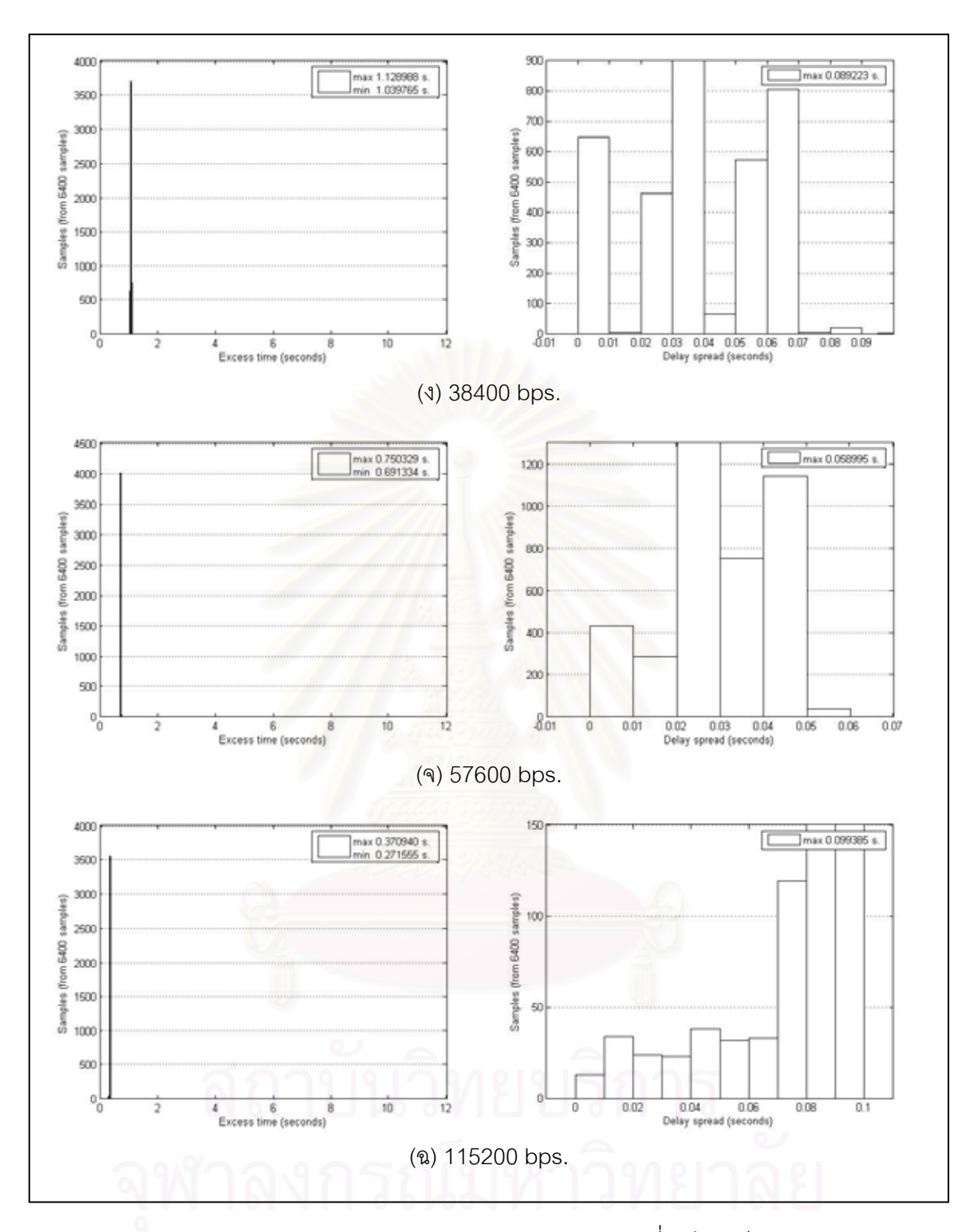

รูป 3.10 (ต่อ) Excess time ของ delay3 ของการทดสอบแบบที่ 3 ด้วยวิธีรับส่งสัญญาณ

#### ตาราง 3.10 ปริมาณงานของการทดสอบแบบที่ 2

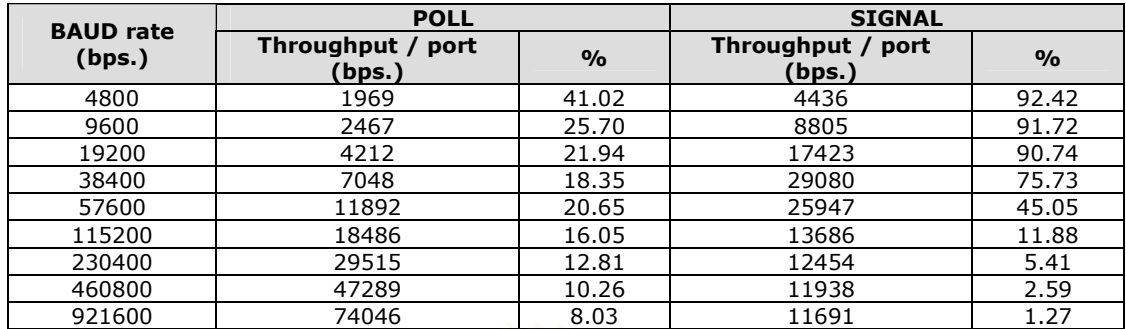

#### ตาราง 3.11 ปริมาณงานของการทดสอบแบบที่ 3

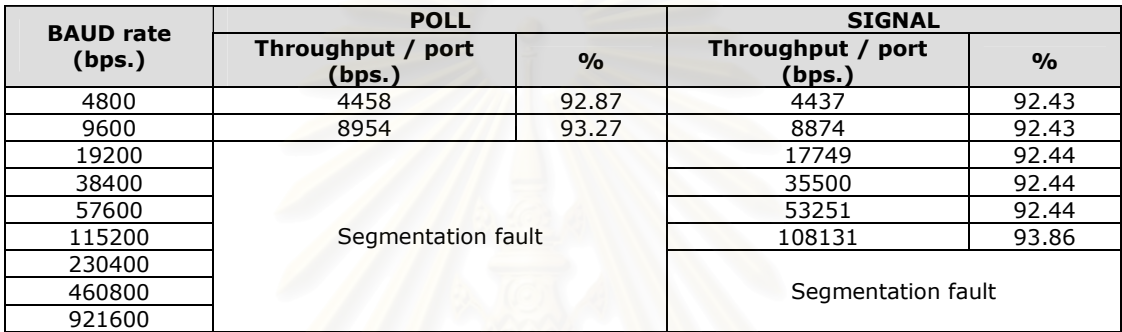

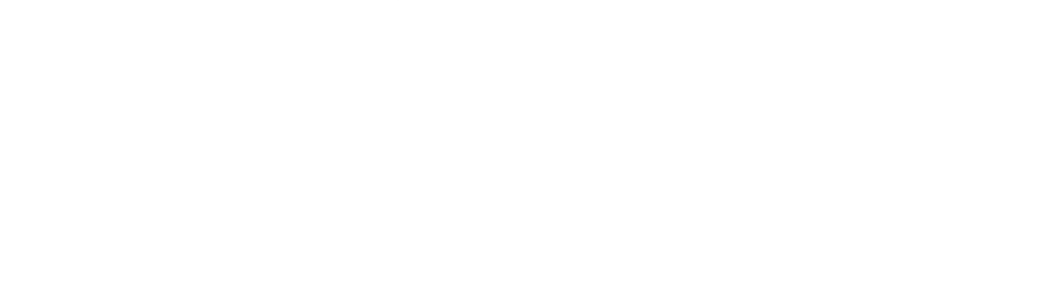

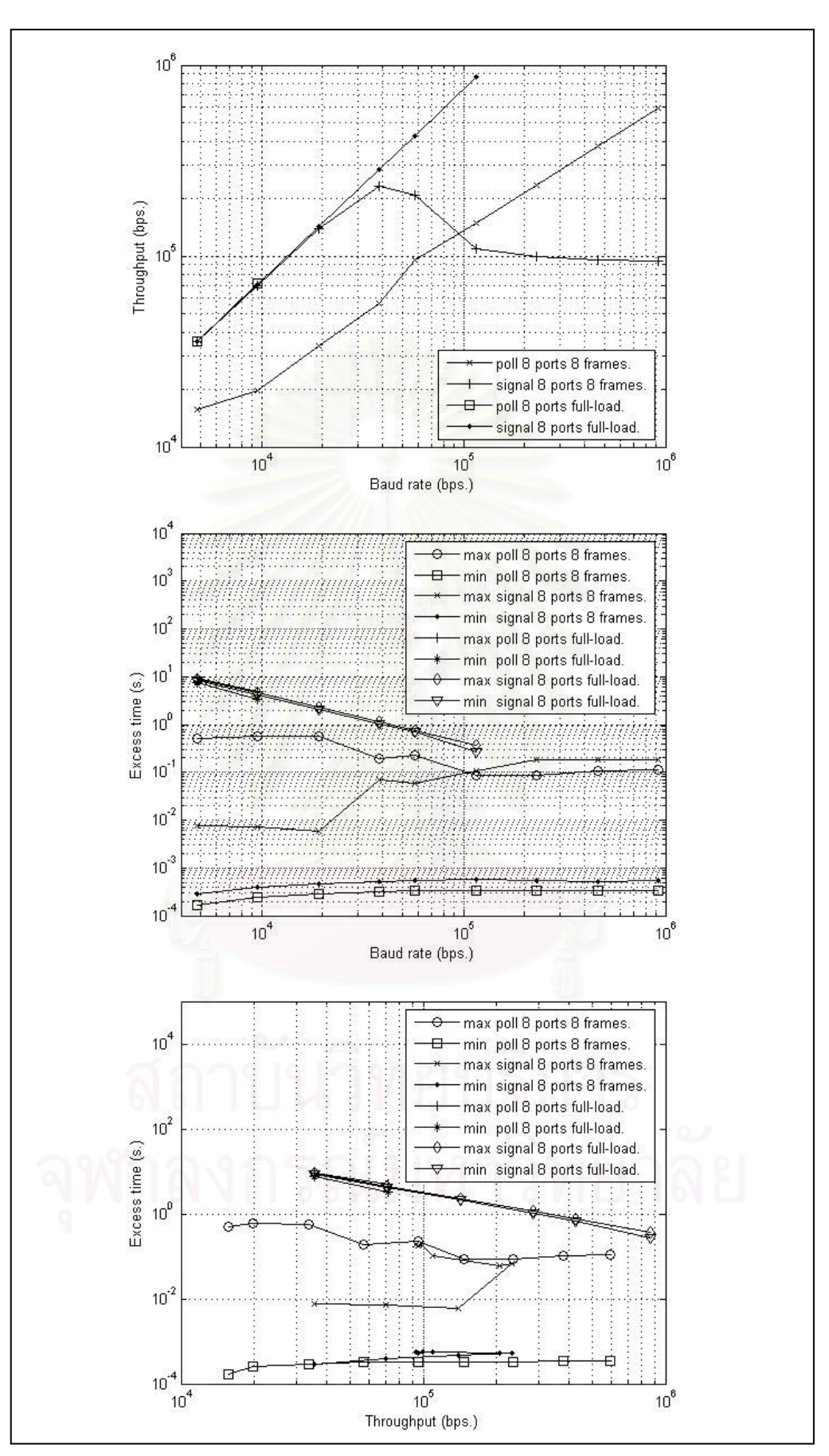

รูป 3.11 ปริมาณงาน
# งเทที่ 4

# ผลการวิเคราะห์ข้อมูล

#### 41 ผลการเปรียบเทียบ

#### 4.1.1 PC/104 วุ่น PCM-3341 + PCM-3643

1. จากรูป 3.4 ค่าสูงสุดและค่าเฉลี่ย excess time ของ delay 1 โดยวิธีรับส่งสัญญาณมักจะ ้มีค่าต่ำกว่าวิธีการหยั่งสัญญาณ แต่ในทางตรงข้ามค่าต่ำสุดของวิธีรับส่งสัญญาณมักจะมีค่าสูงกว่า วิธีการหยั่งสัญญาณ

2. จากรูป 3.5 ค่าเฉลี่ย excess time ของ delay 1 ของการทดสอบกับช่องทาง 1-4 มักจะต่ำ กว่าการทดสอบกับช่องทาง 5-8

3. จากรูป 3.6 ค่าเฉลี่ย excess time ของ delay 1 ที่ใช้วิธีการหยั่งสัญญาณที่การแบ่งเวลา 10 มิลลิวินาที่จะมีค่าต่ำกว่าที่การแบ่งเวลา 100 มิลลิวินาที่ ขณะที่การแบ่งเวลา 10 หรือ 100 มิลลิวินาทีคูเหมือนจะไม่มีผลต่อวิธีรับส่งสัญญาณมากนัก

4. จากตาราง 3.3 3.5 3.7 3.9 การทดสอบทำได้ถึงอัตราบอด 300 และ 600 ก่อนจะล้มเหลว ด้วย Unknown interrupt or fault at EIP ...

#### 4.1.2 RISC base embedded computer  $\frac{1}{2}$ u UC-7408

1. จากรูป 3.7 excess time ของ delay 3 ของการทดสอบแบบที่ 2 ด้วยวิธีการหยั่งสัญญาณ ี สามารถแบ่ง excess time ได้เป็น 2 กลุ่มคือกลุ่มที่ 1 มีค่าเข้าใกล้ 0 ส่วนที่เหลือจัดเป็นกลุ่มที่ 2 โดยที่ ี อัตราบอดต่ำกลุ่ม 1 มีค่าต่ำและกลุ่ม 2 มีการกระจายตัวมาก ส่วนที่อัตราบอดสูงกลุ่ม 1 จะมีค่าสูงขึ้น ี และกลุ่ม 2 มีค่าต่ำลงและค่อย ๆ ลู่เข้าหาจุดเวลา 70 มิลลิวินาที

2. จากรูป 3.8 excess time ของ delay 3 ของการทดสอบแบบที่ 2 ด้วยวิธีรับส่งสัญญาณ ี่ได้ผลว่า excess time เกือบทั้งหมดมีค่าเข้าใกล้ 0 แต่ที่อัตราบอดสูงขึ้นจะมีบางส่วนที่ค่อย ๆ ออก ห่างจาก 0 ไปทางด้านเวลาบวกเพิ่มขึ้น

3. จากรูป 3.9 excess time ของ delay 3 ของการทดสอบแบบที่ 3 ด้วยวิธีการหยั่งสัญญาณ ปรากฏว่า excess time มีการกระจายตัวคล้ายการกระจายตัวแบบปกติรอบจุดเวลา 8.5 และ 4.0 วินาทีตามลำดับ

4. จากรูป 3.10 excess time ของ delay 3 ของการทดสอบแบบที่ 3 ด้วยวิธีรับส่งสัญญาณ ี ปรากฏว่า excess time จับกลุ่มกันที่จุดเวลา 40960/อัตราบอด วินาที

่ 5. จากรูป 3.11 ปริมาณงานในสภาวะภาระงานปกติของวิธีรับส่งสัญญาณมีค่าเพิ่มขึ้นแล้ว ิลดลง ส่วนในสภาวะภาระงานสงสดปริมาณงานโดยวิธีการหยั่งสัญญาณทำงานได้ถึงอัตราบอด 9600 ้บิตต่อวินาทีและวิธีรับส่งสัญญาณทำได้ถึงอัตราบอด 115200 บิตต่อวินาทีก่อนระบบจะล้มเหลวด้วย Seamentation fault

### 4 2 ผลการวิเคราะห์

ในหัวข้อนี้จะวิเคราะห์เป็นรายข้อให้สอดคล้องกับผลการเปรียบเทียบในหัวข้อที่ผ่านมา

# 4.2.1 PC/104 รุ่น PCM-3341 + PCM-3643

1. สาเหตุที่ค่าสูงสุดและค่าเฉลี่ย excess time ของ delay 1 โดยวิธีรับส่งสัญญาณมักจะมีค่า ต่ำกว่าวิธีการหยั่งสัญญาณก็เพราะวิธีรับส่งสัญญาณจะไปเรียกกระบวนการที่เกี่ยวข้องกับไบต์ข้อมูล ้นั้น ๆ ให้มาดำเนินการกับไบต์ได้ทันที่จากการรับส่งสัญญาณ ซึ่งตรงข้ามกับวิธีการหยั่งสัญญาณที่ ิ กระบวนการที่เกี่ยวข้องกับไบต์ข้อมูลนั้น ๆ จะเข้ามาดำเนินการกับไบต์ได้ก็ต่อเมื่อถึงเวลาดำเนินงาน ้ตามการสลับเวลาของเคอร์เนลซึ่งอย่ในลักษณะของการเข้าคิวที่จะแซงคิวไม่ได้ ส่วนสาเหตที่ค่าต่ำสด ีของ delay 1 โดยวิธีรับส่งสัญญาณมักจะมีค่าสูงกว่าวิธีการหยั่งสัญญาณก็เพราะกระบวนการที่ ์ ทำงานด้วยวิธีรับส่งสัญญาณจะทำงานได้ก็ต่อเมื่อได้รับการกระตุ้นจากสัญญาณแล้วถึงจะทำงาน ทำ ให้เกิดระยะเวลาหน่วงช่วงหนึ่งที่ใช้ไปในการรับส่งสัญญาณ ในขณะที่กระบวนการที่ทำงานด้วยวิธีการ หยั่งสัญญาณจะเข้ามาจัดการไบต์ข้อมูลอยู่ตลอดเวลาในช่วงเวลาที่ได้รับอนุญาตให้ดำเนินงานได้จาก การจัดเวลาของเคอร์เนลจึงเป็นไปได้ที่จะมีโอกาสเข้าไปจัดการไบต์ข้อมูลในขณะที่ไบต์ข้อมูลเข้ามา ครบพอดีโดยไม่มีระยะเวลาหน่วงเหมือนกับวิธีรับส่งสัญญาณดังแสดงในรูป 4.1

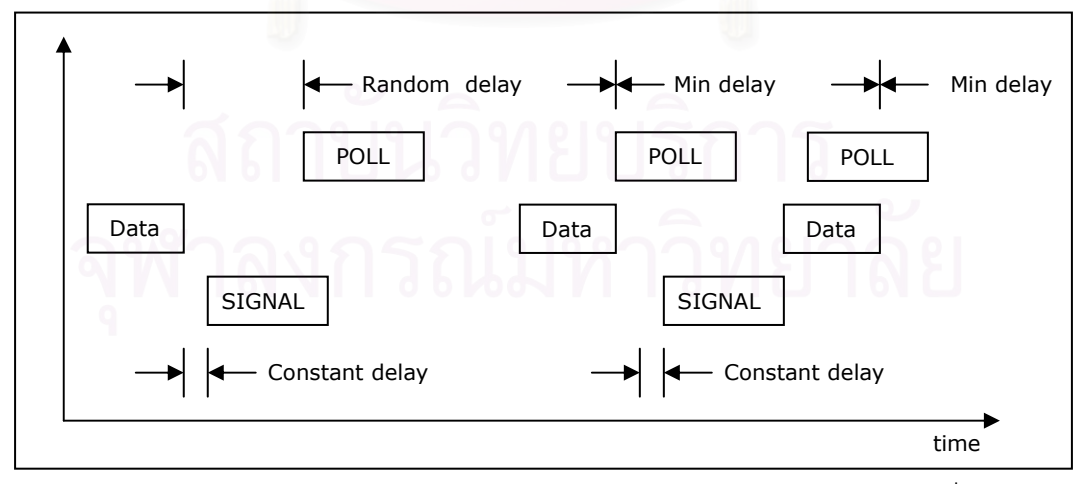

รูป 4.1 เวลาหน่วงในการดำเนินการกับไบต์ข้อมูลด้วยวิธีรับส่งสัญญาณกับวิธีการหยั่งสัญญาณ

2. สาเหตุที่ excess time ของ delay 1 จากการทดสอบด้วยช่องทาง 1-4 มักจะมีค่าต่ำกว่า การทดสอบด้วยช่องทาง 5-8 ก็เพราะช่องทาง 1-4 อยู่บนแผงหลักและใช้ไออาร์คิวแยกกันทุกช่องทาง ในขณะที่ช่องทาง 5-8 เชื่อมต่อกับแผงหลักผ่านบัสไอเอสเอและทั้ง 4 ช่องทางยังใช้ไออาร์คิวร่วมกันทำ ให้เวลาดำเนินการของช่องทาง 5-8 มักจะมีค่าสงกว่าช่องทาง 1-4

3. สาเหตุที่การแบ่งเวลาสั้นหรือยาวมีผลต่อวิธีการหยั่งสัญญาณก็เพราะค่าการแบ่งเวลา เหล่านั้นจะแสดงถึงความถี่และระยะเวลาที่กระบวนการจะเข้าไปจัดการกับไบต์ข้อมูลว่ามีบ่อยหรือ ้มากน้อยเพียงใดเพราะในการหยั่งสัญญาณจะต้องรอเวลาดำเนินการให้เป็นไปตามคิวที่เคอร์เนลจัด ให้ โดยการแบ่งเวลา 10 มิลลิวินาทีย่อมทำให้กระบวนการที่เกี่ยวข้องกับไบต์ข้อมลได้มีโอกาสเข้ามา ้ ดำเนินการกับไบต์ข้อมลถี่กว่าการแบ่งเวลา 100 มิลลิวินาทีแม้ว่าในแต่ละครั้งจะมีเวลาทำงานที่สั้น กว่าแต่ก็ถือว่าเพียงพอแล้วเมื่อดูจาก excess time ที่ส่วนใหญ่มีค่าต่ำกว่า 10 มิลลิวินาทีกล่าวคือ ้ระบบสามารถจัดการกับ 1 กรอบความให้เสร็จได้ภายใน 10 มิลลิวินาทีหรือ 1 ช่วงการแบ่งเวลา ในทางตรงข้ามการแบ่งเวลาแทบจะไม่มีผลต่อกระบวนการที่ใช้วิธีรับส่งสัญญาณเพราะกระบวนการ ดังกล่าวจะทำงานก็ต่อเมื่อได้รับการกระตุ้นจากสัญญาณแล้วเท่านั้น

4. สาเหตุของความล้มเหลวเมื่อทดสอบกับช่องทาง 4-8 เป็นเพราะช่องทางทั้ง 4 ใช้ไออาร์คิว ้ร่วมกันบนบัสแบบไอเอสเอที่ใช้การขัดจังหวะแบบขอบทำให้ตัวควบคุมการขัดจังหวะเกิดความสับสน หรืออาจเป็นเพราะมีสัญญาณขอขัดจังหวะจากช่องบางสัญญาณไม่ถูกตรวจจับหรือสูญหายไปนั้นเอง

#### 4.2.2 RISC base embedded computer  $\frac{1}{3}$ u UC-7408

1. จากการสังเกตุข้อมูลดิบที่อัตราบอด 921600 บิตต่อวินาทีทำให้ประมาณการได้ว่าการแบ่ง เวลาของเคอร์เนลใน UC-7408 ให้แต่ละสายโยงใยอยู่ที่ประมาณ 10 มิลลิวินาทีโดยมีระยะห่างก่อนที่ จะได้รับอนุญาตให้ประมวลผลได้อีกครั้งอยู่ที่ประมาณ 70 มิลลิวินาทีดังรูป 4.2 ซึ่งข้อมูลในกลุ่ม 1 คือ ้ กรอบความที่ส่งออกไปแล้วรับเข้ามาประมวลผลภายในช่วงการแบ่งเวลา 10 มิลลิวินาทีและจากการ ้สังเกตุผลปรากฏว่าช่วงการแบ่งเวลา 10 มิลลิวินาทีสายโยงใยสามารถส่งและรับกรอบความได้ 8 ิกรอบความ ส่วนข้อมูลกลุ่ม 2 คือกรอบความที่ส่งออกไปช่วงปลายของการแบ่งเวลาและกรอบความ ้นั้นต้องรอเวลาอีกประมาณ 70 มิลลิวินาทีจึงจะได้ประมวลผลทำให้ที่อัตราบอด 921600 บิตต่อวินาที ี อัตราส่วนข้อมูลกลุ่ม 1 ต่อกลุ่ม 2 อยู่ที่ประมาณ 1 ต่อ 8 และข้อมูลกลุ่ม 2 ก็อยู่ที่บริเวณ 70 มิลลิวินาที

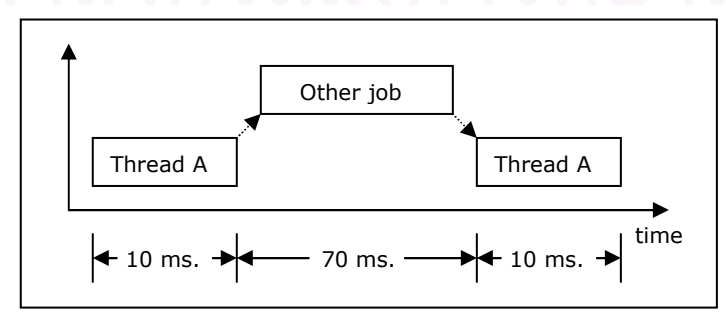

รูป 4.2 การทำงานของสายโยงใยที่อัตราบอด 921600 บิตต่อวินาทีด้วยวิธีการหยั่งสัญญาณ

ส่วนที่คัตราบคดต่ำนั้นจังหวะการส่งและรับจะต้องทำต่างช่วงของการแบ่งเวลาเช่นที่คัตรา ิบอด 4800 บิตต่อวินาทีต้องใช้เวลาประมาณ 753/4800=0.156875 วินาทีต่อการส่ง 1 กรอบความซึ่ง ้มากกว่าช่วงของการแบ่งเวลา 10 มิลลิวินาทีและหากใช้จังหวะการทำงานเหมือนกับที่คัตราบคด 921600 บิตต่อวินาทีมีก็จะได้ผลดังรูป 4.3 ซึ่งเห็นได้ว่าระหว่างการส่งจนถึงการรับจะต้องมี 1 ช่วงเวลาที่ต้องทำงานเปล่าโดยที่ไม่มีกรอบความในการทำงานเลย

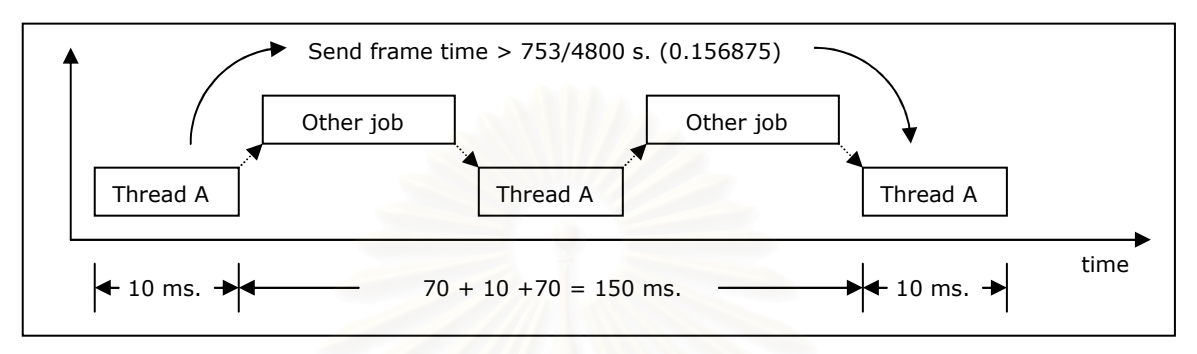

รูป 4.3 ระยะเวลาการทำงานของสายโยงใยที่อัตราบอด 4800 บิตต่อวินาทีด้วยวิธีการหยั่งสัญญาณ

้ถ้าการส่งและรับกรอบความที่อัตราบอด 4800 บิตต่อวินาทีมีลักษณะเหมือนในรูป 4.3 จะได้ ว่า excess time มีค่าเข้าใกล้ 0 แต่อย่างไรก็ตามการสลับเวลาทำงานของเคอร์เนลให้แต่ละสายโยงใย นั้นไม่แน่นอนทำให้ excess time ที่ได้มีตั้งแต่ค่าเข้าใกล้ 0 ไปจนเกือบถึง 600 มิลลิวินาทีและเมื่อ สังเกตุผลการทดสอบที่อัตราบอดต่ำด้วยวิธีการหยั่งสัญญาณจะเห็นว่ายอดของ excess time มีช่วง ี่ ห่างกันประมาณ 10 มิลลิวินาทีซึ่งช่วงห่าง 10 มิลลิวินาทีนี้มาจากการแบ่งเวลาของเคอร์เนลดังรูป 4.4

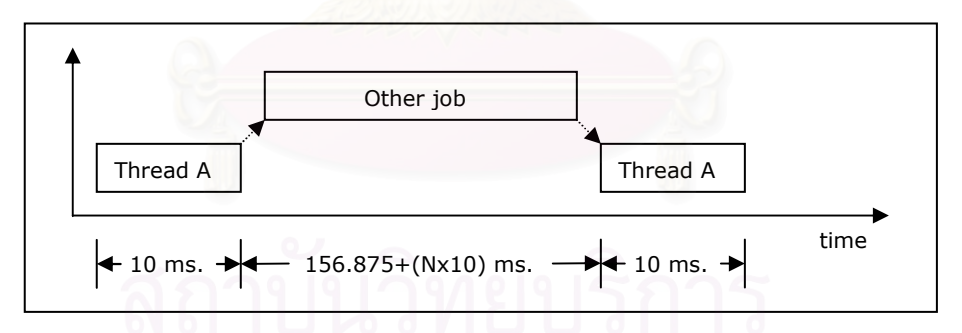

รูป 4.4 ระยะเวลาการทำงานของสายโยงใยด้วยวิธีการหยั่งสัญญาณ กรณี N=0 จะได้ว่า excess time เข้าใกล้ 0

ึกรณี N≠0 จะได้ว่า excess time เพิ่มขึ้นทีละประมาณ 10 มิลลินาที ซึ่งในกรณีอัตราบอดต่ำ จะเห็นได้ว่า excess time มีค่าได้มากถึง 581.300 มิลลิวินาทีนั้นแปลว่าหลังจากสายโยงใยส่งกรอบ ิ ความออกไปแล้วเคอร์เนลแบ่งเวลาให้สายโยงใยอื่นสลับกันทำงานยาวนานมากสุดถึง 581.300-156.875=424.425 มิลลิวินาทีหรือคิดเป็นค่า N ได้ประมาณ 42 ถึง 43 ก่อนจะให้สายโยงใยดังกล่าว กลับมาทำงานคีกครั้งหนึ่ง

่ 2. ที่อัตราบอดสูงไบต์ข้อมูลที่เข้าออกตามช่องทางต่าง ๆ ย่อมเข้ามาหรือออกจากไฟโฟได้เร็ว กว่าที่อัตราบอดต่ำทำให้ที่อัตราบอดสูงซีพียูจะถูกเรียกให้ไปย้ายไบต์ข้อมูลจากไฟโฟมาเก็บที่บัฟเฟอร์ ้ หรือจากบัฟเฟอร์ไปที่ไฟโฟบ่อยกว่าที่อัตราบอดต่ำ ทำให้เวลาประมวลผลต่อ 1 กรอบความมีค่าสงขึ้น เพราะซีพียูต้องสลับไปย้ายไบต์ข้อมูลบ่อย ๆ ดังรูป 4.5 ส่งผลให้ที่อัตราบอดสูงจึงมี excess time <u>ำ</u><br>างส่วนมีค่าเพิ่มขึ้น

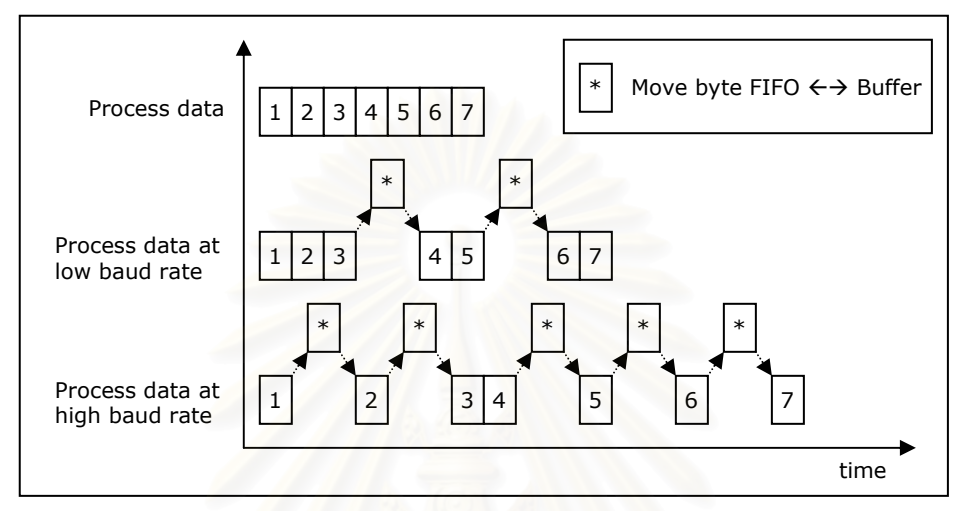

รูป 4.5 การสลับการทำงานของซีพียูระหว่างการประมวลผลกับการย้ายไบต์ระหว่างบัฟเฟอร์กับไฟโฟ 3. สาเหตุที่ excess time ของ delay 3 ในการทดสอบแบบที่ 3 ด้วยวิธีการหยั่งสัญญาณมี การกระจายตัวคล้ายการกระจายแบบปกติเพราะการทำงานด้วยการหยั่งสัญญาณจะทำงานได้ก็ ้ต่อเมื่อถึงจังหวะเวลาที่เคอร์เนลจ์ดให้ดังรูป 4.1 ซึ่งมีระยะเวลาไม่แน่นอนเช่นหากกรอบความเข้ามาใน ้จังหวะที่ผู้รับอยู่ในจังหวะทำงานอยู่กรอบความนั้นก็จะได้รับการประมวลผลเร็ว แต่หากเข้ามาในช่วงที่ ผู้รับไม่ได้อยู่ในจังหวะทำงานกรอบความนั้นก็จะได้รับการประมวลผลช้า ส่วนสาเหตุที่การกระจายมี จุดศูนย์กลางอยู่ที่เวลาประมาณ 8.5 และ 4.0 วินาทีก็เพราะว่าการจับเวลาผู้ส่งจะเริ่มจับตั้งแต่ก่อนส่ง ้กรดบความเข้าไปในบัฟเฟอร์ขาส่งซึ่งในการทดสอบแบบที่ 3 นี้มีการส่งกรอบเข้าไปในบัฟเฟอร์ขาส่ง ตลอดทำให้ข้อมูลต้องเข้าไปต่อคิวในบัฟเฟอร์ก่อนที่จะถูกส่งออกไปตามช่องทางข้อมูลอนุกรมซึ่งเวลา ที่ต้องรอนี้มีค่าประมาณ จำนวนบิตในบัฟเฟอร์/อัตราบอด ซึ่งหากคิดว่าบัฟเฟอร์มีความจุเท่ากับ 4096 ไบต์หรือคิดเป็น 40960 บิต (ในการทดสอบ 1 ไบต์มี 10 บิต) ก็จะได้เวลาที่ต้องรอเท่ากับ 40960/4800 = 8.53 วินาทีหรือ 40960/9600 = 4.27 วินาที ซึ่งเห็นได้ว่ามีค่าใกล้เคียงกับจุดศูนย์กลางของการ ้ กระจายแต่ในการทดสอบนี้ผู้ส่งทำงานอยู่บนเครื่องเดียวกับผู้รับและกระบวนการรับก็ใช้วิธีการหยั่ง ่ สัญญาณซึ่งทุก ๆ กระบวนการรับจะทำงานเต็มช่วงการแบ่งเวลาที่ได้รับการจัดสรรจากเคอร์เนลทำให้ ้ผู้ส่งมีสัดส่วนของเวลาการทำงานประมาณ 1 ใน 9 ส่วน (ส่ง 1 ส่วน รับ 8 ส่วน) และในช่วงที่ผู้ส่งไม่ได้ ้ ส่งไบต์ข้อมูลเข้าบัฟเฟอร์ ไบต์ที่ค้างในบัฟเฟอร์ก็ทยอยออกไปตามช่องทางได้นาน 8 ใน 9 ส่วนเมื่อถึง ้ เวลาที่ผู้ส่งเข้ามาส่งกรอบความจำนวนไบต์ในบัฟเฟอร์จึงเหลือน้อยเมื่อเทียบกับจำนวนไบต์ที่เหลือใน ้ บัฟเฟอร์ในวิธีรับส่งสัญญาณทำให้เวลาต่ำสุดของวิธีการหยั่งสัญญาณมีค่าน้อยกว่า 40960/อัตรา บอด เช่นที่อัตราบอด 4800 บิตต่อวินาทีค่าต่ำสุดอยู่ที่ 7.499016 วินาทีหรือคิดคร่าว ๆ ได้ว่ากรอบ ี ความดังกล่าวเข้ามาต่อคิวในบัฟเฟอร์โดยมีบิตก่อนหน้าไม่เกิน 7.499016x4800 = 35995 บิตหรือ ู ประมาณ 3600 ไบต์ ส่วนที่อัตราบอด 9600 บิตต่อวินาทีมีบิตอย่ไม่เกิน 3.291748x9600 = 31600 ้บิตหรือประมาณ 3160 ไบต์จากความจุบัฟเฟอร์ 4096 ไบต์ ส่วนค่าสูงสุดคงมาจากกรอบความนั้นเข้า ้มาต่อคิวในจังหวะที่มีไบต์ข้อมูลในบัฟเฟอร์ขาส่งเต็มหรือเกือบเต็มเช่นที่อัตราบอด 4800 บิตต่อวินาที ้ก็ต้องรอประมาณ 8.53 ส่วนที่อัตราบอด 9600 บิตต่อวินาทีก็ต้องรอประมาณ 4.27 วินาทีรวมกับการ รอเวลาที่จะประมวลผลจากการจัดสรรของเคอร์เนลที่นานที่สดเช่นประมวลผลกรอบความไม่เสร็จจน ต้องนำไปประมวลต่อในช่วงการทำงานถัดไป

4. สาเหตุที่ excess time ของ delay 3 ในการทดสอบแบบที่ 3 ด้วยวิธีรับส่งสัญญาณจับกลุ่ม ้กันบริเวณ 40960/อัตราบอด เป็นเพราะผู้รับในวิธีการรับส่งสัญญาณจะทำงานก็ต่อเมื่อได้รับการ ่ กระตุ้นจากสัญญาณที่เหมาะสมเท่านั้นและในขณะที่ไม่มีสัญญาณมากระตุ้นผู้รับจะไม่ทำงาน ทำให้ ทางผู้ส่งกรอบความสามารถส่งกรอบความเข้าสู่บัฟเฟอร์ขาส่งได้เกือบตลอดเวลาที่สามารถส่งได้เป็น ผลให้จำนวนไบต์ก่อนหน้าในบัฟเฟอร์มีจำนวนมากตัวอย่างเช่นที่อัตราบอด 4800 บิตต่อวินาทีค่า ้ต่ำสุดอยู่ที่ 8.349820 วินาทีหรือคิดคร่าว ๆ ได้ว่ากรอบความดังกล่าวเข้ามาต่อคิวในบัฟเฟอร์โดยมีบิต อยู่ก่อนหน้าไม่เกิน 8.349820x4800 = 40079 บิตหรือประมาณ 4008 ไบต์ ส่วนที่อัตราบอด 9600 บิตต่อวินาทีมีบิตอยู่ก่อนหน้าไม่เกิน 4.172765x9600 = 40059 บิตหรือประมาณ 4006 ไบต์จาก ้ ความจุบัฟเฟอร์ 4096 ไบต์ รวมกับการทำงานด้วยวิธีรับส่งสัญญาณจะมีเวลาประมวลผลที่ค่อนข้าง ิ คงที่ตามรูป 4.1 ทำให้ excess time มีค่าประมาณ (40000/ขัตราบขด)+เวลาประมวลผลค่าหนึ่ง ส่งผลให้ excess time ที่ได้จับกลุ่มกันมากกว่าวิธีการหยั่งสัญญาณ

5. สาเหตุที่ปริมาณงานในสภาวะภาระงานปกติของวิธีรับส่งสัญญาณมีค่าเพิ่มขึ้นแล้วลดลง ้อาจเป็นเพราะในช่วงบอดต่ำปริมาณงานจะขึ้นกับอัตราบอด โดยที่อัตราบอดต่ำปริมาณงานก็จะน้อย เพราะเวลาส่วนใหญ่ที่ใช้ไปจะอยู่ที่การรับส่งและปริมาณงานนี้ก็จะสูงขึ้นเรื่อย ๆ ตามอัตราบอดที่ เพิ่มขึ้นจนถึงจุดหนึ่งก็จะค่อย ๆ ลดลงนั้นอาจเป็นเพราะเมื่อข้อมูลถูกรับส่งมากขึ้นการขอขัดจังหวะก็ ้มากขึ้นทำให้เวลาที่ใช้ในการประมวลผลมากตามไปด้วยและเมื่อเวลาที่ใช้ประมวลผลเพิ่มตามจำนวน ี ของการขอขัดจังหวะก็ทำให้ปริมาณงานในช่วงอัตราบอดสูง ๆ จะขึ้นอยู่กับเวลาที่ใช้ประมวลผลและ เมื่อประมวลผลได้ช้าลงปริมาณงานก็ลดลงและในที่สุดปริมาณงานก็จะลู่เข้าหาจุดสมดุลซึ่งจากรูป 3.11 คือลู่เข้าสู่ปริมาณงาน 90000 บิตต่อวินาที ในขณะที่ปริมาณงานของวิธีการหยั่งสัญญาณไม่ ิลดลงเป็นเพราะการหยั่งสัญญาณทำงานตามการแบ่งเวลาไม่ได้ทำงานตามสัญญาณขอขัดจังหวะ ส่วนปริมาณงานของการรับส่งสัญญาณที่สภาวะภาระงานสูงสุดไม่ลดลงเป็นเพราะมีการรับส่งข้อมูล ่ อยู่ตลอดเวลาโดยข้อมูลเหล่านั้นคือข้อมูลที่ค้างอยู่ในบัฟเฟอร์ 4096 ไบต์นั้นเอง ส่วนสาเหตุของ Segmentation fault นี้ทางผู้ทดสอบยังหาสาเหตุไม่พบ

# าเทที่ 5

# สรุปผลการทดสอบ และข้อเสนอแนะ

วิทยานิพนธ์ฉบับนี้เป็นการศึกษาสมรรถนะของระบบปฏิบัติการลินุกซ์บนระบบฝังตัวเพื่อ ้นำมาทำเป็นตัวควบคุมการสื่อสารของเครื่องบินแบบไม่มีคนบังคับอยู่บนเครื่อง (ยูเอวี) และโดยปกติ ้ตัวควบคุมการสื่อสารนี้จะต้องรับส่งข้อมูลผ่านช่องทางข้อมูลอนุกรม 8 ช่องพร้อมกันที่อัตราบอด .9600 บิตต่อวินาทีและมีปริมาณงาน 38400 บิตต่อวินาที ซึ่งในวิทยานิพนธ์ฉบับนี้ได้มีการทดสอบกับ ฮาร์ดแวร์ 2 แบบคือพีซี/104 และ RISC based embedded computer ที่มีข้อแตกต่างกันคือช่องทาง ้ข้อมูลอนุกรมของพีซี/104 จะอยู่บนบัสแบบไอเอสเอที่ใช้สัญญาณขอขัดจังหวะแบบขอบซึ่งจะใช้ไอ ิ อาร์คิวร่วมได้ก็ต่อเมื่อมีโปรแกรมขับที่เหมาะสม ส่วนช่องทางข้อมูลอนุกรมของ RISC คอมพิวเตอร์ที่ <u>ใช้ทดสอบจะอยู่บนบัสแบบพีซีไอที่ใช้สัญญาณขอขัดจังหวะแบบระดับที่ใช้ไออาร์คิวร่วมได้ดี และ</u> เนื่องจากระบบฝังตัวนี้ต้องรับส่งข้อมูลจากหลายช่องทาง ดังนั้นงานที่ทำจึงเป็นแบบหลายงานทำ คู่ขนานสลับกันไป ผู้ทดสอบจึงได้เลือกให้ฮาร์ดแวร์ทำงานแบบมีลินุกซ์เป็นระบบปฏิบัติการและได้ ้เขียนโปรแกรมเป็นแบบสายโยงใย ซึ่งการรับส่งจะใช้กรอบความยาว 70 ไบต์ที่ใกล้เคียงกับการใช้งาน ี<br>จริงเพื่อทำการจับเวลาและนำไปวัดประสิทธิภาพ โดยได้แบ่งการทดสอบออกเป็น 2 ประเภทคือใช้ ้กรรมวิธีการหยั่งสัญญาณและใช้กรรมวิธีรับส่งสัญญาณโดยได้แบ่งการทดสอบออกเป็น 3 ระดับคือ

1. ที่ภาระงานปกติคือระบบสามารถรับส่งข้อมูลผ่านช่องทางข้อมูลอนุกรมพร้อมกันทั้ง 8 ช่อง ที่คัตราบคด 9600 บิตต่ควินาทีและมีปริมาณงาน 38400 บิตต่ควินาที โดยระยะเวลาการประมวลผล ยังคงยอมรับได้

่ 2. ที่ภาระงานสูงสุดคือระบบสามารถรับส่งข้อมูลผ่านช่องทางข้อมูลอนุกรมพร้อมกันทั้ง 8 ช่องอยู่ตลอดเวลาที่อัตราบอด 9600 บิตต่อวินาที

3. หาขีดจำกัดของระบบเมื่อรับส่งข้อมูลผ่านช่องทางข้อมูลอนุกรมพร้อมกันทั้ง 8 ช่อง

### 5.1 สรุปผลการทดสอบ

# 5.1.1 PC/104 รุ่น PCM-3341 + PCM-3643

PCM-3341 + PCM-3643 ที่ใช้ลินุกซ์ที่ผู้ทดสอบคอมไพล์เองเป็นระบบปฏิบัติการนั้นทำงาน ี่ได้อย่างจำกัดเพราะว่าช่องทางข้อมูลอนุกรมของ PCM-3341 + PCM-3643 นี้อยู่บนบัสแบบไอเอสเอ ซึ่งการจะใช้ไออาร์คิวร่วมได้จะต้องมีโปรแกรมแกรมขับที่เหมาะสมกับฮาร์ดแวร์ของช่องทางข้อมูล ้อนุกรมส่วนต่อขยายที่เกินกว่า 4 ช่องมาตรฐาน และเนื่องจากทางผู้ทดสอบไม่สามารถหาโปรแกรมขับ ที่เหมาะสมกับลินุกซ์ได้ทำให้ PCM-3341 + PCM-3643 ไม่สามารถรับส่งข้อมูลผ่านช่องทางข้อมูล ้อนุกรมทั้ง 8 ช่องได้พร้อมกัน การทดสอบจึงเหลือเพียง 4 ช่องทางมาตรฐานเท่านั้น ซึ่งผลการทดสอบ ู บน PCM-3341 ที่แต่ละช่องทางใช้ไออาร์คิวต่างกันสามารถทำงานได้สงสดถึงอัตราบอด 115200 บิต ้ต่อวินาที โดยที่อัตราบอด 9600 บิตต่อวินาที ในสภาวะภาระงานปกติด้วยกรรมวิธีรับส่งสัญญาณจะมี excess time ในการรับส่ง 50.4 และ 26.1 มิลลิวินาที ที่การแบ่งเวลา 10 และ 100 มิลลิวินาที ้ ตามลำดับ แสดงให้เห็นว่าเมื่อใช้กรรมวิธีรับส่งสัญญาณแล้วการแบ่งเวลาที่สั้นลงไม่ได้ช่วยปรับปรงให้ ่ ระบบดีขึ้นในทางตรงข้ามระบบนั้นอาจทำงานได้แย่ลง ส่วนการทดสอบกับ PCM-3643 ที่เป็นส่วนต่อ ขยายช่องทางข้อมูลอนุกรมที่ทุกช่องทางใช้ไออาร์คิวร่วมกัน ระบบสามารถทำงานได้ถึงอัตราบอด 300 ~ 600 บิตต่อวินาทีเท่านั้นทั้งกรรมวิธีรับส่งสัญญาณและกรรมวิธีการหยั่งสัญญาณที่การแบ่งเวลา 10 และ 100 มิลลิวินาที จึงไม่สามารถนำ PCM-3341 + PCM-3643 มาใช้งานได้ตามเป้าหมาย

#### 5.1.2 RISC base embedded computer  $\frac{1}{2}$ u UC-7408

UC-7408 สามารถรับส่งไบต์ข้อมูลผ่านช่องทางข้อมูลอนุกรมได้พร้อมกันทั้ง 8 ช่องทางที่ ้อัตราบอด 9600 บิตต่อวินาที่ในสภาวะภาระงานปกติด้วยกรรมวิธีรับส่งสัญญาณจะมี excess time สูงสุด 7.3 มิลลิวินาที เมื่อมีปริมาณงาน 70440 บิตต่อวินาที ซึ่งคิดเป็นประมาณ 10 % ของเวลาที่ใช้ ้รับส่งกรอบความยาว 70 ไบต์ ส่วนในสภาวะภาระงานสูงสุดซึ่งระบบจะพยายามส่งข้อมูลจนเต็ม บัฟเฟอร์ด้านส่งอยู่ตลอดเวลานั้นเมื่อใช้วิธีรับส่งสัญญาณการกระจายของ excess time อยู่ที่ 362.726 มิลลิวินาที ซึ่งค่อนข้างมากเนื่องจากการใช้บัฟเฟอร์<mark>ข</mark>าส่งขนาดใหญ่เกินจำเป็นถึง 4096 ไบต์ ้ส่วนขีดจำกัดของระบบในกรรมวิธีการหยั่งสัญญาณนั้นระบบทำงานได้แค่อัตราบอด 9600 บิตต่อ วินาที่เท่านั้นในขณะที่กรรมวีธีรับส่งสัญญาณระบบทำงานได้ถึงอัตราบอด 115200 บิตต่อวินาที ซึ่ง จากผลดังกล่าวสรุปได้ว่าสามารถนำ UC-7408 มาทำเป็นตัวควบคุมการสื่อสารบนเครื่องบินได้

### 52 ข้อเสนอแนะ

การใช้ไออาร์คิวร่วมในพีซี/104 ที่มีบัสแบบไอเอสเอนั้นมีความจำเป็นอย่างยิ่งที่จะต้องมี โปรแกรมขับที่เหมาะสม แต่ถ้าหากไม่สามารถหาโปรแกรมขับได้เหมือนกับการทดสอบในวิทยานิพนธ์ ึ ฉบับนี้ก็มีความจำเป็นจะต้องเขียนโปรแกรมขับขึ้นเองแต่ทว่าการจะเขียนโปรแกรมขับได้ผู้เขียนจะต้อง ้มีข้อมูลในส่วนฮาร์ดแวร์อย่างละเอียดพอสมควร และเมื่อดูจากอุปกรณ์ที่ใช้ทดสอบทั้งสองแบบจะเห็น ได้ว่าการเลือกใช้อุปกรณ์ที่เหมาะสมมาทำงานตั้งแต่แรกมีความสำคัญมากพอสมควรเพราะปัจจุบันมี ้ อุปกรณ์ออกมาให้เลือกใช้อยู่มากมายทั้งทางฮาร์ดแวร์และซอฟต์แวร์เช่นพีซี/104 ที่ใช้ทดสอบนี้ผู้ใช้ จะต้องหาซอฟต์แวร์เองในขณะเดียวกัน RISC คอมพิวเตอร์ที่ทดสอบเป็นอุปกรณ์กึ่งสำเร็จรูปที่ ิฮาร์ดแวร์และซอฟต์แวร์มาพร้อมกันและดูเหมือนว่า RISC คอมพิวเตอร์ที่ทดสอบจะออกแบบมาตรง ้กับงานที่ต้องการคือเป็นตัวควบคุมการสื่อสารและจากผลการทดสอบก็ปรากฏว่า RISC คอมพิวเตอร์ สามารถทำงานได้ดี แต่ถ้าหากไม่ต้องการจะดูที่ตัวผลิตภัณฑ์โดยตรงในงานที่ต้องเชื่อมต่อกับอุปกรณ์ หลาย ๆ ตัวควรเลือกใช้ฮาร์ดแวร์ที่ใช้บัสแบบพีซีไอจะดีกว่าแผงที่ใช้บัสแบบไอเอสเอเพราะบัสแบบพีซี ไอทำงานโดยใช้ไออาร์คิวร่วมได้ดีกว่าบัสแบบไอเอสเอ แต่อย่างไรก็ตามการจะเลือกใช้อุปกรณ์ได้ ้อย่างเหมาะสมนั้นผู้เลือกก็ต้องมีความรู้ในตัวผลิตภัณฑ์ที่มีวางจำหน่ายอยู่มากพอควรจึงจะเลือกได้ อย่างถูกต้อง

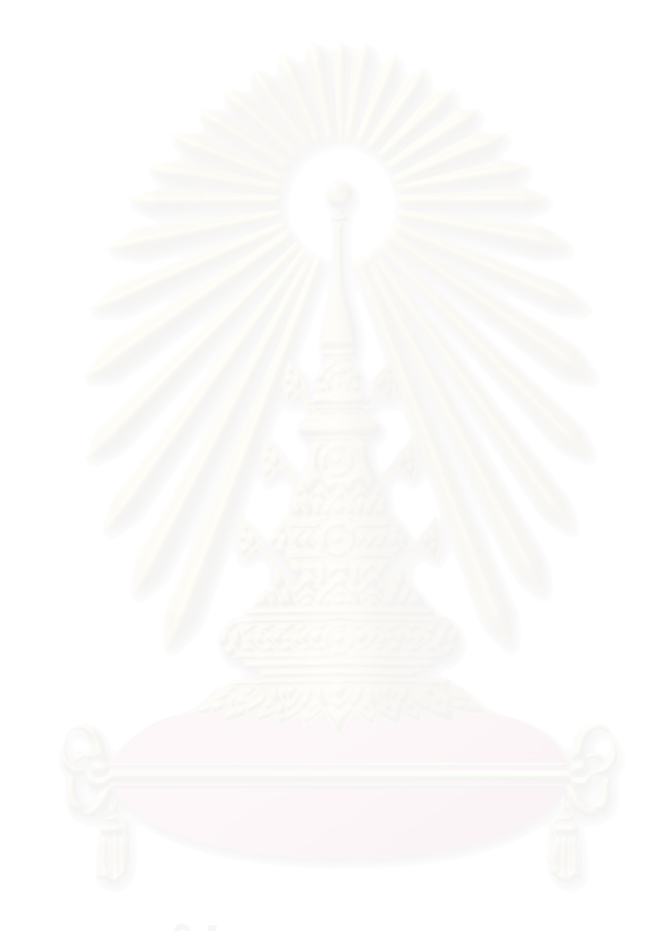

#### รายการอ้างอิง

- (1) Embedded system[Online]. (n.d.). Available from: http://en.wikipedia.org/wiki/Embedded\_system[2007, April 1]
- (2) Linux-2.x.x.x.tar[Computer file]. (n.d.). Available from: http://www.kernel.org[2007, April 1]
- (3) Daniel, P., Bovet., and Marco, Cesati. Understanding the linux kernel.  $1<sup>st</sup>$  ed. CA: O'Reilly & Associates, 2001.
- (4) Alessandro, Rubini., and Jonathan, Corbet. Linux device drivers.  $2^{nd}$  ed. CA: O'Reilly & Associates, 2001.
- (5) YoLinux Tutorial: POSIX thread (pthread) libraries[Online]. (n.d.). Available from: http://www.yolinux.com/TUTORIALS/LinuxTutorialPosixThreads.html[2007, April 1]
- (6) David, S., Lawyer. Serial HOWTO[Online]. 2007. Available from: http://tldp.org/HOWTO/Serial-HOWTO.html[2007, April 1]
- (7) Michael, R., Sweet. Serial Programming Guide for POSIX Operating Systems[Online]. 2005. Available from: http://www.easysw.com/~mike/serial/serial.html[2007, April 1]
- (8) Cyclic redundancy check[Online]. (n.d.). Available from: http://en.wikipedia.org/wiki/Cyclic\_redundancy\_check[2007, April 1]
- <u>(9) ศัพท์คอมพิวเตอร์และเทคโนโลยีสารสนเทศ ฉบับราชบัณฑิตยสถาน</u>. พิมพ์ครั้งที่ 7. กรุงเทพฯ: นานมีบัคส์พับลิเคชั่นส์, 2549.

ภาคผนวก

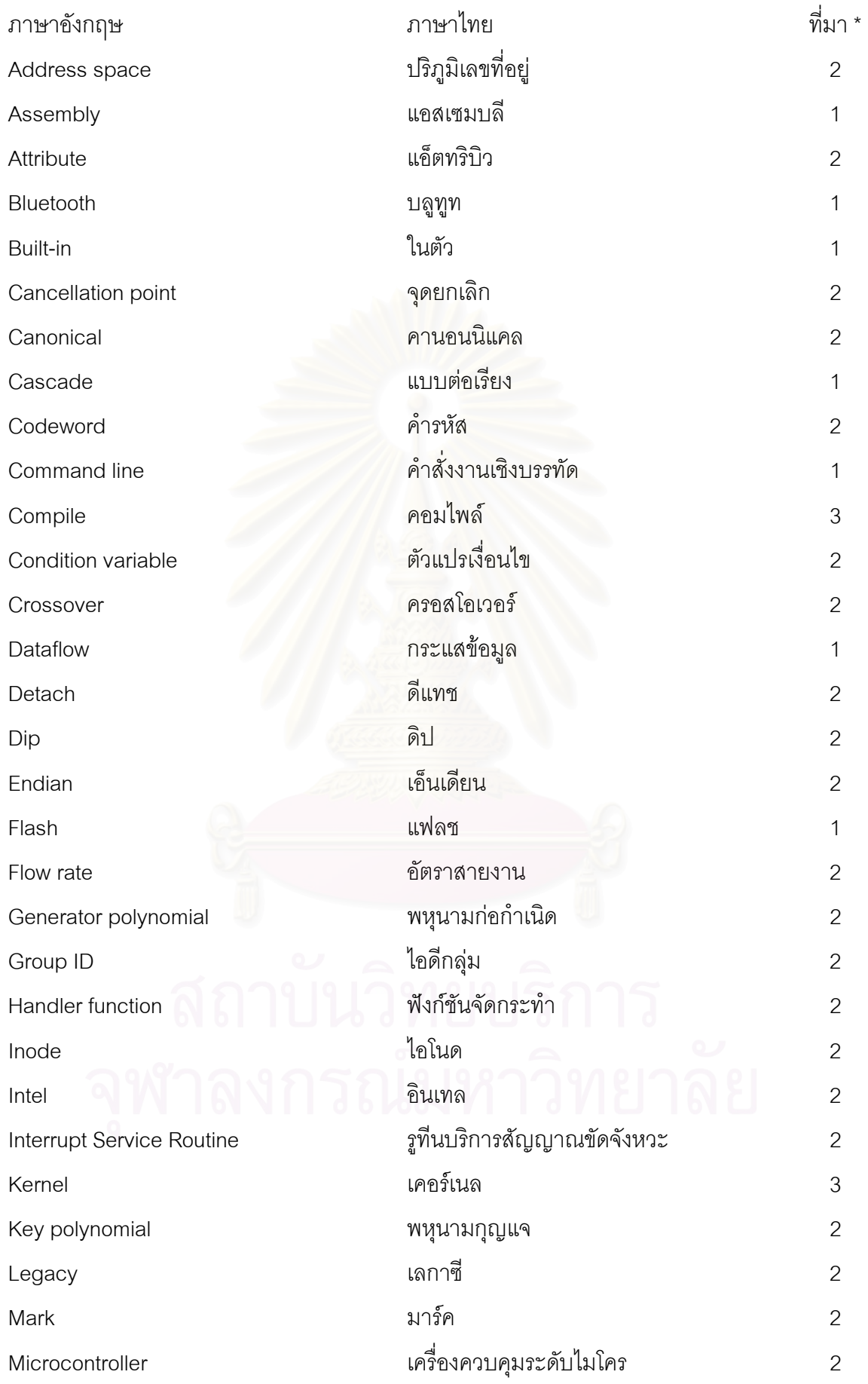

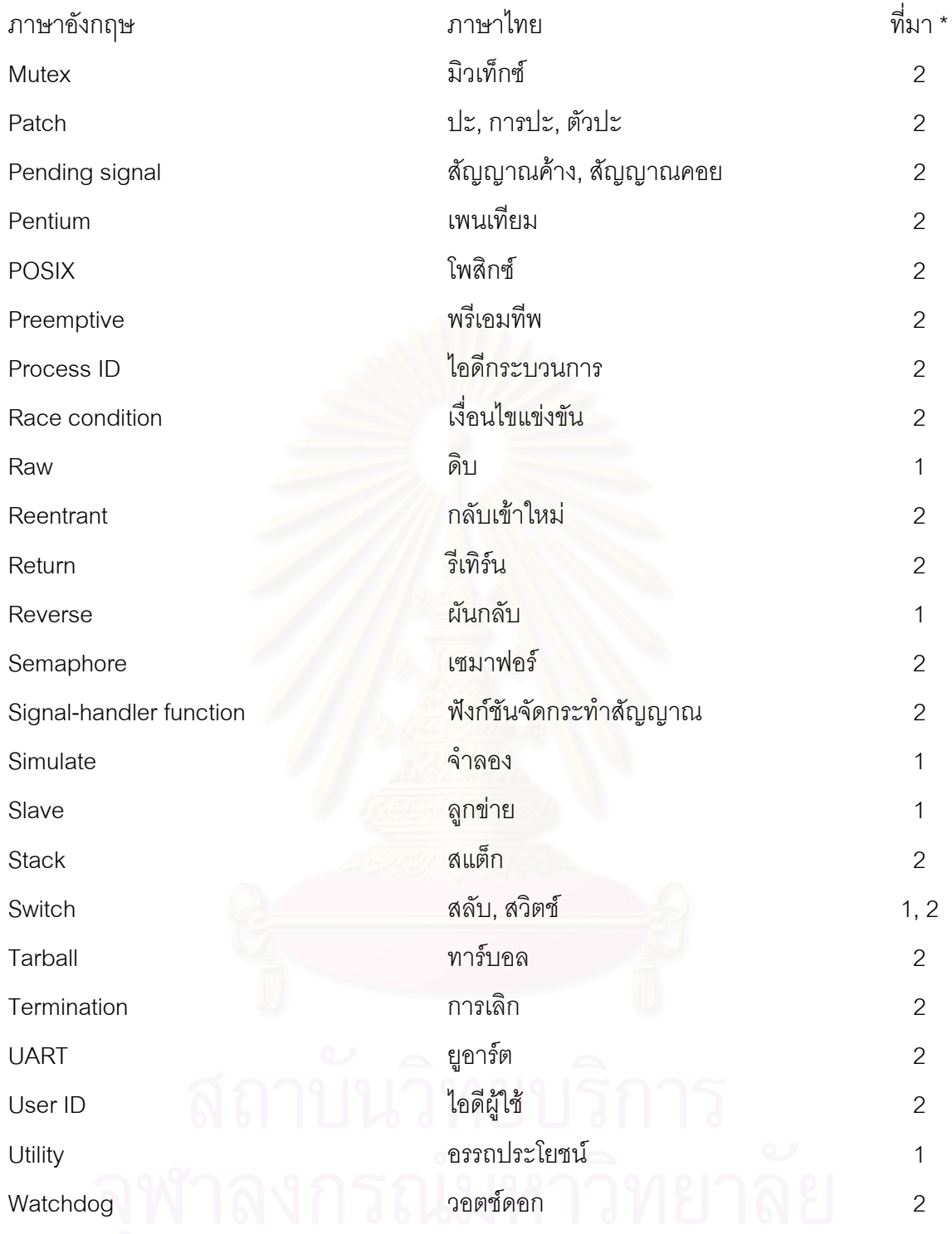

ที่มา \* 1. ผู้เขียนตัดต่อมาจาก (9)

- 2. ผู้เขียนทำการเขียนขึ้นมาเองโดยพยายามใช้การทับศัพท์เพราะไม่มีบัญญัติใน (9)
- 3. ผู้เขียนใช้การทับศัพท์แม้ว่าจะมีบัญญัติใน (9) แล้วแต่ผู้เขียนเห็นว่าหากใช้คำศัพท์ตามที่ บัญญัติใน (9) อาจทำให้เกิดความลำบากในการอ่านจึงขออนุญาตเขียนทับศัพท์ ส่วนคำศัพท์อื่นที่ไม่ได้แสดงในภาคผนวกนี้คือคำศัพท์ที่ผู้เขียนใช้ตามที่ได้บัญญัติไว้ใน (9)

# ประวัติผู้เขียนวิทยานิพนธ์

นายนครินทร์ เหล่าวัฒนาถาวร เกิดเมื่อวันที่ 26 พฤศจิกายน พ.ศ.2522 สำเร็จปริญญา วิศวกรรมศาสตรบัณฑิต สาขาวิศวกรรมไฟฟ้า จากจุฬาลงกรณ์มหาวิทยาลัย ปีการศึกษา 2544

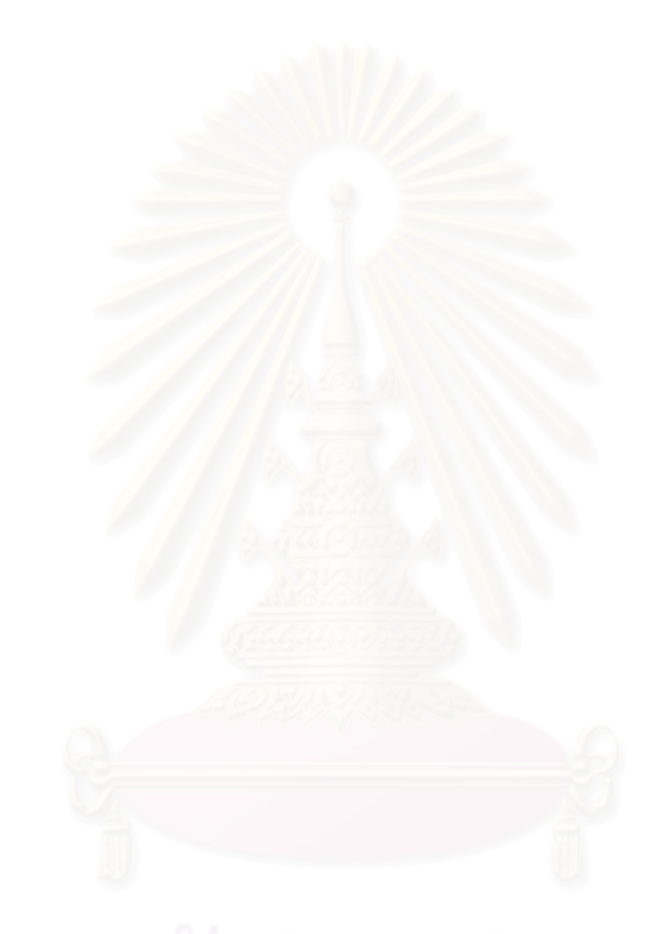